# Package 'wrMisc'

February 28, 2024

<span id="page-0-0"></span>Version 1.14.2

Title Analyze Experimental High-Throughput (Omics) Data

Author Wolfgang Raffelsberger [aut, cre]

Maintainer Wolfgang Raffelsberger <w.raffelsberger@gmail.com>

Description The efficient treatment and convenient analysis of experimental high-

throughput (omics) data gets facilitated through this collection of diverse functions.

Several functions address advanced object-conversions, like manipulat-

ing lists of lists or lists of arrays, reorganizing lists to arrays or into separate vectors, merging of multiple entries, etc.

Another set of functions provides speed-optimized calculation of standard deviation (sd), coefficient of variance (CV) or standard error of the mean (SEM)

for data in matrixes or means per line with respect to additional grouping (eg n groups of replicates).

Other functions facilitate dealing with non-redundant information, by index-

ing unique, adding counters to redundant or eliminating lines with respect redundancy in a given reference-column, etc.

Help is provided to identify very closely matching numeric values to generate (partial) distance matrixes for very big data in a memory efficient manner or to reduce the complexity of large data-sets by combining very close values.

Many times large experimental datasets need some additional filtering, adequate functions are provided.

Batch reading (or writing) of sets of files and combining data to arrays is supported, too. Convenient data normalization is supported in various different modes, parameter estimation via permutations or boot-strap as well as flexible testing of multiple pair-wise combinations using the framework of 'limma' is provided, too.

#### VignetteBuilder knitr

#### **Depends**  $R (= 3.1.0)$

Imports grDevices, graphics, MASS, stats, utils

Suggests BBmisc, boot, coin, data.table, data.tree, fdrtool, flexclust, knitr, limma, markdown, mixdist, NbClust,

preprocessCore, qvalue, Rcpp, RColorBrewer, readxl, rmarkdown, som, stringi, VGAM, vsn, wrGraph

License GPL-3

Encoding UTF-8 RoxygenNote 7.3.1 NeedsCompilation no Repository CRAN Date/Publication 2024-02-28 13:10:02 UTC

# R topics documented:

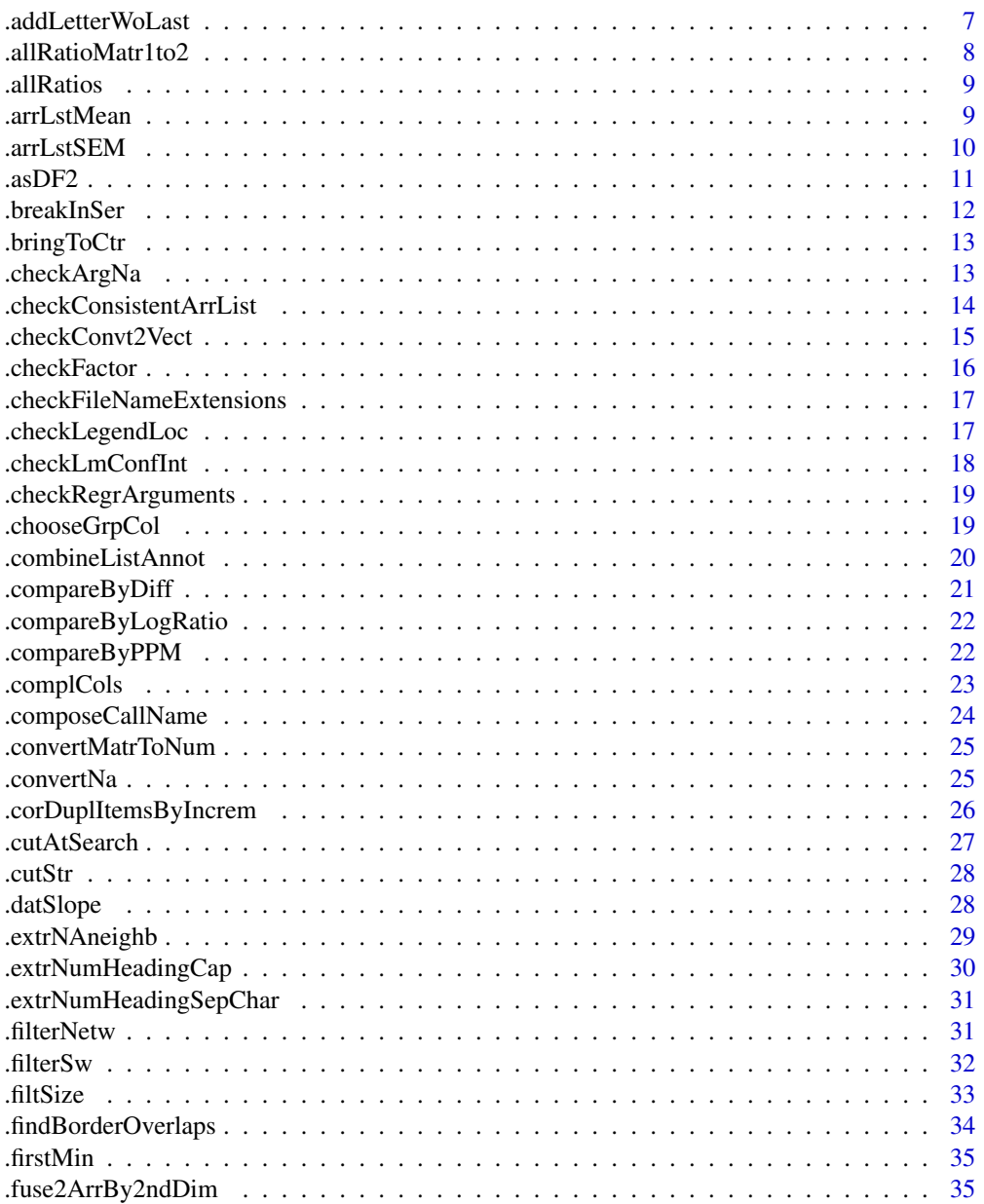

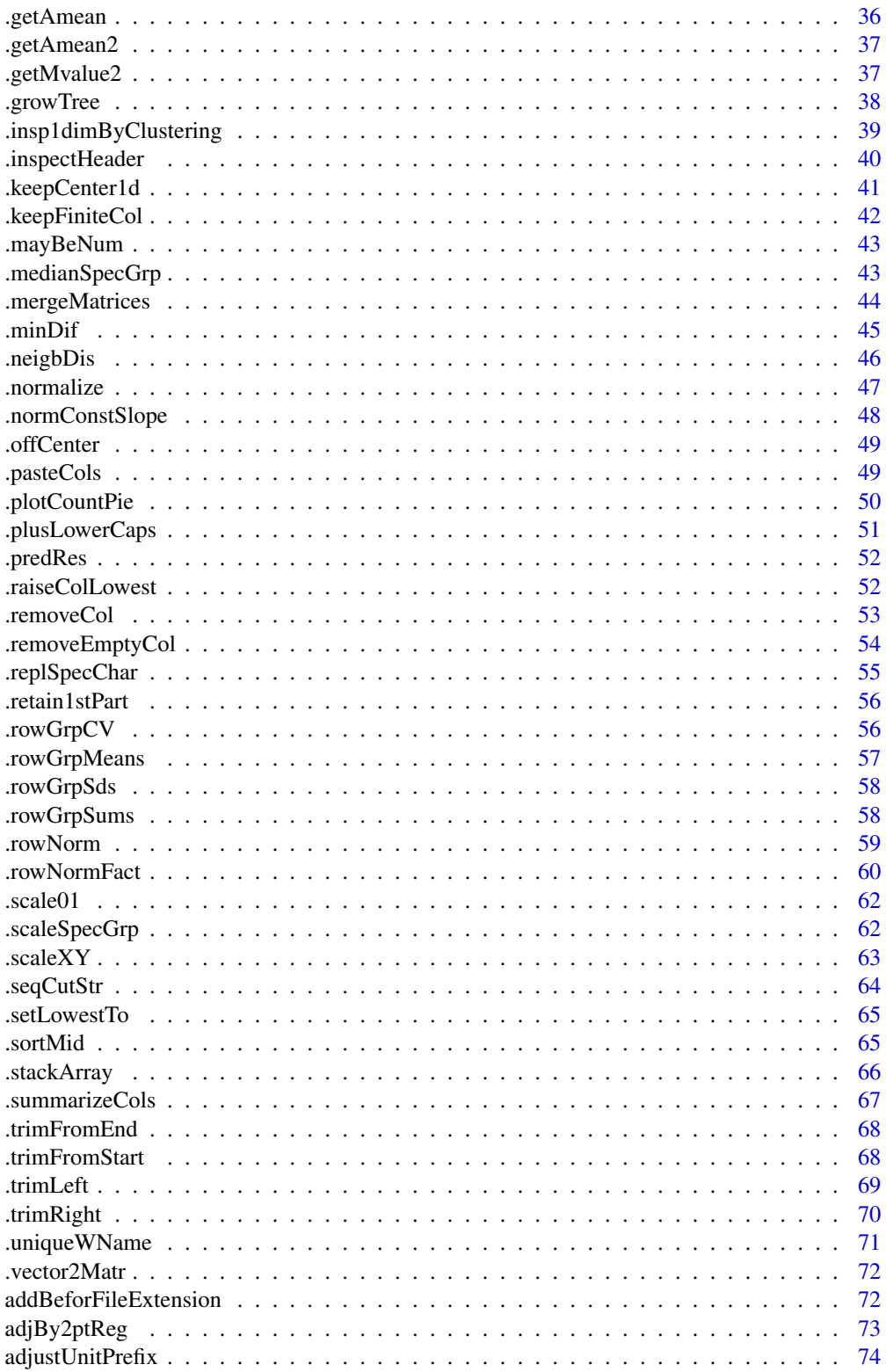

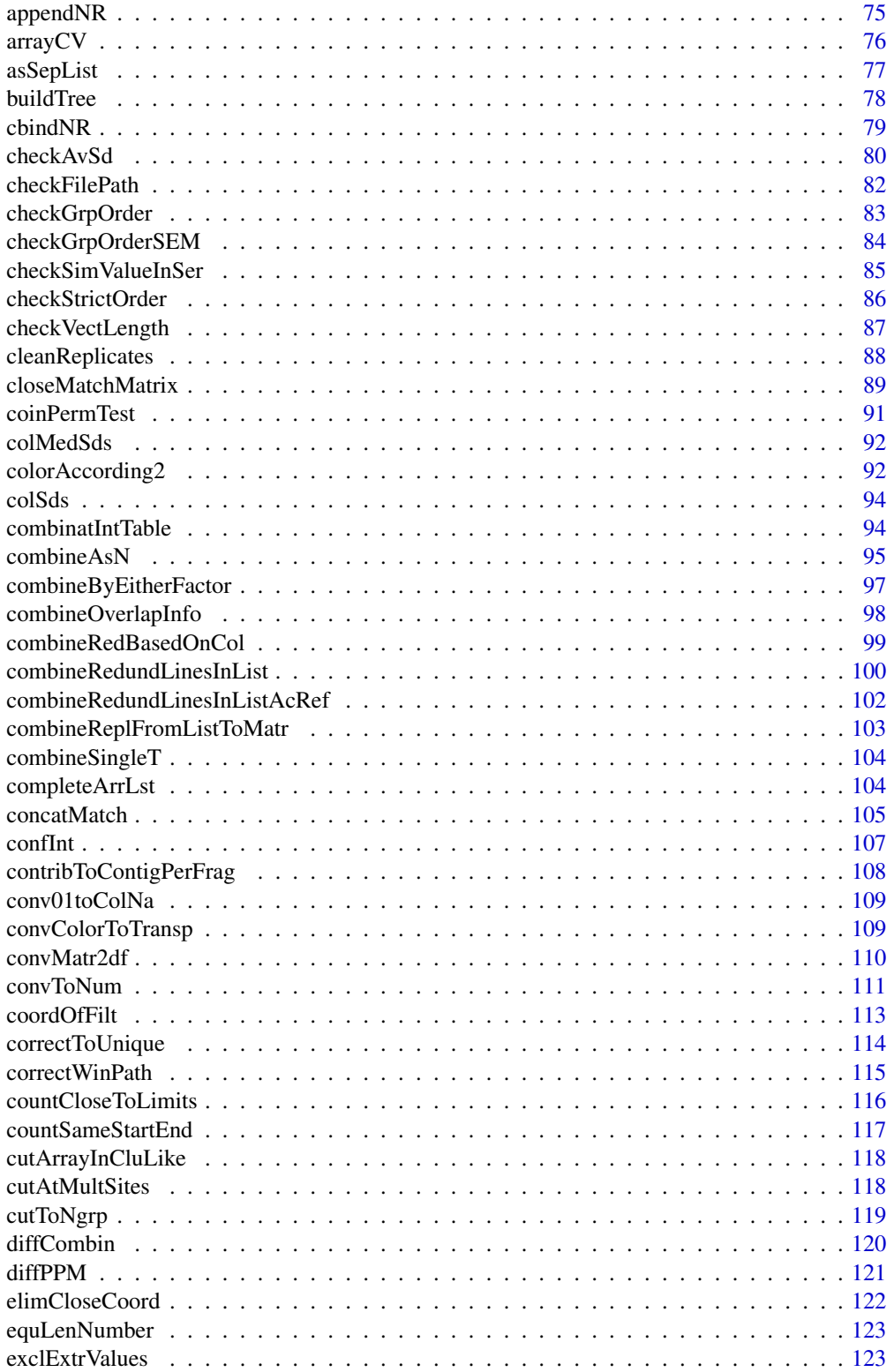

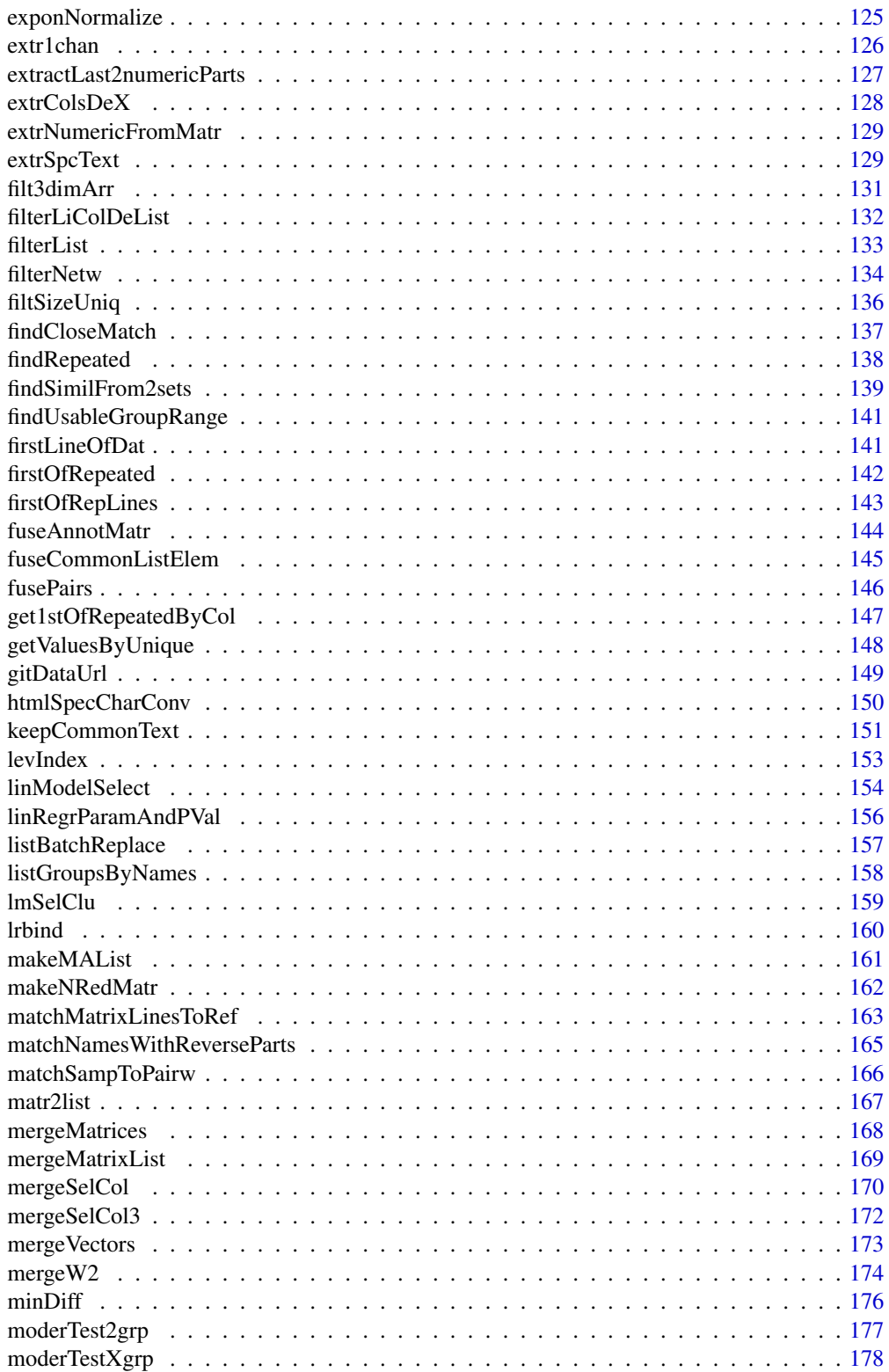

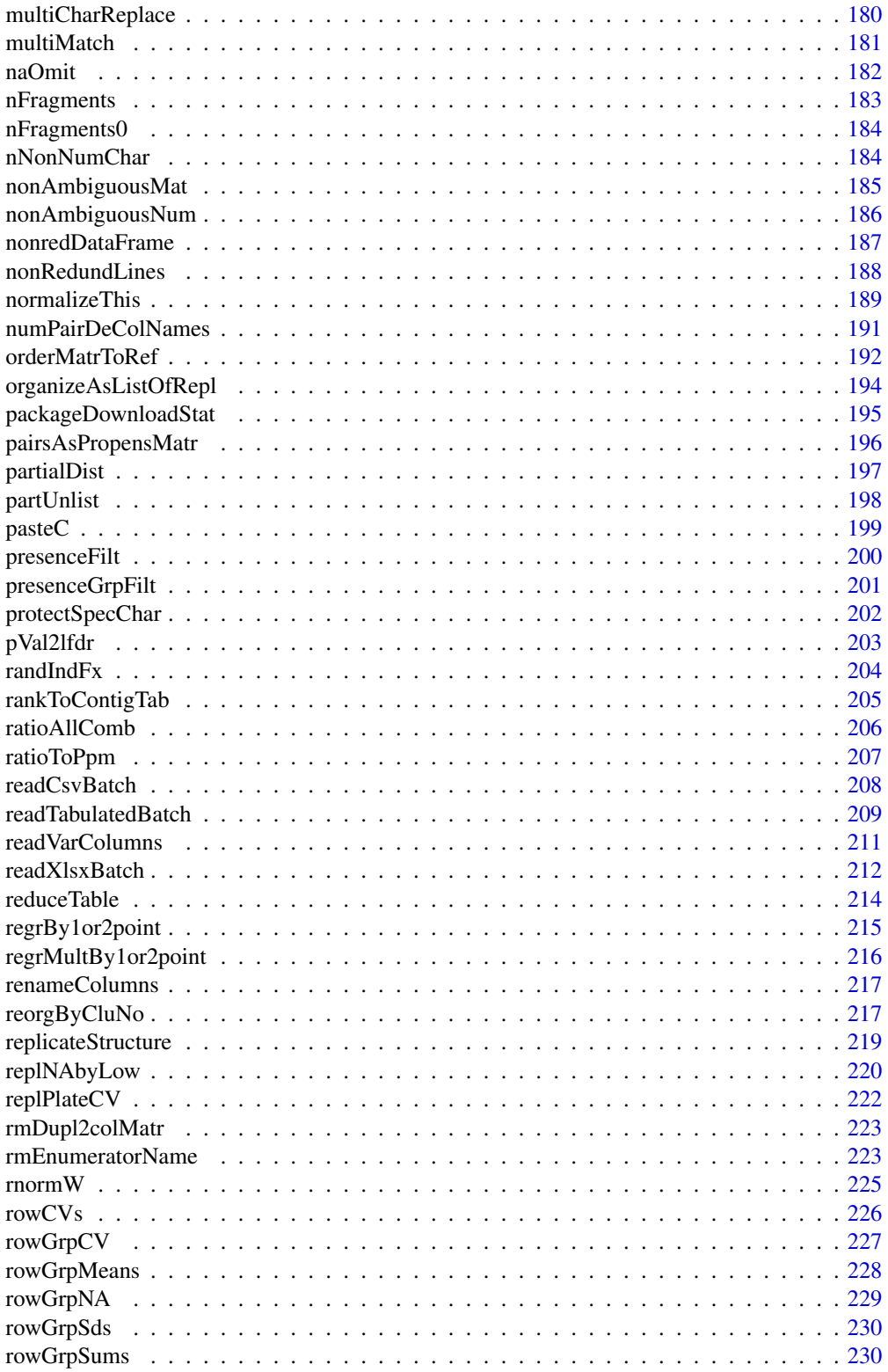

<span id="page-6-0"></span>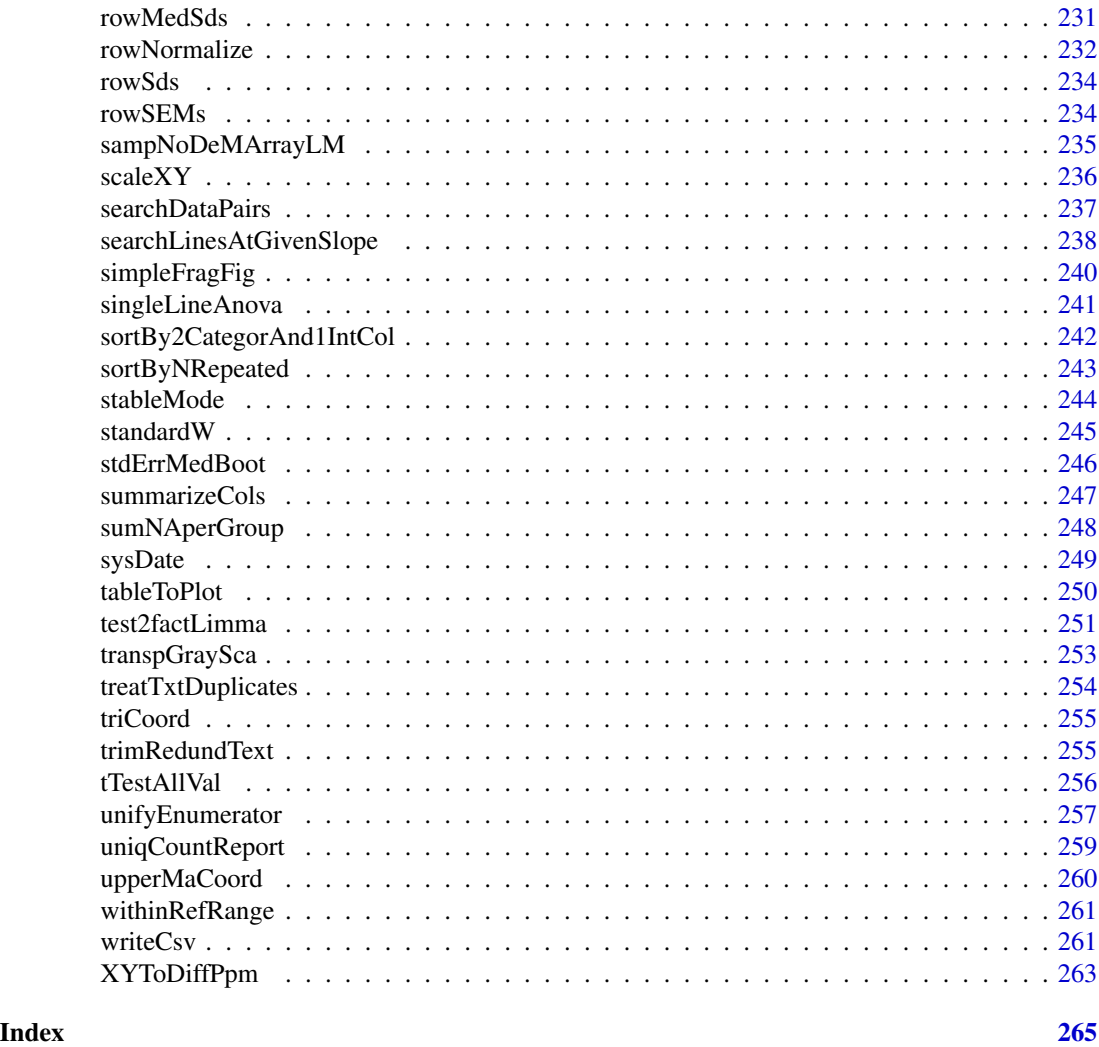

.addLetterWoLast *Add letter to all elements but not last*

## Description

This function allows to add 'addChr' to all entries, without the last entry

## Usage

.addLetterWoLast(x, addChr)

## Arguments

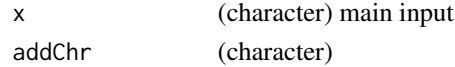

This function returns a modified character vector

#### See Also

[paste](#page-0-0); used in [cutAtMultSites](#page-117-1)

#### Examples

.addLetterWoLast(c("abc","efgh"),"Z")

.allRatioMatr1to2 *Calculate ratios for each column to each column of reference-matrix*

### Description

This function calculates ratio(s) for each column of matrix 'x' versus all/each column(s) of matrix 'y' (reference)

#### Usage

```
.allRatioMatr1to2(x, y, asLog2 = TRUE, sumMeth = "mean", callFrom = NULL)
```
#### Arguments

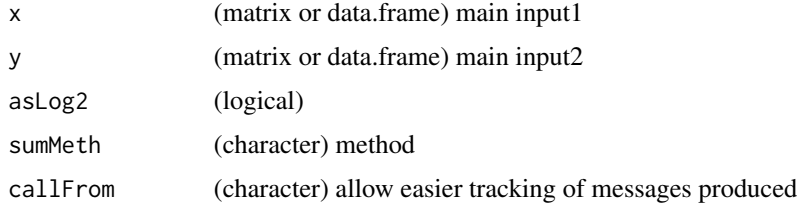

### Value

This function returns a numeric vector or matrix in dimension of 'x' (so far summarize all ratios from mult division from mult ref cols as mean or median )

### See Also

[makeMAList](#page-160-1), [grep](#page-0-0)

#### Examples

```
.allRatioMatr1to2(matrix(11:14, ncol=2), matrix(21:24, ncol=2))
```
<span id="page-7-0"></span>

<span id="page-8-0"></span>

This function extracts/cuts text-fragments out of txt following specific anchors defined by arguments cutFrom and cutTo.

#### Usage

.allRatios(dat, ty = "log2", colNaSep =  $"$ \_")

### Arguments

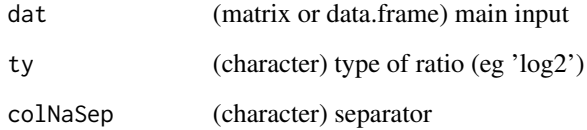

### Value

This function returns a numeric vector

#### See Also

[makeMAList](#page-160-1), [grep](#page-0-0)

### Examples

.allRatios(matrix(11:14, ncol=2))

.arrLstMean *Summarize along columns of multiple arrays in list*

### Description

This function allows summarizing along columns of multiple arrays in list

### Usage

```
.arrLstMean(
 arrLst,
 sumType = "mean",
 arrOutput = FALSE,
 signifDig = 3,
  formatCheck = FALSE,
  silent = FALSE,
 debug = FALSE,
 callFrom = NULL
)
```
### Arguments

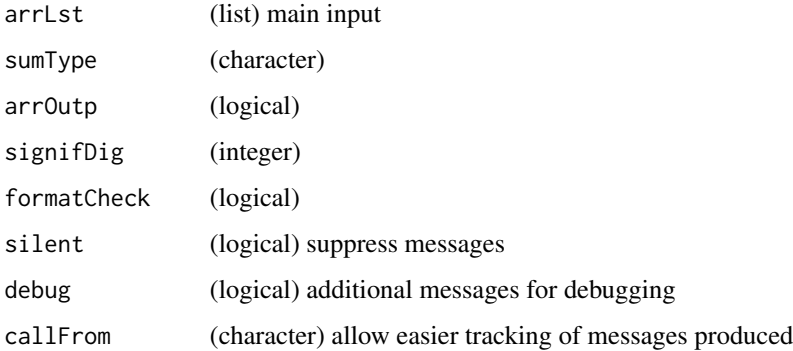

### Value

array (1st dim will be summary along cols, rows will be layers of 3rd array-dim

### See Also

used in [cutArrayInCluLike](#page-117-2)

### Examples

.datSlope(c(3:6))

.arrLstSEM *Summarize along columns of mult arrays in list*

### Description

This function allows summarizing along columns of mult arrays in list

<span id="page-9-0"></span>

<span id="page-10-0"></span> $a$ s $DF2$  11

### Usage

```
.arrLstSEM(
 arrLst,
 arrOutp = FALSE,signifDig = 3,
 formatCheck = FALSE,
  silent = FALSE,
 debug = FALSE,
 callFrom = NULL
\mathcal{L}
```
### Arguments

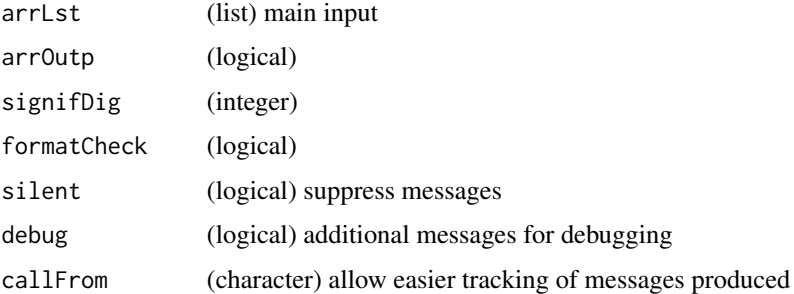

### Value

array (1st dim will be summary along cols, rows will be layers of 3rd array-dim ie dim(arrLst[[1]])[3])

### See Also

used in [cutArrayInCluLike](#page-117-2)

### Examples

.datSlope(c(3:6))

.asDF2 *Convert anything to data.frame*

### Description

This function allows converting anything to data.frame

### Usage

.asDF2(z)

### <span id="page-11-0"></span>Arguments

z (numeric vector, factor, matrix or list) main input

### Value

data.frame

#### See Also

[as.data.frame](#page-0-0)

### Examples

.asDF2(c(3:6))

.breakInSer *Get series of values after last discontinuity*

### Description

This function aims to get series of values after last discontinuity

#### Usage

.breakInSer(x, getFrom = "last")

### Arguments

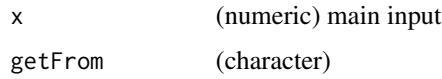

### Value

This function returns a numeric vector of reduced length

### See Also

[dist](#page-0-0)

### Examples

.breakInSer(c(11:14,16:18))

<span id="page-12-0"></span>

This function aims to bring most extreme value to center

### Usage

.bringToCtr(aa, ctr, ctrFa = 0.75)

### Arguments

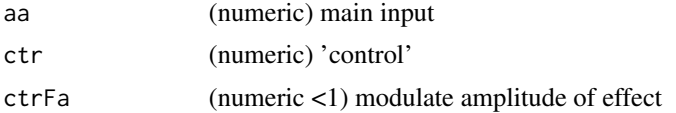

#### Value

This function returns an adjusted numeric vector

#### See Also

[dist](#page-0-0)

### Examples

.bringToCtr(11:14, 9)

.checkArgNa *Check argument names*

### Description

This function allows checking of argument names

### Usage

.checkArgNa(x, argNa, lazyEval = TRUE)

### Arguments

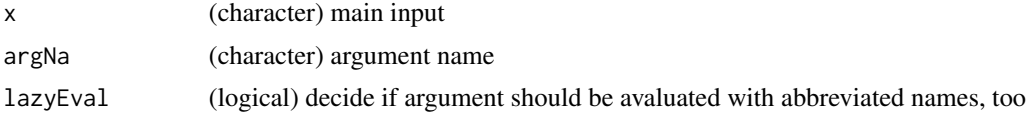

<span id="page-13-0"></span>This function returns a elongated character vector

#### See Also

[chartr](#page-0-0)

### Examples

.checkArgNa("Abc",c("ab","Ab","BCD"))

.checkConsistentArrList

*Check list of arrays for consistent dimensions of all arrays*

### Description

This function allows to check list of arrays for consistent dimensions of all arrays

#### Usage

```
.checkConsistentArrList(
  arrLst,
  arrNDim = 3,
  fxName = NULL,
  varName = NULL,
  silent = FALSE,
  debug = FALSE,
  callFrom = NULL
\mathcal{L}
```
#### Arguments

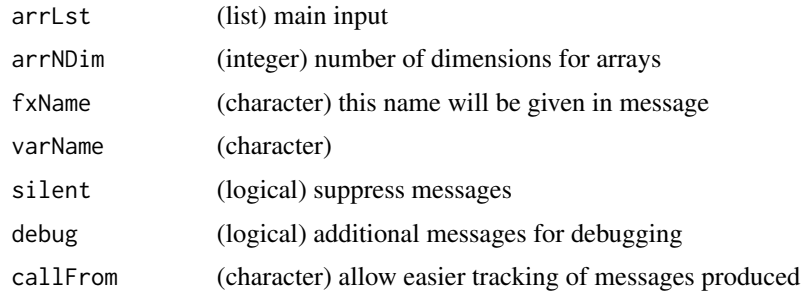

#### Value

list

### <span id="page-14-0"></span>.checkConvt2Vect 15

### See Also

used in [cutArrayInCluLike](#page-117-2)

### Examples

.datSlope(c(3:6))

.checkConvt2Vect *Convert to simple vector (similar to unlist)*

### Description

This function allows converting 'dat' (may be list, data.frame etc) to simple vector, more elaborate than unlist()

#### Usage

```
.checkConvt2Vect(dat, toNumeric = TRUE)
```
### Arguments

dat (list, data.frame) main input toNumeric (logical)

#### Value

character (or numeric) vector

### See Also

[unlist](#page-0-0); used in [equLenNumber](#page-122-1)

### Examples

```
aa <- matrix(11:14, ncol=2)
.checkConvt2Vect(aa)
```
<span id="page-15-0"></span>

This function was designed to check a factor object

### Usage

```
.checkFactor(
  fac,
  facNa = NULL,
 minLev = 2,
 silent = FALSE,
 debug = FALSE,
  callFrom = NULL
)
```
### Arguments

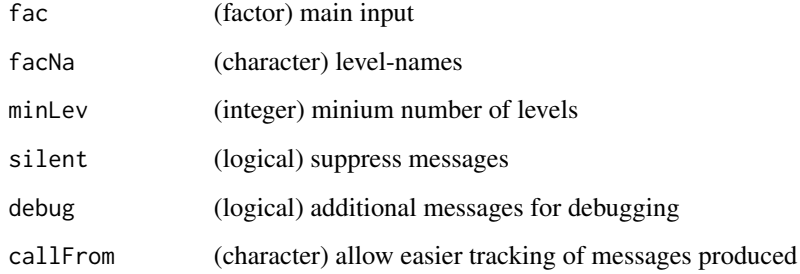

### Value

This function returns a corrceted/adjusted factor

### See Also

[factor](#page-0-0)

### Examples

.checkFactor(gl(3,2))

<span id="page-16-0"></span>.checkFileNameExtensions

*checkFileNameExtensions Function for checking file-names.*

### Description

checkFileNameExtensions Function for checking file-names.

#### Usage

.checkFileNameExtensions(fileNa, ext)

### Arguments

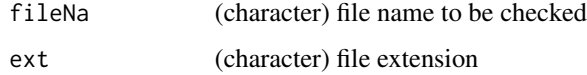

#### Value

modified character vector

### Examples

.checkFileNameExtensions("testFile.txt","txt")

.checkLegendLoc *Check argument for Location of legend*

#### Description

This function allows checking an argument for Location of legend, if value provided not found as valid, it returns 'defLoc

#### Usage

```
.checkLegendLoc(
  legLoc,
  defLoc = "topright",
  silent = FALSE,
  debug = FALSE,
  callFrom = NULL
\mathcal{E}
```
### <span id="page-17-0"></span>Arguments

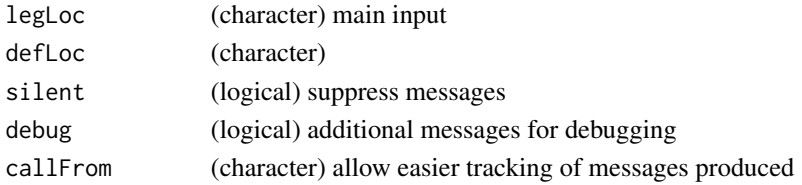

### Value

This function returns a character vector designing the potential location of legend

#### See Also

[legend](#page-0-0)

### Examples

.checkLegendLoc("abc")

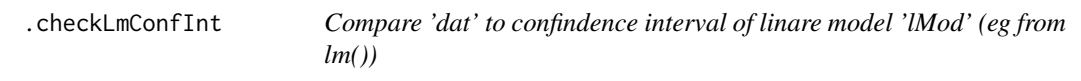

### Description

This function allows to compare 'dat' to confindence interval of linare model 'lMod' (eg from lm())

### Usage

```
.checkLmConfInt(dat, lMod, level = 0.95)
```
### Arguments

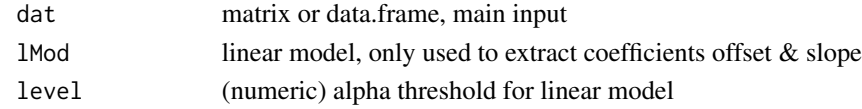

### Value

This function returns a logical vector for each value in 2nd col of 'dat' if INSIDE confid interval

### See Also

[searchLinesAtGivenSlope](#page-237-1)

### Examples

```
set.seed(2016); dat1 <- matrix(c(runif(200)+rep(1:10,20)),ncol=10)
```
<span id="page-18-0"></span>This function allows to check arguments for linear regression. Used as argument checking for regrBy1or2point and regrMultBy1or2point

### Usage

```
.checkRegrArguments(inData, refList, regreTo, callFrom = NULL)
```
#### Arguments

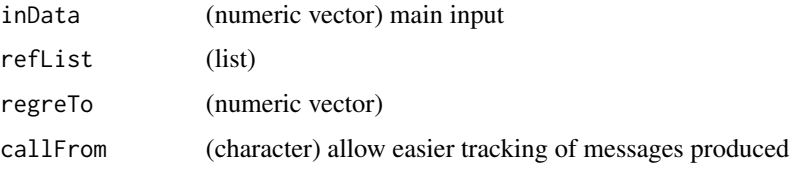

### Value

list

#### See Also

[append](#page-0-0); [lrbind](#page-159-1)

#### Examples

.datSlope(c(3:6))

.chooseGrpCol *Automatic choice of colors*

### Description

This function allows to do automatic choice of colors: if single-> grey, if few -> RColorBrewer, if many : gradient green -> grey/red

#### Usage

 $chooseGrpCol(nGrp, paired = FALSE, alpha = 0.2)$ 

### <span id="page-19-0"></span>Arguments

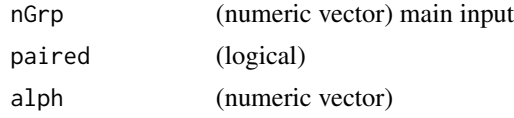

### Value

character vector with color codes

### See Also

[rgb](#page-0-0); [colorAccording2](#page-91-1)

### Examples

.chooseGrpCol(4)

.combineListAnnot *Combine annotation information from list of matrixes*

#### Description

This function allows to combine information (annotation) from list of matrixes (ie replace when NA), using always the columns specified in 'useCol' (numeric)

#### Usage

```
.combineListAnnot(
  lst,
 useCol = 1:2,silent = FALSE,
 debug = FALSE,
  callFrom = NULL
)
```
#### Arguments

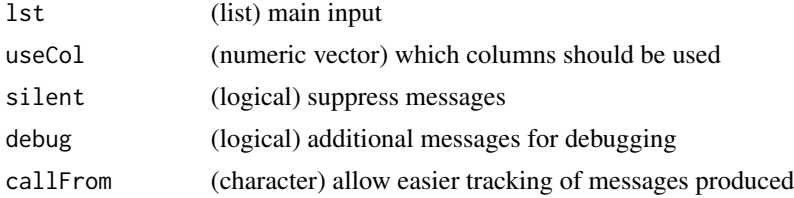

### Value

This function returns a single matrix of combined (non-redundant) info

### <span id="page-20-0"></span>.compareByDiff 21

### See Also

used in [cutArrayInCluLike](#page-117-2)

#### Examples

.datSlope(c(3:6))

.compareByDiff *Compare by distance/difference*

### Description

This function allows to compare by distance/difference

#### Usage

.compareByDiff(dat, limit, distVal = FALSE)

#### Arguments

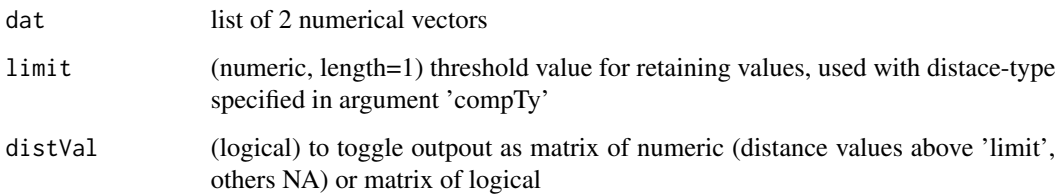

#### Value

This function returns a list with close matches of 'x' to given 'y', the numeric value dependes on 'sortMatch' (if FASLE then always value of 'y' otherwise of longest of x&y)

### See Also

[findCloseMatch](#page-136-1), [checkSimValueInSer](#page-84-1), and also .compareByLogRatio, for convient output [countCloseToLimits](#page-115-1)

#### Examples

cc <- list(aa=11:14, bb=c(13.1,11.5,14.3,20:21))

<span id="page-21-0"></span>.compareByLogRatio *Compare by log-ratio*

### Description

This function allows to compare by log-ratio

#### Usage

.compareByLogRatio(dat, limit, distVal = FALSE)

### Arguments

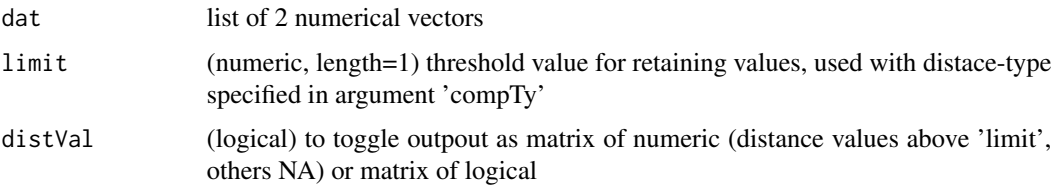

#### Value

This function returns a list with close matches of 'x' to given 'y', the numeric value dependes on 'sortMatch' (if FASLE then always value of 'y' otherwise of longest of x&y)

#### See Also

[findCloseMatch](#page-136-1), [checkSimValueInSer](#page-84-1), and also .compareByDiff, for convient output [countCloseToLimits](#page-115-1)

### Examples

```
cc <- list(aa=11:14, bb=c(13.1,11.5,14.3,20:21))
.compareByLogRatio(cc, 1)
```
.compareByPPM *Compare by PPM*

### Description

This function allows to compare by ppm

#### Usage

.compareByPPM(dat, limit, distVal = FALSE)

### <span id="page-22-0"></span>.complCols 23

#### **Arguments**

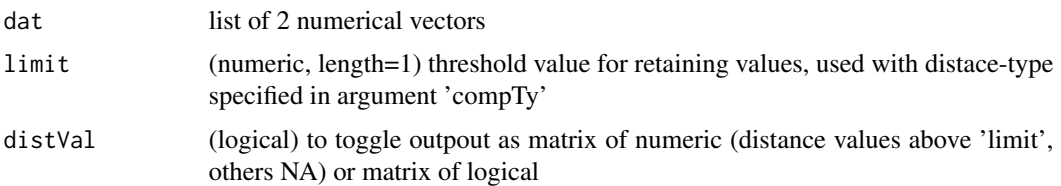

#### Value

This function returns a list with close matches of 'x' to given 'y', the numeric value dependes on 'sortMatch' (if FASLE then always value of 'y' otherwise of longest of x&y)

#### See Also

[findCloseMatch](#page-136-1), [checkSimValueInSer](#page-84-1), and also .compareByDiff, for convient output [countCloseToLimits](#page-115-1)

#### Examples

```
cc <- list(aa=11:14, bb=c(13.1,11.5,14.3,20:21))
.compareByPPM(cc, 1)
```
.complCols *Search (complementing) columns for best coverage of non-NA data for rowNormalization (main)*

#### Description

This function was designed to complete the selection of columns of sparse matrix 'dat' with sets of 'nCombin' columns at complete 'coverage' Context : In sparse matrix 'dat' search subsets of columns with some rows as complete (no NA).

#### Usage

```
.complCols(x, dat, nCombin)
```
#### Arguments

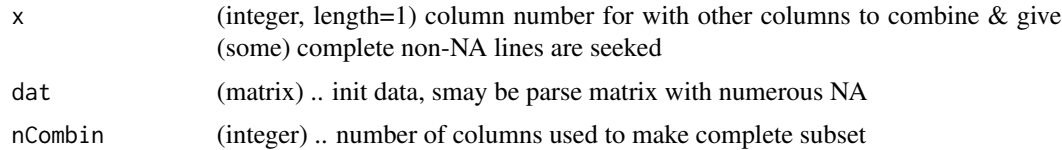

### Value

This function returns a matrix of column-indexes complementing (nCombin rows)

#### See Also

[rowNormalize](#page-231-1)

### Examples

.complCols(3, dat=matrix(c(NA,12:17,NA,19),ncol=3), nCombin=3)

.composeCallName *Compose sequence of (function-)calls*

### Description

This function was designed for tracing the hierarchy of function-calls. It allows to remove any tailing space or ': ' from 'callFrom' (character vector) and return with added 'newNa' (+ 'add2Tail')

### Usage

```
.composeCallName(newNa, add2Head = "", add2Tail = " : ", callFrom = NULL)
```
### Arguments

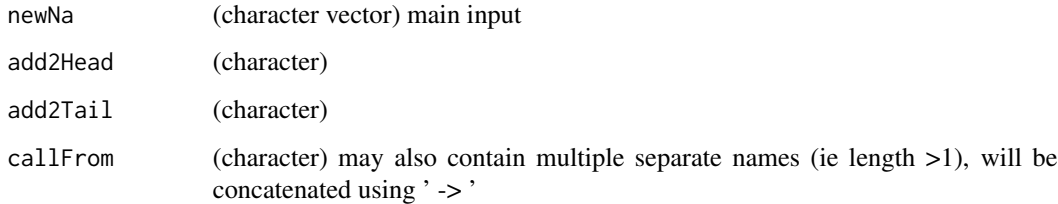

#### Value

character vector (history of who called whom)

#### See Also

[paste](#page-0-0)

#### Examples

.composeCallName("newFunction", callFrom="initFunction")

<span id="page-23-0"></span>

<span id="page-24-0"></span>.convertMatrToNum *Convert numeric matrix to numeric*

#### Description

Take matrix and return vector

### Usage

```
.convertMatrToNum(matr, useCol = NULL)
```
#### Arguments

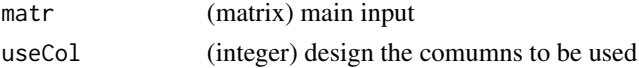

### Value

numeric vector

### See Also

[matrix](#page-0-0)

### Examples

.convertMatrToNum(matrix(1:6, ncol=2))

.convertNa *Convert/standardize names of 'query' to standard names from 'ref '*

### Description

This function converts/standardizes names of 'query' to standard names from 'ref' (list of possible names (char vect) where names define standardized name). It takes 'query' as character vector and return character vecor (same length as 'query') with 'converted/corrected' names

### Usage

```
.convertNa(query, ref, partMatch = TRUE)
```
### Arguments

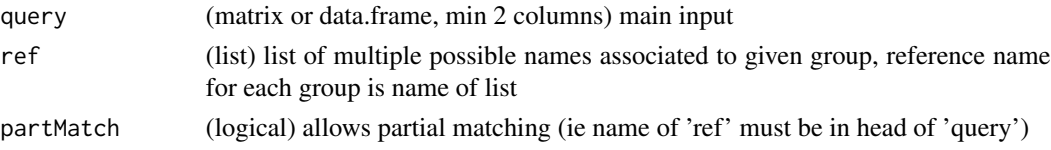

### <span id="page-25-0"></span>Value

This function returns a character vector

### Examples

```
daPa <- matrix(c(1:5,8,2:6,9), ncol=2)
```
.corDuplItemsByIncrem *Avoid duplicating items between 'curNa' and 'newNa' by incrementing digits after 'extPref ' (in newNa)*

### Description

This function aims to avoid duplicating items between 'curNa' and 'newNa' by incrementing digits after 'extPref' (in newNa)

### Usage

.corDuplItemsByIncrem(newNa, curNa, extPref = "\_s")

### Arguments

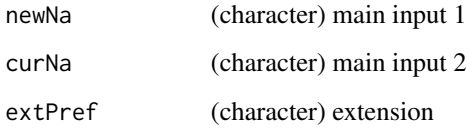

### Value

This function returns the corrected input vector newNa

### See Also

[duplicated](#page-0-0)

### Examples

.corDuplItemsByIncrem(letters[1:6], letters[8:4])

<span id="page-26-0"></span>

This function extracts/cuts text-fragments out of txt following specific anchors defined by arguments cutFrom and cutTo.

### Usage

```
.cutAtSearch(
 x,
 searchChar,
 after = TRUE,
 silent = TRUE,
 debug = FALSE,
 callFrom = NULL
)
```
### Arguments

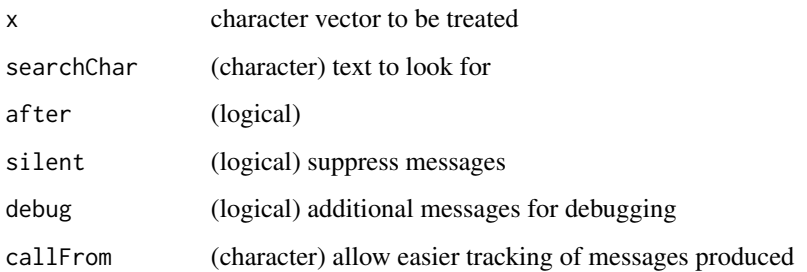

### Value

This function returns a modified character vector

### See Also

[grep](#page-0-0)

### Examples

.cutAtSearch("abcdefg","de")

<span id="page-27-0"></span>

This function allows truncating character vector to all variants from given start, with min and optonal max length Used to evaluate argument calls without giving full length of argument

#### Usage

```
.cutStr(txt, startFr = 1, minLe = 1, maxLe = NULL, reverse = TRUE)
```
#### Arguments

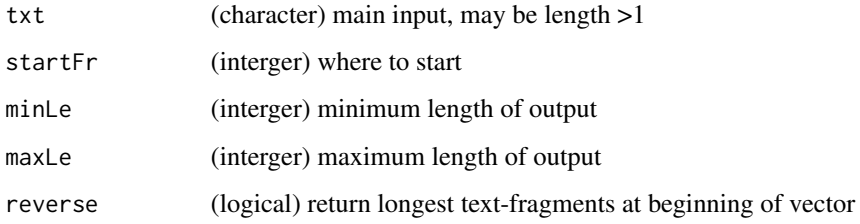

### Value

This function returns a character vector

### See Also

used in [pasteC](#page-198-1); [substr](#page-0-0)

### Examples

.cutStr("abcdefg", minLe=2)

.datSlope *Model linear regression and optional plot*

### Description

This function allows to model a linear regression and optionally to plot the results

### <span id="page-28-0"></span>.extrNAneighb 29

### Usage

```
.datSlope(
  dat,
  typeOfPlot = "sort",
  toNinX = FALSE,
 plotData = FALSE,
  silent = FALSE,
 debug = FALSE,
  callFrom = NULL
\mathcal{L}
```
### Arguments

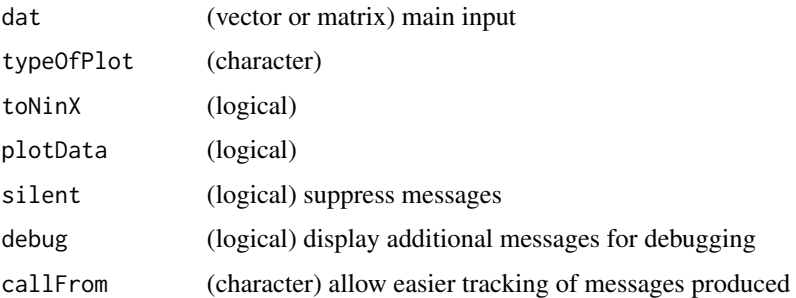

### Value

numeric vector with intercept and slope, optional plot

### See Also

[append](#page-0-0); [lrbind](#page-159-1)

### Examples

.datSlope(c(3:6))

.extrNAneighb *Extract NA-neighbour values*

### Description

This function allows extracting NA-neighbour value

### Usage

.extrNAneighb(x, grp)

#### Arguments

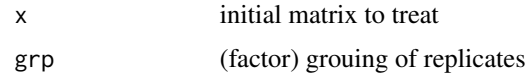

### Value

snumeric vector

### See Also

[unique](#page-0-0), [nonAmbiguousNum](#page-185-1), faster than [firstOfRepeated](#page-141-1) which gives more detail in output (lines/elements/indexes of omitted)

### Examples

.extrNAneighb(c(11:14,NA), rep(1,5))

.extrNumHeadingCap *Extract number(s) before capital character*

### Description

This function aims to extract number(s) before capital character

### Usage

.extrNumHeadingCap(x)

#### Arguments

x character vector to be treated

### Value

This function returns a numeric vector

### See Also

[grep](#page-0-0), [nchar](#page-0-0)

### Examples

.extrNumHeadingCap(" 1B ")

<span id="page-29-0"></span>

<span id="page-30-0"></span>.extrNumHeadingSepChar

*Extract numbers before separator followed by alphabetic character*

### Description

This function aims to extract number(s) before separator followed by alphabetic character (return named numeric vector, NAs when no numeric part found)

#### Usage

```
.extrNumHeadingSepChar(x, sep = "_")
```
#### Arguments

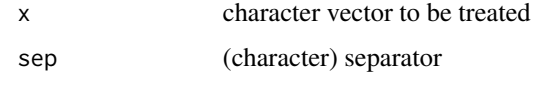

#### Value

This function returns a numeric vector

#### See Also

#### [nchar](#page-0-0)

#### Examples

```
.extrNumHeadingSepChar(" 1B ")
```
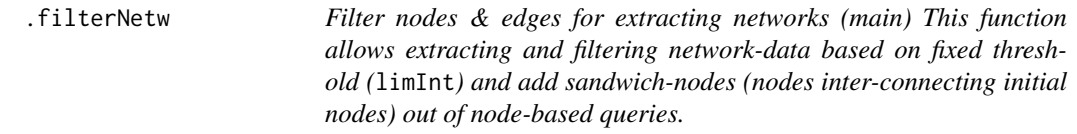

### Description

Filter nodes & edges for extracting networks (main)

This function allows extracting and filtering network-data based on fixed threshold (limInt) and add sandwich-nodes (nodes inter-connecting initial nodes) out of node-based queries.

### <span id="page-31-0"></span>Usage

```
.filterNetw(
 lst,
 remOrphans = TRUE,
 reverseCheck = TRUE,
 filtCol = 2,
 callFrom = NULL,
 silent = FALSE,
 debug = FALSE
\mathcal{L}
```
### Arguments

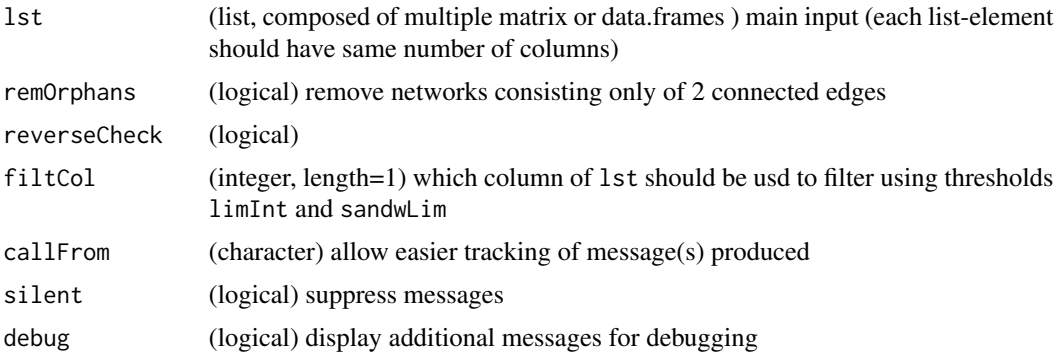

### Value

This function returns a matrix or data.frame

### See Also

[filterNetw](#page-133-1) and other CRAN package dedeicated to networks

### Examples

ab  $<-1:10$ 

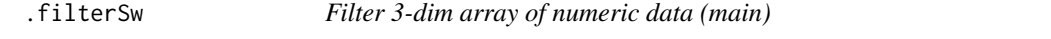

### Description

Filtering of matrix or array x (may be 3-dim array) according to fiTy and checkVa

### Usage

.filterSw(x, fiTy, checkVa, indexRet = TRUE)

#### <span id="page-32-0"></span>.filtSize 33

### Arguments

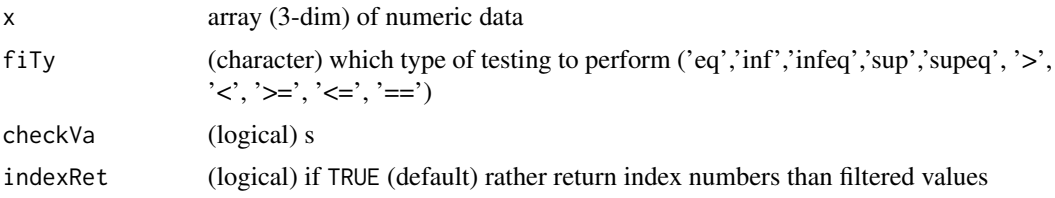

#### Value

This function returns either index (position within 'x') or concrete (filtered) result

#### See Also

[filt3dimArr](#page-130-1); [filterList](#page-132-1); [filterLiColDeList](#page-131-1);

### Examples

```
arr1 <- array(11:34, dim=c(4,3,2), dimnames=list(c(LETTERS[1:4]),
  paste("col",1:3,sep=""),c("ch1","ch2")))
filt3dimArr(arr1,displCrit=c("col1","col2"),filtCrit="col2",filtVal=7)
.filterSw(arr1, fiTy="inf", checkVa=7)
```
.filtSize *Filter for size*

### Description

This function aims to filter for size

### Usage

 $.$ filtSize(x, minSize = 5, maxSize = 36)

### Arguments

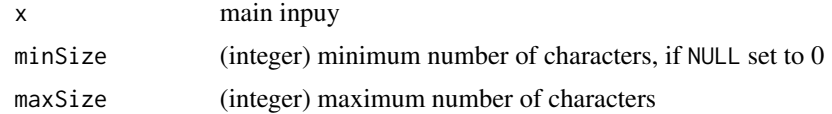

### Value

list of filtered input

### See Also

[filtSizeUniq](#page-135-1); [correctToUnique](#page-113-1), [unique](#page-0-0), [duplicated](#page-0-0)

### <span id="page-33-0"></span>Examples

aa <- 1:10

.findBorderOverlaps *Find overlap instances among range of values in lines*

### Description

This function aims to find overlap instances among range of values in lines of 'x' (typically give just min & max)

#### Usage

.findBorderOverlaps(x, rmRedund = FALSE, callFrom = NULL)

### Arguments

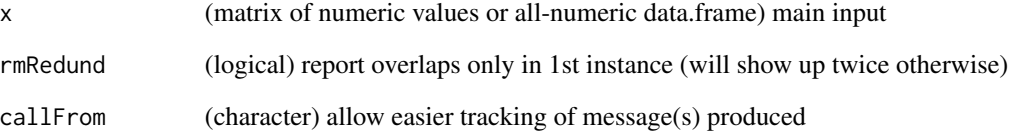

### Value

This function returns a matrix with line for each overlap found, cols 'refLi' (line no), 'targLi' (line no), 'targCol' (col no)

#### See Also

[nchar](#page-0-0)

### Examples

aa <- 11:15

<span id="page-34-0"></span>

This function allows to find the first minimum of a numeric vector

### Usage

```
.firstMin(x, positionOnly = FALSE)
```
#### Arguments

x (numeric vector) main input positionOnly (logical)

### Value

numeric vector

### See Also

[which.min](#page-0-0)

### Examples

```
.firstMin(c(4,3:6))
```
.fuse2ArrBy2ndDim *fuse 2 instances of 3dim arr as mult cols in 3dim array*

#### Description

This function allows fusing 2 instances of 3dim arr as mult cols in 3dim array (ie fuse along 2nd dim, increase cols)

### Usage

```
.fuse2ArrBy2ndDim(arr1, arr2, silent = FALSE, debug = FALSE, callFrom = NULL)
```
#### Arguments

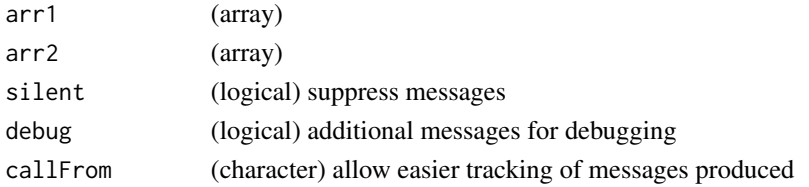

### Value

This functuin returns a numeric vector with numer of non-numeric characters (ie not '.' or 0-9))

#### See Also

[array](#page-0-0)

### Examples

aa <- 11:15

### .getAmean *Get A value for each group of replicates*

### Description

This function calculates the 'A' value (ie group mean) for each group of replicates (eg for MA-plot)

### Usage

.getAmean(dat, grp)

#### Arguments

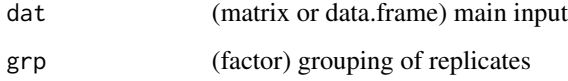

### Value

This function returns a numeric vector

### See Also

[makeMAList](#page-160-1)

### Examples

.getAmean(matrix(11:18, ncol=4), gl(2,2))

<span id="page-35-0"></span>
This function calculates the 'A' value (ie group mean) for each group of replicates (eg for MA-plot) comp is matrix telling which groups to use/compare, assuming that dat are already group-means)

#### Usage

```
.getAmean2(dat, comp)
```
#### Arguments

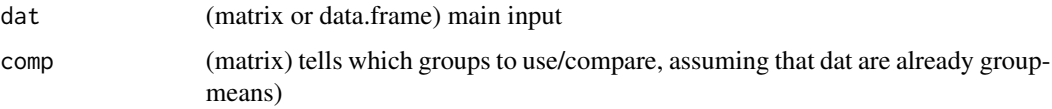

## Value

This function returns a numeric vector

#### See Also

[makeMAList](#page-160-0)

#### Examples

```
.getAmean(matrix(11:18, ncol=4), gl(2,2))
```
.getMvalue2 *Get M value for each group of replicates based on comp*

#### Description

This function calculates the 'M' value (ie log-ratio) for each group of replicates based on comp (eg for MA-plot) comp is matrix telling which groups to use/compare, assuming that dat are already group-means)

```
.getMvalue2(dat, comp)
```
# Arguments

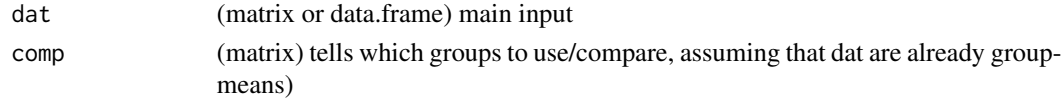

# Value

This function returns a numeric vector

## See Also

[makeMAList](#page-160-0)

## Examples

.getAmean(matrix(11:18, ncol=4), gl(2,2))

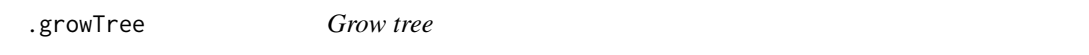

# Description

This function allows growing tree-like structures (data.tree objects)

## Usage

```
.growTree(tm, setX, addToObj = NULL)
```
# Arguments

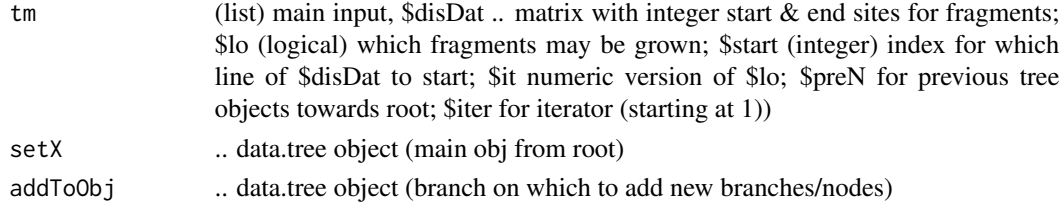

# Value

list

# See Also

[buildTree](#page-77-0)

# Examples

.datSlope(c(3:6))

.insp1dimByClustering *Segment (1-dim vector) 'dat' into clusters*

## Description

This function allows aegmenting (1-dim vector) 'dat' into clusters. If 'automClu=TRUE ..' first try automatic clustering, if too few clusters, run km with length(dat)^0.3 clusters This function requires the package NbClust to be installed.

## Usage

```
.insp1dimByClustering(
  dat,
  automClu = TRUE,
 cluChar = TRUE,
  silent = FALSE,
 debug = FALSE,callFrom = NULL
)
```
#### Arguments

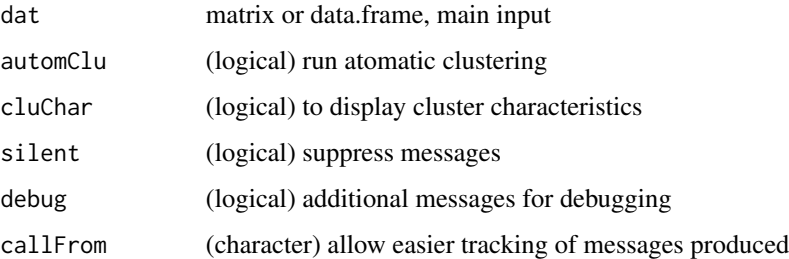

#### Value

This function returns clustering (class index) or (if 'cluChar'=TRUE) list with clustering and clustercharacteristics

#### See Also

[searchLinesAtGivenSlope](#page-237-0)

#### Examples

set.seed(2016); dat1 <- matrix(c(runif(200)+rep(1:10,20)),ncol=10)

This function inspects 'matr' and check if 1st line can be used/converted as header. If colnames of 'matr' are either NULL or 'V1',etc the 1st row will be tested if it contains any of the elements (if not, 1st line won't be used as new colnames) If 'numericCheck'=TRUE, all columns will be tested if they can be converted to numeric

#### Usage

```
.inspectHeader(
  matr,
  headNames = c("Plate", "Well", "StainA"),
  numericCheck = TRUE,
  silent = FALSE,
  debug = FALSE,
  callFrom = NULL
\mathcal{E}
```
#### Arguments

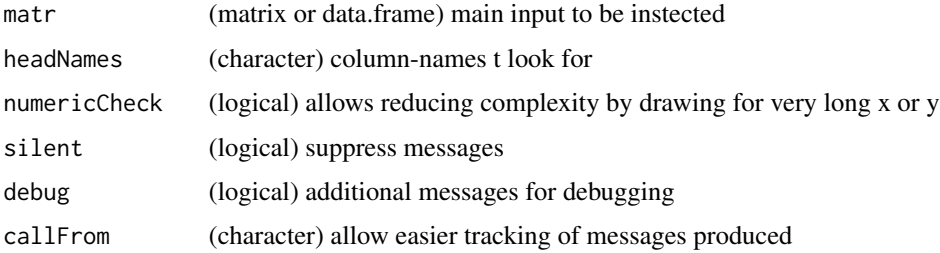

#### Value

This function returns a matrix vector or data.frame similar to input

#### See Also

[head](#page-0-0) for looking at first few lines

```
ma1 <- matrix(letters[1:6], ncol=3, dimnames=list(NULL,c("ab","Plate","Well")))
.inspectHeader(ma1)
```
This function allows to refine/filter 'dat1' (1dim dataset, eg cluster) with aim of keeping center of data. It is done based on most freq class of histogramm keep/filter data if 'core' (

#### Usage

```
.keepCenter1d(
  dat1,
  core = NULL,
 keepOnly = TRUE,
  displPlot = FALSE,
  silent = TRUE,
  debug = FALSE,
  callFrom = NULL
)
```
#### Arguments

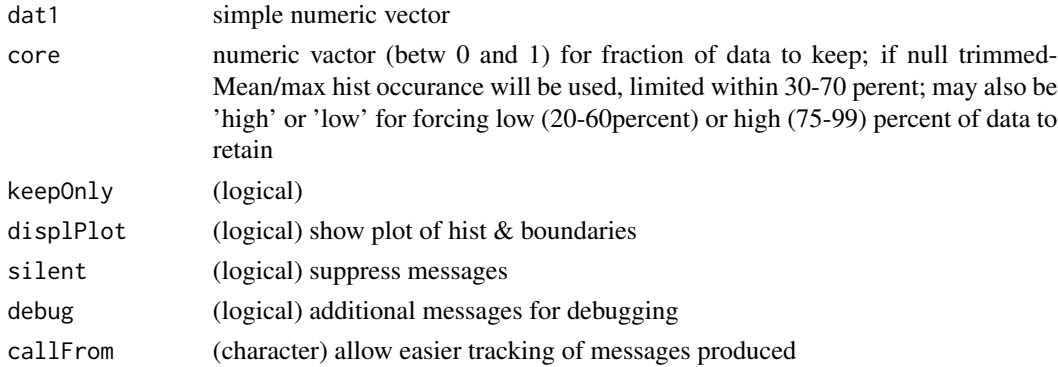

#### Value

This function returns the index of values retained or if 'keepOnly' return list with 'keep' index and 'drop' index

#### See Also

[searchLinesAtGivenSlope](#page-237-0)

```
set.seed(2016); dat1 <- matrix(c(runif(200)+rep(1:10,20)),ncol=10)
```
This function aims to remove all columns where all data are not finite

## Usage

```
.keepFiniteCol(
  dat,
 msgStart = NULL,
 silent = FALSE,
 debug = FALSE,
 callFrom = NULL
)
```
## Arguments

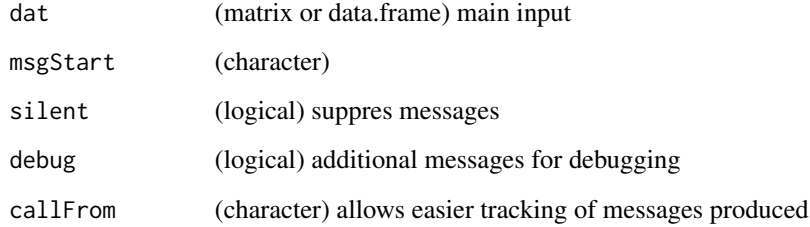

# Value

This function returns a corrected matrix or data.frame

#### See Also

[renameColumns](#page-216-0); [is.finite](#page-0-0)

```
mal \leftarrow matrix(c(1:5, Inf), ncol=2).keepFiniteCol(ma1)
```
This function allows to checking if a given vector may be numeric content

#### Usage

.mayBeNum(x, pattern = NULL)

#### Arguments

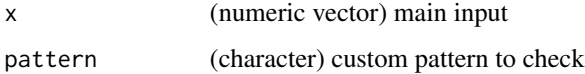

# Value

This functions returns a logical/boolean vector for each of the elements of 'x'

#### See Also

[numeric](#page-0-0); [convMatr2df](#page-109-0)

#### Examples

.mayBeNum(c(3:6))

.medianSpecGrp *Rescale respective to specific group*

## Description

This function allows to rescale data 'x' so that specific group 'grpNum' gets normalized to predefined value 'grpVal'. In normal case x will be multiplied by 'grpVal' and devided by value obtained from 'grpNum'. If summary of 'grpNum-positions' or 'grpVal' is 0, then grpVal will be attained by subtraction of summary & adding grpVal

```
.medianSpecGrp(x, grpNum, grpVal, sumMeth = "median", callFrom = NULL)
```
# Arguments

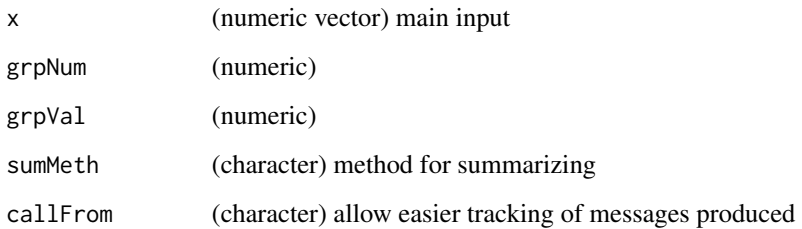

#### Value

numeric vector

## See Also

[which.min](#page-0-0)

# Examples

.firstMin(c(4,3:6))

.mergeMatrices *Merge Multiple Matrices (main)*

# Description

This function allows merging of multiple matrix-like objects from an initial list.

```
.mergeMatrices(
  inpL,
 mode = "intersect",
 useColumn = 1,
 extrRowNames = FALSE,
 na.rm = TRUE,argL = NULL,silent = FALSE,
 debug = FALSE,
  callFrom = NULL
\mathcal{L}
```
#### .minDif 45

## Arguments

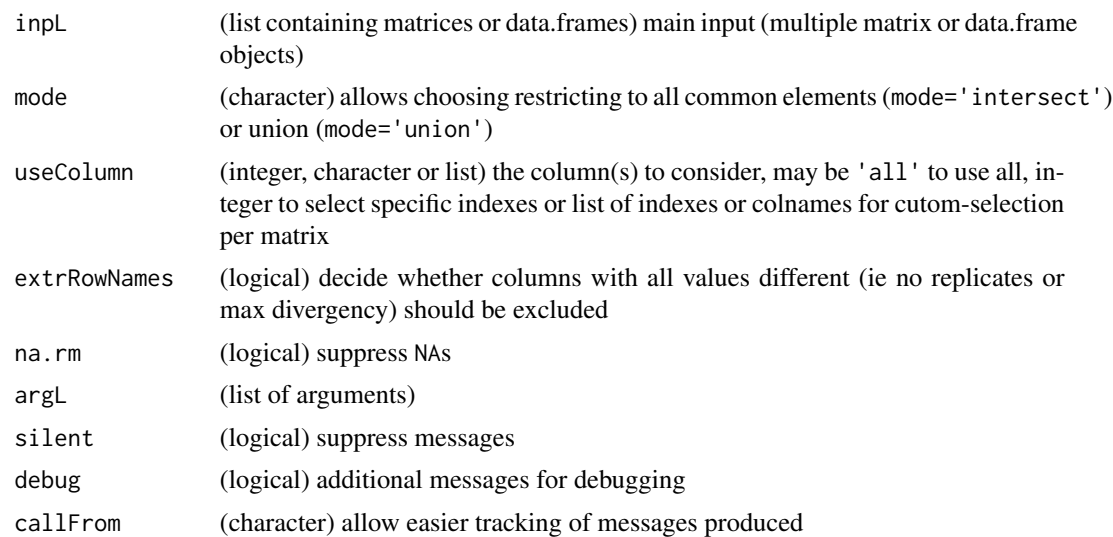

## Value

This function returns a matrix containing all selected columns of the input matrices to fuse

#### See Also

[mergeMatrixList](#page-168-0), [merge](#page-0-0), [mergeMatrices](#page-167-0) for separate entries

# Examples

mat1 <- matrix(11:18, ncol=2, dimnames=list(letters[3:6],LETTERS[1:2]))

.minDif *find closest neighbour to numeric vector*

## Description

This function aims to find closest neighbour to numeric vector

# Usage

.minDif(z, initOrder = TRUE, rat = TRUE)

# Arguments

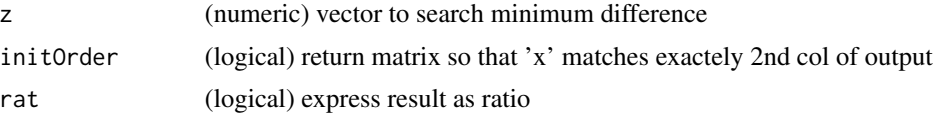

#### 46 .neigbDis

## Value

This function returns a matrix with index,value,dif,best

# See Also

[dist](#page-0-0)

# Examples

.minDif(c(11:15,17))

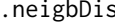

# s *Distances beteenw sorted points of 2-columns*

## Description

This function returns distances beteenw sorted points of 2-column matrix 'x'

#### Usage

.neigbDis(x, asSum = TRUE)

# Arguments

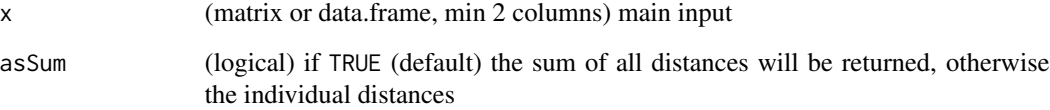

# Value

This function returns a numeric vector with distances

```
daPa <- matrix(c(1:5,8,2:6,9), ncol=2)
.neigbDis(daPa)
```
This function aims to normalize a matrix or data.frame by columns. It assumes all checks have been done before calling this function.

# Usage

```
.normalize(
 dat,
 meth,
 mode,
 param,
 silent = FALSE,
 debug = FALSE,
 callFrom = NULL
)
```
## Arguments

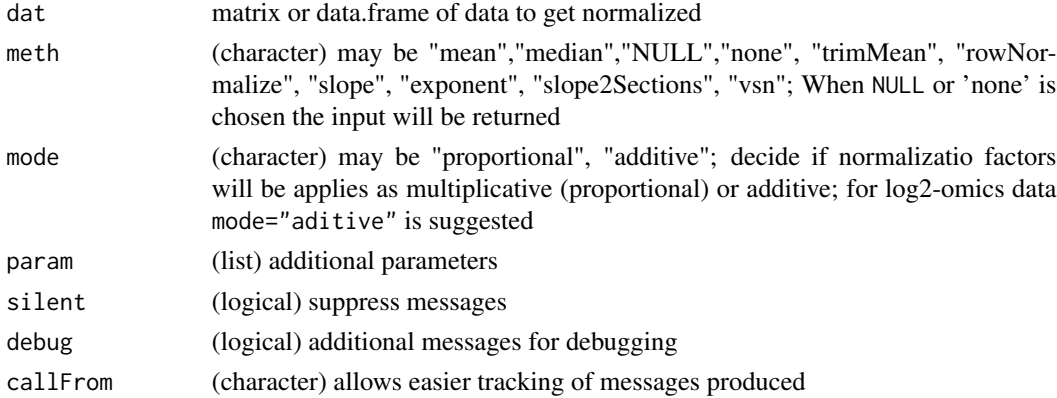

#### Value

This function returns a numeric vector

#### See Also

#### [normalizeThis](#page-188-0)

```
aa <- matrix(1:12, ncol=3)
.normalize(aa,"median",mode="proportional",param=NULL)
```
This function aims to normalize columns of 2dim matrix to common linear regression fit within range of 'useQuant'

## Usage

```
.normConstSlope(
 mat,
 useQuant = c(0.2, 0.8),
 refLines = NULL,
 diagPlot = TRUE,
 plotLog = "",
 datName = NULL,
  silent = FALSE,
 debug = FALSE,callFrom = NULL
)
```
#### Arguments

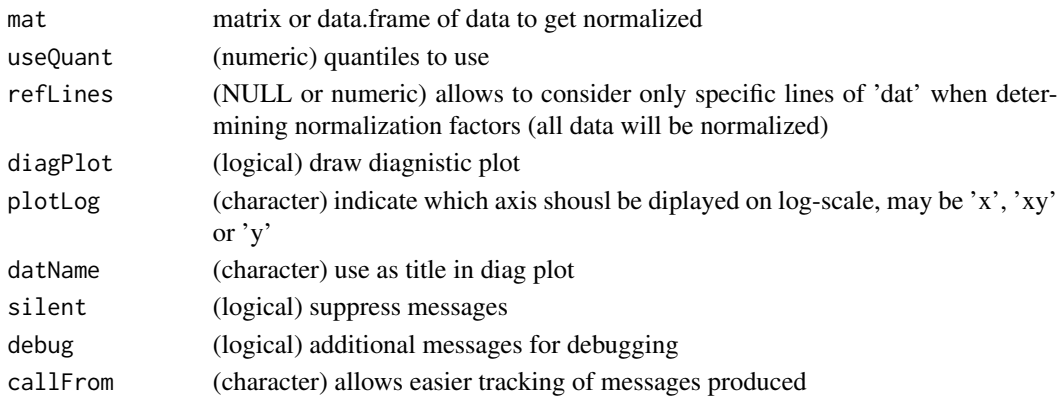

#### Value

This function returns a numeric vector

#### See Also

[normalizeThis](#page-188-0)

## Examples

aa <- matrix(1:12, ncol=3)

.offCenter *Return position of 'di' (numeric vector) which is most excentric (distant to 0), starts with NAs as most excentric*

#### Description

This function aims to return position of 'di' (numeric vector) which is most excentric (distant to 0), starts with NAs as most excentric It is used for identifying/removing (potential) outliers. Note : this fx doesn't consider reference distrubutions, even with "perfect data" 'nMost' points will ba tagged !

#### Usage

.offCenter(di, nMost = 1)

#### Arguments

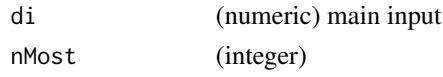

#### Value

This function returns a integer/numeric vector (indicating index)

# See Also

use in [presenceFilt](#page-199-0); [diff](#page-0-0)

#### Examples

.offCenter(11:14)

.pasteCols *Paste-concatenate all columns of matrix*

#### Description

This function allows paste columns

## Usage

.pasteCols(mat, sep = "")

#### Arguments

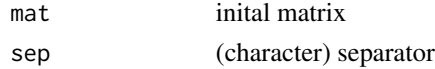

# Value

simplified/non-redundant vector/matrix (ie fewer lines for matrix), or respective index

#### See Also

[unique](#page-0-0), [nonAmbiguousNum](#page-185-0), faster than [firstOfRepeated](#page-141-0) which gives more detail in output (lines/elements/indexes of omitted)

# Examples

```
.pasteCols(matrix(11:16,ncol=2), sep="_")
```
.plotCountPie *Pie plot for counting results*

#### Description

This function allows to inspect results of table or uniqCountReport on a pie-plot Note : fairly slow for long vectors !!

## Usage

```
.plotCountPie(
 count,
  tit = NULL,col = NULL,radius = 0.9,
 sizeTo = NULL,
 clockwise = FALSE,
  silent = FALSE,
 debug = FALSE,
 callFrom = NULL
\mathcal{L}
```
# Arguments

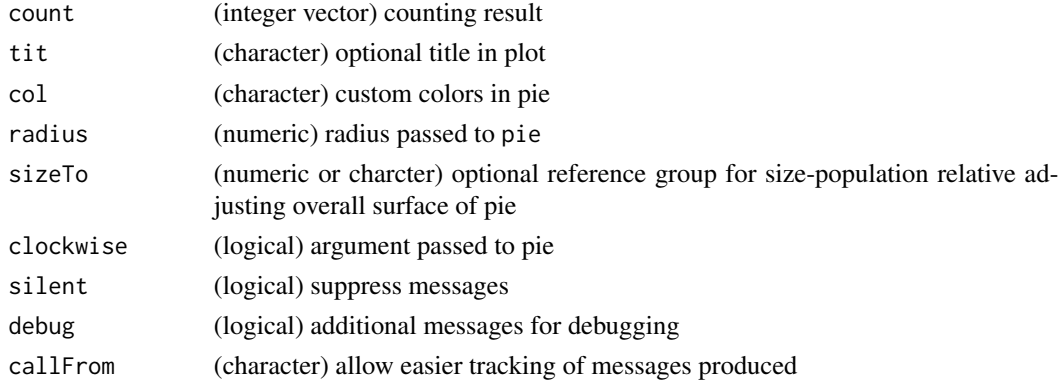

## .plusLowerCaps 51

# Value

vector with counts of n (total), nUnique (wo any repeated), nHasRepeated (first of repeated), nRedundant), optional figure

## See Also

[uniqCountReport](#page-258-0), [correctToUnique](#page-113-0), [unique](#page-0-0)

#### Examples

```
.plotCountPie(table(c(1:5,4:2)))
```
.plusLowerCaps *Add lower caps to character vector*

## Description

This function allows adding all content as lower caps to/of character vector

#### Usage

```
.plusLowerCaps(x)
```
## Arguments

x (character) main input

#### Value

This function returns a elongated character vector

#### See Also

[chartr](#page-0-0)

# Examples

.plusLowerCaps(c("Abc","BCD"))

This function calculates residues of (2-dim) linear model 'lMod'-prediction of/for 'dat' (using 2nd col of 'useCol' ) (indexing in 'dat', matrix or data.frame with min 2 cols), using 1st col of 'useCol' as 'x'. It may be used for comparing/identifying data close to regression (eg re-finding data on autoregression line in FT-ICR)

#### Usage

.predRes(dat, lMod, regTy = "lin", useCol = 1:2)

#### Arguments

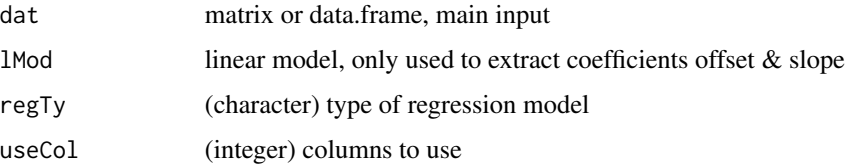

#### Value

This function returns a numeric vector of residues (for each line of dat)

#### See Also

[searchLinesAtGivenSlope](#page-237-0)

#### Examples

```
set.seed(2016); dat1 <- matrix(c(runif(200)+rep(1:10,20)),ncol=10)
```
.raiseColLowest *Raise all values close to lowest value*

#### Description

This function aims to raise all values close to lowest value to end up as at value of 'raiseTo'. This is done independently for each col of mat. This function sets all data to common raiseTo (which is min among all cols)

#### .removeCol 53

# Usage

```
.raiseColLowest(
 mat,
 raiseTo = NULL,
 minFa = 0.1,silent = FALSE,
 debug = FALSE,
 callFrom = NULL
)
```
## Arguments

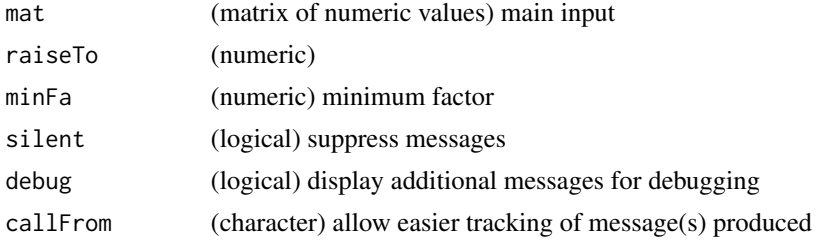

# Value

This function returns a numeric vector with numer of non-numeric characters (ie not '.' or 0-9))

# See Also

[nchar](#page-0-0)

# Examples

aa <- 11:15

.removeCol *Remove columns indicated by col-number*

## Description

This function aims to remove columns indicated by col-number

# Usage

.removeCol(matr, rmCol)

## Arguments

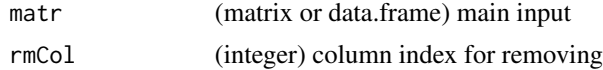

#### Value

This function returns an matrix or data.frame

#### See Also

[dist](#page-0-0)

#### Examples

aa <- matrix(1:6, ncol=3) .removeCol(aa, 2)

.removeEmptyCol *Search for (empty) columns conaining only entries defined in 'search-Fields' and remove such columns*

#### Description

This function aims to search for (empty) columns conaining only entries defined in 'searchFields' and remove such columns. If 'fromBackOnly' =TRUE .. only tailing empty columns will be removed (other columns with "empty" entries in middle will be kept). If "=TRUE columns containing all NAs will be excluded as well This function will also remove columns containing (exculsively) mixtures of the various 'searchFields'.

#### Usage

```
.removeEmptyCol(
  dat,
  fromBackOnly = TRUE,
  searchFields = c("", "", "NA." , NA),
  silent = FALSE,
  debug = FALSE,
  callFrom = NULL
)
```
#### Arguments

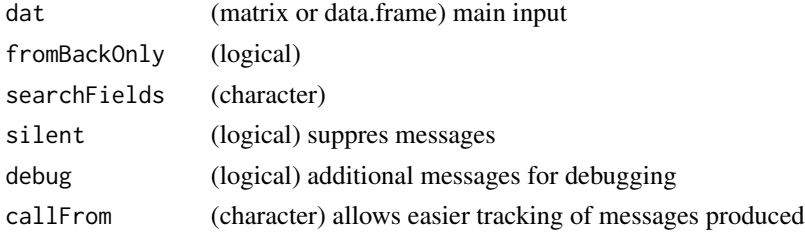

#### Value

This function returns a corrected matrix or data.frame

## .replSpecChar 55

# See Also

[renameColumns](#page-216-0); [is.finite](#page-0-0)

## Examples

 $mal \leftarrow matrix(c(1:5, NA), ncol=2)$ .removeEmptyCol(ma1)

.replSpecChar *Replace Special Characters*

# Description

This function allows replacing special characters Note that (most) special characters must be presented with protection for grep and sub.

# Usage

```
.replSpecChar(x, findSp = c("\\(", "\\)", "\\$"), replBy = "_")
```
## Arguments

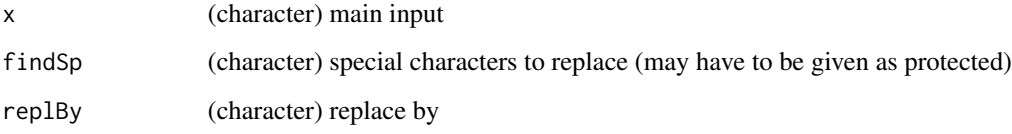

# Value

This function returns a corrceted/adjusted factor

# See Also

[factor](#page-0-0)

## Examples

.replSpecChar(c("jhjh(ab)","abc"))

Trim character string: keep only text before 'sep' (length=1 !)

## Usage

.retain1stPart(chr, sep =  $" = "$ , offSet = 1)

#### Arguments

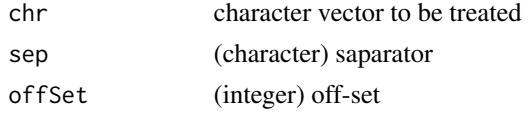

#### Value

This function returns a modified character vector

#### See Also

[substr](#page-0-0)

## Examples

.retain1stPart("abc = def")

.rowGrpCV *row group CV (main)*

## Description

This function calculates CVs for matrix with multiple groups of data, ie one CV for each group of data.

#### Usage

.rowGrpCV(x, grp, means)

#### Arguments

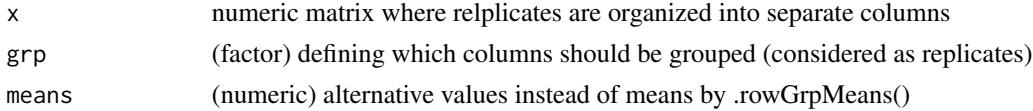

## .rowGrpMeans 57

# Value

This function returns a matrix of CV values

#### See Also

[rowGrpCV](#page-226-0), [rowCVs](#page-225-0), [arrayCV](#page-75-0), [replPlateCV](#page-221-0)

#### Examples

```
set.seed(2016); dat1 <- matrix(c(runif(200)+rep(1:10,20)),ncol=10)
grp1 <- gl(4,3,labels=LETTERS[1:4])[2:11]
head(.rowGrpCV(dat1, grp1, .rowGrpMeans(dat1, grp1)))
```
.rowGrpMeans *row group mean (main)*

#### Description

This function calculates CVs for matrix with multiple groups of data, ie one CV for each group of data.

#### Usage

```
.rowGrpMeans(x, grp, na.replVa = NULL, na.rm = TRUE)
```
#### Arguments

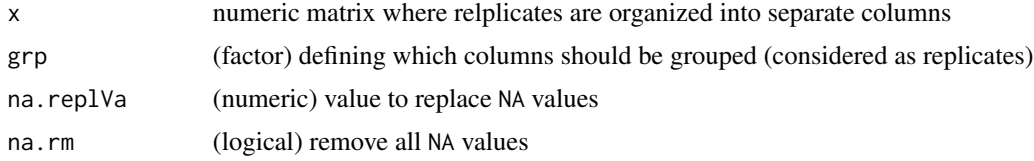

## Value

This function returns a matrix of mean values per row and group of replicates

#### See Also

[rowGrpCV](#page-226-0), [rowCVs](#page-225-0), [arrayCV](#page-75-0), [replPlateCV](#page-221-0)

```
set.seed(2016); dat1 <- matrix(c(runif(200)+rep(1:10,20)),ncol=10)
grp1 <- gl(4,3,labels=LETTERS[1:4])[2:11]
head(.rowGrpMeans(dat1, grp1))
```
This function calculates sd for matrix with multiple groups of data, ie one sd for each group of data.

#### Usage

.rowGrpSds(x, grp)

## Arguments

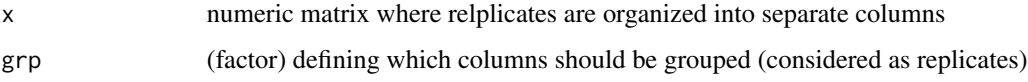

# Value

This function returns a matrix of sd values per row and group of replicates

#### See Also

[rowGrpCV](#page-226-0), [rowCVs](#page-225-0), [arrayCV](#page-75-0), [replPlateCV](#page-221-0)

#### Examples

```
set.seed(2016); dat1 <- matrix(c(runif(200)+rep(1:10,20)),ncol=10)
grp1 <- gl(4,3,labels=LETTERS[1:4])[2:11]
head(.rowGrpSds(dat1, grp1))
```
.rowGrpSums *row group rowSums per group (main)*

#### Description

This function calculates row-sums for matrix with multiple groups of data, with multiple groups of data, ie one sd for each group of data.

```
.rowGrpSums(x, grp, na.replVa = NULL, na.rm = TRUE)
```
#### .rowNorm 59

#### Arguments

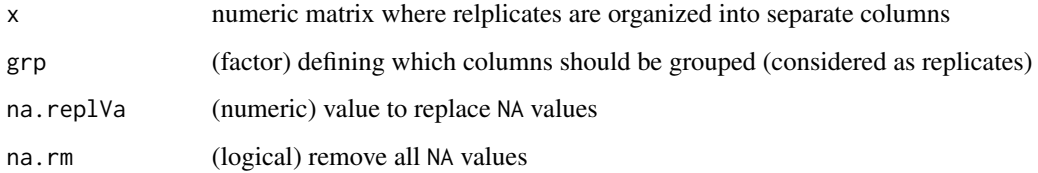

#### Value

This function returns a matrix of row-sums for matrix with multiple groups of data

#### See Also

[rowGrpCV](#page-226-0), [rowCVs](#page-225-0), [arrayCV](#page-75-0), [replPlateCV](#page-221-0)

## Examples

```
set.seed(2016); dat1 <- matrix(c(runif(200)+rep(1:10,20)),ncol=10)
grp1 <- gl(4,3,labels=LETTERS[1:4])[2:11]
head(.rowGrpSums(dat1, grp1))
```
.rowNorm *Row-normalization procedure on matrix or data.frame 'dat'*

## Description

This function was performs a row-normalization procedure on matrix or data.frame 'dat'

```
.rowNorm(
  dat,
  refLi,
 method,
 proportMode,
 maxFact = 10,factoral = 10,
  retFact = FALSE,
  callFrom = NULL,
  debug = FALSE,
  silent = FALSE
\mathcal{E}
```
# Arguments

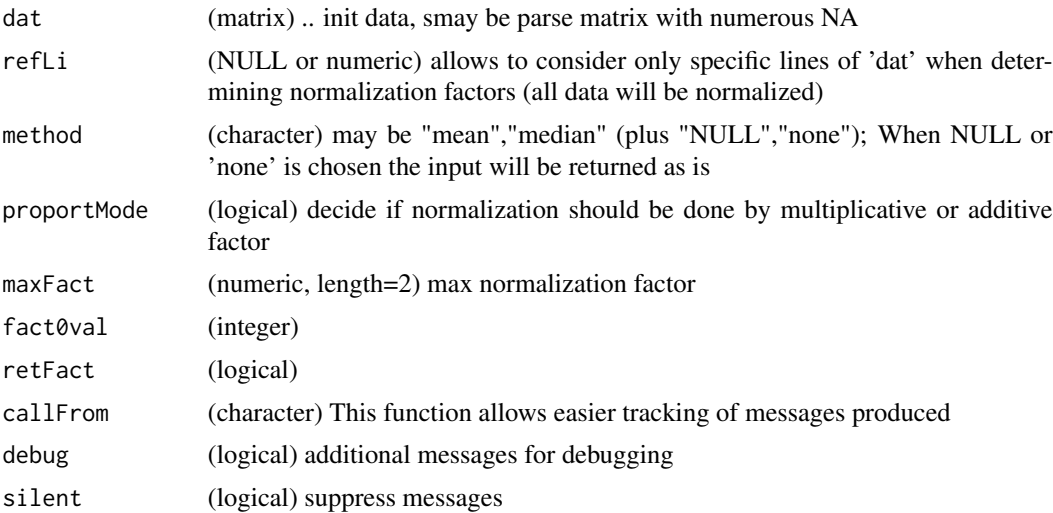

# Value

This function returns a matrix of normalized data same dimensions as 'dat'

# See Also

[rowNormalize](#page-231-0)

## Examples

.rowNorm(matrix(11:31, ncol=3), refLi=1, method="mean", proportMode=TRUE)

.rowNormFact *Obtain normalization factor (main)*

# Description

This function was designed to obtain normalization factors.

```
.rowNormFact(
 dat,
 combOfN,
 comUse,
 method = "median",refLi = NULL,refGrp = NULL,
 proportMode = TRUE,
```
# .rowNormFact 61

```
minQuant = NULL,maxFact = 10,omitNonAlignable = FALSE,
 silent = FALSE,
 debug = FALSE,
 callFrom = NULL
)
```
## Arguments

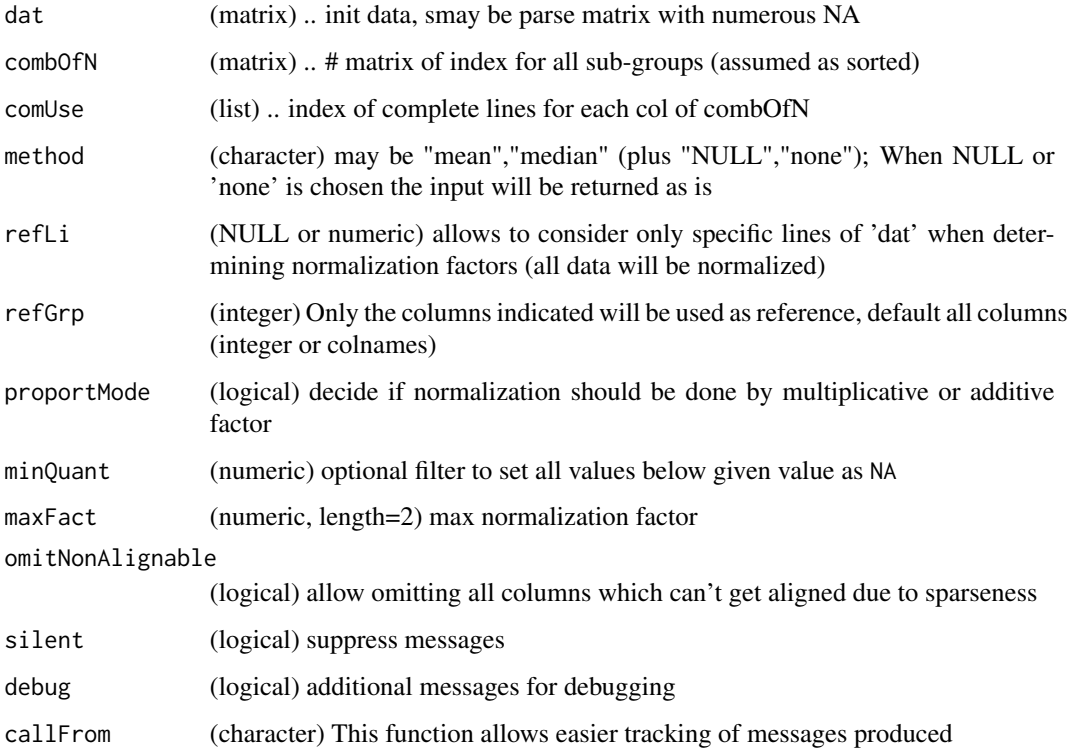

# Value

This function returns a matrix of column-indexes complementing (nCombin rows)

## See Also

[rowNormalize](#page-231-0)

# Examples

ma1 <- matrix(11:41, ncol=3)

This function rescales between 0 and 1

#### Usage

.scale01(x)

#### Arguments

x numeric vector to be re-scalded

#### Value

This function returns a numeric vector of same length with re-scaled values

#### See Also

[scaleXY](#page-235-0) , [scale](#page-0-0)

#### Examples

.scale01(11:15)

.scaleSpecGrp *Rescale respective to specific group*

#### Description

This function allows to rescale data 'x' so that 2 specific groups get normalized to predefined values (and all other values follow proportionally) 'grp1Num' and 'grp2Num' should be either numeric for positions in 'x' or character for names of 'x'; if 'grp1Num' and/or 'grp2Num' design mulitple locations: perform median or mean summarization, according to 'sumMeth'

```
.scaleSpecGrp(
  x,
  grp1Num,
 grp1Val,
 grp2Num = NULL,
 grp2Val = NULL,
 sumMeth = "mean",
  callFrom = NULL
)
```
#### $\text{scaleXY}$  63

# Arguments

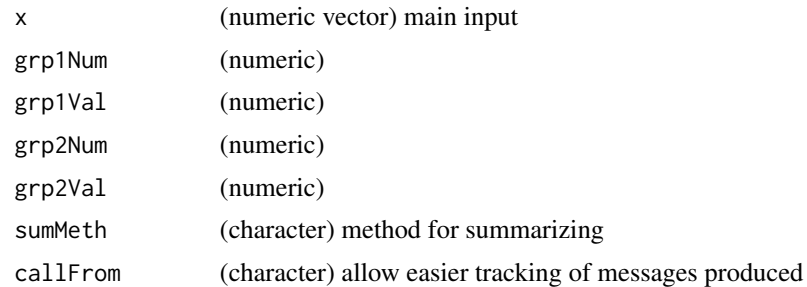

#### Value

numeric vector

# See Also

[which.min](#page-0-0)

# Examples

.firstMin(c(4,3:6))

# .scaleXY *Scale between min and max value (main)*

## Description

This function rescales between user-defined min and max values

# Usage

 $.scaleXY(x, minim = 2, maxim = 3)$ 

# Arguments

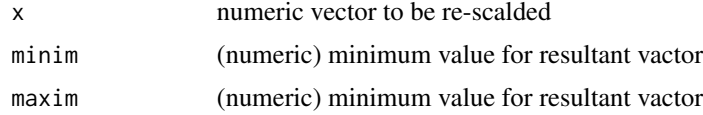

# Value

This function returns a matrix of CV values

# See Also

[scaleXY](#page-235-0) , [scale](#page-0-0)

## Examples

.scaleXY(11:15, min=1, max=100)

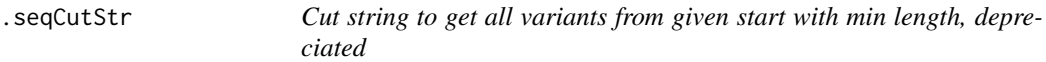

## Description

This function is depreciated, please use /cutStr instead ! This function allows truncating character vector to all variants from given start, with min and optonal max length Used to evaluate argument calls without giving full length of argument

## Usage

.seqCutStr(txt, startFr = 1, minLe = 1, reverse = TRUE)

#### Arguments

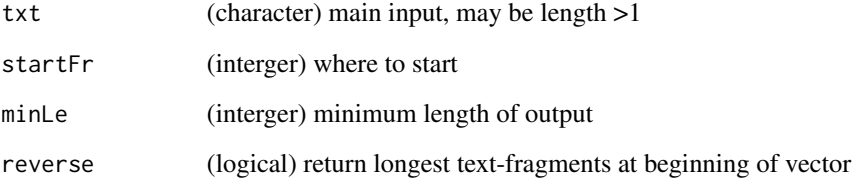

#### Value

This function returns a character vector

#### See Also

[pasteC](#page-198-0); [substr](#page-0-0)

# Examples

.seqCutStr("abcdefg", minLe=2)

This function aims to set lowest value of x to value 'setTo'

# Usage

.setLowestTo(x, setTo)

## Arguments

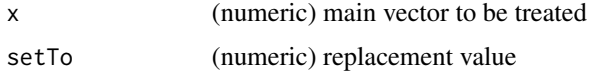

# Value

This function returns a numeric vector

#### See Also

[nchar](#page-0-0)

# Examples

.setLowestTo(9:4, 6)

.sortMid *Choose most frequent or middle of sorted vector*

## Description

This function chooses the (first) most frequent or middle of sorted vector

#### Usage

.sortMid(x, retVal = TRUE)

## Arguments

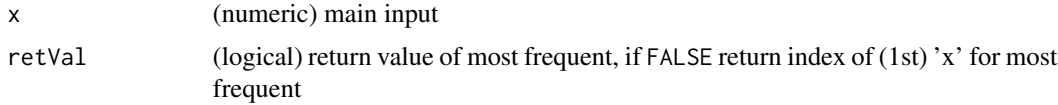

# Value

This function returns a numeric verctor

## See Also

simple/partial functionality in [summarizeCols](#page-246-0), [checkSimValueInSer](#page-84-0)

## Examples

.sortMid(11:14)

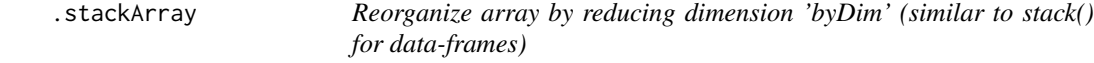

#### Description

This function aims to reorganize an array by reducing dimension 'byDim' (similar to stack() for data-frames) It returns an array/matrix of 1 dimension less than 'arr', 1st dim has more lines (names as paste with '\_')

#### Usage

.stackArray(arr, byDim = 3)

#### Arguments

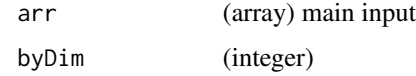

## Value

This function returns an array/matrix of 1 dimension less than 'arr', 1st dim has more lines (names as paste with  $'\_$ )

#### See Also

[dist](#page-0-0)

```
(\text{arr1} \leq \text{array}(11:37, \text{dim=c}(3,3,3))).stackArray(arr1, 3)
```
This function summarizes columns of matrix (or data.frame) 'x' using apply Note, it cannot handle character entries ! (all results will be NA)

## Usage

```
.summarizeCols(
 x,
 me = c("median", "medianComplete", "mean", "meanComplete", "aver", "average", "min",
  "max", "maxOfRef", "minOfRef", "maxAbsOfRef", "lastLi", "last", "firstComplete",
    "first", "firstLi", "summary"),
 vectAs1row = TRUE
)
```
#### Arguments

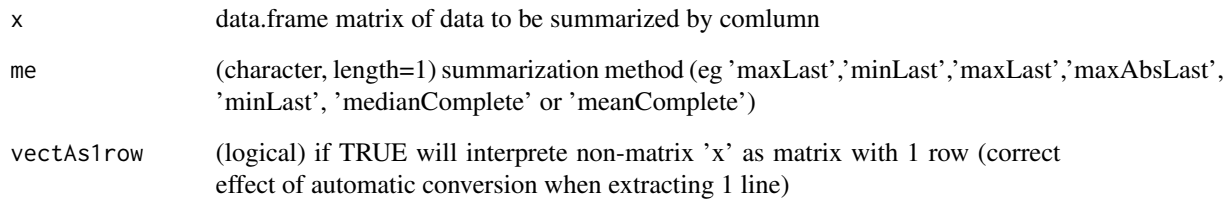

#### Value

vector with summary for each column

#### See Also

summarizeCols

```
t1 <- matrix(round(runif(30,1,9)), nc=3); rownames(t1) <- letters[c(1:5,3:4,6:4)]
```
.trimFromEnd *Trim from end*

# Description

This function allows trimming/removing redundant text-fragments from end

#### Usage

```
.trimFromEnd(x, \ldots, callFrom = NULL, debug = FALSE, silent = TRUE)
```
## Arguments

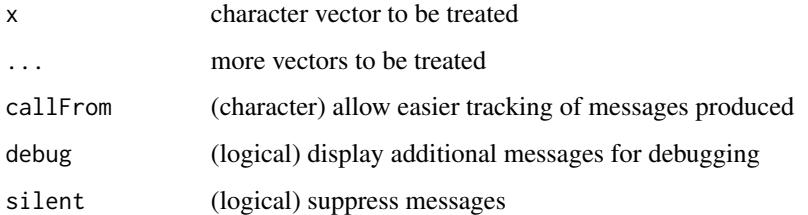

#### Value

This function returns a modified character vector

#### See Also

[trimRedundText](#page-254-0); Inverse : Find/keep common text [keepCommonText](#page-150-0); you may also look for related functions in package [stringr](https://CRAN.R-project.org/package=stringr)

#### Examples

```
txt1 <- c("abcd_ccc","bcd_ccc","cde_ccc")
.trimFromEnd(txt1)
```
.trimFromStart *Trim from start*

## Description

This function allows trimming/removing redundant text-fragments from start

#### .trimLeft 69

# Usage

```
.trimFromStart(
 x,
  ...,
 minNchar = 1,
 silent = TRUE,
 debug = FALSE,callFrom = NULL
)
```
#### Arguments

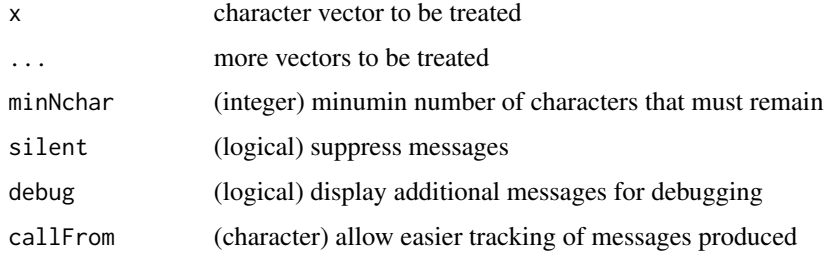

#### Value

This function returns a modified character vector

# See Also

[trimRedundText](#page-254-0); Inverse : Find/keep common text [keepCommonText](#page-150-0); you may also look for related functions in package [stringr](https://CRAN.R-project.org/package=stringr)

#### Examples

```
txt1 <- c("abcd_ccc","bcd_ccc","cde_ccc")
.trimFromStart(txt1)
```
.trimLeft *Trim from Left*

# Description

This function allows trimming/removing redundant text-fragments from left side

```
.trimLeft(x, minNchar = 1, silent = TRUE, debug = FALSE, callFrom = NULL)
```
# Arguments

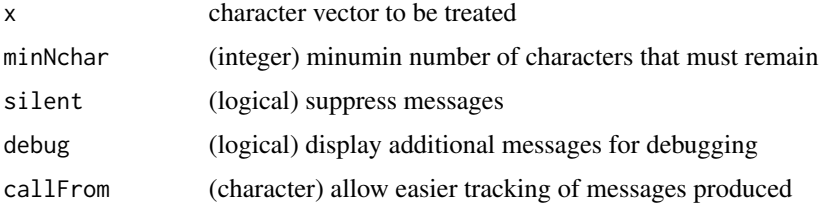

# Value

This function returns a modified character vector

#### See Also

[trimRedundText](#page-254-0); Inverse : Find/keep common text [keepCommonText](#page-150-0); you may also look for related functions in package [stringr](https://CRAN.R-project.org/package=stringr)

# Examples

```
txt1 <- c("abcd_ccc","bcd_ccc","cde_ccc")
.trimLeft(txt1)
```
.trimRight *Trim from right*

# Description

This function allows trimming/removing redundant text-fragments from right side

#### Usage

.trimRight(x, minNchar = 1, silent = TRUE, debug = FALSE, callFrom = NULL)

# Arguments

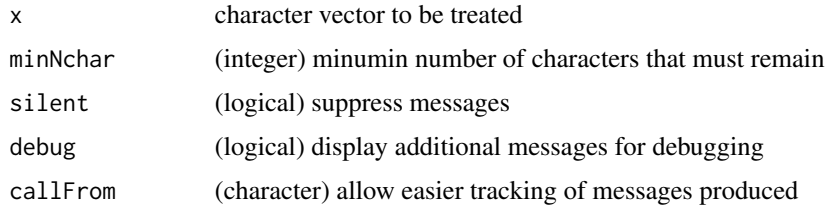

# Value

This function returns a modified character vector

## .uniqueWName 71

# See Also

[trimRedundText](#page-254-0); Inverse : Find/keep common text [keepCommonText](#page-150-0); you may also look for related functions in package [stringr](https://CRAN.R-project.org/package=stringr)

#### Examples

```
txt1 <- c("abcd_ccc","bcd_ccc","cde_ccc")
.trimRight(txt1)
```
.uniqueWName *Check regression arguments*

# Description

This function is an enhanced version of unique, names of elements are maintained

#### Usage

```
.uniqueWName(
  x,
  splitSameName = TRUE,
  silent = TRUE,
 debug = FALSE,callFrom = NULL
\mathcal{E}
```
#### Arguments

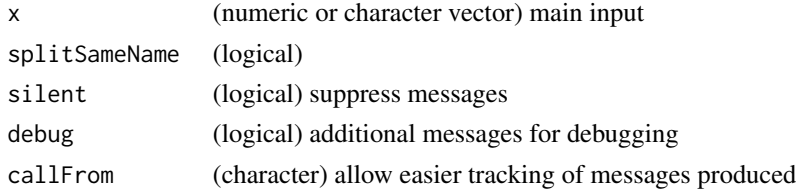

#### Value

vector like input

#### See Also

[unique](#page-0-0)

```
aa <- c(a=11, b=12,a=11,d=14, c=11)
.uniqueWName(aa)
.uniqueWName(aa[-1]) # value repeated but different name
```
Take (numeric) vector and return matrix, if 'colNa' given will be used as colname

#### Usage

 $vector2Matrix(x, colNa = NULL, rowsKeep = TRUE)$ 

#### Arguments

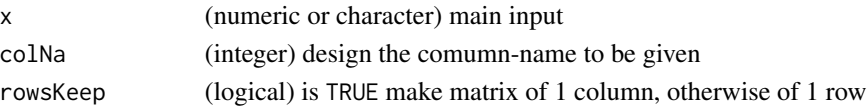

## Value

matrix

# See Also

[matrix](#page-0-0)

#### Examples

.vector2Matr(c(3:6))

addBeforFileExtension *Add text before file-extension*

## Description

This function helps changing charater srings like file-names and allows adding the character vector 'add' (length 1) before the extension (defined by last '.') of the input string 'x'. Used for easily creating variants/additional filenames but keeping current extension.

```
addBeforFileExtension(
  x,
  add,
  sep = "''_",silent = FALSE,
 callFrom = NULL,
  debug = FALSE
)
```
## adjBy2ptReg 73

#### **Arguments**

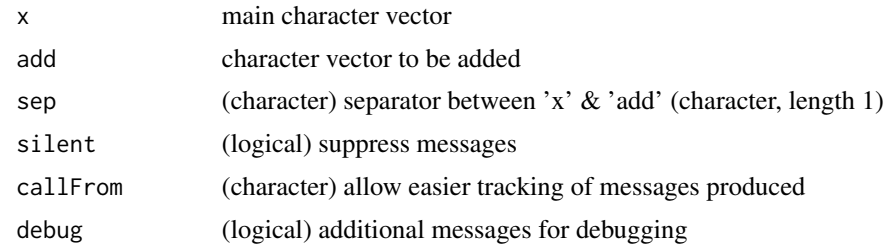

## Value

modified character vector

#### Examples

addBeforFileExtension(c("abd.txt","ghg.ijij.txt","kjh"),"new")

adjBy2ptReg *Linear rescaling of numeric vertor or matrix*

### Description

adjBy2ptReg takes data within window defined by 'lims' and determines linear transformation so that these points get the regression characteristics 'regrTo', all other points (ie beyond the limits) will follow the same transformation. In other words, this function performs 'linear rescaling', by adjusting (normalizing) the vector 'dat' by linear regression so that points falling in 'lims' (list with upper & lower boundaries) will end up as 'regrTo'.

#### Usage

```
adjBy2ptReg(
  dat,
  lims,
  regrTo = c(0.1, 0.9),
  refLines = NULL,
  silent = FALSE,
  debug = FALSE,
  callFrom = NULL
```

```
)
```
## Arguments

dat numeric vector, matrix or data.frame lims (list, length=2) should be list giving limits (list(lo=c(min,max),hi=c(min,max)) in data allowing identifying which points will be used for determining slope & offset

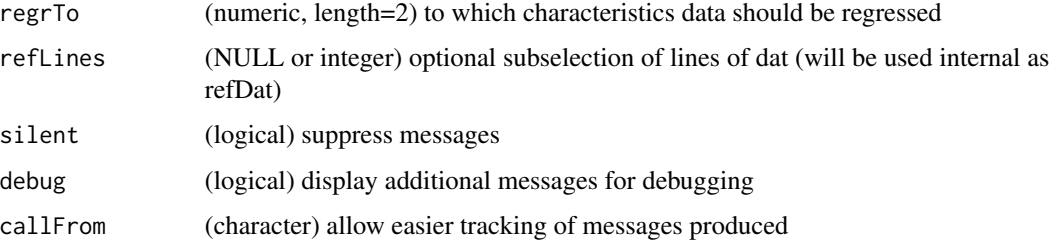

## Value

This function returns a matrix (of same dimensions as inlut matrix) with normalized values

## See Also

[normalizeThis](#page-188-0)

## Examples

```
set.seed(2016); dat1 <- round(runif(50,0,100),1)
## extreme values will be further away :
adjBy2ptReg(dat1,lims=list(c(5,9), c(60,90)))
plot(dat1, adjBy2ptReg(dat1, lims=list(c(5,9),c(60,90))))
```
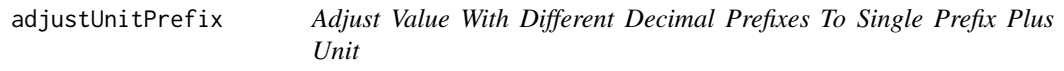

# Description

This function provides help converting values with with different unit-prefixes to a single prefix-unit type. This can be used to convert a vector of mixed prefixes like 'p' and 'n'. Any text to the right of the unit will be ignored.

```
adjustUnitPrefix(
 x,
 pref = c("z", "a", "f", "p", "n", "u", "m"),
  unit = "sec",sep = c("."," " " " , ""),
 headingTxt = ",
  silent = FALSE,
 debug = FALSE,
  callFrom = NULL
)
```
## appendNR 75

### Arguments

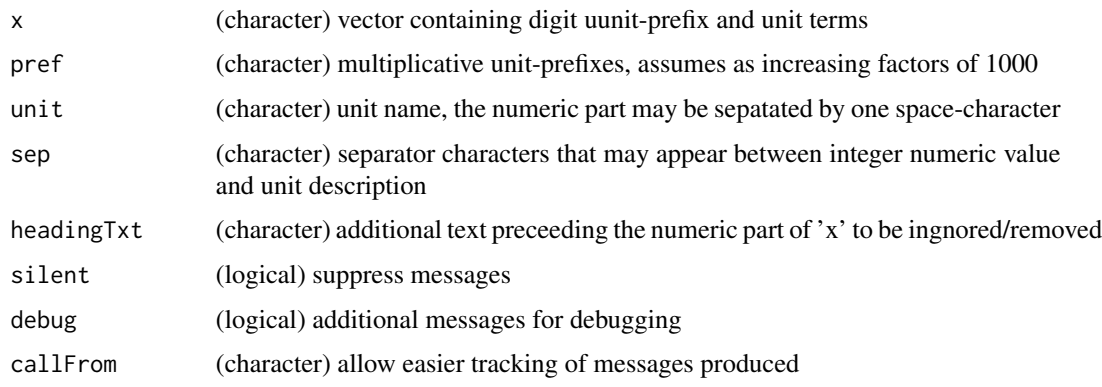

## Details

Please note that the current version recognizes and converts only interger values, decimals or scientific writing won't work. The resultant numeric vector expresses all values as lowest prefix unit level. In case of invalid entries NAs will be returned.

Please note the 'u' is used for 'micro'.

#### Value

This function returns a numeric vector with quantities extracted and adjusted to a single type of unit (without the unit description)

#### See Also

#### [convToNum](#page-110-0)

## Examples

adjustUnitPrefix(c("10.psec abc","2 fsec etc"), unit="sec")

appendNR *Append vectors or lists, without duplcating common elements*

### Description

This function allows combining two vectors or lists without duplicating common content (definded by name of list-elements).

```
appendNR(x, y, rmDuplicate = TRUE, silent = FALSE, callFrom = NULL)
```
#### Arguments

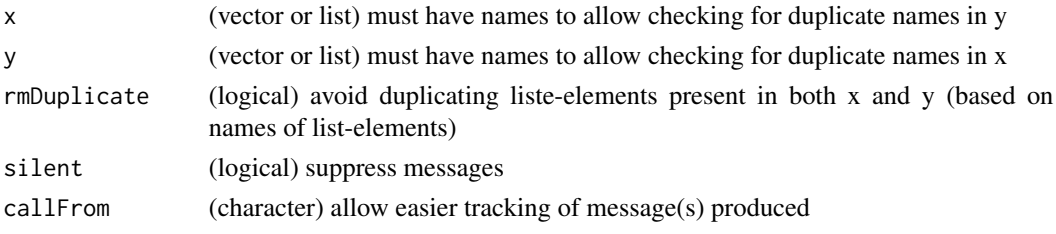

## Details

When setting the argument rmDuplicate=FALSE the function will behave like append.

#### Value

If both x and y are vectors, the output will be a vector, otherwise it will be a list

#### See Also

[append](#page-0-0); [lrbind](#page-159-0)

## Examples

```
li1 <- list(a=1, b=2, c=3)
li2 <- list(A=11, B=12, c=3)
appendNR(li1, li2)
append(li1, li2)
```
arrayCV *CV of array*

### Description

arrayCV gets CVs for replicates in 2 or 3 dim array and returns CVs as matrix. This function may be used to calculate CVs from replicate microtiter plates (eg 8x12) where replicates are typically done as multiple plates, ie initial matrixes that are the organized into arrays.

## Usage

```
arrayCV(arr, byDim = 3, silent = TRUE, callFrom = NULL)
```
#### Arguments

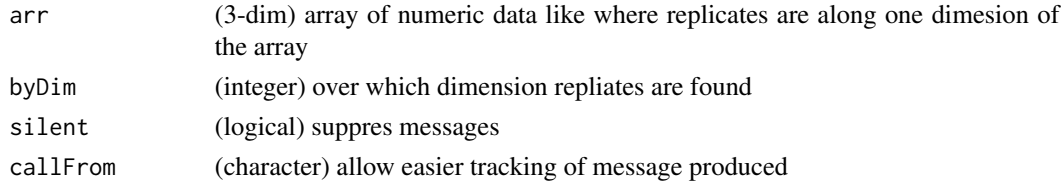

#### asSepList 77

## Value

matrix of CV values

#### See Also

[rowCVs](#page-225-0), [rowGrpCV](#page-226-0), [replPlateCV](#page-221-0)

#### Examples

```
set.seed(2016); dat1 <- matrix(c(runif(200)+rep(1:10,20)),ncol=10)
head(arrayCV(dat1,byDim=2))
```
asSepList *Organize Data as Separate List-Entries*

# Description

asSepList allows reorganizing most types of input into a list with separate numeric vectors. For example, matrixes or data.frames will be split into separate columns (differnt to [partUnlist](#page-197-0) which maintains the original structure). This function also works with lists of lists. This function may be helpful for reorganizing data for plots.

#### Usage

```
asSepList(
  y,
 minLen = 4,
  asNumeric = TRUE,
  exclElem = NULL,
  sep = "''',fillNames = TRUE,
  silent = FALSE,
  callFrom = NULL,
  debug = FALSE
)
```
## Arguments

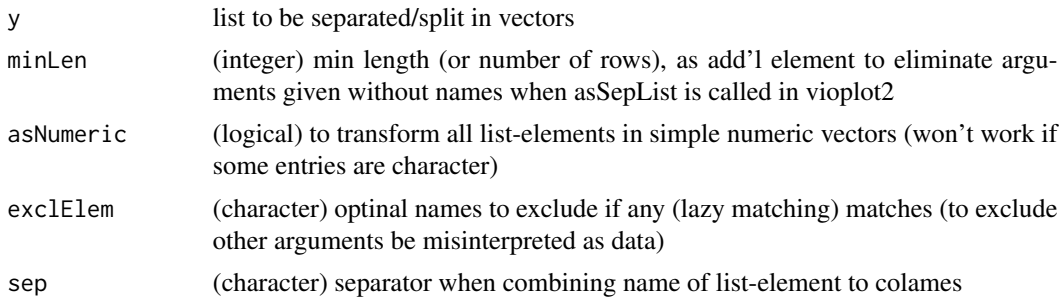

78 buildTree

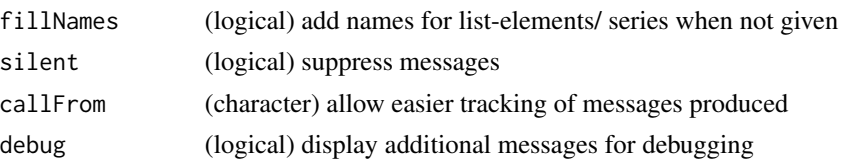

## Value

This function returns a list, partially unlisted to vectors

#### See Also

[partUnlist](#page-197-0), [unlist](#page-0-0)

#### Examples

```
bb <- list(fa=gl(2,2), c=31:33, L2=matrix(21:28,nc=2),
  li=list(li1=11:14, li2=data.frame(41:44)))
asSepList(bb)
## multi data-frame examples
ca <- data.frame(a=11:15, b=21:25, c=31:35)
cb <- data.frame(a=51:53, b=61:63)
cc <- list(gl(3,2), ca, cb, 91:94, short=81:82, letters[1:5])
asSepList(cc)
cd <- list(e1=gl(3,2), e2=ca, e3=cb, e4=91:94, short=81:82, e6=letters[1:5])
asSepList(cd)
```
<span id="page-77-0"></span>buildTree *Connect edges to from tree and extract all possible branches*

## Description

It is assumed that multiple fragments from a common ancestor bay be charcterized by the their startand end-sites by integer values. For example, If 'abcdefg' is the ancestor, the fragments 'bcd' (from position 2 to 4) to and 'efg' may then be assembled. To do so, all fragments must be presented as matix specifying all start- and end-sites (and fragment-names). buildTree searchs contiguous fragments from columns 'posCo' (start/end) from 'disDat' to build tree & extract path information starting with line 'startFr'. Made for telling if dissociated fragments contribute to long assemblies. This function uses various functions of package [data.tree](https://CRAN.R-project.org/package=data.tree) which must be installed, too.

```
buildTree(
  disDat,
  startFr = NULL,
 posCo = c("beg", "end"),
  silent = FALSE,
  callFrom = NULL
)
```
#### cbindNR 79

## Arguments

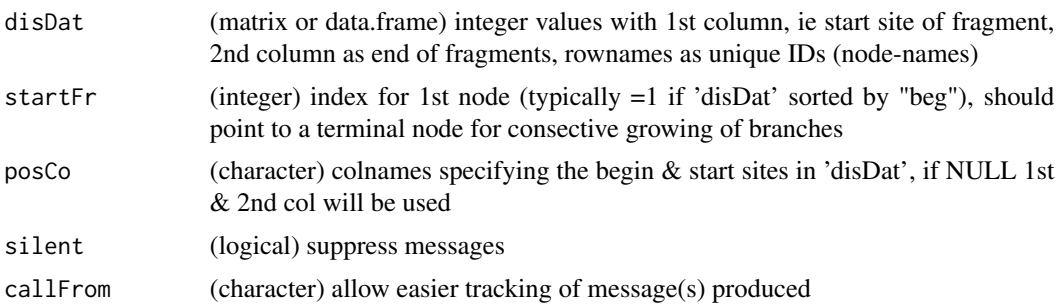

#### Value

This function returns a list with \$paths (branches as matrix with columns 'sumLen' & 'n'), \$usedNodes (character vector of all names used to build tree) and \$tree (object from data.tree)

#### See Also

package [data.tree](https://CRAN.R-project.org/package=data.tree) original function used [Node](#page-0-0); in this package : for exploiting edge/tree related issues [simpleFragFig](#page-239-0), [countSameStartEnd](#page-116-0) and [contribToContigPerFrag](#page-107-0),

### Examples

```
frag2 <- cbind(beg=c(2,3,7,13,13,15,7,9,7,3,7,5,7,3),end=c(6,12,8,18,20,20,19,12,12,4,12,7,12,4))
rownames(frag2) <- c("A","E","B","C","D","F","H","G","I", "J","K","L","M","N")
buildTree(frag2)
countSameStartEnd(frag2)
```
cbindNR *cbind to non-redundant*

#### Description

cbindNR combines all matrixes given as arguments to non-redundant column names (by ADDING the number of 'duplicated' columns !). Thus, this function works similar to cbind, but allows combining multiple matrix-objects containing redundant column-names. Of course, all input-matrixes must have the same number of rows ! By default, the output gets sorted by column-names. Note, due to the use of '...' arguments must be given by their full argument-names, lazy evaluation might not recognize properly argument names.

```
cbindNR(
  ...,
  convertDFtoMatr = TRUE,
  sortOutput = TRUE,
  summarizeAs = "sum",
```

```
silent = FALSE,
  callFrom = NULL
\lambda
```
## Arguments

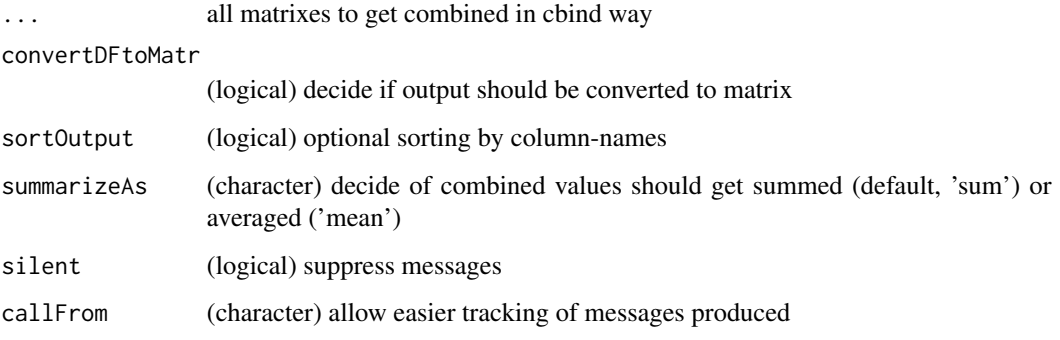

# Value

This function returns a matrix or data.frame (as cbind would return)

## See Also

[cbind](#page-0-0), [nonAmbiguousNum](#page-185-0), [firstOfRepLines](#page-142-0)

## Examples

```
ma1 <- matrix(1:6, ncol=3, dimnames=list(1:2,LETTERS[3:1]))
ma2 <- matrix(11:16, ncol=3, dimnames=list(1:2,LETTERS[3:5]))
cbindNR(ma1, ma2)
cbindNR(ma1, ma2, summarizeAs="mean")
```
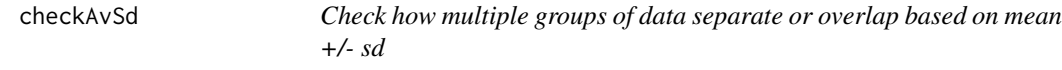

## Description

checkAvSd compares if/how neighbour groups separate/overlap via the 'engineering approach' (+/- 2 standard-deviations is similar to  $a=0.05$  t.test). This approach may be used as less elegant alternative to (multi-group) logistic regression. The function uses 'daAv' as matrix of means (rows are tested for up/down character/progression) which get compared with boundaries taken from daSd (for Sd values of each mean in 'daAv').

#### checkAvSd 81

# Usage

```
checkAvSd(
  daAv,
  daSd,
 nByGr = NULL,
 multSd = 2,
  codeConst = "const",
  extSearch = FALSE,
 outAsLogical = TRUE,
  silent = FALSE,
  callFrom = NULL
)
```
### Arguments

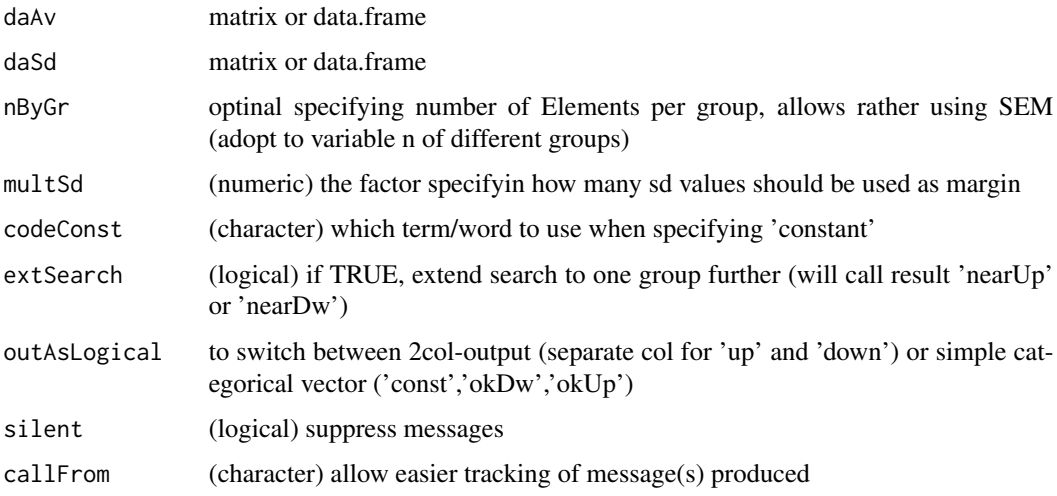

## Value

vector describing character as 'const' or 'okUp','okDw' (or if extSearch=TRUE 'nearUp','nearDw')

# See Also

[rowGrpMeans](#page-227-0)

```
mat1 <- matrix(rep(11:24,3)[1:40],byrow=TRUE,ncol=8)
checkGrpOrderSEM(mat1,grp=gl(3,3)[-1])
checkAvSd(rowGrpMeans(mat1,gl(3,3)[-1]),rowGrpSds(mat1,gl(3,3)[-1]))
# consider variable n :
checkAvSd(rowGrpMeans(mat1,gl(3,3)[-1]),rowGrpSds(mat1,gl(3,3)[-1]),nByGr=c(2,3,3))
```
#### Description

This function allows tesing if a given file-name corresponds to an existing file (eg for reading lateron). Indications to the path and file-extensions may be given separately. If no files do match .gz compressed versions may be searced, too.

#### Usage

```
checkFilePath(
  fileName,
 path,
 expectExt = ",
  compressedOption = TRUE,
  strictExtension = FALSE,
  stopIfNothing = FALSE,
  silent = FALSE,
  debug = FALSE,callFrom = NULL
)
```
## Arguments

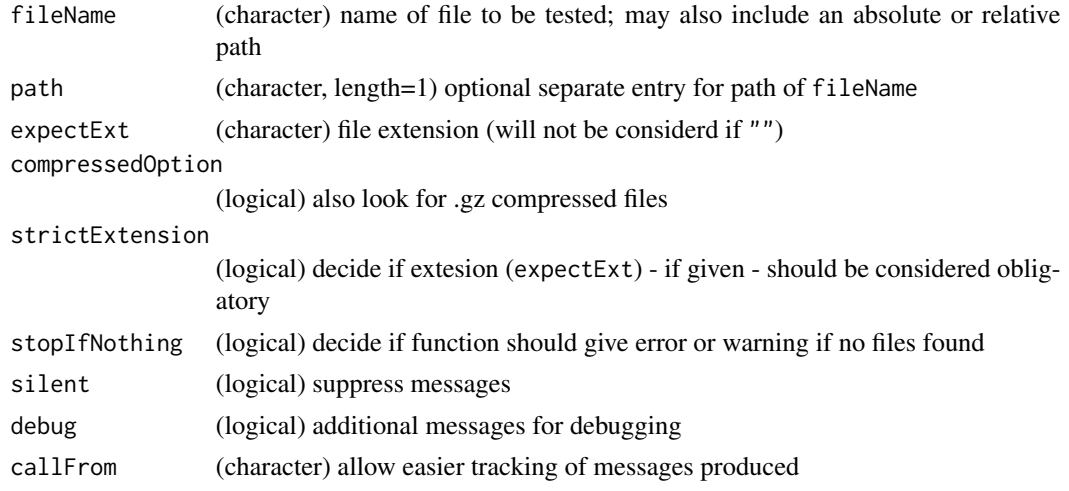

# Details

When the filename given by the user exists but it's file-extension is not matching expectExt the argument strictExtension allows to decide if the filename will still be returned or not.

When expectExt is given, initial search will look for perfect matches. However, if nothing is found and strictExtension=FALSE, a more relaxed and non-case-sensitive search will be performed.

## checkGrpOrder 83

# Value

This function returns a character vector with verified path and file-name(s), returns NULL if nothing

## See Also

[file.exists](#page-0-0)

## Examples

```
(RhomeFi <- list.files(R.home()))
file.exists(file.path(R.home(), "bin"))
checkFilePath(c("xxx","unins000"), R.home(), expectExt="dat")
```
<span id="page-82-0"></span>checkGrpOrder *checkGrpOrder*

#### Description

checkGrpOrder tests each line of 'x' if expected order appears. Used for comparing groups of measures with expected profile (simply by mataching expected order)

## Usage

```
checkGrpOrder(
  x,
  rankExp = NULL,
 revRank = TRUE,
  silent = FALSE,
  debug = FALSE,callFrom = NULL
```
)

## Arguments

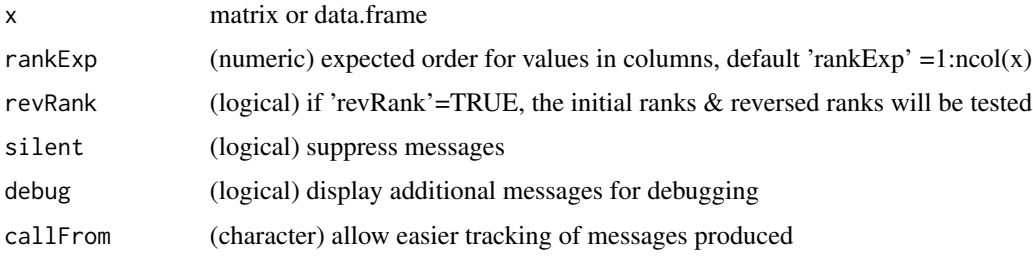

#### Value

vector of logical values

## See Also

[checkGrpOrderSEM](#page-83-0)

## Examples

```
set.seed(2005); mat1 <- rbind(matrix(round(runif(40),1),nc=4), rep(1,4))
checkGrpOrder(mat1)
checkGrpOrder(mat1,c(1,4,3,2))
```
<span id="page-83-0"></span>checkGrpOrderSEM *Check order of multiple groups including non-overlapping SEMmargins*

## Description

checkGrpOrderSEM tests each line of 'x' if expected order of (replicate-) groups (defined in 'grp') appears intact, while inluding SEM of groups (replicates) via a proportional weight 'sdFact' as (avGr1-gr1SEM) < (avGr1+gr1SEM) < (avGr2-gr2SEM) < (avGr2+gr2SEM). Used for comparing groups of measures with expected profile (by matching expected order) to check if data in 'x' represting groups ('grp') as lines follow. Groups of size=1: The sd (and SEM) can't be estimated directly without any replicates, however, an estimate can be given by shrinking if 'shrink1sampSd'=TRUE under the hypothesis that the overall mechanisms determining the variances is constant across all samples.

## Usage

```
checkGrpOrderSEM(
  x,
  grp,
  sdFact = 1,revRank = TRUE,shrink1sampSd = TRUE,
  silent = FALSE,
  callFrom = NULL
)
```
#### **Arguments**

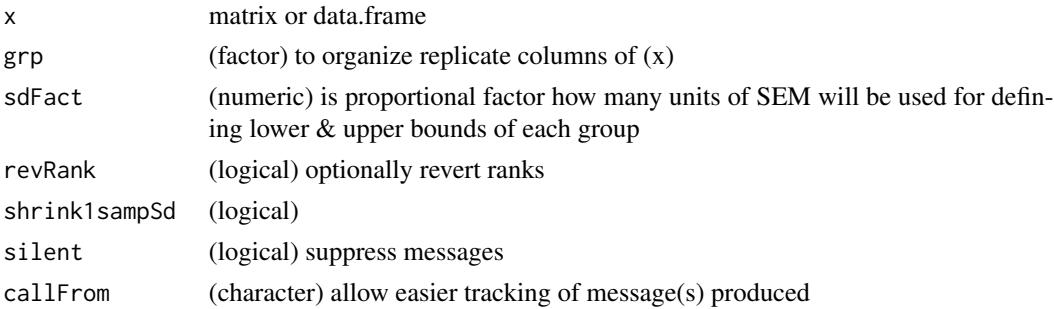

## checkSimValueInSer 85

# Value

logical vector if order correct (as expected based on ranks)

## See Also

takes only 10

## Examples

```
mat1 <- matrix(rep(11:24,3)[1:40],byrow=TRUE,ncol=8)
checkGrpOrderSEM(mat1,grp=gl(3,3)[-1])
```
<span id="page-84-0"></span>checkSimValueInSer *Check for similar values in series*

#### Description

This function checks all values of 'x' for similar neighbour values within (relative) range of 'ppm' (ie parts per milion as measure of distance). By default values will be sorted internally, so if a given value of x has anywhere in x another value close enough, this will be detected. However, if sortX=FALSE only the values next to left and right will be considered. Return logical vector : FALSE for each entry of 'x' if value inside of ppm range to neighbour (of sorted values)

## Usage

```
checkSimValueInSer(
  x,
 ppm = 5,
  sortX = TRUE,silent = FALSE,
 debug = FALSE,
  callFrom = NULL
)
```
# Arguments

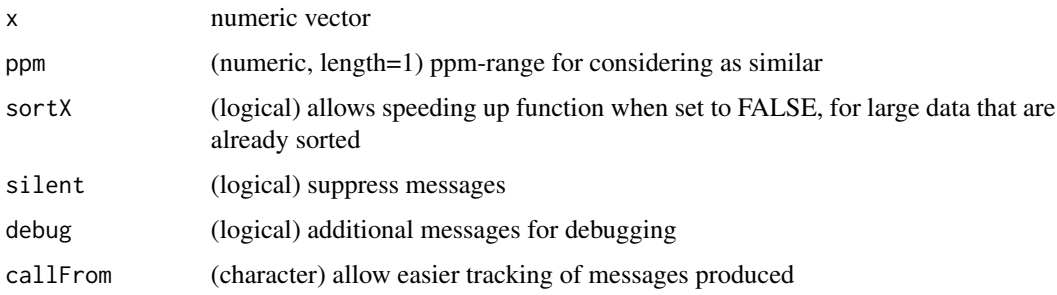

#### Value

This function returns a logical vector : TRUE for each entry of x where at least one neighbour is inside of ppm distance/range

## See Also

similar with more options [withinRefRange](#page-260-0)

#### Examples

```
va1 <- c(4:7,7,7,7,7,8:10)+(1:11)/28600; checkSimValueInSer(va1)
data.frame(va=sort(va1),simil=checkSimValueInSer(va1))
```
checkStrictOrder *Check for strict (ascencing or descending) order*

## Description

checkStrictOrder tests lines of 'dat' (matrix of data.frame) for strict order (ascending, descending or constant), each col of data is tested relative to the col on its left.

#### Usage

```
checkStrictOrder(
  dat,
  invertCount = FALSE,
  silent = FALSE,
  debug = FALSE,callFrom = NULL
)
```
Arguments

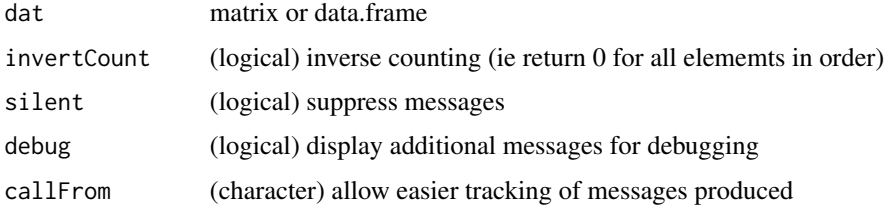

#### Value

matrix with counts of up pairs, down pairs, equal-pairs, if 'invertCount'=TRUE all non-events are counted, ie a resulting 0 means that all columns are following the described characteristics (with variabale col-numbers easier to count)

## checkVectLength 87

## See Also

[order](#page-0-0), [checkGrpOrder](#page-82-0)

#### Examples

```
set.seed(2005); mat1 <- rbind(matrix(round(runif(40),1),nc=4), rep(1,4))
checkStrictOrder(mat1); mat1[which(checkStrictOrder(mat1)[,2]==0),]
```
checkVectLength *Check length of vector*

## Description

checkVectLength checks argument 'x' for expected length 'expeL' and return either message or error when expectation not met. May be used for parameter ('sanity') checking in other user frontend functions.

## Usage

```
checkVectLength(
  x,
  expel = 1,
  stopOnProblem = FALSE,
  silent = FALSE,
  debug = FALSE,
  callFrom = NULL
)
```
## Arguments

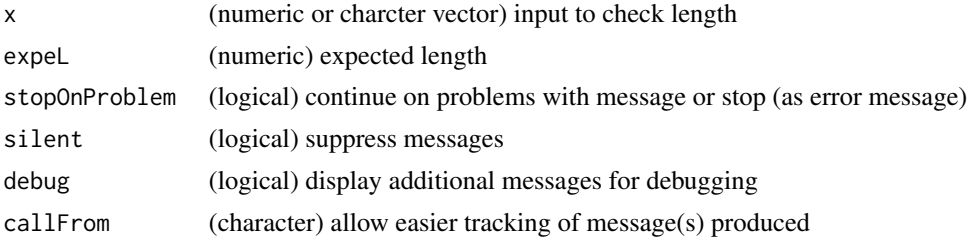

## Value

This function returns NULL; it produces either error-message if length is not OK or optional message if length is OK

## Examples

aa <- 1:5; checkVectLength(aa,exp=3)

#### Description

This procedures aims to streighten (clean) the most extreme values of noisy replicates by identifying the most distant points (among a set of replicates). The input 'x' (matrix or data.frame) is supposed to come from multiple different measures taken in replicates (eg weight of different individuals as rows taken as multiple replicate measures in subsequent columns).

### Usage

```
cleanReplicates(
  x,
  centrMeth = "median",
  nOut1 = 2,
  retOffPos = FALSE,
  silent = FALSE,
  callFrom = NULL
)
```
#### Arguments

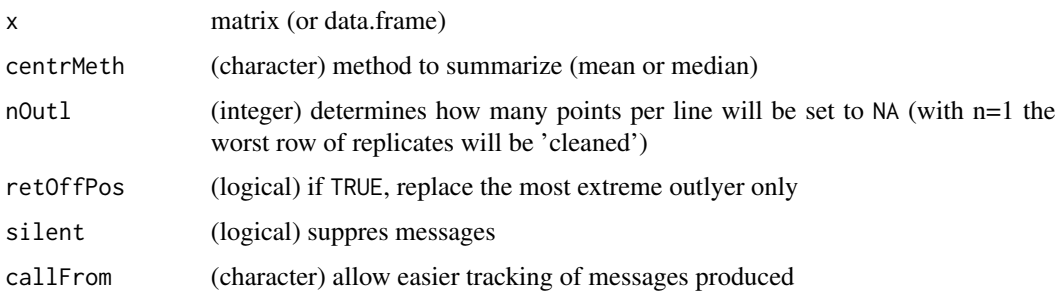

#### Details

With the argument nOut1 the user chooses the total number of most extreme values to replace by NA. how many of the most extreme replicates of the whole dataset will replaced by NA, ie with nOutl=1 only the single most extreme outlyer will be replaced by NA. Outlier points are determined as point(s) with highest distance to (row) center (median and mean choice via argument 'centrMeth'). Thus function returns input data with "removed" points set to NA, or if retOffPos=TRUE the most extreme/outlier positions.

## Value

This function returns a matrix of same dimensions as input x, data-points which were tagged/removed are set to NA, or if retOffPos=TRUE the most extreme/outlier positions

## closeMatchMatrix 89

#### Examples

```
mat3 <- matrix(c(19,20,30, 18,19,28, 16,14,35),ncol=3)
cleanReplicates(mat3, nOutl=1)
```
closeMatchMatrix *Reorganize results of search for close (similar) values in matrix-view*

#### Description

closeMatchMatrix reorganizes/refines results from simple search of similar values of 2 sets of data by [findCloseMatch](#page-136-0) (as list for one-to many relations) to more human friendly/readable matrix. This function returns results combining two sets of data which were initially compared (eg measured and threoretical values) as matrix-view using output of [findCloseMatch](#page-136-0) and both original datastes Additional information (covariables, annotation, ...) may be included as optional columns for either 'predMatr' or 'measMatr'. Note : It is important to run [findCloseMatch](#page-136-0) with sortMatch=FALSE ! Note : Results presented based on view of 'predMatr', so if multiple 'measMatr' are at within tolared distance, lines of 'measMatr' will be repeated; Note : Distances 'disToMeas' and 'ppmTo-Pred' are oriented : neg value if measured is lower than predicted (and pos values if higher than predicted); Note : Returns NULL when nothing within given limits of comparison;

## Usage

```
closeMatchMatrix(
  closeMatch,
  predMatr,
  measMatr,
 prefMatch = c("^x x", "^y",colPred = 1,
  colMeas = 1,
  limitToBest = TRUE,
  asDataFrame = FALSE,
  origNa = TRUE,
  silent = FALSE,
  callFrom = NULL,
  debug = FALSE
```
 $\lambda$ 

#### Arguments

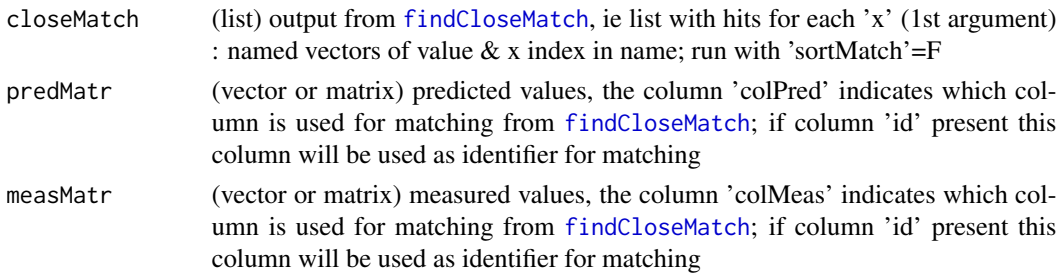

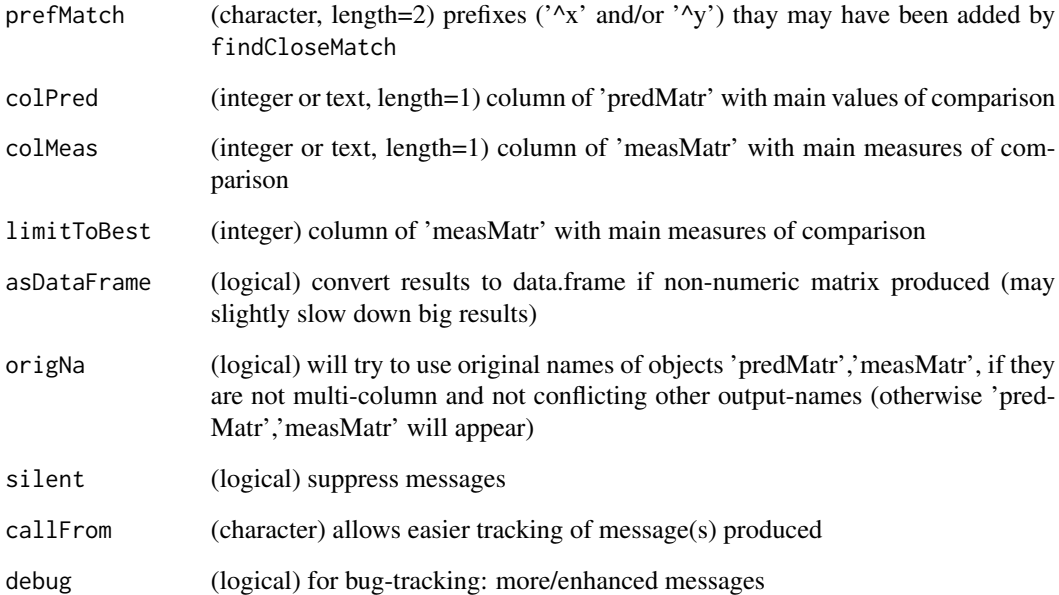

## Value

results as matrix-view based on initial results from [findCloseMatch](#page-136-0), including optional columns of suppelemental data for both sets of data for comparison. Returns NULL when nothing within limits

#### See Also

[findCloseMatch](#page-136-0), [checkSimValueInSer](#page-84-0)

```
aA <- c(11:17); bB <- c(12.001,13.999); cC <- c(16.2,8,9,12.5,15.9,13.5,15.7,14.1,5)
(cloMa <- findCloseMatch(aA,cC,com="diff",lim=0.5,sor=FALSE))
# all matches (of 2d arg) to/within limit for each of 1st arg ('x'); 'y' ..to 2nd arg = cC
(maAa <- closeMatchMatrix(cloMa,aA,cC,lim=TRUE)) #
(maAa <- closeMatchMatrix(cloMa,aA,cC,lim=FALSE,origN=TRUE)) #
(maAa <- closeMatchMatrix(cloMa,cbind(valA=81:87,aA),cbind(valC=91:99,cC),colM=2,
 colP=2,lim=FALSE))
(maAa <- closeMatchMatrix(cloMa,cbind(aA,valA=81:87),cC,lim=FALSE,deb=TRUE)) #
a2 <- aA; names(a2) <- letters[1:length(a2)]; c2 <- cC; names(c2) <- letters[10+1:length(c2)]
(cloM2 <- findCloseMatch(x=a2,y=c2,com="diff",lim=0.5,sor=FALSE))
(maA2 <- closeMatchMatrix(cloM2,predM=cbind(valA=81:87,a2),measM=cbind(valC=91:99,c2),
 colM=2,colP=2,lim=FALSE,asData=TRUE))
(maA2 <- closeMatchMatrix(cloM2,cbind(id=names(a2),valA=81:87,a2),cbind(id=names(c2),
 valC=91:99,c2),colM=3,colP=3,lim=FALSE,deb=FALSE))
```
# Description

Run coin-flipping like permutation tests (to compare difference of 2 means: 'x1' and 'x2') without any distribution-assumptions. This function uses the package [coin,](https://CRAN.R-project.org/package=coin) if not installed, the function will return NULL and give a warning.

### Usage

```
coinPermTest(
  x1,
  x2,
 orient = "two.sided",
 nPerm = 5000,
 silent = FALSE,
  callFrom = NULL
)
```
## Arguments

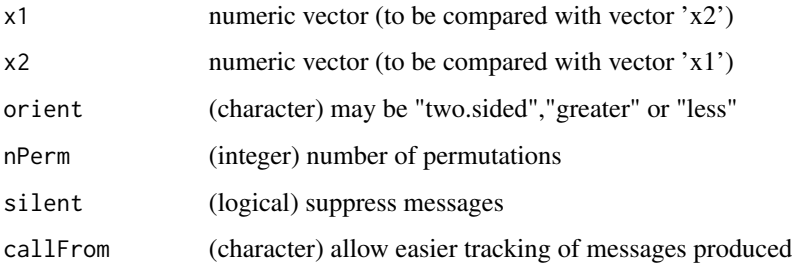

# Value

This function returns an object of "MCp" class numeric output with p-values

## See Also

oneway\_test in [LocationTests](#page-0-0)

### Examples

coinPermTest(2, 3, nPerm=200)

# Description

Determine standard error (sd) of median by bootstraping for multiple sets of data (rows in input matrix 'dat'). Note: The package [boot](https://CRAN.R-project.org/package=boot) must be installed from CRAN.

## Usage

```
colMedSds(dat, nBoot = 99, silent = FALSE, callFrom = NULL)
```
## Arguments

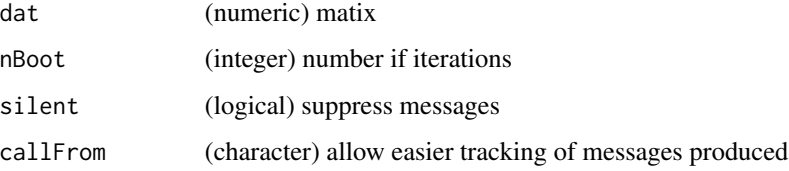

## Value

This function returns a (numeric) vector with estimated standard errors

## See Also

#### [boot](#page-0-0)

## Examples

```
set.seed(2016); dat1 <- matrix(c(runif(200) +rep(1:10,20)), ncol=10)
colMedSds(dat1)
```
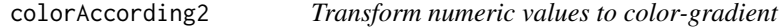

## Description

This function helps making color-gradients for plotting a numerical variable. It requires the package 'RColorBrewer' being installed from CRAN. Note : RColorBrewer palettes were not integrated here, since they are not continuous.

## colorAccording2 93

## Usage

```
colorAccording2(
  x,
 gradTy = "rainbow",
 nStartOmit = NULL,
 nEndOmit = NULL,
  revCol = FALSE,
  alpha = 1,
  callFrom = NULL
)
```
## Arguments

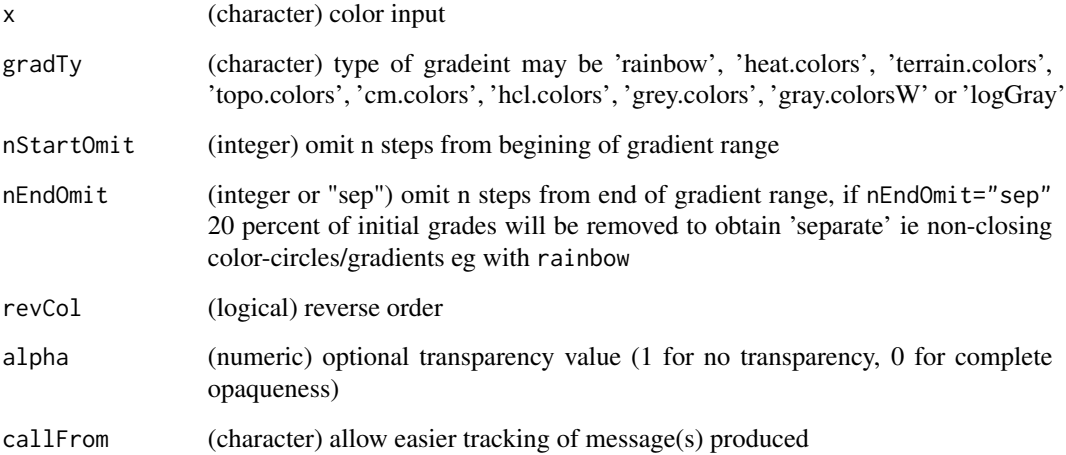

## Value

This function returns a character vector (of same length as x) with color encoding

# See Also

[cut](#page-0-0)

```
set.seed(2015); dat1 <- round(runif(15),2)
plot(1:15,dat1,pch=16,cex=2,col=colorAccording2(dat1))
plot(1:15,dat1,pch=16,cex=2,col=colorAccording2(dat1,nStartO=0,nEndO=4,revCol=TRUE))
plot(1:9,pch=3)
points(1:9,1:9,col=transpGraySca(st=0,en=0.8,nSt=9,trans=0.3),cex=42,pch=16)
```
#### Description

colSds is a speed optimized sd for matrix or data.frames. It and treats each line as an independent set of data for calculating the sd (equiv to apply(dat,1,sd)). NAs are ignored from data.

#### Usage

colSds(dat)

#### Arguments

dat matrix (or data.frame) with numeric values (may contain NAs)

#### Value

numeric vector of sd values

#### See Also

[sd](#page-0-0)

#### Examples

```
set.seed(2016); dat1 <- matrix(c(runif(200)+rep(1:10,20)),nc=10)
colSds(dat1)
```
combinatIntTable *Planing for making all multiplicative combinations*

## Description

Provide all combinations for each of n elements of vector 'nMax' (positive integer, eg number of max multiplicative value). For example, imagine, we have 3 cities and the (maximum) voting participants per city. Results must be read vertically and allow to see all total possible compositons.

```
combinatIntTable(
  nMax,
  include0 = TRUE,
  asList = FALSE,callFrom = NULL,
  silent = TRUE
)
```
#### combineAsN 95

#### **Arguments**

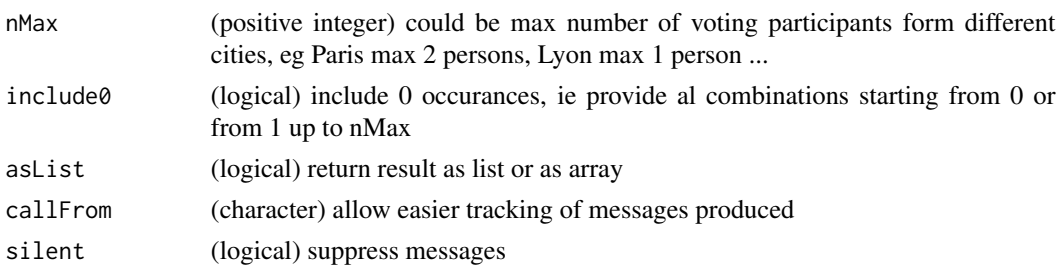

#### Value

list or array (as 2- or 3 dim) with possible number of occurances for each of the 3 elements in nMax. Read results vertical : out[[1]] or out[,,1]. (multiplicative) table for 1st element of nMax; out[,,2] .. for 2nd

## See Also

[combn](#page-0-0)

## Examples

```
combinatIntTable(c(1,1,1,2), include0=TRUE, asList=FALSE, silent=TRUE)
## Imagine we have 3 cities and the (maximum) voting participants per city :
nMa <- c(Paris=2, Lyon=1, Strasbourg=1)
combinatIntTable(nMa, include0=TRUE, asList=TRUE, silent=TRUE)
```
combineAsN *Combine Vectors From List And Return Basic Count Statistics*

#### Description

The aim of this function is to choose a fixed number (nCombin) of list-elments from lst and count the number of common values/words. Furthermore, one can define levels to fine-tune the types of combinations to examine. In case multiple combinations for a given level are possible, some basic summary statistics are provided, too.

```
combineAsN(
  lst,
  lev = NULL,
  nCombin = 3,
  remDouble = TRUE,
  silent = FALSE,
  debug = FALSE,callFrom = NULL
)
```
#### Arguments

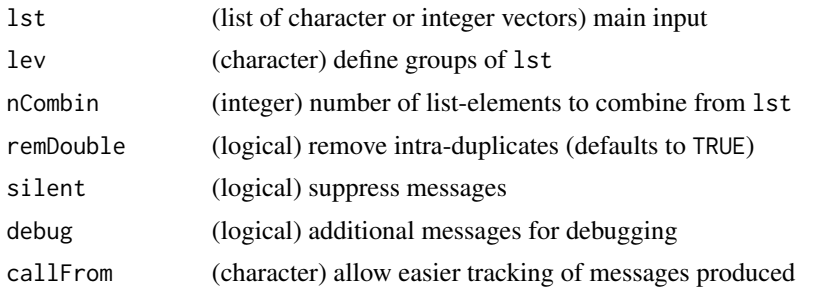

## Details

Note of caution : With very long lists and/or high numbers of repeats of given levels, however, the computational effort incerases very much (like it does when using table). Thus, when exploring all different combinations of large data-sets may easily result in queries consuming many ressources (RAM and processing time) ! It is recommended to start testing with test smaller sub-groups.

The main idea of this function is to count frequency of terms when combining different drawings. For example, you ask students from different cities which are their preferred hobbies, they may have different preference depending on the city ( defined by lev). Now, if you want to make groups of 3 students, possibly with one from each city (A ,B and C), you want to count (/estimate) the frequency of different combinations possible. Thus, using this function all combinations of the students from city A with the students from city B and C will be made when counting the number of common hobbies (by nCombin students). Then, all counting results will be summarized to the average count for the various categories (which hobbies were seen once, twice or 3 times...), sem (standard error of the mean) and CI (95

Of course, the number of potential combinations may quickly get very large. Using the argument remDouble=TRUE you can limit the search to either finding all students giving the same answer plus all student giving different answers. In this case, when a given level appears multiple times, all possible combinations using one of the respective entries will be be made with the other levels.

#### Value

This function returns an array with 3 dimensions : i) ii) the combinations of nCombin list-elements, iii) the number of counts (n), sem (standard error of the mean), CI (confidence interval) and sd

#### See Also

[table](#page-0-0), [replicateStructure](#page-218-0)

```
## all list-elements are considered equal
tm1 <- list(a1=LETTERS[1:17], a2=LETTERS[3:19], a3=LETTERS[6:20], a4=LETTERS[8:22])
combinedsN(tm1, lev=gl(1,4))[1,1]
```

```
## different levels/groups in list-elements
tm4 <- list(a1=LETTERS[1:15], a2=LETTERS[3:16], a3=LETTERS[6:17], a4=LETTERS[8:19],
 b1=LETTERS[5:19], b2=LETTERS[7:20], b3=LETTERS[11:24], b4=LETTERS[13:25], c1=LETTERS[17:26],
```

```
d1=LETTERS[4:12], d2=LETTERS[5:11], d3=LETTERS[6:12], e1=LETTERS[7:10])
te4 <- combineAsN(tm4, nCombin=4, lev=substr(names(tm4),1,1))
str(te4)
te4[,,1]
```
combineByEitherFactor *Create factor-like column regrouping data regrouping simultaneaously by two factors*

## Description

This function aims to address the situation when two somehow different groupins (of the same data) exist and need to be joined. It is not necessary that both alternative groupings use the same labels, neither. combineByEitherFactor adds new (last) column named 'grp' to input matrix representing the combined factor relative to 2 specified columns from input matrix mat (via 'refC1','refC2'). Optionally, the output may be sorted and a column giving n per factor-level may be added. The function treats selected columns of mat as pairwise combination of 2 elements (that may occur multiple times over all lines of mat) and sorts/organizes all instances of such combined elements (ie from both selected columns) as repeats of a given group, who's class number is given in output column 'grp', the (total) number of repeats may be displayed in column 'nGrp' ( nByGrp=TRUE). If groups are overlapping (after re-ordering), an iterative process of max 3x2 passes will be launched after initial matching. Works on numeric as well as character input.

#### Usage

```
combineByEitherFactor(
  mat,
  refC1,
  refC2,
  nByGrp = FALSE,
  convergeMax = TRUE,
  callFrom = NULL,
  debug = FALSE,
  silent = FALSE
)
```
#### Arguments

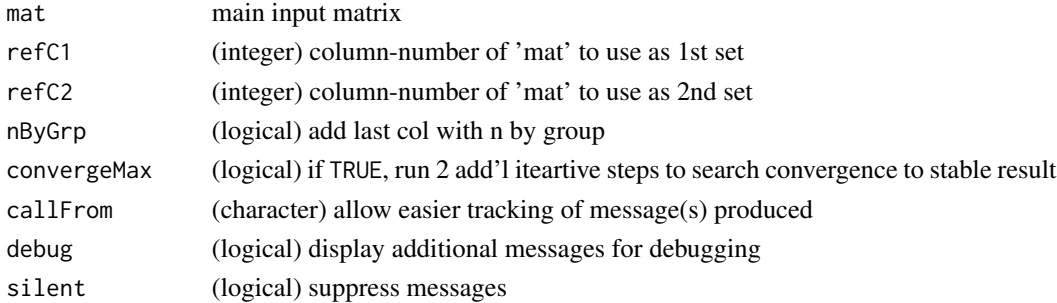

#### Value

This function returns a matrix containing both selected columns plus additional column(s) indicating group-number of the pair-wise combination (and optional the total n by group)

### Examples

```
nn <- rep(c("a","e","b","c","d","g","f"),c(3,1,2,2,1,2,1))
qq <- rep(c("m","n","p","o","q"),c(2,1,1,4,4))
nq <- cbind(nn,qq)[c(4,2,9,11,6,10,7,3,5,1,12,8),]
combineByEitherFactor(nq,1,2,nBy=TRUE); combineByEitherFactor(nq,1,2,nBy=FALSE)
combineByEitherFactor(nq,1,2,conv=FALSE); combineByEitherFactor(nq,1,2,conv=TRUE)
##
mm <- rep(c("a","b","c","d","e"),c(3,4,2,3,1)); pp <- rep(c("m","n","o","p","q"),c(2,2,2,2,5))
combineByEitherFactor(cbind(mm,pp), 1, 2, con=FALSE, nBy=TRUE)
combineByEitherFactor(cbind(mm,pp), 1, 2, con=TRUE, nBy=TRUE)
```
combineOverlapInfo *Find and combine points located very close in x/y space*

#### **Description**

Search points in x,y space that are located very close and thus likely to overlap. In case of points close enough, various options for joining names (and shortening longer descriptions) are available.

### Usage

```
combineOverlapInfo(
  dat,
  suplInfo = NULL,
  disThr = 0.01,
  addNsimil = TRUE,
  txtSepChar = ",",combSym = "+",
 maxOverl = 50,
 callFrom = NULL,
  debug = FALSE,silent = FALSE
\lambda
```
# Arguments

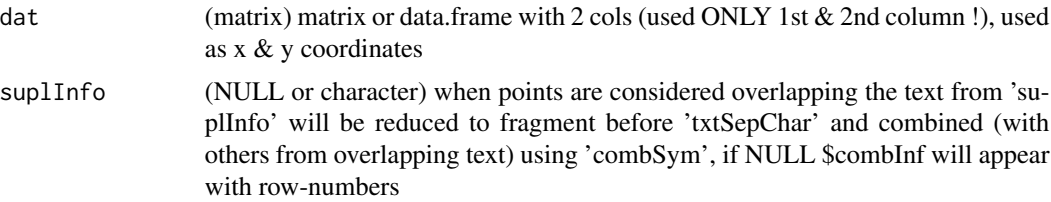

## combineRedBasedOnCol 99

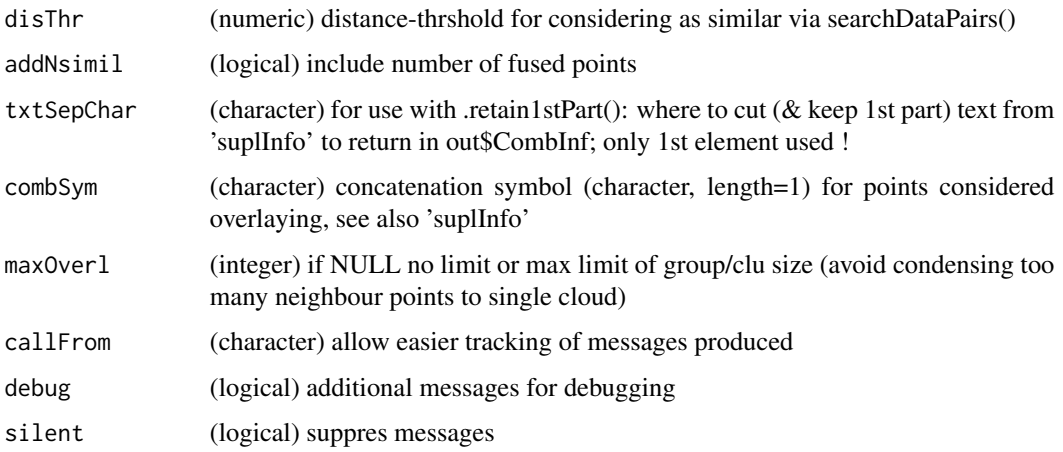

#### Value

matrix with fused (condensed) information for cluster of overapping points

#### Examples

```
set.seed(2013)
datT2 <- matrix(round(rnorm(200)+3,1),ncol=2,dimnames=list(paste("li",1:100,sep=""),
 letters[23:24]))
# (mimick) some short and longer names for each line
inf2 <- cbind(sh=paste(rep(letters[1:4],each=26),rep(letters,4),1:(26*4),sep=""),
lo=paste(rep(LETTERS[1:4],each=26),rep(LETTERS,4),1:(26*4),",",rep(letters[sample.int(26)],4),
  rep(letters[sample.int(26)],4),sep=""))[1:100,]
head(datT2,n=10)
head(combineOverlapInfo(datT2,disThr=0.03),n=10)
head(combineOverlapInfo(datT2,suplI=inf2[,2],disThr=0.03),n=10)
```
<span id="page-98-0"></span>combineRedBasedOnCol *Combine/reduce redundant lines based on specified column*

## Description

This function works similar to unique, but it takes a matrix as input and considers one specified column to find unique instances. It identifies 'repeated' lines of the input-matrix (or data.frame) 'mat' based on (repeated) elements in/of column with name 'colNa' (or column-number). Redundant lines (ie repeated lines) will disappear in output. Eg used with extracted annotation where 1 gene has many lines for different GO annotation.

```
combineRedBasedOnCol(mat, colNa, sep = ",", silent = FALSE, callFrom = NULL)
```
#### **Arguments**

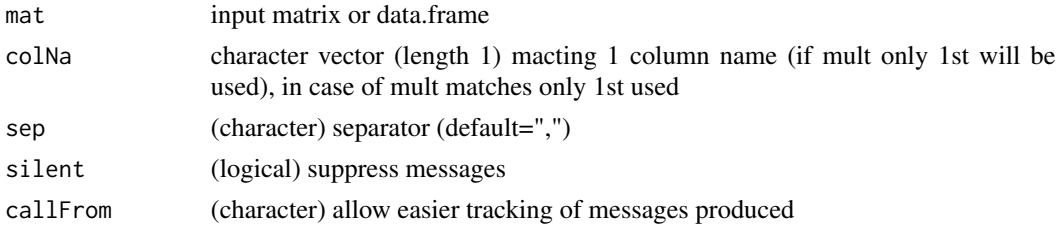

## Value

matrix containing the input matrix without lines considered repeated (unique-like)

#### See Also

[findRepeated](#page-137-0), [firstOfRepLines](#page-142-0), [organizeAsListOfRepl](#page-193-0), [combineRedundLinesInList](#page-99-0)

## Examples

```
matr <- matrix(c(letters[1:6],"h","h","f","e",LETTERS[1:5]),ncol=3,
 dimnames=list(letters[11:15],c("xA","xB","xC")))
combineRedBasedOnCol(matr,colN="xB")
combineRedBasedOnCol(rbind(matr[1,],matr),colN="xB")
```
<span id="page-99-0"></span>combineRedundLinesInList

*Combine Redundant Lines In List*

# Description

This function provides help for combining/summarizing lines of numeric data which may be summaried according to reference vector or matrix of annotation (part of the same input-list). The data and reference will be aligned and data corresponding to redundant information be combined/summarized.

```
combineRedundLinesInList(
  lst,
  refNa = "ref",
 data = "quant",refColNa = "GeneName",
  supRefColNa = NULL,
  summarizeType = "av",
 NA.rm = TRUE,
  silent = FALSE,
 debug = FALSE,callFrom = NULL
)
```
#### **Arguments**

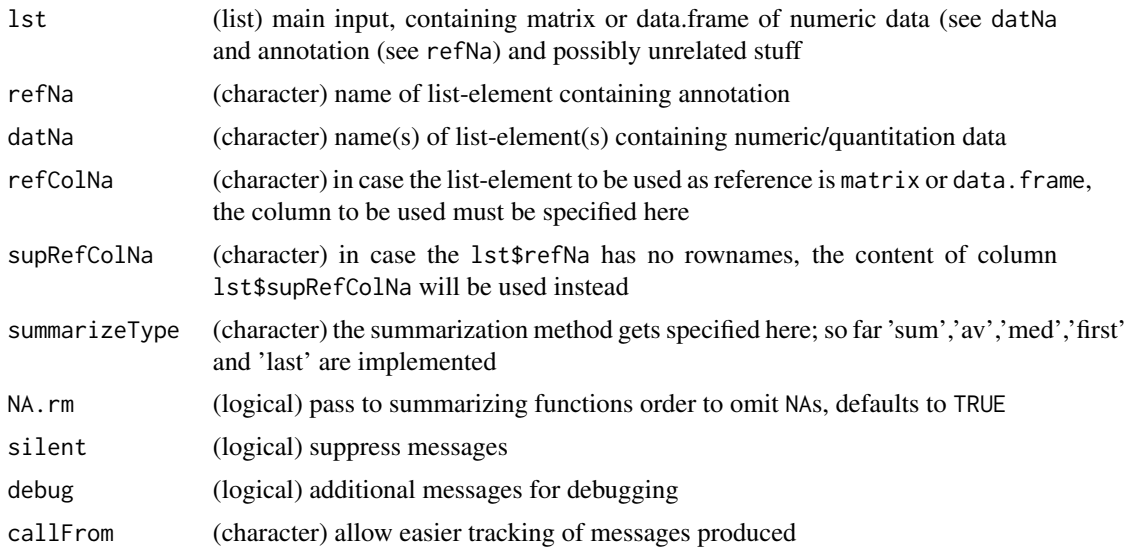

## Details

All input data should be in a list, ie one or multipl matrix or data.frame for numeric data (see argument datNa), as well as the reference (see argument refNa). The refgerence may be a named character vecor or a matrix for which the column to be used should be specified using the argument refColNa. In case the annotation is a matrix, the rownames will be used as unique/independent identifyers to adjust potentially different order of numeric data and annotation. In absence of rownames, an additional column supRefColNa of the annotation may be designed for adjusting the order of annotation and numeric data.

The numeric list may contain multiple matrixes or data.frames which will all be summarized by the same procedure as long as they have the same initial dimensions and are specified by refNa.

Please note that all other list elements from input not specified by refNa (or datNa) will be maintained in the output just as they are.

#### Value

This function returns a list of same length as input

#### See Also

[findRepeated](#page-137-0), [firstOfRepLines](#page-142-0), [organizeAsListOfRepl](#page-193-0), [combineRedBasedOnCol](#page-98-0)

```
x1 <- list(quant=matrix(11:34, ncol=3, dimnames=list(letters[8:1], LETTERS[11:13])),
  annot=matrix(paste0(LETTERS[c(1:4,6,3:5)],LETTERS[c(1:4,6,3:5)]), ncol=1,
  dimnames=list(paste(letters[1:8]),"xx"))))
combineRedundLinesInList(lst=x1, refNa="annot", datNa="quant", refColNa="xx")
```
combineRedundLinesInListAcRef

*Combine Redundant Lines In List, Deprecated*

# Description

The function combineRedundLinesInListAcRef() has been deprecated and replaced by combineRedundLinesInList() from the same package

#### Usage

```
combineRedundLinesInListAcRef(
 lst,
 listNa = c("ref", "quant"),refColNa = "xx",
  summarizeType = "av",
 NA.rm = TRUE,
  silent = FALSE,
 debug = FALSE,callFrom = NULL
)
```
# Arguments

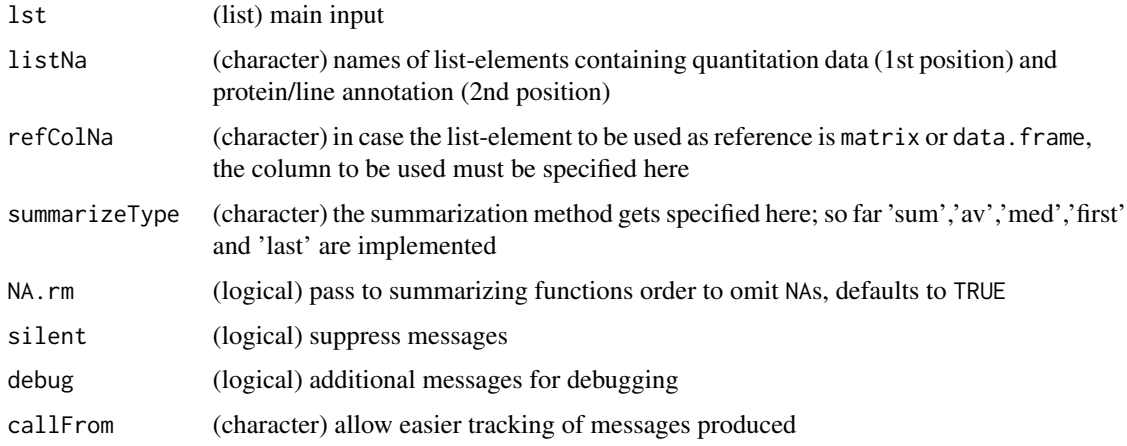

## Value

This function returns a list of same length as input

## See Also

[combineRedundLinesInList](#page-99-0)

#### Examples

```
x1 <- list(quant=matrix(11:34, ncol=3, dimnames=list(letters[8:1], LETTERS[11:13])),
  annot=matrix(paste0(LETTERS[c(1:4,6,3:5)],LETTERS[c(1:4,6,3:5)]), ncol=1,
  dimnames=list(paste(letters[1:8]),"xx"))))
## please use combineRedundLinesInList()
combineRedundLinesInList(lst=x1, refNa="annot", datNa="quant", refColNa="xx")
```
combineReplFromListToMatr

*Combine replicates from list to matrix*

## **Description**

Suppose multiple measures (like multiple chanels) are taken for subjects and these measures are organized as groups in a list, like muliple parameters (= channels) or types of measurements (typically many paramters are recorded when screeinig compounds in microtiter plates). Within one parameter/channel all replicate-data from separate list-entries ('lst') will get combined according to names of list-elements. The function will trim any redundant text in names of list-elements, try to isolate separator (may vary among replicate-groups, but should be 1 character long). eg names "hct116 1.1.xlsx" & "hct116 1.2.xlsx" will be combined as replicates, "hct116 2.1.xlsx" will be considered as new group.

#### Usage

```
combineReplFromListToMatr(lst, callFrom = NULL)
```
#### Arguments

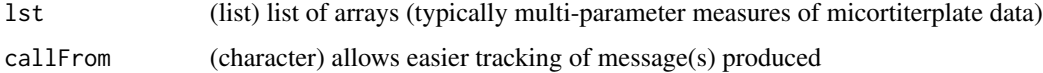

### Value

list of arrays now with same dimension of arrays (but shorter, since replicate-arrays were combined)

## See Also

[extr1chan](#page-125-0), [organizeAsListOfRepl](#page-193-0)

```
lst2 <- list(aa_1x=matrix(1:12,nrow=4,byrow=TRUE),ab_2x=matrix(24:13,nrow=4,byrow=TRUE))
combineReplFromListToMatr(lst2)
```
### Description

This function addresses the case when multiple alternatove ways exit to combine two elements. combineSingleT makes combinatory choices : if multiple TRUE in given column of 'mat' make all multiple selections with always one TRUE from each column The resultant output contains index for first and second input columns elements to be combined.

#### Usage

combineSingleT(mat)

#### Arguments

mat 2-column matrix of logical values

#### Value

matrix with indexes of conbinations of TRUE

#### Examples

```
## Example: Fist column indicates which boys want to dance and second column
## which girls want to dance. So if several boys want to dance each of the girls
## will have the chance to dance with each of them.
matr <- matrix(c(TRUE,FALSE,TRUE,FALSE,TRUE,FALSE),ncol=2)
combineSingleT(matr)
```
completeArrLst *Complete list of arrays for same dimensions*

### **Description**

This functions aims to inspect repeating structues of data given as list of arrays and will try to complete arrays with fewer lines or columns (as this may appear eg with the very last set of highthourput sceening data if fewer measures remain in the last set). Thus, the dimensions of the arrays are compared and cases with fewer (lost) columns (eg fewer experimental replicates) will be adjust/complete by adding column(s) of NA. Used eg when at reading mircotiterplate data the last set is not complete.

```
completeArrLst(arrLst, silent = FALSE, callFrom = NULL)
```
#### concatMatch 105

#### Arguments

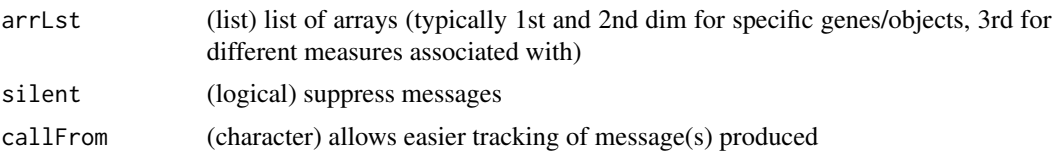

## Value

list of arrays, now with same dimension of arrays

## See Also

[organizeAsListOfRepl](#page-193-0), [extr1chan](#page-125-0)

## Examples

```
arr1 <- array(1:24,dim=c(4,3,2),dimnames=list(c(LETTERS[1:4]),
  paste("col",1:3,sep=""),c("ch1","ch2")))
arr3 <- array(81:96,dim=c(4,2,2),dimnames=list(c(LETTERS[1:4]),
  paste("col",1:2,sep=""),c("ch1","ch2")))
arrL3 <- list(pl1=arr1,pl3=arr3)
completeArrLst(arrL3)
```
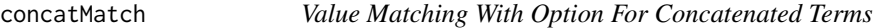

## Description

This is a \_match()\_-like function allowing to serach among concatenated terms/IDs, additional options to remove text pattern like terminal lowercase extesion are available. The function returns a named vector indicating the positions of (first) matches similar to [match](#page-0-0).

```
concatMatch(
  x,
  table,
  sep = ","sepPattern = NULL,
  globalPat = "digitExtension",
  nomatch = NA_integer_,
  incomparables = NULL,
  extensPat = TRUE,
  silent = FALSE,
  debug = FALSE,callFrom = NULL
)
```
#### **Arguments**

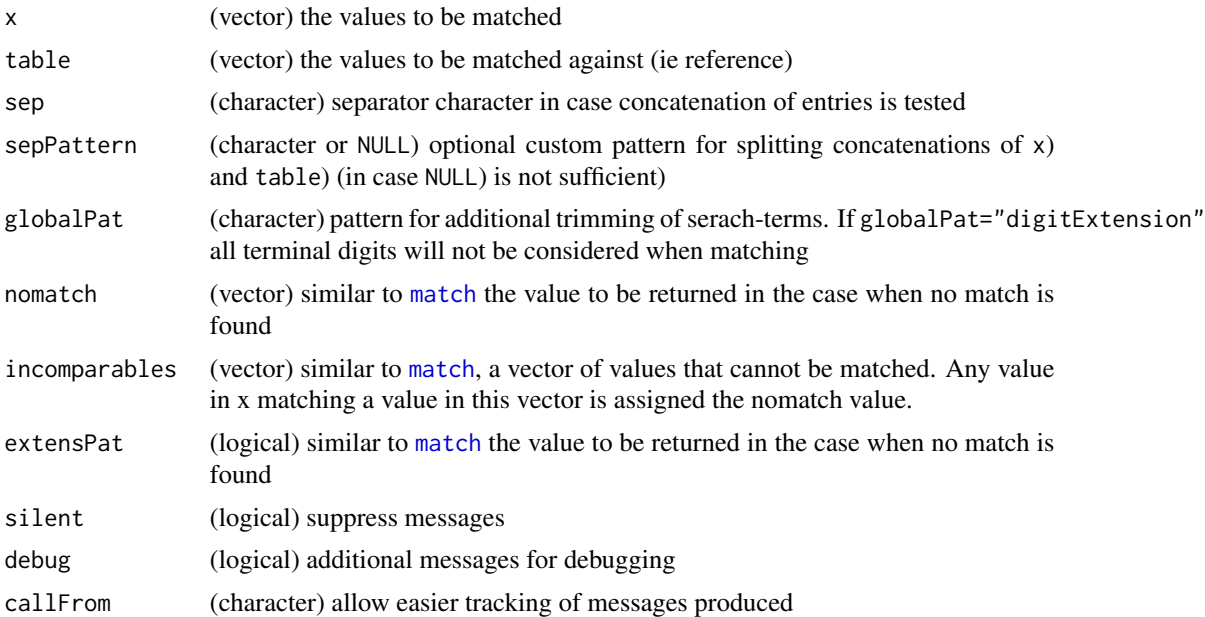

#### Details

The main motivation to create this function was to be able to treat concatenated entries and to look if any of the concatenated values match to 'x'. This function offers additional options for trimming values before running the main comparison.

Of course, the concatenation strategy must be known and only a single concatenation separator (which may be multiple characters long) may be used for both x and match. Thus result will only indicate that at least one of the concatenated terms had a match, but not which one. Finally, both vectors x and table may contain concatenated terms. In this case this function will require much more computational ressources due to the increased combinatorics when comparing larger vectors.

Please note, that in case of multiple to multiple matches, only the first hit gets reported.

The argument globalPat="digitExtension" allows eg reducing 'A1234-4' to 'A1234'.

#### Value

This function returns a character vector with verified path and file-name(s), returns NULL if nothing

#### See Also

[match](#page-0-0) (for two simple vectors without concatenated terms), [grep](#page-0-0)

```
tab1 <- c("AA","BB-5","CCab","FF")
tab2 <- c("AA","WW,Vde,BB-5,E","CCab","FF,Uef")
x1 <- c("ZZ","YY","AA","BB-2","DD","CCdef","Dxy") # modif of single ID (no concat)
concatMatch(x1, tab2)
```
#### conflut that the conflut of the conflut of the conflut of the conflut of the conflut of the conflut of the conflut

```
x2 <- c("ZZ,Z","YY,Y","AA,Z,Y","BB-2","DD","X,CCdef","Dxy") # conatenated in 'x'
concatMatch(x2, tab2)
tab1 <- c("AA","BB-5","CCab","FF") # no conatenated in 'table'<br>concatMatch(x2, tab1) # simple case of no concat a
                                                       # simple case of no concat anywhere
concatMatch(x1, tab1)
```
confInt *Confidence Interval To Given Alpha*

## Description

This little function returns the confidence interval associated to a given significance level alpha under the hypothesis of the Normal distribution is valid.

#### Usage

confInt(x, alpha = 0.05, distrib = "Normal", silent = FALSE, callFrom = NULL)

## Arguments

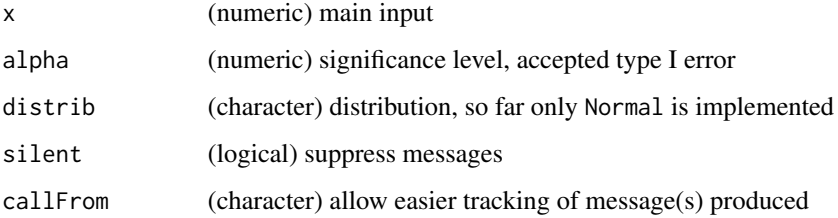

# Value

This function returns the confidence interval to a given alpha under the hypothesis of the Normal distribution.

## See Also

## [TDist](#page-0-0); [confint](#page-0-0)

## Examples

confInt(c(5,2:6))

#### <span id="page-107-0"></span>contribToContigPerFrag

*Characterize individual contribution of single edges in tree-structures*

## Description

This function helps investigating tree-like structures with the aim of indicating how much individual tree components contribute to compose long stretches. contribToContigPerFrag characterizes individual (isolated) contribution of single edges in tree-structures. Typically used to process/exploit summarized trees (as matrix) made by [buildTree](#page-77-0) which makes use of the package [data.tree.](https://CRAN.R-project.org/package=data.tree) For example if A,B and C can be joined aa well and B +D, this function will check if A+B+C is longer and if A contributes to the longest tree.

#### Usage

```
contribToContigPerFrag(joinMat, fullLength = NULL, nDig = 3)
```
#### Arguments

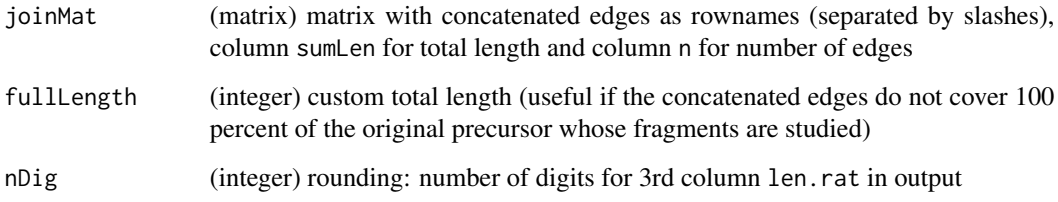

#### Value

matrix of 3 columns: with length of longest tree-branches where given edge participates (column sumLen), the (total) number of edges therein (col n. frag) and a relative value (len.rat)

#### See Also

to build tree [buildTree](#page-77-0)

```
path1 <- matrix(c(17,19,18,17, 4,4,2,3),ncol=2,
 dimnames=list(c("A/B/C/D","A/B/G/D","A/H","A/H/I"),c("sumLen","n")))
contribToContigPerFrag(path1)
```
conv01toColNa transforms matrix of integers (eg 0 and 1) to repeated & concatenated text from argument colNa, the character string for 0 occurances of argument zeroTex may be customized. Used eg when specifying (and concatenating) various counted elements (eg properties) along a vector like variable peptide modifications in proteomics.

#### Usage

```
conv01toColNa(mat, colNa = NULL, zeroTex = "", pasteCol = FALSE)
```
#### Arguments

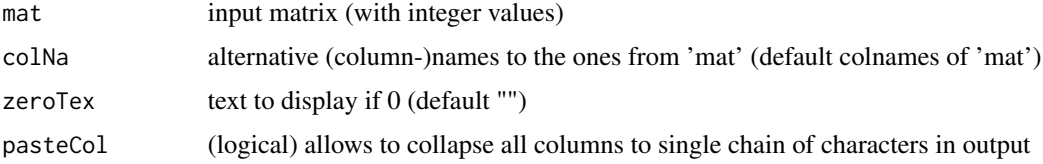

#### Value

character vector

# Examples

```
(ma1 <- matrix(sample(0:3,40,repl=TRUE), ncol=4, dimnames=list(NULL, letters[11:14])))
conv01toColNa(ma1)
conv01toColNa(ma1, colNa=LETTERS[1:4], ze=".")
conv01toColNa(ma1, colNa=LETTERS[1:4], pasteCol=TRUE)
```
convColorToTransp *Assign new transparency to given colors*

## Description

This function alows (re-)defining a new transparency. A color encoding vector will be transformed to the same color(s) but with new transparency (alpha).

## Usage

```
convColorToTransp(color, alph = 1)
```
#### Arguments

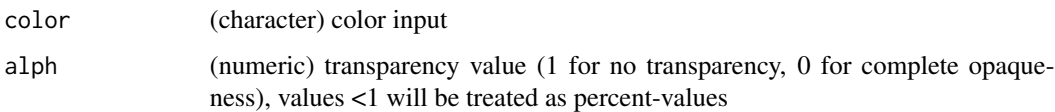

## Value

character vector (of same length as input) with color encoding for new transparency

#### See Also

[rgb](#page-0-0), [par](#page-0-0)

## Examples

```
col0 <- c("#998FCC","#5AC3BA","#CBD34E","#FF7D73")
col1 <- convColorToTransp(col0,alph=0.7)
layout(1:2)pie(rep(1,length(col0)),col=col0)
pie(rep(1,length(col1)),col=col1,main="new transparency")
```
convMatr2df *Convert matrix (eg with redundant) row-names to data.frame*

# Description

This function provides flexible converting of matrix to data.frame. For example repeated/redundant rownames are not allowed in data.frame(), thus the corresponding column-names have to be renamed using a counter-suffix. In case of non-redundant rownames, a new column 'addIniNa' will be introduced at beginning to document the initial (redundant) rownames, non-redundant rownames will be created. Finally, this functions converts the corrected matrix to data.frame and checks/converts columns for transforming character to numeric if possible. If the input is a data.frame containing factors, they will be converted to character before potential conversion. Note: for simpler version (only text to numeric) see from this package .convertMatrToNum .

#### Usage

```
convMatr2df(
  mat,
  addIniNa = TRUE,duplTxtSep = "_",
  silent = FALSE,
  callFrom = NULL
)
```
#### convToNum 111

#### **Arguments**

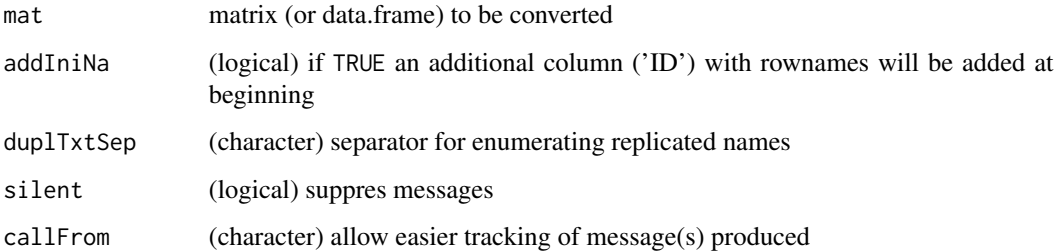

#### Value

This functions returns a data.frame equivalent to the input matrix, an additional column named 'ID' will be added for initial rownames

# See Also

[numeric](#page-0-0), for simpler version (only text to numeric) see from this package .convertMatrToNum

#### Examples

```
dat1 <- matrix(1:10, ncol=2)
rownames(dat1) <- letters[c(1:3,2,5)]## as.data.frame(dat1) ... would result in an error
convMatr2df(dat1)
df1 <- data.frame(a=as.character((1:3)/2), b=LETTERS[1:3], c=1:3)
str(convMatr2df(df1))
df2 <- df1; df2$b <- as.factor(df2$b)
str(convMatr2df(df2))
```
convToNum *Convert vector to numeric*

#### Description

This function checks if input vector/character string contains numbers (with or without comma) and attempts converting to numeric. This functions was designed for extracting the numeric part of character-vectors (or matrix) containing both numbers and character-elements. Depending on the parameters convert and remove text-entries can be converted to NA (in resulting numeric objects) or removed (the number of elements/lines gets reduced, in consequece). Note: if 'x' is a matrix, its matrix-dimensions & -names will be preserved. Note: so far Inf and -Inf do not get recognized as numeric.

# Usage

```
convToNum(
  x,
  autoConv = TRUE,
  spaceRemove = TRUE,
  convert = c(NA, "sparseChar"),remove = NULL,
  euroStyle = TRUE,
  sciIncl = TRUE,
  callFrom = NULL,
  silent = TRUE
)
```
# Arguments

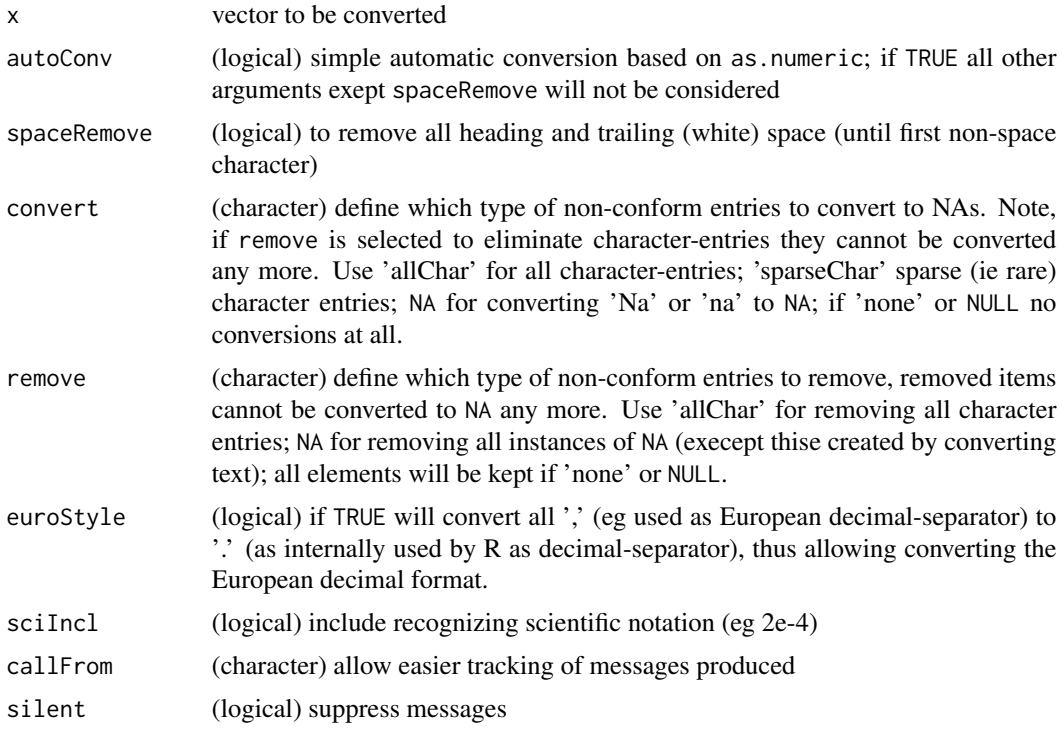

## Details

This function may be used in two modes, depening if argument autoConv is TRUE or FALSE. The first options allows accessing an automatic mode based on as.numeric, while the second options investigates all characters if they may belong to numeric expressions and allows removing specific text-elements.

# Value

This function returns a numeric vector (or matrix (if 'x' is matrix))

#### coordOfFilt 113

# See Also

[numeric](#page-0-0) and as.numeric (on same help-page)

## Examples

```
x1 \leq -c("+4", " + 5", "6", "bb", "Na", "-7")convToNum(x1)
convToNum(x1, autoConv=FALSE, convert=c("allChar"))
convToNum(x1, autoConv=FALSE) # too many non-numeric instances for 'sparseChar'
x2 \leq -c("+4", " + 5", "6", "-7", " - 8", "1e6", " + 2.3e4", "-3E4", " - 4E5")convToNum(x2)
convToNum(x2, autoConv=FALSE, convert=NA,remove=c("allChar",NA))
convToNum(x2, autoConv=FALSE, convert=NA,remove=c("allChar",NA),sciIncl=FALSE)
```
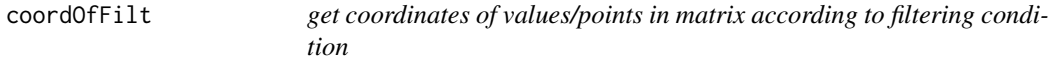

# Description

Get coordinates of values/points in matrix according to filtering condition

## Usage

```
coordOfFilt(mat, cond, sortByRows = FALSE, silent = FALSE, callFrom = NULL)
```
#### Arguments

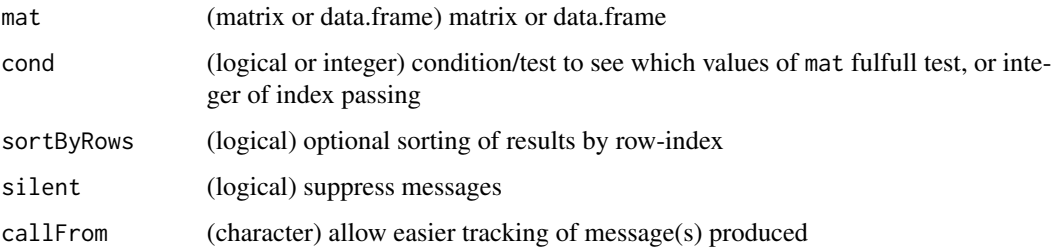

## Value

matrix columns 'row' and 'col'

## See Also

[which](#page-0-0)

# Examples

```
set.seed(2021); ma1 <- matrix(sample.int(n=40,size=27,replace=TRUE), ncol=9)
## let's test which values are >37
which(ma1 >37) # doesn't tell which row & col
coordOfFilt(ma1, ma1 >37)
```
<span id="page-113-0"></span>correctToUnique *Correct vector to unique*

## Description

correctToUnique checks 'x' for unique entries, while maintaining the original length. If necessary a counter will added to non-unique entries.

# Usage

```
correctToUnique(
  x,
  sep = "''_",atEnd = TRUE,maxIter = 4,NAenum = TRUE,
  silent = FALSE,
  callFrom = NULL
)
```
# Arguments

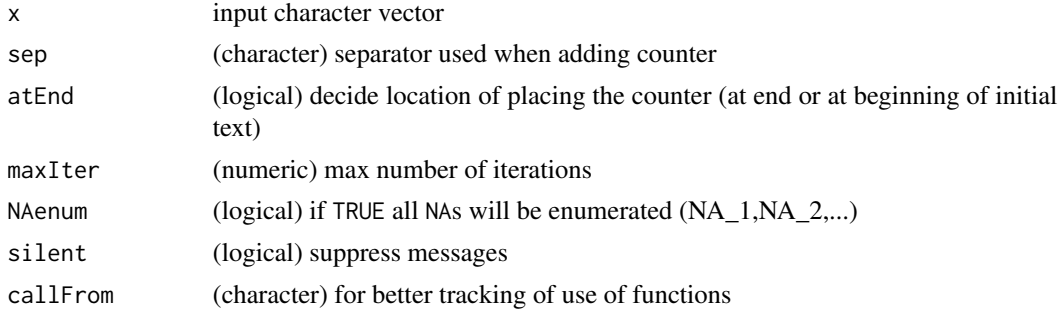

## Value

This function returns a character vector

#### See Also

[unique](#page-0-0) will simply remove repeated elements, ie length of 'x' won't remain constant, [filtSizeUniq](#page-135-0) is more complex and slower, [treatTxtDuplicates](#page-253-0)

# correctWinPath 115

## Examples

correctToUnique(c("li0","n",NA,NA,rep(c("li2","li3"),2),rep("n",4)))

correctWinPath *Correct mixed slash and backslash in file path*

# Description

This function corrects paths character strings for mixed slash and backslash in file path. In Windows the function tempdir() will use double backslashes as separator while file.path() uses regular slashes. So when combining these two one might encounter a mix of slashes and double backslashes which may cause trouble, unless this is streightened out to a single separator used. When pointig to given files inside html-files, paths need to have a prefix, this can be added using the argument asHtml.

# Usage

```
correctWinPath(
 x,
  asHtml = FALSE,
 anyPlatf = FALSE,
 silent = TRUE,
  callFrom = NULL
)
```
## Arguments

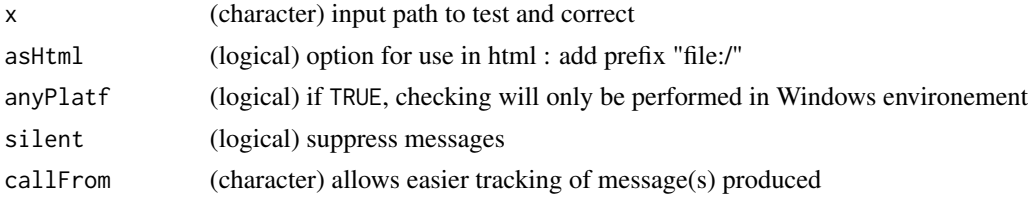

## Value

character vector with corrected path

## See Also

[tempfile](#page-0-0), [file.path](#page-0-0)

```
path1 <- 'D:\\temp\\Rtmp6X8/working_dir\\RtmpKC/example.txt'
(path1b <- correctWinPath(path1, anyPlatf=TRUE))
(path1h <- correctWinPath(path1, anyPlatf=TRUE, asHtml=TRUE))
```
<span id="page-115-0"></span>This functions summarizes the serach of similar (or identical) numeric values from 2 initial vectors, it evaluates the result from initial search run by findCloseMatch(), whose output is a less convenient list. countCloseToLimits checks furthermore how many results within additional (more stringent) distance-limits may be found and returns the number of distance values within the limits tested. Designed for checking if threshold used with findCloseMatch() may be set more stringent, eg when searching reasonable FDR limits ...

#### Usage

```
countCloseToLimits(closeMatch, limitIdent = 5, prefix = "lim_")
```
# Arguments

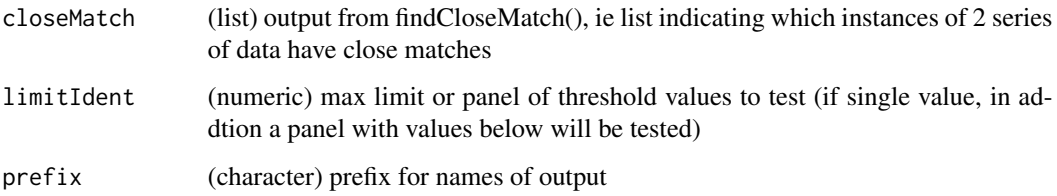

## Value

integer vector with counts for number of list-elements with at least one absolue value below threshold, names

# See Also

[findCloseMatch](#page-136-0)

```
set.seed(2019); aa <- sample(12:15,20,repl=TRUE) +round(runif(20),2)-0.5
bb <-11:18match1 <- findCloseMatch(aa,bb,com="diff",lim=0.65)
head(match1)
(tmp3 <- countCloseToLimits(match1,lim=c(0.5,0.35,0.2)))
(tmp4 <- countCloseToLimits(match1,lim=0.7))
```
countSameStartEnd *Count same start- and end- sites of edges (or fragments)*

## Description

Suppose a parent sequence/string 'ABCDE' gets cut in various fragments (eg 'ABC','AB' ...). countSameStartEnd counts how many (ie re-occuring) start- and end- sites of edges do occur in the input-data. The input is presented as matrix of/indicating start- and end-sites of edges. The function is used to characterize partially redundant edges and accumulation of cutting/breakage sites.

## Usage

countSameStartEnd(frag, minFreq = 2, nDig = 4)

# Arguments

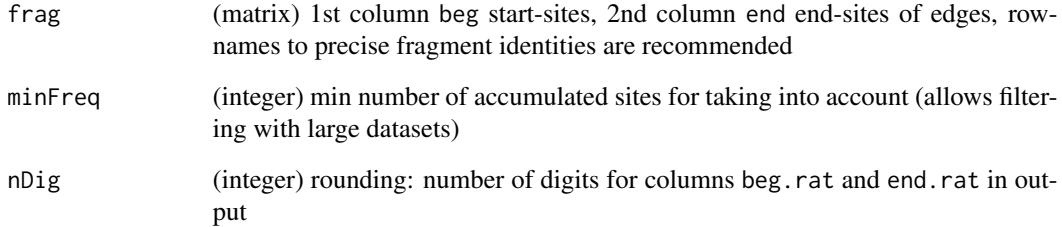

# Value

matrix of 6 columns: input (beg and end), beg.n, beg.rat, end.n, end.rat

#### See Also

to build initial tree [buildTree](#page-77-0), [contribToContigPerFrag](#page-107-0), [simpleFragFig](#page-239-0)

```
frag1 <- cbind(beg=c(2,3,7,13,13,15,7,9,7, 3,3,5), end=c(6,12,8,18,20,20,19,12,12, 4,5,7))
rownames(frag1) <- letters[1:nrow(frag1)]
countSameStartEnd(frag1)
simpleFragFig(frag1)
```
cutArrayInCluLike cuts 'dat' (matrix,data.frame or 3-dim array) in list (of appended lines) according to 'cluOrg', which serves as instruction which line of 'dat' should be placed in which list-element (like sorting according to cluster-numbers).

#### Usage

```
cutArrayInCluLike(dat, cluOrg, silent = FALSE, debug = FALSE, callFrom = NULL)
```
#### Arguments

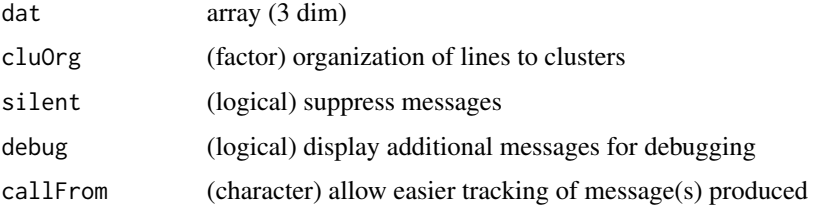

## Value

This function retruns a list of matrixes (or arrays)

### Examples

```
mat1 <- matrix(1:30,nc=3,dimnames=list(letters[1:10],1:3))
cutArrayInCluLike(mat1,cluOrg=factor(c(2,rep(1:4,2),5)))
```
cutAtMultSites *Cut character-vector at multiple sites*

# Description

This function cuts character vector after 'cutAt' (ie keep the search subtsting 'cutAt', different to strsplit). Used for theoretical enzymatic digestion (eg in proteomics)

## Usage

cutAtMultSites(y, cutAt)

# cutToNgrp 119

## Arguments

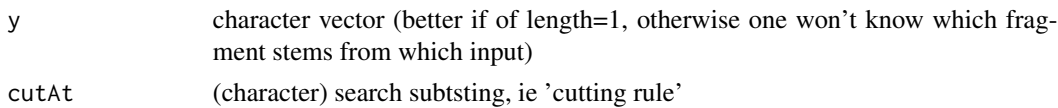

## Value

modified (ie cut) character vector

## See Also

[strsplit](#page-0-0), [nFragments0](#page-183-0), [nFragments](#page-182-0)

## Examples

```
tmp <- "MSVSRTMEDSCELDLVYVTERIIAVSFPSTANEENFRSNLREVAQMLKSKHGGNYLLFNLSERRPDITKLHAKVLEFGWPDLHTPALEKI"
cutAtMultSites(c(tmp,"ojioRij"),c("R","K"))
```
cutToNgrp *Cut numeric vector to n groups (ie convert to factor)*

## Description

cutToNgrp is a more elaborate version of [cut](#page-0-0) for cutting a the content of a numeric vector 'x' into a given number of groups, taken from the length of 'lev'. Besides, this function provides the group borders/limits for convention use with legends.

## Usage

cutToNgrp(x, lev, NAuse = FALSE, callFrom = NULL)

## Arguments

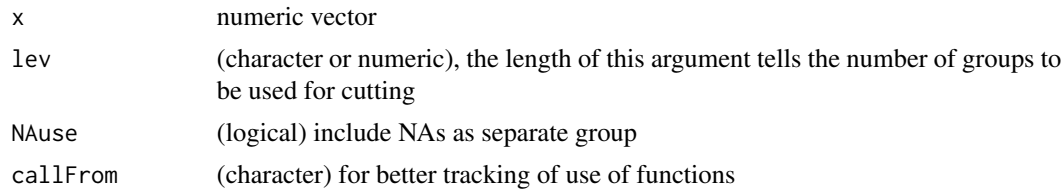

## Value

list with \$grouped telling which element of 'x' goes in which group and \$legTxt with gourpborders for convenient use with legends

# See Also

[cut](#page-0-0)

# Examples

```
set.seed(2019); dat <- runif(30) +(1:30)/2
cutToNgrp(dat,1:5)
plot(dat,col=(1:5)[as.numeric(cutToNgrp(dat,1:5)$grouped)])
```
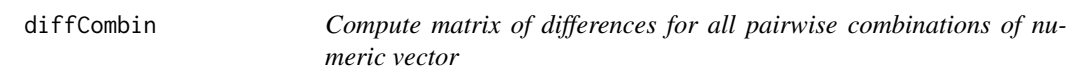

# Description

diffCombin returns matrix of differences (eg resulting from subsititution) for all pairwise combinations of numeric vector 'x'.

# Usage

```
diffCombin(x, diagAsNA = FALSE, prefix = TRUE, silent = FALSE, callFrom = NULL)
```
# Arguments

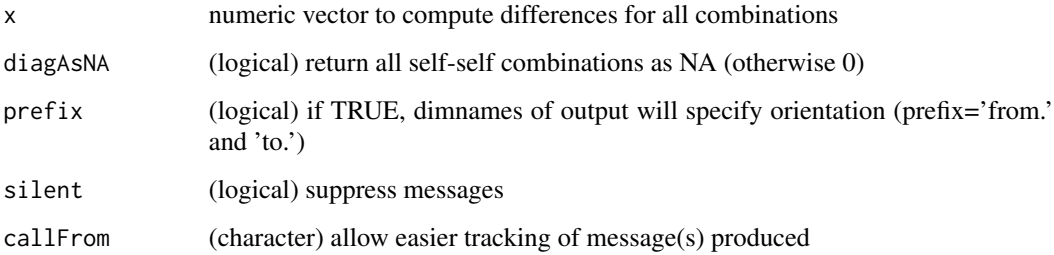

# Value

numeric matrix of all pairwise differences

## See Also

[diff](#page-0-0) for simple differences

# Examples

diffCombin(c(10,11.1,13.3,16.6))

This is a diff()-like function to return difference in ppm between subsequent values. Result is oriented, ie neg ppm value means decrease (from higher to lower value). Note that if the absolute difference remains the same the difference in ppm will not remain same. Any difference to NA is returned as NA, thus a single NA will result in two NAs in output (unless NA is 1st or last).

#### Usage

diffPPM(dat, toPrev = FALSE, silent = FALSE, callFrom = NULL)

# Arguments

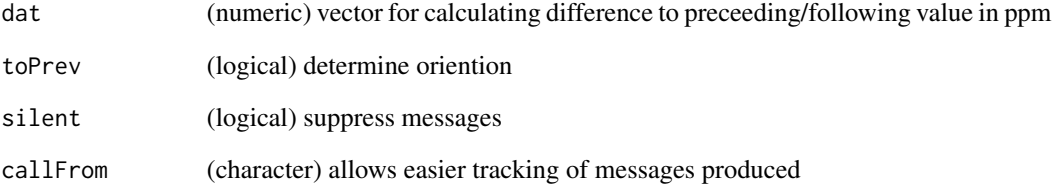

## Value

This function returns a list with close matches of 'x' to given 'y', the numeric value dependes on 'sortMatch' (if FALSE then always value of 'y' otherwise of longest of x&y)

# See Also

[checkSimValueInSer](#page-84-0) and (from this package) .compareByDiff, [diff](#page-0-0)

```
aa <- c(1000.01, 1000.02, 1000.05, 1000.08, 1000.09, 1000.08)<br>.compareByPPM(list(aa,aa), 30, TRUE) # tabular 'long' version
.compareByPPM(list(aa,aa), 30, TRUE)
diffPPM(aa)
```
elimCloseCoord reduces number of rows in 'dat' by eliminating lines where  $x \& y$  coordinates (columns of matrix 'dat' defined by 'useCol') are identical (overlay points) or very close. The stringency for 'close' values may be fine-tuned using nDig), this function uses internally [firstOfRepeated](#page-141-0).

#### Usage

```
elimCloseCoord(
  dat,
  useCol = 1:2,
  elimIdentOnly = FALSE,
  refine = 2,
 nDig = 3,
  callFrom = NULL,
  silent = FALSE
\lambda
```
## Arguments

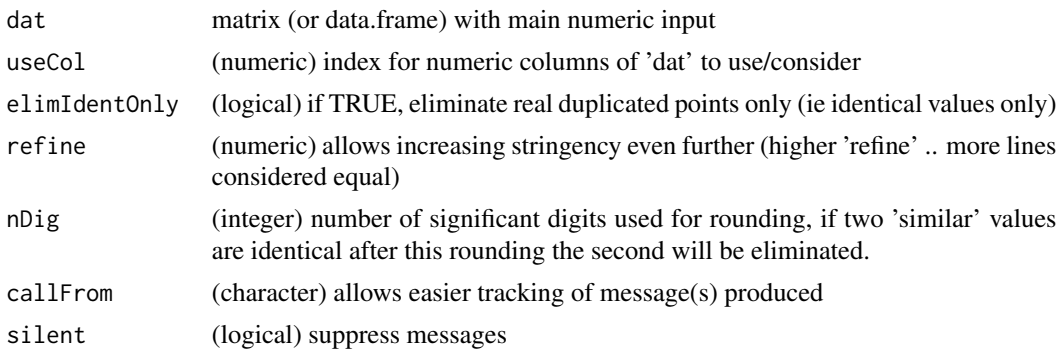

## Value

resultant matrix/data.frame

# See Also

[findCloseMatch](#page-136-0), [firstOfRepeated](#page-141-0)

# Examples

da1 <- matrix(c(rep(0:4,5),0.01,1.1,2.04,3.07,4.5),nc=2); da1[,1] <- da1[,1]\*99; head(da1) elimCloseCoord(da1)

equLenNumber convert numeric entry 'x' to text, with all elements getting the same number of characters (ie by adding preceeding or tailing 0s, if needed). So far, the function cannot handle scientific annotations.

## Usage

```
equLenNumber(x, silent = FALSE, callFrom = NULL, debug = FALSE)
```
#### Arguments

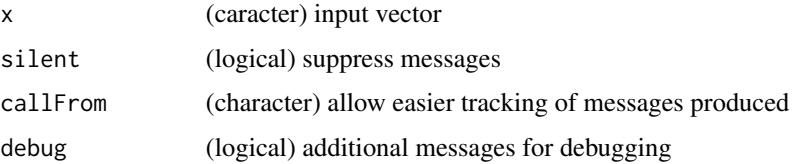

## Value

character vector formated as equal number of characters per value

# See Also

## [sprintf](#page-0-0)

# Examples

```
equLenNumber(c(12,-3,321))
equLenNumber(c(12,-3.3,321))
```
exclExtrValues *Exclude extreme values (based on distance to mean)*

# Description

This function aims to identify extreme values (values most distant to mean, thus potential outlyers), mark them as NA or directely exclude them (depending on 'showNAs'). Note that every set of non-identical values will have at least one most extreme value. Extreme values are part of many distributions, they are not necessarily true outliers.

# Usage

```
exclExtrValues(
  dat,
  result = "val",
  CVlim = NULL,
  maxExcl = 1,
  showNA = FALSE,goodValues = TRUE,
  silent = FALSE,
  callFrom = NULL
\mathcal{L}
```
# Arguments

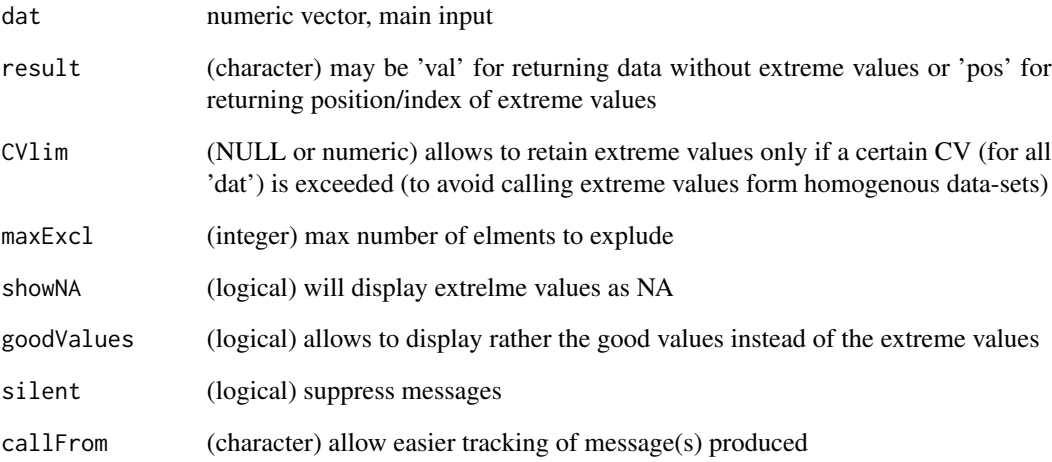

# Value

numeric vector wo extremle values or index-position of extreme values

# See Also

[firstOfRepLines](#page-142-0), [get1stOfRepeatedByCol](#page-146-0) for treatment of matrix

```
x < -c(rnorm(30), -6, 20)
exclExtrValues(x)
```
This function normalizes 'dat' by optimizing exponent function (ie dat ^exp) to fit best to 'ref' (default: average of each line of 'dat').

# Usage

```
exponNormalize(
  dat,
 useExpon,
 dynExp = TRUE,nStep = 20,startExp = 1,
  simMeas = "cor",
  refDat = NULL,
 refGrp = NULL,
  refLines = NULL,
 rSquare = FALSE,
 silent = FALSE,
  callFrom = NULL
\mathcal{L}
```
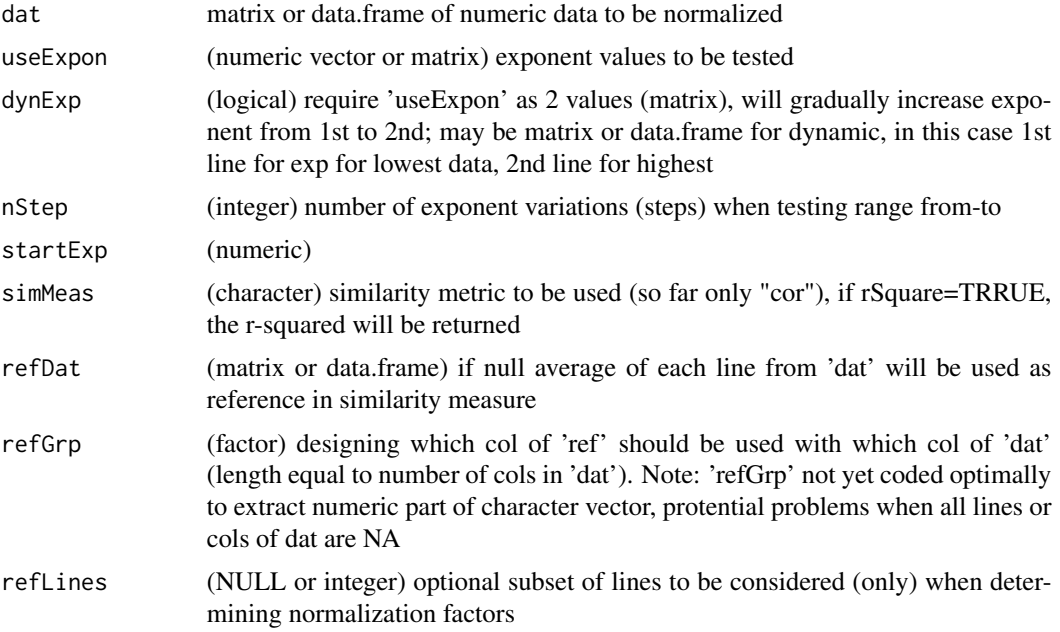

126 extrl channels are the control of the control of the control of the control of the control of the control of the control of the control of the control of the control of the control of the control of the control of the

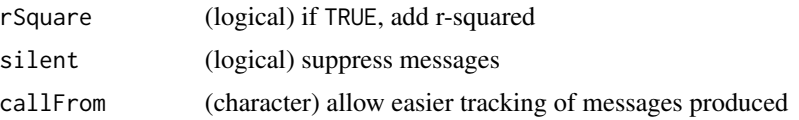

# Value

This functuion returns a matrix of normalized data

## See Also

more eveolved than [normalizeThis](#page-188-0) with arugment set to 'exponent'

# Examples

```
set.seed(2016); dat1 <- matrix(c(runif(200)+rep(1:10,20)),nc=10)
head(rowGrpCV(dat1,gr=gl(4,3,labels=LETTERS[1:4])[2:11]))
set.seed(2016); dat1 <- c(0.1,0.2,0.3,0.5)*rep(c(1,10),each=4)
dat1 <- matrix(round(c(sqrt(dat1),dat1^1.5,3*dat1+runif(length(dat1))),2),nc=3)
dat2a <- exponNormalize(dat1[,1],useExpon=2,nSte=1,refD=dat1[,3])
layout(matrix(1:2,nc=2))
plot(dat1[,1],dat1[,3],type="b",main="init",ylab="ref")
plot(dat2a$datNor[,1],dat1[,3],type="b",main="norm",ylab="ref")
dat2b <- exponNormalize(dat1[,1],useExpon=c(1.7,2.3),nSte=5,refD=dat1[,3])
plot(dat1[,1],dat1[,3],type="b",main="init",ylab="ref")
plot(dat2b$datNor[,1],dat1[,3],type="b",main="norm",ylab="ref")
dat2c <- exponNormalize(dat1[,-3],useExpon=matrix(c(1.7,2.3,0.6,0.8),nc=2),nSte=5,refD=dat1[,3]);
plot(dat1[,1],dat1[,3],type="b",main="init",ylab="ref ")
plot(dat2c$datNor[,1],dat1[,3],type="b",main="norm 1",ylab="ref")
plot(dat1[,2],dat1[,3],type="b",main="init",ylab="ref")
plot(dat2c$datNor[,2],dat1[,3],type="b",main="norm 2",ylab="ref");
```
extr1chan *Extract just one series, ie channel, of list of arrays*

#### **Description**

This function was designed for handeling measurements stored as list of multiple arrays, like eg compound-screens using microtiter-plates where multiple parameters ('channels') were recorded for each well (element). The elements (eg compounds screened) are typcally stored in the 1st dimension of the arrays, the replicated in the secon dimension and different measure types/parameters in the 3rd chanel. In order to keep the structure of of individual microtiter-plates, typically each plate forms a separate array (of same dimensions) in a list. The this function allows extracting a single channel of the list of arrays (3rd dim of each array) and return row-appended matrix.

## Usage

```
extr1chan(arrLst, cha, na.rm = TRUE, rowSep = "_{--}")
```
#### **Arguments**

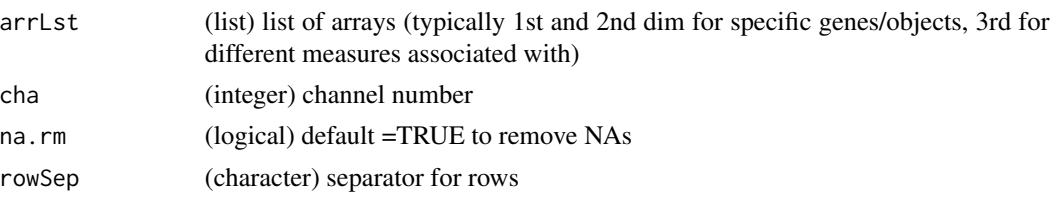

## Value

list with just single channel extracted

## See Also

[organizeAsListOfRepl](#page-193-0)

#### Examples

```
arr1 <- array(1:24,dim=c(4,3,2),dimnames=list(c(LETTERS[1:4]),
 paste("col",1:3,sep=""),c("ch1","ch2")))
arr2 <- array(74:51,dim=c(4,3,2),dimnames=list(c(LETTERS[1:4]),
 paste("col",1:3,sep=""),c("ch1","ch2")))
arrL1 <- list(pl1=arr1,pl2=arr2)
extr1chan(arrL1,ch=2)
```
extractLast2numericParts

*Extract last two numeric parts from character vector*

# Description

extractLast2numericParts extracts last 2 (integer) numeric parts between punctuations out of character vector 'x'. Runs faster than gregexpr . Note: won't work correctly with decimals or exponential signs !! (such characters will be considered as punctuation, ie as separator)

#### Usage

```
extractLast2numericParts(x, silent = FALSE, callFrom = NULL)
```
## Arguments

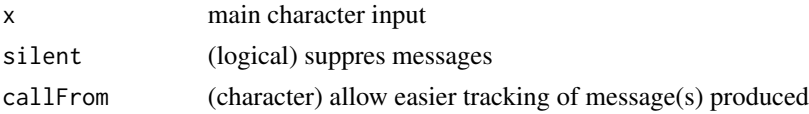

# Value

(numeric) matrix with 2 columns (eg from initial concatenated coordinates)

# See Also

gregexpr from [grep](#page-0-0)

# Examples

```
extractLast2numericParts(c("M01.1-4","M001/2.5","M_0001_03-16","zyx","012","a1.b2.3-7,2"))
```
<span id="page-127-0"></span>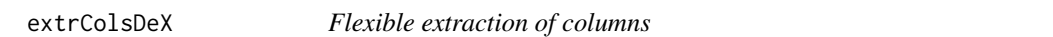

# Description

This function provides flexible checking if a set of columns may be extracted from a matrix or data.frame 'x'. If argument extrCol is list of character vectors, this allows to search among given options, the first matching name for each vector will be identified.

## Usage

```
extrColsDeX(x, extrCol, doExtractCols = FALSE, callFrom = NULL, silent = FALSE)
```
# Arguments

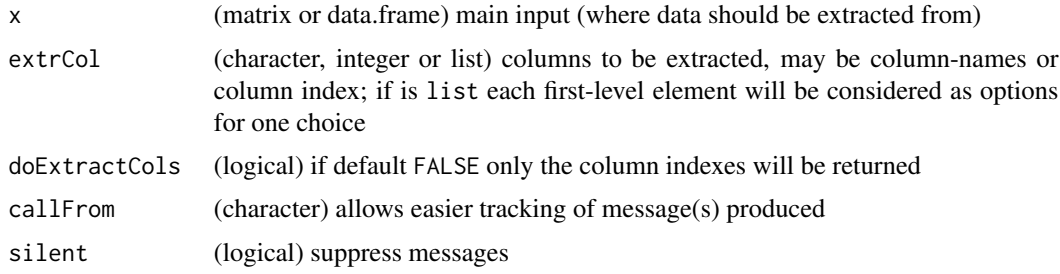

## Value

integer-vector (ifdoExtractCols=FALSE return depending on input matrix or data.frame)

#### See Also

[read.table](#page-0-0), [filterList](#page-132-0)

```
dFr <- data.frame(a=11:14, b=24:21, cc=LETTERS[1:4], dd=rep(c(TRUE,FALSE),2))
extrColsDeX(dFr,c("b","cc","notThere"))
extrColsDeX(dFr,c("b","cc","notThere"), doExtractCols=TRUE)
extrColsDeX(dFr, list(c("nn","b","a"), c("cc","a"),"notThere"))
```
extrNumericFromMatr *Extract numeric part of matrix or data.frame*

## Description

extrNumericFromMatr extracts numeric part of matrix or data.frame, removing remaining nonnumeric elements if trimToData is set to TRUE. Note, that cropping entire lines where a (single) text element appeared may quickly reduce the overal content of the input data.

## Usage

```
extrNumericFromMatr(dat, trimToData = TRUE, silent = FALSE, callFrom = NULL)
```
#### **Arguments**

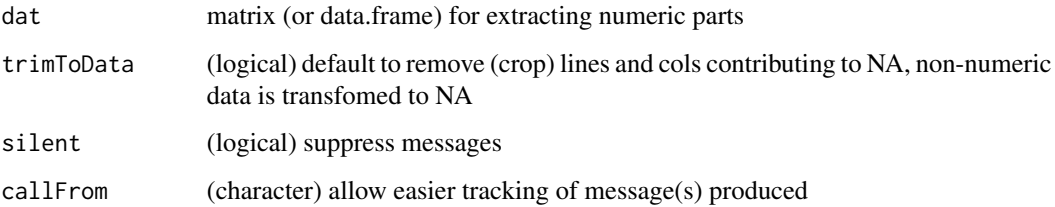

## Value

matrix of numeric data

## Examples

```
mat <- matrix(c(letters[1:7],14:16,LETTERS[1:6]),nrow=4,dimnames=list(1:4,letters[1:4]))
mat; extrNumericFromMatr(mat)
mat <- matrix(c(letters[1:4],1,"e",12:19,LETTERS[1:6]),nr=5,dimnames=list(11:15,letters[1:4]))
mat; extrNumericFromMatr(mat)
```
extrSpcText *Extract specific text*

# Description

This function extracts/cuts text-fragments out of txt following specific anchors defined by arguments cutFrom and cutTo.

# Usage

```
extrSpcText(
  txt,
 cutFrom = " GN="',cutTo = " PE=",
 missingAs = NA,
 exclFromTag = TRUE,
  silent = FALSE,
 debug = FALSE,
  callFrom = NULL
\mathcal{L}
```
## Arguments

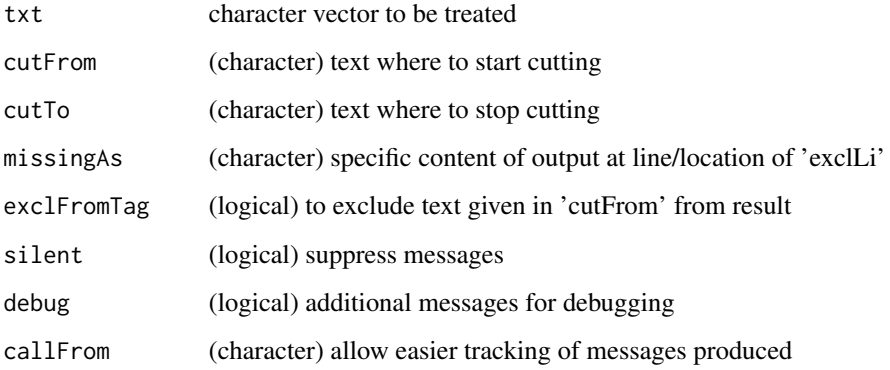

# Details

In case cutFrom is not found missingAs will be returned. In case cutTo is not found, text gets extracted with chaMaxEl characters.

# Value

This function returns a modified character vector

## See Also

[substr](#page-0-0)

```
extrSpcText(c(" ghjg GN=thisText PE=001"," GN=_ PE=", NA, "abcd"))
extrSpcText(c("ABCDEF.3-6","05g","bc.4-5"), cutFr="\\.", cutT="-")
```
Filtering of matrix or (3-dim) array x : filter column according to filtCrit (eg 'inf') and threshold filtVal

# Usage

```
filt3dimArr(
  x,
  filtVal,
 filtTy = ">',
  filtCrit = NULL,
  displCrit = NULL,
  silent = FALSE,
  debug = FALSE,
  callFrom = NULL
)
```
# Arguments

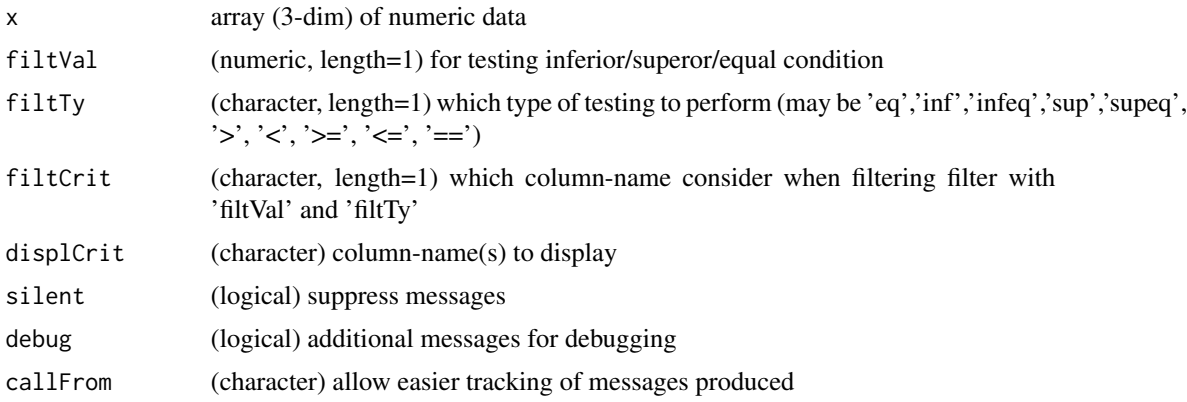

# Details

and extract/display all col matching 'displCrit'.

# Value

This function returns a list of filtered matrixes (by 3rd dim)

# See Also

[filterList](#page-132-0); [filterLiColDeList](#page-131-0);

## Examples

```
arr1 <- array(11:34, dim=c(4,3,2), dimnames=list(c(LETTERS[1:4]),
 paste("col",1:3,sep=""), c("ch1","ch2")))
filt3dimArr(arr1,displCrit=c("col1","col2"),filtCrit="col2",filtVal=7)
```
<span id="page-131-0"></span>filterLiColDeList *Filter lines(rows) and/or columns from all suitable elements of list*

## Description

Filter all elements of list (or S3-object) according to criteria designed to one selected referenceelement of the list. All simple vectors, matrix, data.frames and 3-dimensional arrays will be checked if matching number of rows and/or columns to decide if they should be filtered the same way. If the reference element has same number of rows and columns simple (1-dimensional) vectors won't be filtered since it not clear if this should be done to lines or columns.

## Usage

```
filterLiColDeList(
  lst,
  useLines,
  useCols = NULL,
  ref = 1,
  silent = FALSE,
  callFrom = NULL,
  debug = FALSE)
```
## Arguments

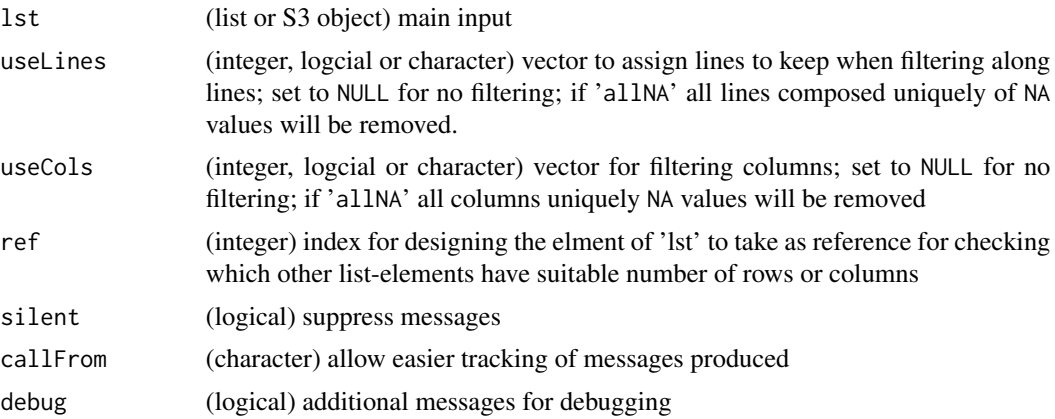

# Details

This function is used eg in package wrProteo to simultaneaously filter raw and transformed data.

#### filterList 133

# Value

This function returns the correct(ed) input (object of same class, of same length)

## See Also

[moderTest2grp](#page-176-0) for single comparisons, [lmFit](#page-0-0)

# Examples

```
lst1 <- list(m1=matrix(11:18,ncol=2), m2=matrix(21:30,ncol=2), indR=31:34,
  m3=matrix(c(21:23,NA,25:27,NA),ncol=2))
## here $m2 has more lines than $m1, and thus will be ignored when ref=1
filterLiColDeList(lst1, useLines=2:3)
filterLiColDeList(lst1, useLines="allNA", ref=4)
```
<span id="page-132-0"></span>filterList *Filter for unique elements*

## Description

This function aims to apply a given filter-citerium, a matrix or vector of FALSE/TRUE which is typically combined with a second layer which filters for a min content of filer-passing values per line for the first/main criterium. Then all lines concerned will be removed. This will be done for all list-elements (of appropriate size) of the input-list (while maintaining the list-structure in the output) not matching the filtering criteria.

#### Usage

```
filterList(lst, filt, minLineRatio = 0.5, silent = FALSE, callFrom = NULL)
```
## Arguments

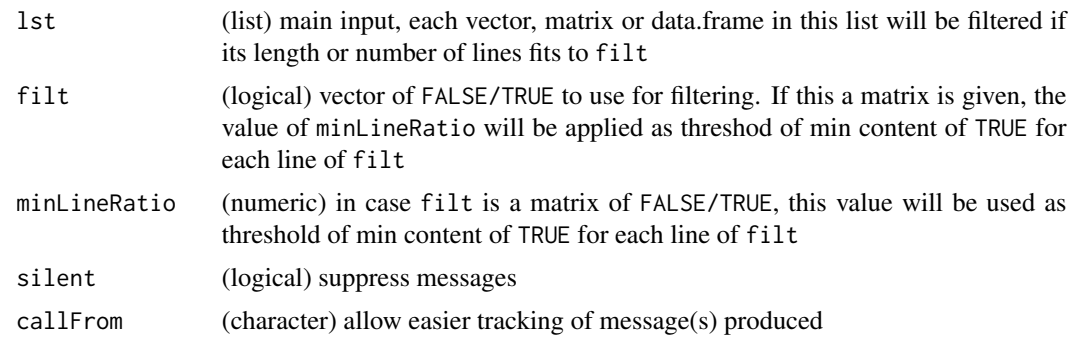

# Value

filtered list

# See Also

[correctToUnique](#page-113-0), [unique](#page-0-0), [duplicated](#page-0-0), [extrColsDeX](#page-127-0)

## Examples

```
set.seed(2020); dat1 <- round(runif(80),2)
list1 <- list(m1=matrix(dat1[1:40],ncol=8), m2=matrix(dat1[41:80],ncol=8), other=letters[1:8])
rownames(list1$m1) <- rownames(list1$m2) <- paste0("line",1:5)
filterList(list1, list1$m1[,1] >0.4)
filterList(list1, list1$m1 >0.4)
```
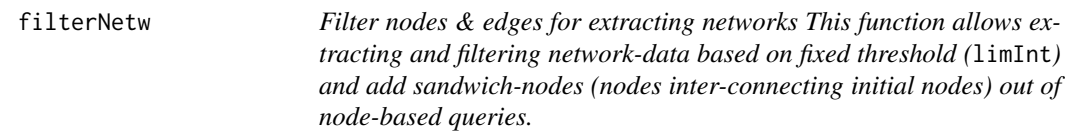

# Description

Filter nodes & edges for extracting networks

This function allows extracting and filtering network-data based on fixed threshold (limInt) and add sandwich-nodes (nodes inter-connecting initial nodes) out of node-based queries.

## Usage

```
filterNetw(
  lst,
  $fileCol = 3,limit = 5000,sandwLim = 5000,
  filterAsInf = TRUE,
  outFormat = "matrix",
  remOrphans = TRUE,
  remRevPairs = TRUE,
  elemNa = "genes",
  silent = FALSE,
  callFrom = NULL,
  debug = FALSE
```

```
\lambda
```
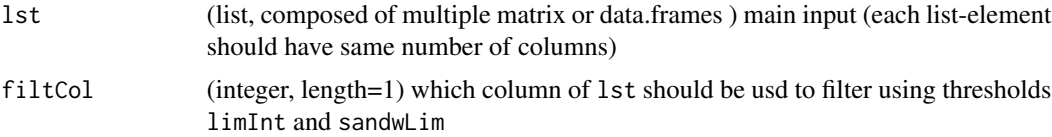

## filterNetw 135

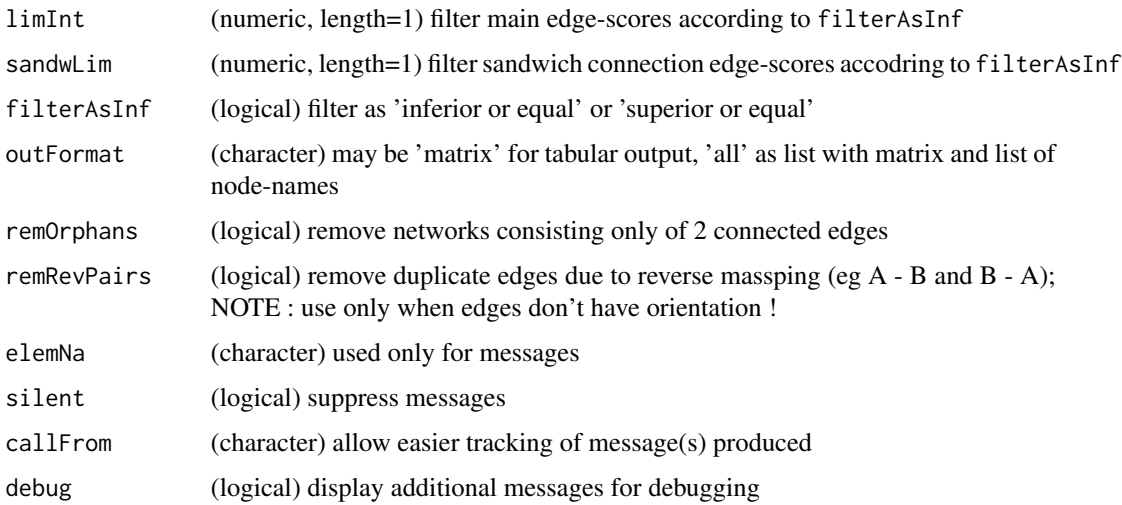

#### Value

This function returns a matrix or data.frame

#### See Also

in [cbind](#page-0-0)

```
lst2 <- list('121'=data.frame(ID=as.character(c(141,221,228,229,449)),11:15),
 '131'=data.frame(ID=as.character(c(228,331,332,333,339)),11:15),
  '141'=data.frame(ID=as.character(c(121,151,229,339,441,442,449)),c(11:17)),
  '151'=data.frame(ID=as.character(c(449,141,551,552)),11:14),
  '161'=data.frame(ID=as.character(171),11), '171'=data.frame(ID=as.character(161),11),
  '181'=data.frame(ID=as.character(881:882),11:12) )
lst2 <- list('121'=data.frame(ID=as.character(c(141,221,228,229,449)),11:15, 21:25),
 '131'=data.frame(ID=as.character(c(228,331,332,333,339)),11:15, 21:25),
 '141'=data.frame(ID=as.character(c(121,151,229,339,441,442,449)), c(11:17), 21:27),
  '151'=data.frame(ID=as.character(c(449,141,551,552)), 11:14, 21:24),
 '161'=data.frame(ID=as.character(171), 11,21), '171'=data.frame(ID=as.character(161), 11,21),
  '181'=data.frame(ID=as.character(881:882), 11:12,21:22) )
(te1 <- filterNetw(lst2, limInt=90, remOrphans=FALSE))
(te2 <- filterNetw(lst2, limInt=90, remOrphans=TRUE))
(te3 <- filterNetw(lst2, limInt=13, remOrphans=FALSE))
(te4 <- filterNetw(lst2, limInt=13, remOrphans=TRUE))
```
<span id="page-135-0"></span>

This function aims to identify and remove duplicated elements in a list and maintain the liststructure in the output. filtSizeUniq filters 'lst' (list of character-vectors or character-vector) for elements being unique (to 'ref' or if NULL to all 'lst') and of character length. In addition, the min- and max- character length may be filtered, too. Eg, in proteomics this helps removing peptide sequences which would not be measured/detected any way.

# Usage

```
filtSizeUniq(
  lst,
  ref = NULL,
 minSize = 6,
 maxSize = 36,
  filtUnique = TRUE,
  byProt = TRUE,inclEmpty = TRUE,
  silent = FALSE,
  debug = FALSE,
  callFrom = NULL
)
```
# Arguments

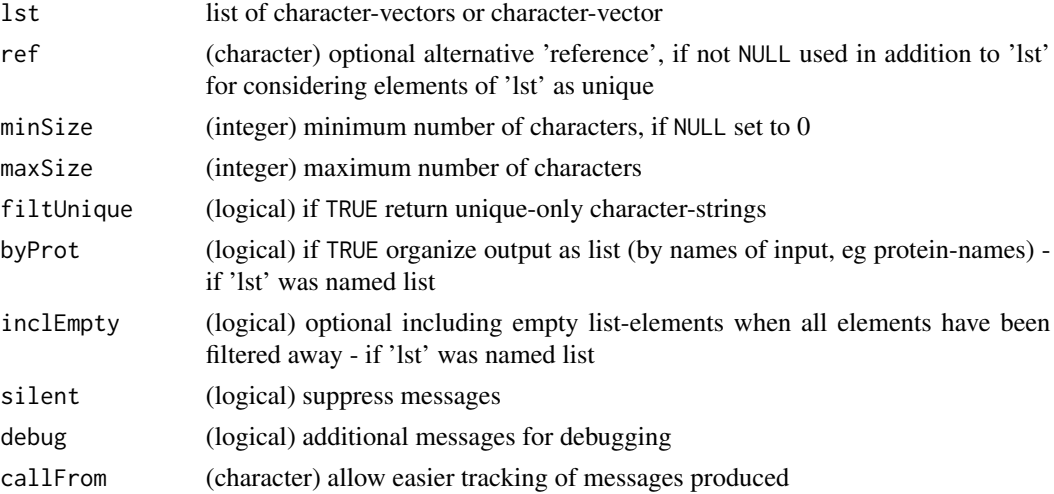

# Value

list of filtered input

# findCloseMatch 137

# See Also

[correctToUnique](#page-113-0), [unique](#page-0-0), [duplicated](#page-0-0)

## Examples

```
filtSizeUniq(list(A="a",B=c("b","bb","c"),D=c("dd","d","ddd","c")),filtUn=TRUE,minSi=NULL)
# input: c and dd are repeated
filtSizeUniq(list(A="a",B=c("b","bb","c"),D=c("dd","d","ddd","c")),ref=c(letters[c(1:26,1:3)],
  "dd","dd","bb","ddd"),filtUn=TRUE,minSi=NULL) # a,b,c,dd repeated
```
<span id="page-136-0"></span>findCloseMatch *Find close numeric values between two vectors*

# Description

findCloseMatch finds close matches (similar values) between two numeric vectors ('x','y') based on method 'compTy' and threshold 'limit'. Return list with close matches of 'x' to given 'y', the numeric value dependes on 'sortMatch' (if FALSE then always value of 'y' otherwise of longest of x&y). Note: Speed & memory improvement if 'sortMatch'=TRUE (but result might be inversed!): adopt search of x- $>y$  or y- $>x$  to searching matches of each longest to each shorter (ie flip x &y). Otherwise, if length of 'x'  $\&$  'y' are very different, it may be advantagous to use a long(er) 'x' and short(er) 'y' (with 'sortMatch'=FALSE). Note: Names of 'x'  $\&$  'y' or (if no names) prefix letters 'x' & 'y' are always added as names to results.

# Usage

```
findCloseMatch(
  x,
 y,
  compTy = "ppm",limit = 5,
  asIndex = FALSE,maxFitshort = 100,
  sortMatch = FALSE,
  silent = FALSE,
  debug = FALSE,callFrom = NULL
)
```
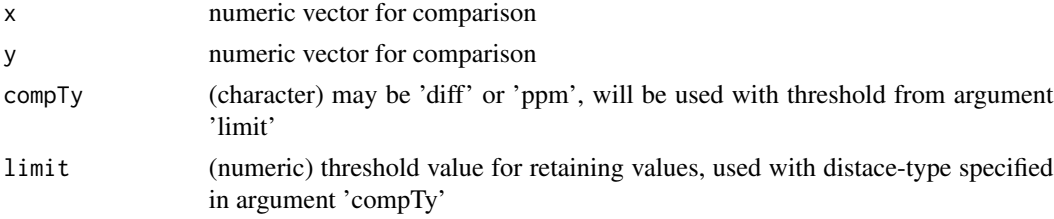

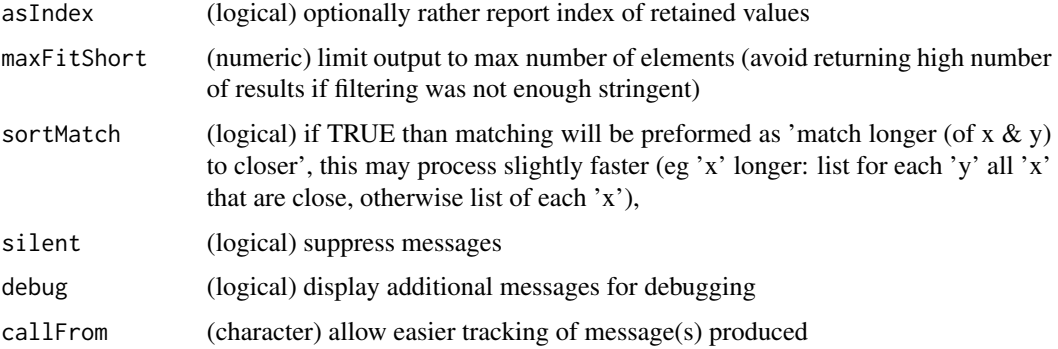

## Value

This function returns a list with close matches of 'x' to given 'y', the numeric value dependes on 'sortMatch' (if FASLE then always value of 'y' otherwise of longest of  $x \& y$ )

#### See Also

[checkSimValueInSer](#page-84-0) and (from this package) .compareByDiff, for convient output [countCloseToLimits](#page-115-0)

## Examples

```
aa <- 11:14 ; bb <- c(13.1,11.5,14.3,20:21)
findCloseMatch(aa,bb,com="diff",lim=0.6)
findCloseMatch(c(a=5,b=11,c=12,d=18),c(G=2,H=11,I=12,J=13)+0.5, comp="diff", lim=2)
findCloseMatch(c(4,5,11,12,18),c(2,11,12,13,33)+0.5, comp="diff", lim=2)findCloseMatch(c(4,5,11,12,18),c(2,11,12,13,33)+0.5, comp="diff", lim=2, sort=FALSE)
.compareByDiff(list(c(a=10,b=11,c=12,d=13),c(H=11,I=12,J=13,K=33)+0.5),limit=1) #' return matrix
a2 <- c(11:20); names(a2) <- letters[11:20]
b2 <- c(25:5)+c(rep(0,5),(1:10)/50000,rep(0,6)); names(b2) <- LETTERS[25:5]
which(abs(b2-a2[8]) < a2[8]*1e-6*5) #' find R=18 : no10
findCloseMatch(a2, b2, com="ppm", lim=5) #' find Q,R,S,T
findCloseMatch(a2, b2, com="ppm", lim=5,asI=TRUE) #' find Q,R,S,T
findCloseMatch(b2, a2, com="ppm", lim=5,asI=TRUE,sort=FALSE)
findCloseMatch(a2, b2, com="ratio", lim=1.000005) #' find Q,R,S,T
findCloseMatch(a2, b2, com="diff", lim=0.00005) #' find S,T
```
findRepeated *Find repeated elements*

#### Description

findRepeated gets index of repeated items/values in vector 'x' (will be treated as character). Return (named) list of indexes for each of the repeated values, or NULL if all values are unique. This approach is similar but more basic compared to [get1stOfRepeatedByCol](#page-146-0).

## findSimilFrom2sets 139

## Usage

findRepeated(x, nonRepeated = FALSE, silent = FALSE, callFrom = NULL)

#### Arguments

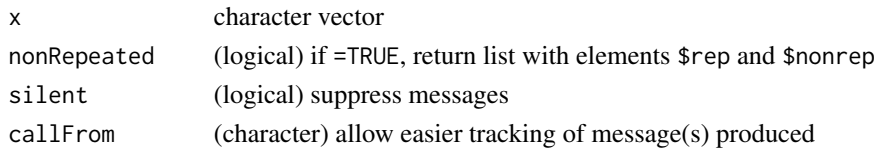

# Value

(named) list of indexes for each of the repeated values, or NULL if all values unique

## See Also

similar approach but more basic than [get1stOfRepeatedByCol](#page-146-0)

## Examples

aa <- c(11:16,14:12,14); findRepeated(aa)

findSimilFrom2sets *Find similar numeric values from two vectors/matrixes*

# Description

findSimilFrom2sets compares to vectors or matrixes and returns combined view including only all close (by [findCloseMatch](#page-136-0)). Return matrix (predMatr) with add'l columns for index to and 'grp' (group of similar values (1-to-many)), 'nGrp' (n of grp), 'isBest' or 'nBest', 'disToMeas' (distance/difference between pair) & 'ppmToPred' (distance in ppm). Note: too wide 'limitComp' will result in large window and many 'good' hits will compete (and be mutually exlcuded) if selection 'bestOnly' is selected

# Usage

```
findSimilFrom2sets(
 predMatr,
 measMatr,
 colMeas = 1,
  colPre = 1,
  compareTy = "diff",
  limitComp = 0.5,
 bestOnly = FALSE,
  silent = FALSE,
 callFrom = NULL,
  debug = FALSE
)
```
## **Arguments**

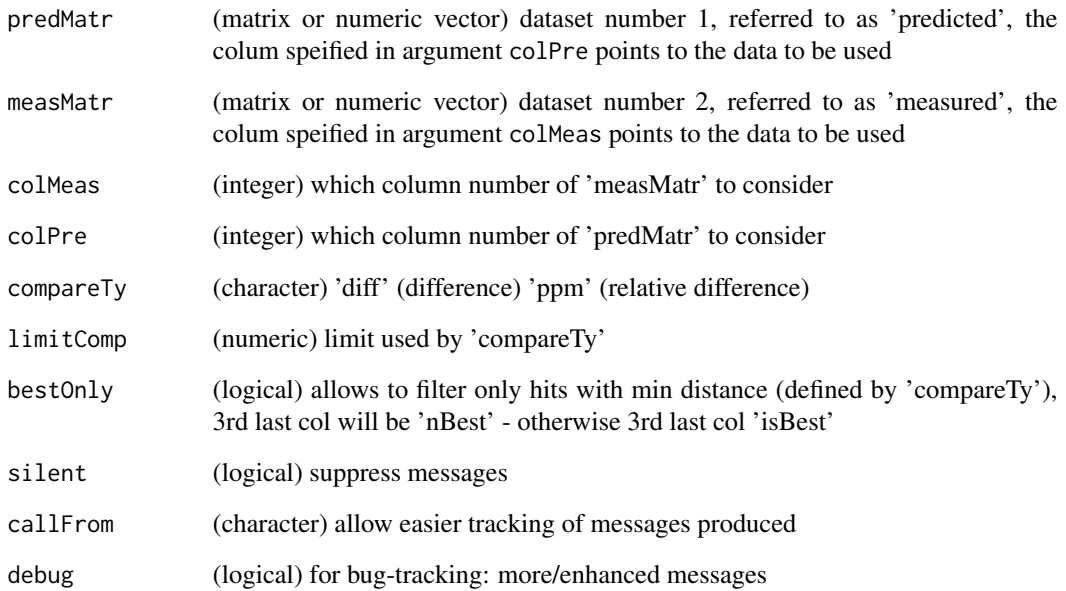

# Value

This function returns a matrix (predMatr) with add'l columns for index to and 'grp' (group of similar values (1-to-many)), 'nGrp' (n of grp), 'isBest' or 'nBest', 'disToMeas' (distance/difference between pair) & 'ppmToPred' (distance in ppm)

# See Also

[checkSimValueInSer](#page-84-0) [findCloseMatch](#page-136-0) [closeMatchMatrix](#page-88-0)

```
aA \leq c(11:17); bB \leq c(12.001,13.999); cC \leq c(16.2,8,9,12.5,12.6,15.9,14.1)
aZ <- matrix(c(aA,aA+20),ncol=2,dimnames=list(letters[1:length(aA)],c("aaA","aZ")))
cZ <- matrix(c(cC,cC+20),ncol=2,dimnames=list(letters[1:length(cC)],c("ccC","cZ")))
findCloseMatch(cC,aA,com="diff",lim=0.5,sor=FALSE)
findSimilFrom2sets(aA,cC)
findSimilFrom2sets(cC,aA)
findSimilFrom2sets(aA,cC,best=FALSE)
findSimilFrom2sets(aA,cC,comp="ppm",lim=5e4,deb=TRUE)
findSimilFrom2sets(aA,cC,comp="ppm",lim=9e4,bestO=FALSE)
# below: find fewer 'best matches' since search window larger (ie more good hits compete !)
findSimilFrom2sets(aA,cC,comp="ppm",lim=9e4,bestO=TRUE)
```
findUsableGroupRange *Select groups within given range*

#### Description

This function aims to help finding streches/segments of data with a given maximum number of NA-instances. This function is used to inspect/filter each lines of 'dat' for a subset with sufficient presence/absence of NA values (ie limit number of NAs per level of 'grp'). Note : optimal perfomance with n.lines » n.groups

#### Usage

```
findUsableGroupRange(dat, grp, maxNA = 1, callFrom = NULL)
```
#### Arguments

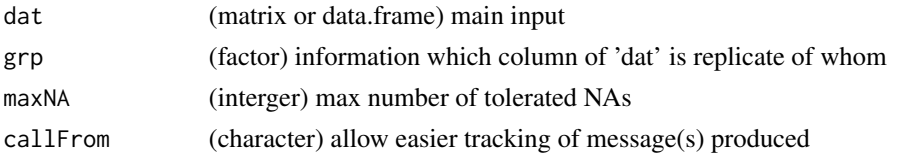

## Value

matrix with boundaries of 1st and last usable column (NA if there were no suitable groups found)

#### Examples

```
dat1 <- matrix(1:56,nc=7)
dat1[c(2,3,4,5,6,10,12,18,19,20,22,23,26,27,28,30,31,34,38,39,50,54)] <- NA
rownames(dat1) <- letters[1:nrow(dat1)]
findUsableGroupRange(dat1,gl(3,3)[-(3:4)])
```
firstLineOfDat *Filter matrix to keep only first of repeated lines*

#### Description

This function aims to reduce the complexity of a matrix (or data.frame) in case column 'refCol' has multiple lines with same value. In this case, it reduces the input-data to 1st line of redundant entries and returns a matrix (or data.frame) without lines identified as redundant entries for 'refCol'). in sum, this functions works lile useng unique on a given column, and propagates the same treatment to all other columns.

## Usage

```
firstLineOfDat(dat, refCol = 2, silent = FALSE, debug = FALSE, callFrom = NULL)
```
## **Arguments**

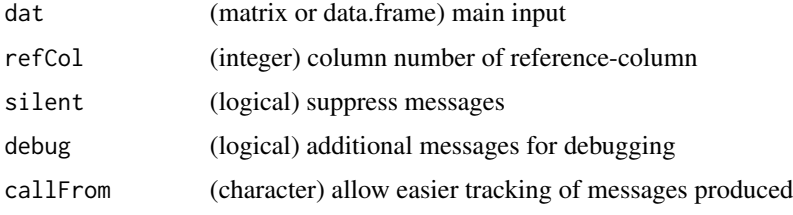

## Value

matrix (same number of columns as input)

#### See Also

[firstOfRepeated](#page-141-0), [unique](#page-0-0), [duplicated](#page-0-0)

# Examples

```
(\text{mat1} \leq \text{matrix}(c(1:6, \text{rep}(1:3, 1:3)), \text{ncol}=2, \text{dimnames=list}(\text{letters}[1:6], \text{LETTERS}[1:2]))))firstLineOfDat(mat1)
```
<span id="page-141-0"></span>firstOfRepeated *Find first of repeated elements*

## Description

This function works similar to unique, but provides additional information about which elements of original input 'x' are repeatd by providing indexes realtoe to the input. firstOfRepeated makes list with 3 elements : \$indRepeated.. index for first of repeated 'x', \$indUniq.. index of all unique + first of repeated, \$indRedund.. index of all redundant entries, ie non-unique (wo 1st). Used for reducing data to non-redundant status, however, for large numeric input the function nonAmbiguousNum() may perform better/faster. NAs won't be considered (NAs do not appear in reported index of results), see also firstOfRepLines() .

# Usage

```
firstOfRepeated(x, silent = FALSE, debug = FALSE, callFrom = NULL)
```
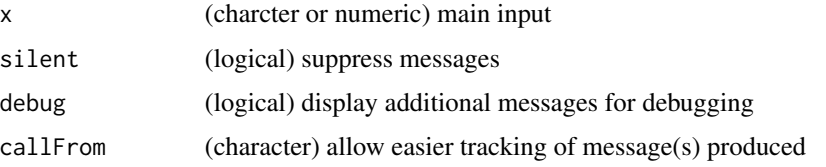

# firstOfRepLines 143

# Value

list with indices: \$indRepeated, \$indUniq, \$indRedund

# See Also

[duplicated](#page-0-0), [nonAmbiguousNum](#page-185-0), [firstOfRepLines](#page-142-0) gives less detail in output (lines/elements/indexes of omitted not directly accessible) and works fsster

# Examples

```
x \leq c(\text{letters}[c(3, 2:4, 8, NA, 3:1, NA, 5:4)]); \text{ names}(x) \leq 100 + (1:\text{length}(x))firstOfRepeated(x)
x[firstOfRepeated(x)$indUniq] # only unique with names
```
<span id="page-142-0"></span>firstOfRepLines *Reduce to first occurance of repeated lines*

# Description

This function concatenattes all columns of input-matrix and then searches like unique for unique elements, optionally the indexes of unique elements may get returned. Note: This function reats input as character (thus won't understand 10==10.0 ). Returns simplified/non-redundant vector/matrix (ie fewer lines), or respective index. faster than [firstOfRepeated](#page-141-0)

# Usage

```
firstOfRepLines(
 mat,
 outTy = "ind",useCol = NULL,silent = FALSE,
 debug = FALSE,
  callFrom = NULL
)
```
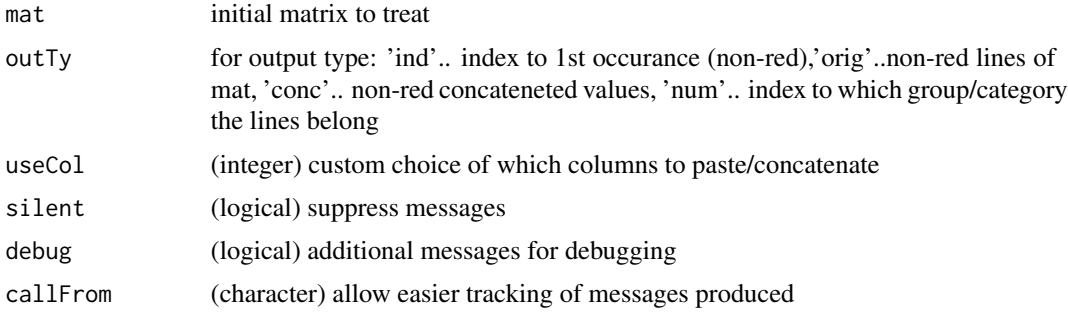

## Value

simplified/non-redundant vector/matrix (ie fewer lines for matrix), or respective index

#### See Also

[unique](#page-0-0), [nonAmbiguousNum](#page-185-0), faster than [firstOfRepeated](#page-141-0) which gives more detail in output (lines/elements/indexes of omitted)

## Examples

```
mat <- matrix(c("e","n","a","n","z","z","n","z","z","b",
  "","n","c","n","","","n","","","z"),ncol=2)
firstOfRepLines(mat,out="conc")
```
fuseAnnotMatr *Fuse annotation matrix to initial matrix*

# Description

In a number of instances experimental measurements and additional information (annotation) are provided by separate objects (matrixes) as they may not be generated the same time. The aim of this function is provide help when matching approprate lines for 2 sets of data (experimental measures in iniTab and annotation from annotTab) for fusing. fuseAnnotMatr adds suppelmental columns/annotation to an initial matrix iniTab : using column 'refIniT' as key (in iniTab) to compare with key 'refAnnotT' (from 'annotTab'). The columns to be added from annotTab must be chosen explicitely. Note: if non-unique IDs in iniTab : runs slow (but save) due to use of loop for each unique ID.

#### Usage

```
fuseAnnotMatr(
  iniTab,
  annotTab,
  refIniT = "Uniprot",
  refAnnotT = "combName",
  addCol = c("ensembl_gene_id", "description", "geneName", "combName"),
  debug = TRUE,silent = FALSE,
  callFrom = NULL
)
```
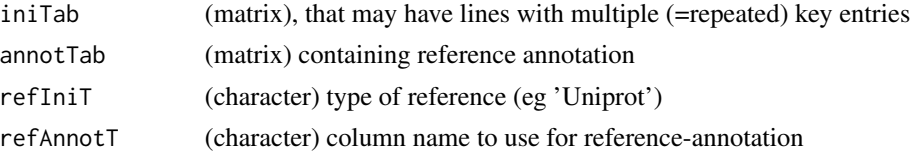
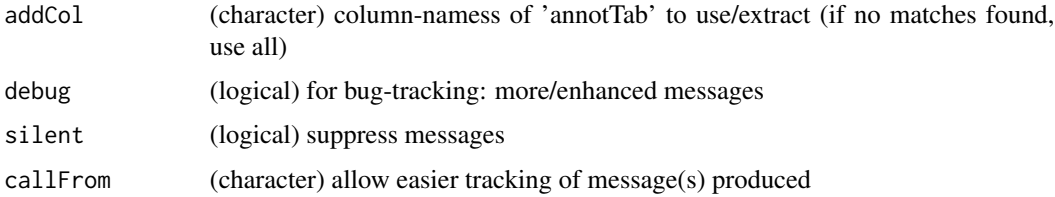

combined matrix (elements not found in 'annotTab' are displayed as NA)

## See Also

[merge](#page-0-0)

## Examples

```
tab0 <- matrix(rep(letters[1:25],8),ncol=10)
tab1 <- cbind(Uniprot=paste(tab0[,1],tab0[,2]),col1=paste(tab0[,3],
 tab0[,4],tab0[,5]," ",tab0[,7],tab0[,6]))
tab2 <- cbind(combName=paste(tab0[,1],tab0[,2]),col2=paste(tab0[,8],tab0[,9],tab0[,10]))
fuseAnnotMatr(tab1,tab2[c(20:11,2:5),],refIni="Uniprot",refAnnotT="combName",addCol="col2")
fuseAnnotMatr(tab2[c(20:11,2:5),],tab1,refAnnotT="Uniprot",refIni="combName",addCol="col1")
```
fuseCommonListElem *Fuse content of list-elements with redundant (duplicated) names*

## Description

fuseCommonListElem fuses (character or numeric) elements of list re-occuring under same name, so that resultant list has unique names. Note : will not work with list of matrixes

#### Usage

```
fuseCommonListElem(
  lst,
  initOrd = TRUE,
  removeDuplicates = FALSE,
  callFrom = NULL
)
```
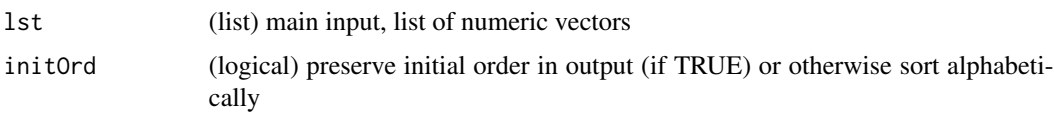

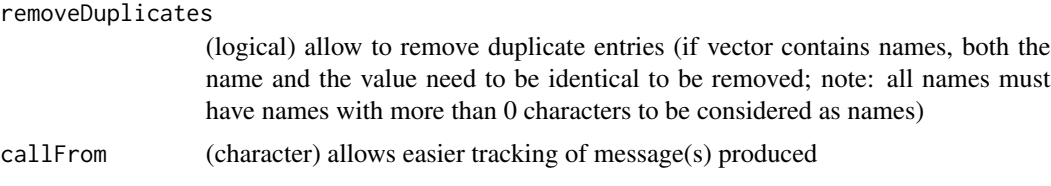

fused list (same names as elements of input)

#### See Also

[unlist](#page-0-0)

## Examples

```
val1 <- 10 +1:26
names(val1) <- letters
lst1 <- list(c=val1[3:6],a=val1[1:3],b=val1[2:3],a=val1[12],c=val1[13])
fuseCommonListElem(lst1)
```
fusePairs *Fuse pairs to generate cluster-names*

## Description

Fuse previously identified pairs to 'clusters', return vector with cluster-numbers.

## Usage

```
fusePairs(
 datPair,
  refDatNames = NULL,
  inclRepLst = FALSE,
 maxFuse = NULL,
 debug = FALSE,
 silent = TRUE,
 callFrom = NULL
)
```
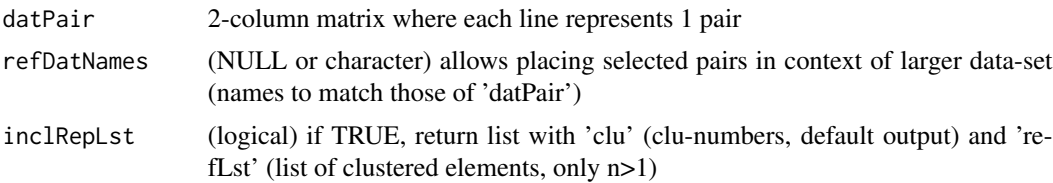

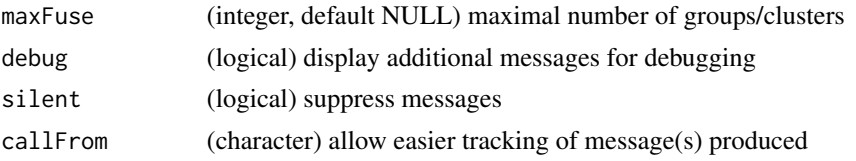

This function returns a vector with cluster-numbers

## Examples

```
daPa <- matrix(c(1:5,8,2:6,9), ncol=2)
fusePairs(daPa, maxFuse=4)
```
get1stOfRepeatedByCol *Get first of repeated by column*

## Description

get1stOfRepeatedByCol sorts matrix 'mat' and extracts only 1st occurance of values in column 'sortBy'. Returns then non-redundant matrix (ie for column 'sortBy', if 'markIfAmbig' specifies existing col, mark ambig there). Note : problem when sortSupl or sortBy not present (or not intended for use)

## Usage

```
get1stOfRepeatedByCol(
 mat,
  sortBy = "seq",sortSupl = "ty",asFirstLast = c("full", "inter"),
 markIfAmbig = c("ambig", "seqNa"),
 asList = FALSE,abmiPref = "_"
)
```
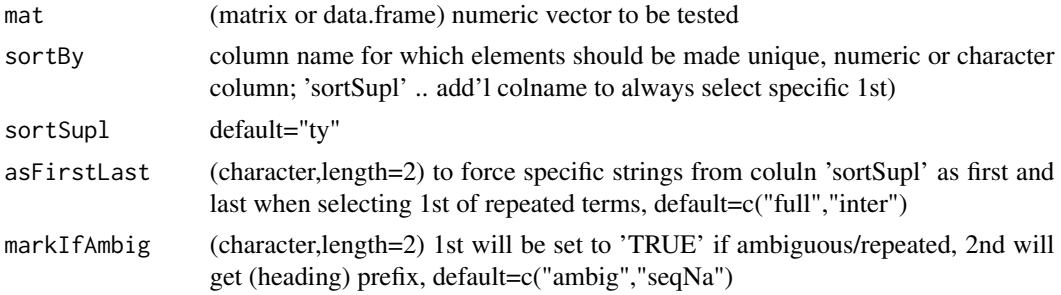

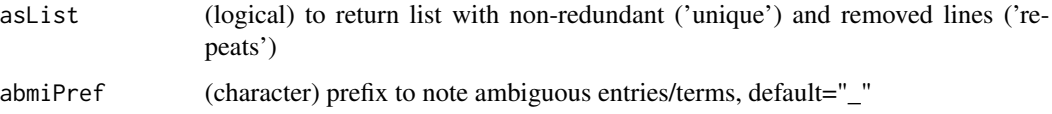

depending on 'asList' either list with non-redundant ('unique') and removed lines ('repeats')

#### See Also

[firstOfRepeated](#page-141-0) for (more basic) treatment of simple vector, [nonAmbiguousNum](#page-185-0) for numeric use (much faster !!!)

#### Examples

```
aa <- cbind(no=as.character(1:20),seq=sample(LETTERS[1:15],20,repl=TRUE),
 ty=sample(c("full","Nter","inter"),20,repl=TRUE),ambig=rep(NA,20),seqNa=1:20)
get1stOfRepeatedByCol(aa)
```
getValuesByUnique *Print matrix-content as plot*

#### Description

When data have repeated elements (defined by names inside the vector), it may be advantageous to run some operations only on a unique set of the initial data, or somtimes all repeated occurances need to be replaced by a common (summarizing) value. This function allows to re-introduce new values from on second vector with unique names, to return a final vector of initial input-length and order of names (elements) like initial, too. Normally the user would provide 'datUniq' (without repeated names) containing new values which will be expanded to structure of 'dat', if 'datUniq' is not provided a vector with unique names will be made using the first occurance of repeated value(s). For more complex cases the indexing relative to 'datUniq' can be returned (setting asIndex=TRUE). Note: If not all names of 'dat' are found in 'datUniq' the missing spots will be returned as NA.

#### Usage

```
getValuesByUnique(
  dat,
  datUniq = NULL,asIndex = FALSE,silent = FALSE,
  debug = FALSE,callFrom = NULL
)
```
#### gitDataUrl 149

#### Arguments

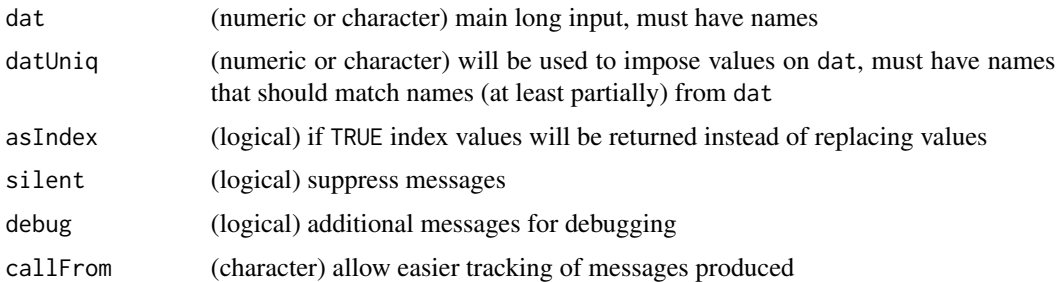

#### Value

vector of length dat with imposed values, or index values if asIndex=TRUE

## See Also

[unique](#page-0-0), [findRepeated](#page-137-0), [correctToUnique](#page-113-0), [treatTxtDuplicates](#page-253-0)

#### Examples

```
dat <- 11:19
names(dat) <- letters[c(6:3,2:4,8,3)]
## let's make a 'datUniq' with the mean of repeated values :
datUniq <- round(tapply(dat,names(dat),mean),1)
## now propagate the mean values to the full vector
getValuesByUnique(dat,datUniq)
cbind(ini=dat,firstOfRep=getValuesByUnique(dat,datUniq),
  indexUniq=getValuesByUnique(dat,datUniq,asIn=TRUE))
```
gitDataUrl *Convert ulr-name for reading in raw-mode*

## Description

This functions converts a given urlName so that from data from git-hub can be read correctly that tabular data. Thus, this will remove '/blob/' and change starting characters to 'raw.githubusercontent.com'

#### Usage

```
gitDataUrl(
  urlName,
  replTxt = NULL,
  silent = FALSE,
  debug = FALSE,callFrom = NULL
)
```
## Arguments

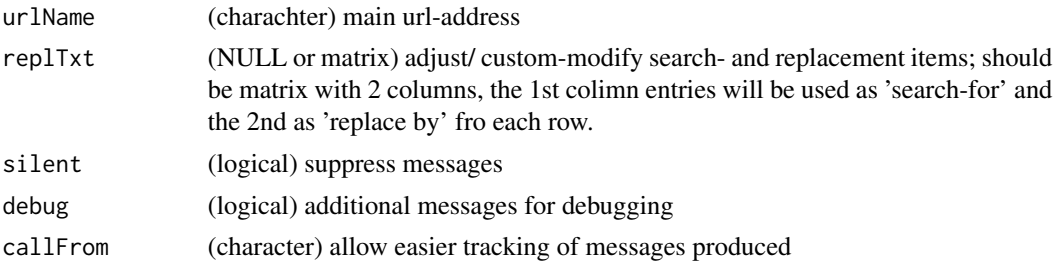

## Value

corrected urlName

#### See Also

[sub](#page-0-0);

## Examples

```
url1 <- paste0("https://github.com/bigbio/proteomics-metadata-standard/blob/",
  "master/annotated-projects/PXD001819/PXD001819.sdrf.tsv")
gitDataUrl(url1)
```
htmlSpecCharConv *Html special character conversion*

## Description

Converts 'txt' so that (the most common) special characters (like 'beta','micro','square' etc) will be displayed correctly whe used for display in html (eg at mouse-over). Note : The package [stringi](https://CRAN.R-project.org/package=stringi) is required for the conversions (the input will get returned if stringi is not available). Currently only the 16 most common special characters are implemented.

## Usage

```
htmlSpecCharConv(txt, silent = FALSE, callFrom = NULL, debug = FALSE)
```
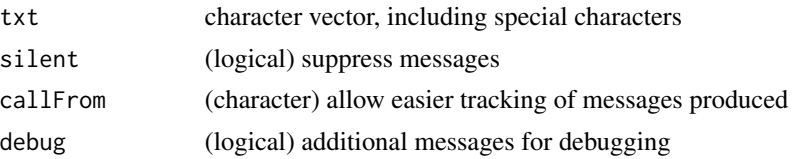

## keepCommonText 151

## Value

This function returns a corrected character vector adopted for html display

#### See Also

```
tables on https://www.htmlhelp.com/reference/html40/entities/latin1.html, https://
www.degraeve.com/reference/specialcharacters.php, or https://ascii.cl/htmlcodes.htm
```
#### Examples

```
## we'll use the package stringi to generate text including the 'micro'-symbol as input
x <- if(requireNamespace("stringi", quietly=TRUE)) {
  stringi::stri_unescape_unicode("\\u00b5\\u003d\\u0061\\u0062")} else "\"x=axb\""
htmlSpecCharConv(x)
```
keepCommonText *Extract Longest Common Text Out Of Character Vector*

#### Description

This function allows recovering the single longest common text-fragments (from center, head or tail) out of character vector txt. Only the first of all of the longest solutions will be returned.

#### Usage

```
keepCommonText(
  txt,
 minNchar = 1,
 side = "center",
 hiResol = TRUE,
  silent = TRUE,
  callFrom = NULL,
  debug = FALSE
)
```
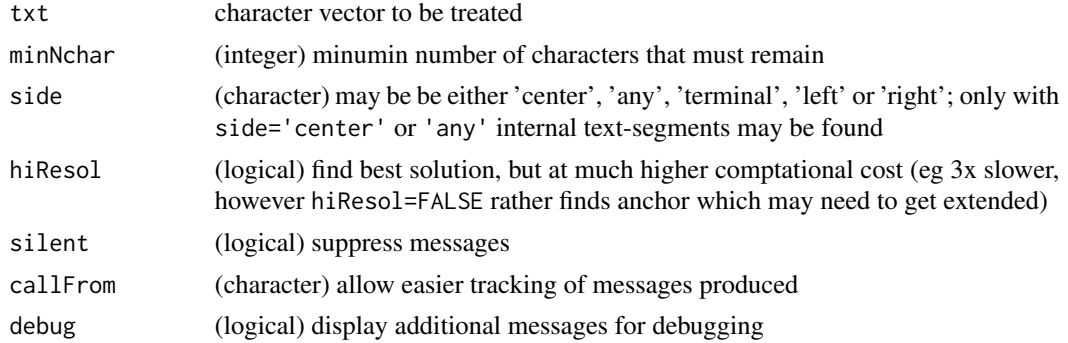

## Details

Please note, that finding common parts between chains of characters is not a completely trivial task. This topic still has ongoing research for the application of sequence-alignments, where chains of characters to be compared get very long. This function uses a k-mer inspirated approach. The initial aim with this function was allowing to treat smaller chains of characters (and finding shorter strteches of common text), like eg with column-names.

Important : This function identifies only the first best hit, ie other shared/common character-chains of the same length will not be found !

Using the argument hiResol=FALSE it is possible to accelerate the search aprox 3x (with larger character-vectors), however, frequently the very best solution may not be found. This means, that in this case the result should rather be considered a 'seed', allowing check if further extension may improve the result, ie for identifying a (slightly) longer chain of common characters.

With longer vectors and longer character chains this may get demanding on computational reesources, the argument hiResol=FALSE allows reducing this at the price of missing the best solution. With this argument single common/matching characters will not be searched if all text-elements are longer than 500 characters, an empty character vector will be returned.

When argument side is either left, right or terminal only terminal common text may be found (a potentially even longer internal text will be lost). Of course, choosing this option makes searches much faster.

This function does not return the position of the shared/common characters within the text, you may use gregexpr or regexec to locate them.

#### Value

This function returns a character vector of length=1, ie only one (normally the longest) common sequence of characters is identified. If nothing is found common/shared an empty character-vector is returned

## See Also

Use gregexpr or regexec in [grep](#page-0-0) for locating the identified common characters in the initial query.

Inverse : Trim redundant text (from either side) to keep only varaible part using [trimRedundText](#page-254-0); you may also look for related functions in package [stringr](https://CRAN.R-project.org/package=stringr)

```
txt1 <- c("abcd_abc_kjh", "bcd_abc123", "cd_abc_po")
keepCommonText(txt1, side="center") # trim from right
txt2 <- c("ddd_ab","ddd_bcd","ddd_cde")
trimRedundText(txt2, side="left") #
keepCommonText(txt2, side="center") #
```
## Description

This function helps transforming a numeric or character vector into indexes of levels (of its original values). By default indexes are assigned by order of occurance, ie, the first value of x will be get the index of 1. Using the argument byOccurance=FALSE the resultant indexes will follow the sorted values.

## Usage

```
levIndex(
  dat,
  byOccurance = TRUE,
  silent = FALSE,
  debug = FALSE,
  callFrom = NULL
)
```
## Arguments

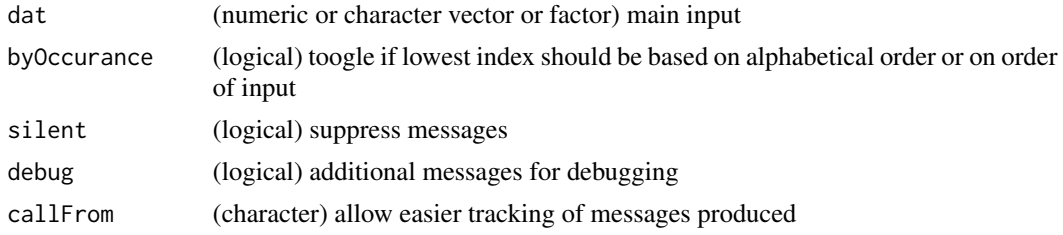

#### Value

matrix with mean values

## See Also

[rowSds](#page-233-0), [colSums](#page-0-0)

```
x1 <- letters[rep(c(5,2:3),1:3)]
levIndex(x1)
levIndex(x1, byOccurance=FALSE)
## with factor
fa1 <- factor(letters[rep(c(5,2:3),1:3)], levels=letters[1:6])
levIndex(fa1)
levIndex(fa1, byOccurance=FALSE)
```
linModelSelect *Test multiple starting levels for linear regression model, select best and plot*

#### Description

The aim of this function is to select the data suiting set of levels of the main input data to construct a linear regression model. In real world measurements one may be confronted to the case of very low level analytes below the detection limit (LOD) and resulting read-outs fluctuate around around a common baseline (instead of NA). With such data it may be preferable to omit the read-outs for the lowest concentrations/levels of analytes if they are spread around a base-line value. This function allows trying to omit all starting levels designed in startLev, then the resulting p-values for the linear regression slopes will be checked and the best p-value chosen. The input may also be a MArrayLM-type object from package [limma](https://bioconductor.org/packages/release/bioc/html/limma.html) or from [moderTestXgrp](#page-177-0) or [moderTest2grp](#page-176-0). In the graphical representation all points assocoated to levels omitted are shown in light green. For the graphical display additional information can be used : If the dat is list or MArrayLM-type object, the list-elements \$raw (according to argument lisNa will be used to display points initially given as NA ad imputed lateron in grey. Logarithmic (ie log-linear) data can be treated by settting argument logExpect=TRUE. Then the levels will be taken as exponent of 2 for the regression, while the original values will be displayed in the figure.

#### Usage

```
linModelSelect(
  rowNa,
  dat,
  expect,
  logExpect = FALSE,
  startLev = NULL,
  lisha = c(raw = "raw", annot = "annot", datImp = "datImp"),plotGraph = TRUE,
  tit = NULL,pch = c(1, 3),
  cexLeg = 0.95,
  cexSub = 0.85,
  xLab = NULL,
  yLab = NULL,cexXAxis = 0.85,
  cexYAxis = 0.9,xLabLas = 1,
  cexLab = 1.1,
  silent = FALSE,
  debug = FALSE,
  callFrom = NULL
)
```
## linModelSelect 155

## Arguments

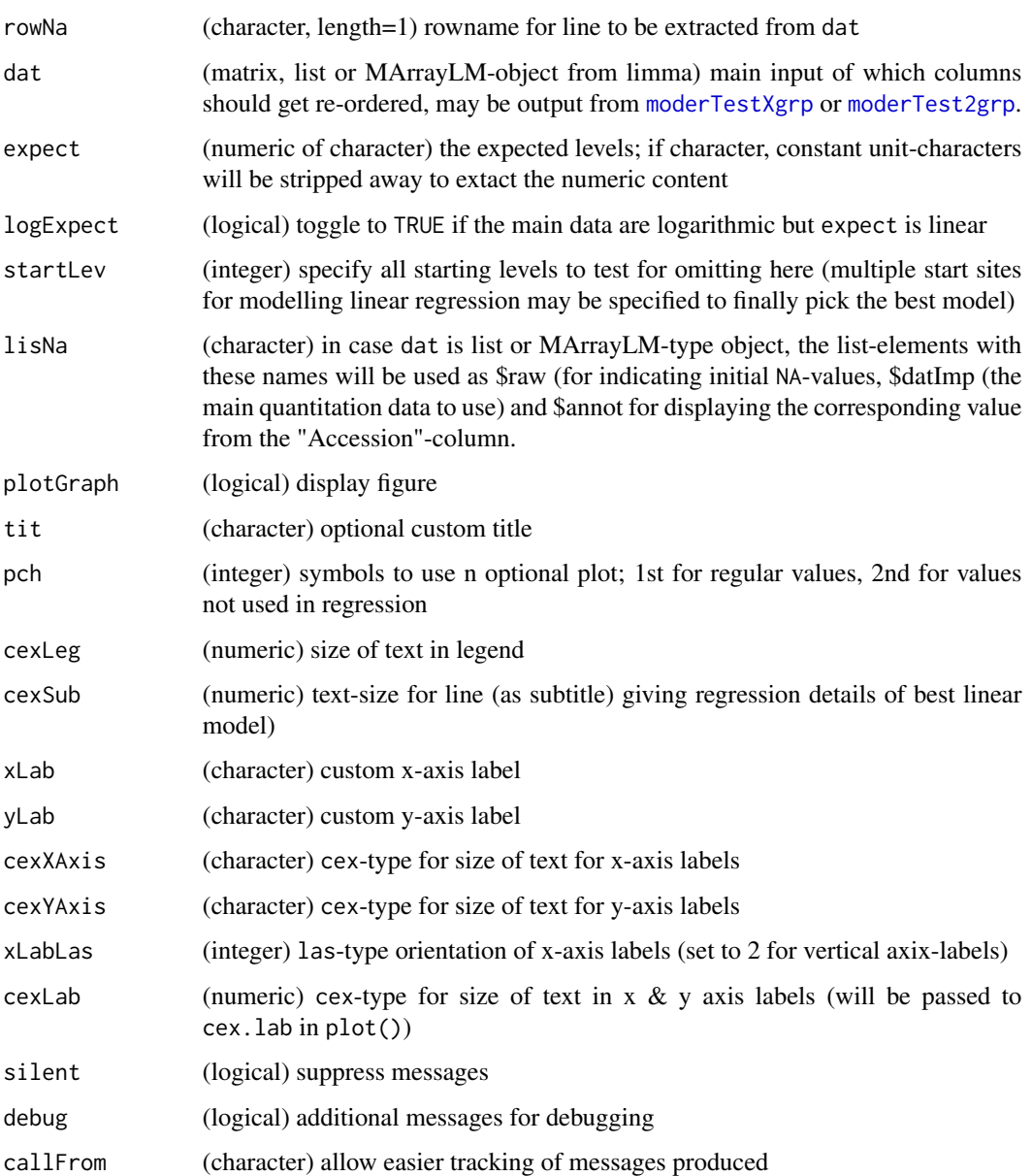

## Value

This function returns a list with \$coef (coefficients), \$name (as/from input rowNa), \$startLev the best starting level)

## See Also

[moderTestXgrp](#page-177-0) for single comparisons, [order](#page-0-0)

#### Examples

```
## Construct data
1i1 \leftarrow \text{rep}(c(4,3,3:6),\text{each=3}) + \text{round}(\text{runif}(18)/5,2)names(li1) \leq paste0(rep(letters[1:5], each=3), rep(1:3,6))
li2 \leq rep(c(6,3:7), each=3) + round(runif(18)/5, 2)dat2 <- rbind(P1=li1, P2=li2)
exp2 < - rep(c(11:16), each=3)## Check & plot for linear model
linModelSelect("P2", dat2, expect=exp2)
## Log-Linear data
## Suppose dat2 is result of measures in log2, but exp4 is not
exp4 <- rep(c(3,10,30,100,300,1000), each=3)
linModelSelect("P2", dat2, expect=exp4, logE=FALSE) # bad
linModelSelect("P2", dat2, expect=exp4, logE=TRUE)
```
linRegrParamAndPVal *Fit linear regression, return parameters and p-values*

## Description

This function fits a linear regression and returns the parameters, including p-values from Anova. Here the vector 'y' (scalar response or dependent variable, ie the value that should get estimated) will be estimated according to 'dep' (explanatory or independent variable). Alternatively, 'dep' may me a matrix where 1st column will be used as 'dep and the 2nd column as 'y'.

## Usage

```
linRegrParamAndPVal(
  dep,
  y = NULL,asVect = TRUE,
  silent = FALSE,
  debug = FALSE,callFrom = NULL
)
```
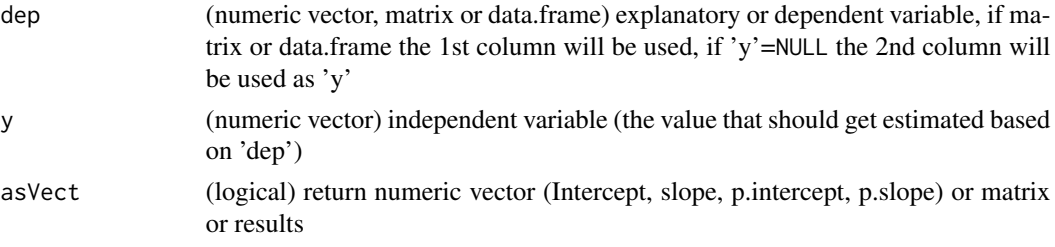

## listBatchReplace 157

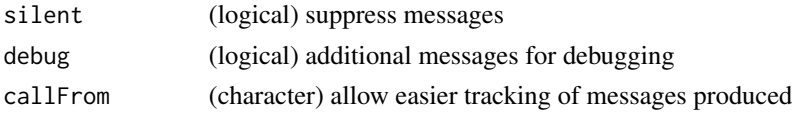

## Value

numeric vector (Intercept, slope, p.intercept, p.slope), or if asVect==TRUE as matrix (p.values in 2nd column)

## See Also

[lm](#page-0-0)

## Examples

linRegrParamAndPVal(c(5,5.1,8,8.2),gl(2,2))

listBatchReplace *Replacements in list*

## Description

listBatchReplace replaces in list lst all entries with value searchValue by replaceBy

## Usage

```
listBatchReplace(
 lst,
 searchValue,
 replaceBy,
 silent = FALSE,
 debug = FALSE,callFrom = NULL
)
```
## Arguments

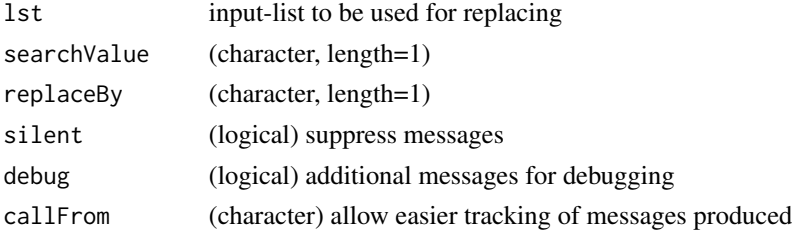

## Value

This function returns a corrected list

## See Also

basic replacement sub in [grep](#page-0-0)

#### Examples

```
lst1 <- list(aa=1:4, bb=c("abc","efg","abhh","effge"), cc=c("abdc","efg"))
listBatchReplace(lst1, search="efg", repl="EFG", sil=FALSE)
```
listGroupsByNames *Organize values into list and sort by names*

## Description

Sort values of 'x' by its names and organize as list by common names, the names until 'sep' are used for (re)grouping. Note that typical spearators occuring the initial names may need protection by '\' (this is automatically taken care of for the case of the dot ('.') separator).

## Usage

listGroupsByNames(x, sep = ".", silent = FALSE, debug = FALSE, callFrom = NULL)

## Arguments

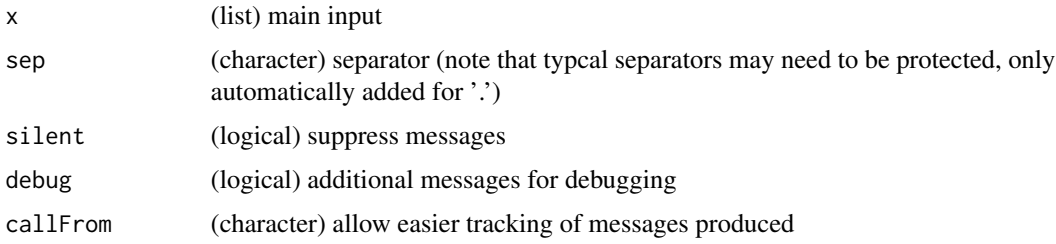

#### Value

matrix or data.frame

#### See Also

rbind in [cbind](#page-0-0)

```
listGroupsByNames((1:10)/5)
ser1 <- 1:6; names(ser1) <- c("AA","BB","AA.1","CC","AA.b","BB.e")
listGroupsByNames(ser1)
```
## Description

lmSelClu runs linear regression on data segmented previously (eg by clustering). This functio offers various types of (2-coefficient) linear regression on 2 columns of 'dat' (matrix with 3rd col named 'clu' or 'cluID', numeric elements for cluster-number). If argument 'clu' is (default) 'max', the column 'clu' will be inspected to take most frequent value of 'clu', otherwise a numeric entry specifying the cluster to extract is expected. Note: this function was initially made for use with results from diagCheck() Note: this function lacks means of judging godness of fit of the regression preformed & means for plotting

## Usage

```
lmSelClu(
  dat,
 useCol = 1:2,clu = "max",regTy = "lin",filt1 = NULL,filt2 = NULL,silent = FALSE,
 debug = FALSE,callFrom = NULL
)
```
#### Arguments

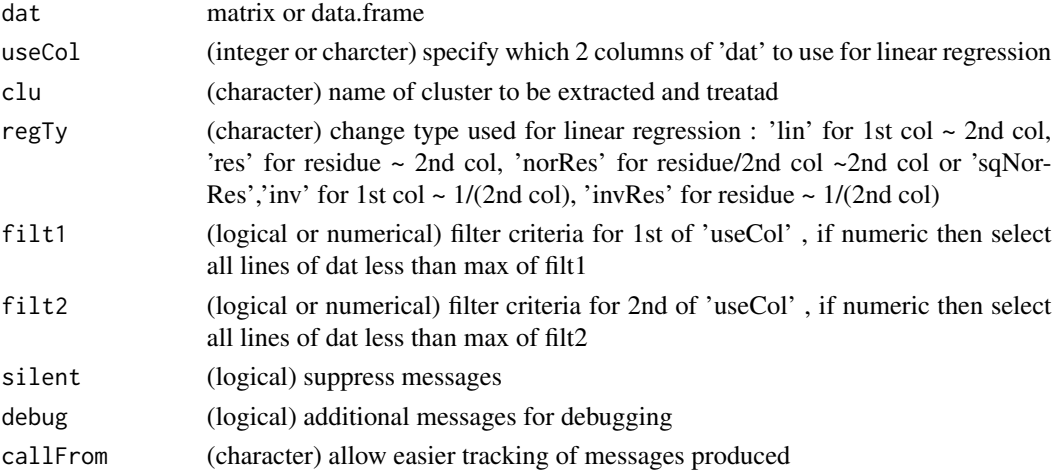

## Value

lm object (or NULL if no data left)

160 letters and the state of the state of the state of the state of the state of the state of the state of the state of the state of the state of the state of the state of the state of the state of the state of the state o

## See Also

[lm](#page-0-0)

## Examples

```
set.seed(2016); ran1 <- runif(220)
mat1 <- round(rbind(matrix(c(1:100+ran1[1:100],rep(1,50)),ncol=3),
  matrix(c(1:60,68:9+ran1[101:160],rep(2,60)),nc=3)),1)
colnames(mat1) <- c("a","BB","clu")
lmSelClu(mat1)
plot(mat1[which(mat1[,3]=="2"),1:2],col=grey(0.6))
abline(lmSelClu(mat1),lty=2,lwd=2)
#
mat2 <- round(rbind(matrix(c(1:100+ran1[1:100],rep(1,50)),ncol=3),
  matrix(c(1:60,(2:61+ran1[101:160])^2,rep(2,60)),nc=3)),1)
colnames(mat2) <- c("a","BB","clu")
(reg2 <- lmSelClu(mat2,regTy="sqNor"))
plot(function(x) coef(reg2)[2]+ (coef(reg2)[2]*x^2),xlim=c(1,70))
points(mat2[which(mat2[,3]=="2"),1:2],col=2)
```
lrbind *rbind on lists*

#### Description

rbind-like function to append list-elements containing matrixes (or data.frames) and return one long table. All list-elements must have same number of columns (and same types of classes in case of data.frames. Simple vectors (as list-elements) will be considered as sigle lines for attaching.

#### Usage

lrbind(lst, silent = FALSE, debug = FALSE, callFrom = NULL)

#### Arguments

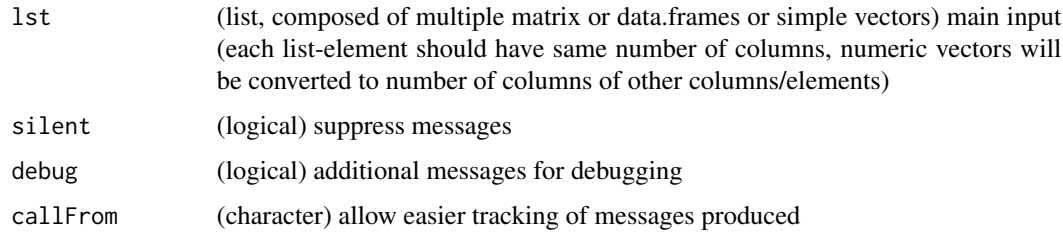

#### Value

This function returns (depending on input) a matrix or data.frame

## makeMAList 161

## See Also

rbind in [cbind](#page-0-0)

#### Examples

```
lst1 <- list(matrix(1:9, ncol=3, dimnames=list(letters[1:3],c("AA","BB","CC"))),
  11:13, matrix(51:56, ncol=3))
lrbind(lst1)
```
makeMAList *Make MA-List object*

## Description

makeMAList extracts sets of data-pairs (like R & G series) and makes MA objects as MA-List object (eg for ratio oriented analysis). The grouping of columns as sets of replicate-measurements is done according to argumnet 'MAfac'. The output is fully compatible to functions of package [limma](https://bioconductor.org/packages/release/bioc/html/limma.html) (Bioconductor).

#### Usage

```
makeMAList(
 mat,
 MAfac,
  useF = c("R", "G"),
  isLog = TRUE,
  silent = FALSE,
  debug = FALSE,callFrom = NULL
)
```
## Arguments

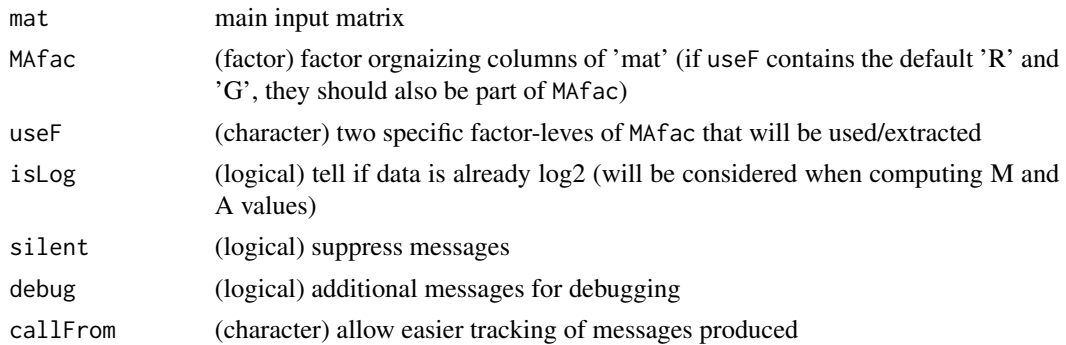

## Details

This function requires Bioconductor package [limma](https://bioconductor.org/packages/release/bioc/html/limma.html) being installed.

limma-type "MAList" containing M and A values

#### See Also

[test2factLimma](#page-250-0), for creating RG-lists within limma: MA.RG in [normalizeWithinArrays](#page-0-0)

#### Examples

```
set.seed(2017); t4 <- matrix(round(runif(40,1,9),2), ncol=4,
 dimnames=list(letters[c(1:5,3:4,6:4)], c("AA1","BB1","AA2","BB2")))
makeMAList(t4, gl(2,2,labels=c("R","G")))
```
makeNRedMatr *Make non-redundant matrix*

## Description

makeNRedMatr takes matrix or data.frame 'dat' to summarize redundant lines (column argument iniID) along method specified in summarizeRedAs to treat all lines with redundant iniID by same approach (ie for all columns the line where specified column is at eg max = 'maxOfRef' ). If no name given, the function will take the last numeric (factors may be used - they will be read as levels).

#### Usage

```
makeNRedMatr(
  dat,
  summarizeRedAs,
  initD = "initD",retDataFrame = TRUE,
  silent = FALSE,
  debug = FALSE,callFrom = NULL
\lambda
```
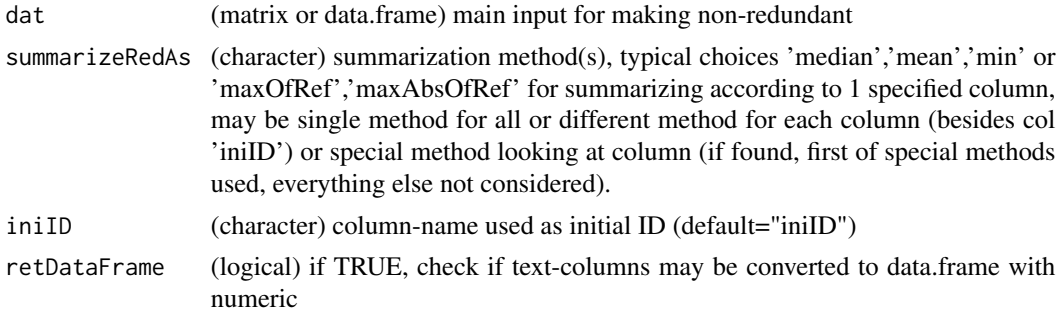

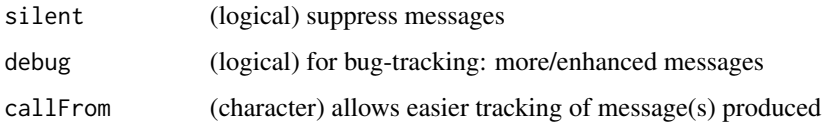

This function returns a (numeric) matrix or data.frame with summarized data and add'l col with number of initial redundant lines

#### See Also

simple/partial functionality in [summarizeCols](#page-246-0), [checkSimValueInSer](#page-84-0)

#### Examples

```
t3 <- data.frame(ref=rep(11:15,3),tx=letters[1:15],
  matrix(round(runif(30,-3,2),1),nc=2),stringsAsFactors=FALSE)
by(t3,t3[,1], function(x) x)t(sapply(by(t3,t3[,1],function(x) x), summarizeCols, me="maxAbsOfRef"))
(xt3 <- makeNRedMatr(t3, summ="mean", iniID="ref"))
(xt3 <- makeNRedMatr(t3, summ=unlist(list(X1="maxAbsOfRef")), iniID="ref"))
```
matchMatrixLinesToRef *Match All Lines of Matrix To Reference Note*

#### Description

This function allows adjusting the order of lines of a matrix mat to a reference character-vector ref, even when initial direct matching of character-strings using match is not possible/successful. In this case, various variants of using grep will be used to see if unambiguous matching is possible of characteristic parts of the text. All columns of mat will be tested an the column giving the bes resuts will be used.

#### Usage

```
matchMatrixLinesToRef(
  mat,
  ref,
  addRef = TRUE,
  inclInfo = FALSE,
  silent = FALSE,debug = FALSE,callFrom = NULL
)
```
#### Arguments

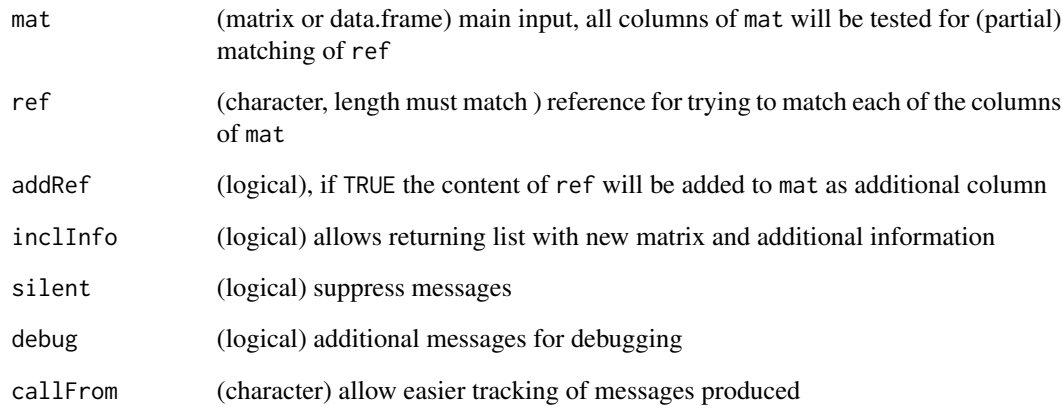

## Details

This function tests all columns of mat to find perfect matching results to the reference ref. In case of multiple results the In case no direct matching is possible, grep will be used to find the best partial matching. The orderof the rows of input mat will be adjusted according to the matching results.

If addRef=TRUE, the reference will be included as additional column to the results, too.

#### Value

This function returns the input matrix in an adjusted order (plus an optional additional column showing the reference) or if inclInfo=TRUE a list with \$mat (adjusted matrix), \$byColumn, \$newOrder and \$method; the reference can bee added as additional last column if addRef=TRUE

## See Also

[match](#page-0-0), [grep](#page-0-0), [trimRedundText](#page-254-0), [replicateStructure](#page-218-0)

```
## Note : columns b and e allow non-ambigous match, not all elements of e are present in a
mat0 <- cbind(a=c("mvvk","axxd","bxxd","vv"),b=c("iwwy","iyyu","kvvh","gxx"), c=rep(9,4),
  d=c("hgf","hgf","vxc","nvnn"), e=c("_vv_","_ww_","_xx_","_yy_"))
matchMatrixLinesToRef(mat0[,1:4], ref=mat0[,5])
matchMatrixLinesToRef(mat0[,1:4], ref=mat0[1:3,5], inclInfo=TRUE)
```

```
matchMatrixLinesToRef(mat0[,-2], ref=mat0[,2], inclInfo=TRUE) # needs 'reverse grep'
```
matchNamesWithReverseParts

*Value Matching with optional reversing of sub-parts of non-matching elements*

## Description

This function provides a variant to [match](#page-0-0), where initially non-matching elements of x will be tested by decomposing non-matching elements, reversing the parts in front and after the separator sep and re-matching. If separator sep does not occur, a warning will be issued, if it occurs more than once, the parts before and after the first separartor will be used and a warning issued.

#### Usage

```
matchNamesWithReverseParts(
  x,
 y,
  sep = "-".
  silent = FALSE,
  debug = FALSE,callFrom = NULL
)
```
#### Arguments

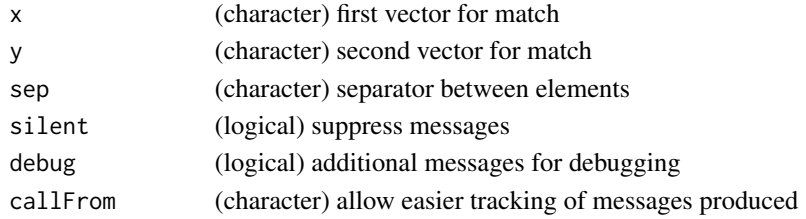

#### Value

index for matching (integer) x to y

#### See Also

[match](#page-0-0)

```
tx1 <- c("a-b","a-c","d-a","d-b","b-c","d-c")
tmp <- triCoord(4)
tx2 <- paste(letters[tmp[,1]],letters[tmp[,2]],sep="-")
## Some matches won't be found, since 'a-d' got reversed to 'd-a', etc...
match(tx1,tx1)
matchNamesWithReverseParts(tx1,tx2)
```
## Description

The column-names of multiple pairwise testing contain the names of the initial groups/conditions tested, plus there is a separator (eg '-' in moderTestXgrp). Thus function allows to map back which groups/conditions were used by returning the index of the respective groups used in pair-wise sets.

#### Usage

```
matchSampToPairw(
  grpNa,
 pairwNa,
  sep = NULL,silent = FALSE,
  debug = FALSE,callFrom = NULL
)
```
#### Arguments

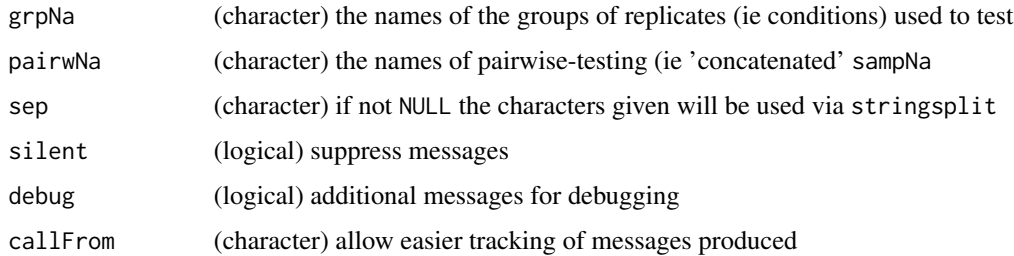

#### Details

There are two modes of operation : 1) Argument sep is set to NULL : The names of initial groups/conditions (grpNa) will be tested for exact pattern matching either at beginning or at end of pair-wise names (pairwNa). This approach has the advantage that it does not need to be known what character(s) were used as separator (or they may change), but the disadvantage that in case the perfect grpNa was not given, the longest best match of grpNa will be returned.

2) The separator sep is given and exact matches at both sides will be searched. However, if the character(s) from sep do appear inside grpNa no matches will be found.

If some grpNa are not found in pairwNa this will be marked as NA.

#### Value

matrix of 2 columns with inidices of sampNa with pairwNa as rows

#### matr2list 167

## See Also

(for running multiple pair-wise test) [moderTestXgrp](#page-177-0), [grep](#page-0-0), [strsplit](#page-0-0)

#### Examples

```
pairwNa1 <- c("abc-efg","abc-hij","efg-hij")
grpNa1 <- c("hij","abc","abcc","efg","klm")
matchSampToPairw(grpNa1, pairwNa1)
```

```
pairwNa2 <- c("abc-efg","abcc-hij","abc-hij","abc-hijj","zz-zz","efg-hij")
matchSampToPairw(grpNa1, pairwNa2)
```
matr2list *Transform columns of matrix to list of vectors*

## Description

convert matrix to list of vectors: each column of 'mat' as vector of list

#### Usage

matr2list(mat, concSym = ".", silent = FALSE, debug = TRUE, callFrom = NULL)

## Arguments

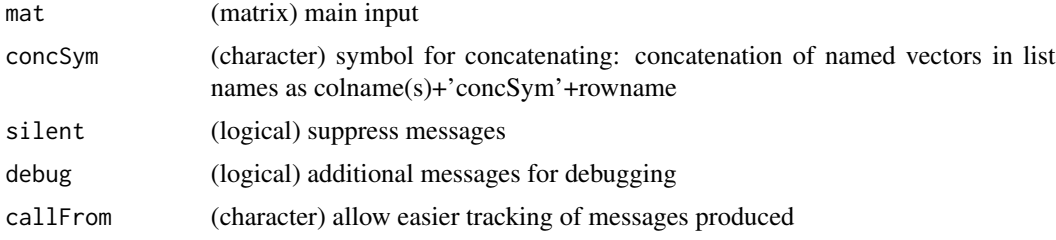

## Value

matrix or array (1st dim is intraplate-position, 2nd .. plate-group/type, 3rd .. channels)

#### See Also

#### [convToNum](#page-110-0)

```
mat1 <- matrix(1:12,ncol=3,dimnames=list(letters[1:4],LETTERS[1:3]))
mat2 <- matrix(LETTERS[11:22],ncol=3,dimnames=list(letters[1:4],LETTERS[1:3]))
matr2list(mat1); matr2list(mat2)
```
<span id="page-167-0"></span>

#### Description

This function allows merging of multiple matrix-like objects. The matix-rownames will be used to align common elements, either be returning all common elements mode='intersect' or containg all elements mode='union' (the result may contains additional NAs).

#### Usage

```
mergeMatrices(
  ...,
 mode = "intersect",
 useColumn = 1,
  na.rm = TRUE,extrRowNames = FALSE,
  silent = FALSE,
 debug = FALSE,
  callFrom = NULL
)
```
#### Arguments

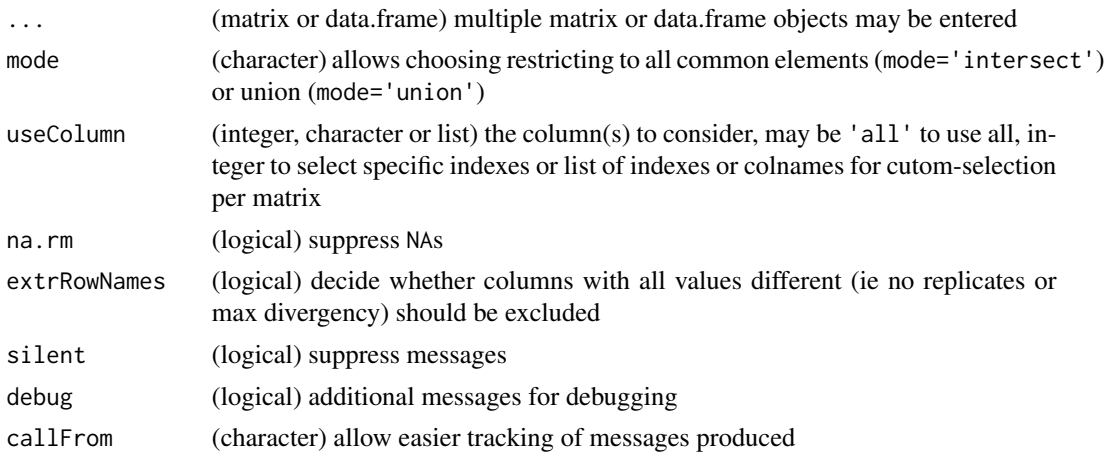

#### Details

Custom column-names can be given by entering matrices like named arguments (see examples below). The choice of columns tu use may be adopted to each matrix entered, in this case the argument useColumn may be a list with matrix-names to use or a list of indexes (see examples below).

Note, that matrices may contain repeated rownames (see examples, mat3). In this case only the first of repeated rownames will be considered (and lines of repeated names ignored).

## mergeMatrixList 169

## Value

This function returns a matrix containing all selected columns of the input matrices to fuse

#### See Also

[merge](#page-0-0), [mergeMatrixList](#page-168-0)

#### Examples

```
mat1 <- matrix(11:18, ncol=2, dimnames=list(letters[3:6],LETTERS[1:2]))
mat2 <- matrix(21:28, ncol=2, dimnames=list(letters[2:5],LETTERS[3:4]))
mat3 <- matrix(31:38, ncol=2, dimnames=list(letters[c(1,3:4,3)],LETTERS[4:5]))
mergeMatrices(mat1, mat2)
mergeMatrices(mat1, mat2, mat3, mode="union", useCol=2)
## custom names for matrix-origin
mergeMatrices(m1=mat1, m2=mat2, mat3, mode="union", useCol=2)
## flexible/custom selection of columns
mergeMatrices(m1=mat1, m2=mat2, mat3, mode="union", useCol=list(1,1:2,2))
```
<span id="page-168-0"></span>mergeMatrixList *Merge Multiple Matrices from List*

#### Description

This function allows merging of multiple matrix-like objects from an initial list. The matix-rownames will be used to align common elements, either be returning all common elements mode='intersect' or containg all elements mode='union' (the result may contains additional NAs).

#### Usage

```
mergeMatrixList(
 matLst,
 mode = "intersect",
 useColumn = 1,
  na.rm = TRUE,extrRowNames = FALSE,
  silent = FALSE,
 debug = FALSE,
  callFrom = NULL
```

```
)
```
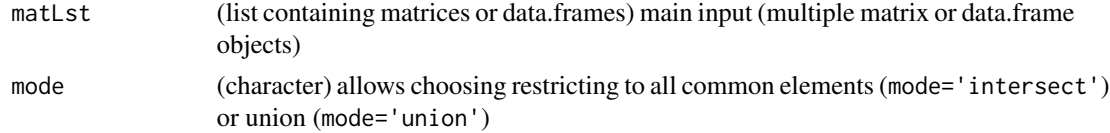

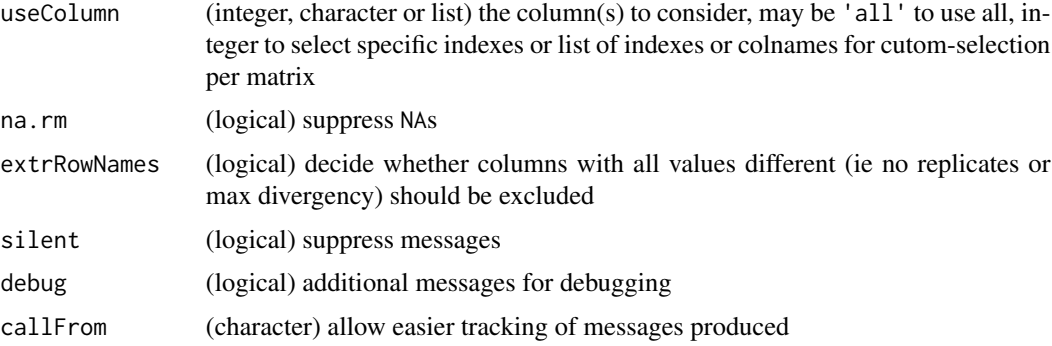

#### Details

Custom column-names can be given by entering matrices like named arguments (see examples below). The choice of columns tu use may be adopted to each matrix entered, in this case the argument useColumn may be a list with matrix-names to use or a list of indexes (see examples below).

Note, that matrices may contain repeated rownames (see examples, mat3). In this case only the first of repeated rownames will be considered (and lines of repeated names ignored).

#### Value

This function returns a matrix containing all selected columns of the input matrices to fuse

#### See Also

[merge](#page-0-0), [mergeMatrices](#page-167-0) for separate entries

#### Examples

```
mat1 <- matrix(11:18, ncol=2, dimnames=list(letters[3:6],LETTERS[1:2]))
mat2 <- matrix(21:28, ncol=2, dimnames=list(letters[2:5],LETTERS[3:4]))
mat3 <- matrix(31:38, ncol=2, dimnames=list(letters[c(1,3:4,3)],LETTERS[4:5]))
mergeMatrixList(list(mat1, mat2))
mergeMatrixList(list(m1=mat1, m2=mat2, mat3), mode="union", useCol=2)
```
<span id="page-169-0"></span>mergeSelCol *Merge selected columns out of 2 matrix or data.frames*

#### Description

This function merges selected columns out of 2 matrix or data.frames. 'selCols' will be used to define columns to be used; optionally may be different for 'dat2' : define in 'supCols2'. Outputcols will get additions specified in newSuff (default '.x' and '.y')

## mergeSelCol 171

## Usage

```
mergeSelCol(
 dat1,
 dat2,
 selCols,
  supCols2 = NULL,
 byC = NULL,useAll = FALSE,setRownames = TRUE,
 newSuff = c("x", "y"),
  silent = FALSE,
 debug = FALSE,
 callFrom = NULL
)
```
## Arguments

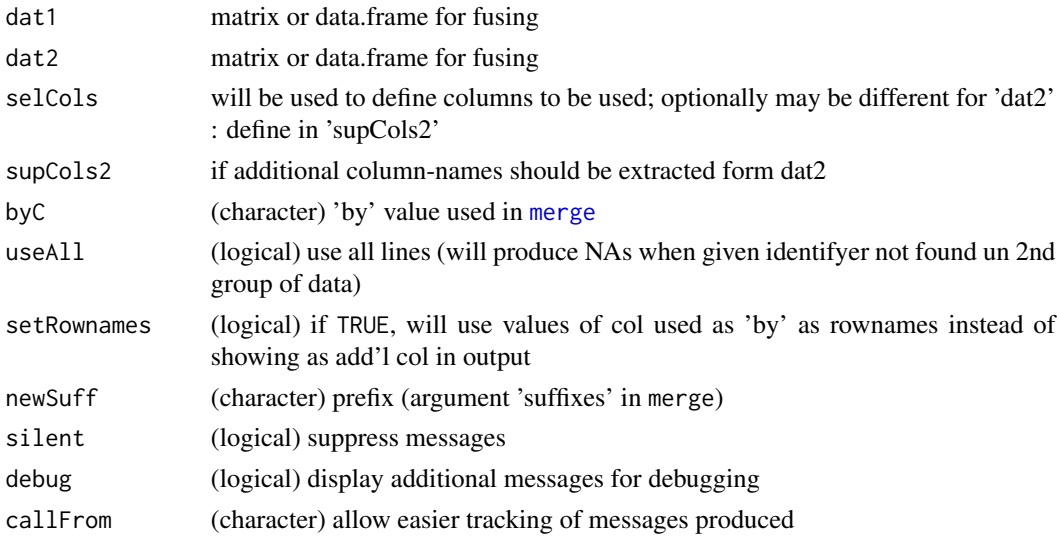

## Value

This function returns a data.frame containing the merged columns

#### See Also

[merge](#page-0-0), merge 3 data.frames using [mergeSelCol3](#page-171-0)

```
mat1 <- matrix(c(1:7,letters[1:7],11:17), ncol=3, dimnames=list(LETTERS[1:7],c("x1","x2","x3")))
mat2 <- matrix(c(1:6,c("b","a","e","f","g","k"), 31:36),
 ncol=3, dimnames=list(LETTERS[11:16],c("y1","x2","x3")))
mergeSelCol(mat1, mat2, selC=c("x2","x3"))
```
<span id="page-171-0"></span>mergeSelCol3 *mergeSelCol3*

#### Description

successive merge of selected columns out of 3 matrix or data.frames. 'selCols' will be used to define columns to be used; optionally may be different for 'dat2' : define in 'supCols2'. Output-cols will get additions specified in newSuff (default '.x' and '.y')

#### Usage

```
mergeSelCol3(
  dat1,
  dat2,
  dat3,
  selCols,
  supCols2 = NULL,
  supCols3 = NULL,byC = NULL,useAll = FALSE,setRownames = TRUE,
  newSuff = c("x", "y", "z",silent = FALSE,
  debug = FALSE,
  callFrom = NULL
\mathcal{L}
```
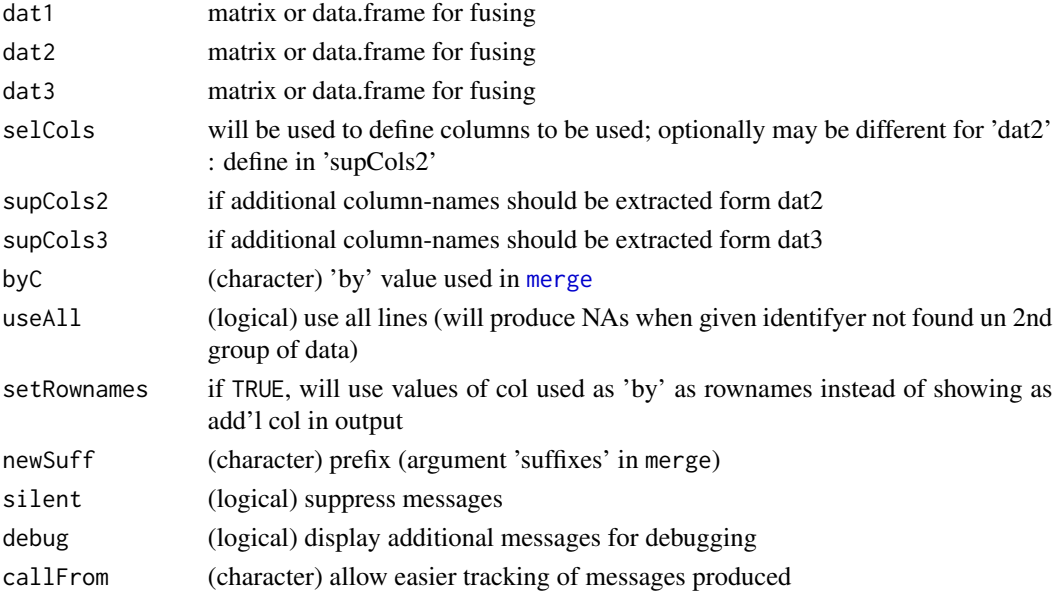

## mergeVectors 173

## Value

This function returns a data.frame containing the merged columns

#### See Also

[merge](#page-0-0), [mergeSelCol](#page-169-0)

#### Examples

```
mat1 <- matrix(c(1:7,letters[1:7],11:17),ncol=3,dimnames=list(LETTERS[1:7],c("x1","x2","x3")))
mat2 <- matrix(c(1:6,c("b","a","e","f","g","k"),31:36), ncol=3,
  dimnames=list(LETTERS[11:16],c("y1","x2","x3")))
mat3 <- matrix(c(1:6,c("c","a","e","b","g","k"),51:56), ncol=3,
  dimnames=list(LETTERS[11:16],c("z1","x2","x3")))
mergeSelCol3(mat1, mat2, mat3, selC=c("x2","x3"))
```
mergeVectors *Merge Named Vectors*

## Description

This function allows merging for multiple named vectors (each element needs to be named). Basically, all elements carrying the same name across different input-vectors will be aligned in the same column of the output (input-vectors appear as lines). If vectors are not given using a name (see first example below), they will be names 'x.1' etc (see argument namePrefix).

#### Usage

```
mergeVectors(
  ...,
  namePrefix = "x."NAto0 = FALSE,
  silent = FALSE,
  debug = FALSE,
  callFrom = NULL
```
## )

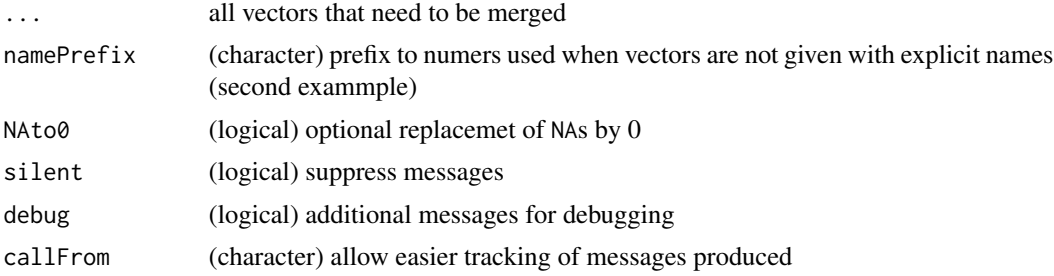

#### Details

Note: The arguments 'namePrefix', 'NAto0', 'callFrom' and 'silent' must be given with full name to be recognized as such (and not get considered as vector for merging).

#### Value

This function returns a matrix of merged values

#### See Also

[merge](#page-0-0) (for two data.frames)

#### Examples

```
x1 \leftarrow c(a=1, b=11, c=21)x2 <- c(b=12, c=22, a=2)
x3 \leq c(a=3, d=43)mergeVectors(vect1=x1, vect2=x2, vect3=x3)
x4 \le -41:44 # no names - not conform for merging
mergeVectors(x1, x2, x3, x4)
```
mergeW2 *Extended version of merge for multiple objects (even without rownames)*

#### Description

mergeW2 povides flexible merging out of 'MArrayLM'-object (if found, won't consider any other input-data) or of separate vectors or matrixes. The main idea was to have somthing not adding add'l lines as merge might do, but to stay within the frame of the 1st argument given, even when IDs are repeated, so the output follows the order of the 1st argument, non-redundant IDs are created (orig IDs as new column). If no 'MArrayLM'-object found: try to combine all elements of input '...', input-names must match predefined variants 'chInp'. IDs given in 1st argument and not found in later arguments will be displayed as NA in the output matrix of data.frame. Note : (non-data) arguments must be given with full name (so far no lazy evaluation, may conflict with names in 'inputNamesLst'). Note : special characters in colnames bound to give trouble. Note : when no names given, mergeW2 will presume order of elements (names) from 'inputNamesLst'. PROBLEM : error after xxMerg3 when several entries have matching (row)names but some entries match only partially (what to do : replace with NAs ??)

## Usage

```
mergeW2(
  ...,
  nonRedundID = TRUE,
  convertDF = TRUE,
  selMerg = TRUE,
  inputNamesLst = NULL,
```
#### $mergeW2$  175

```
noMatchPursue = TRUE,
  standColNa = FALSE,
  lastOfMultCols = c("p.value", "Lfdr"),
 duplTxtSep = "_",
  silent = FALSE,
 debug = FALSE,
 callFrom = NULL
\mathcal{L}
```
## Arguments

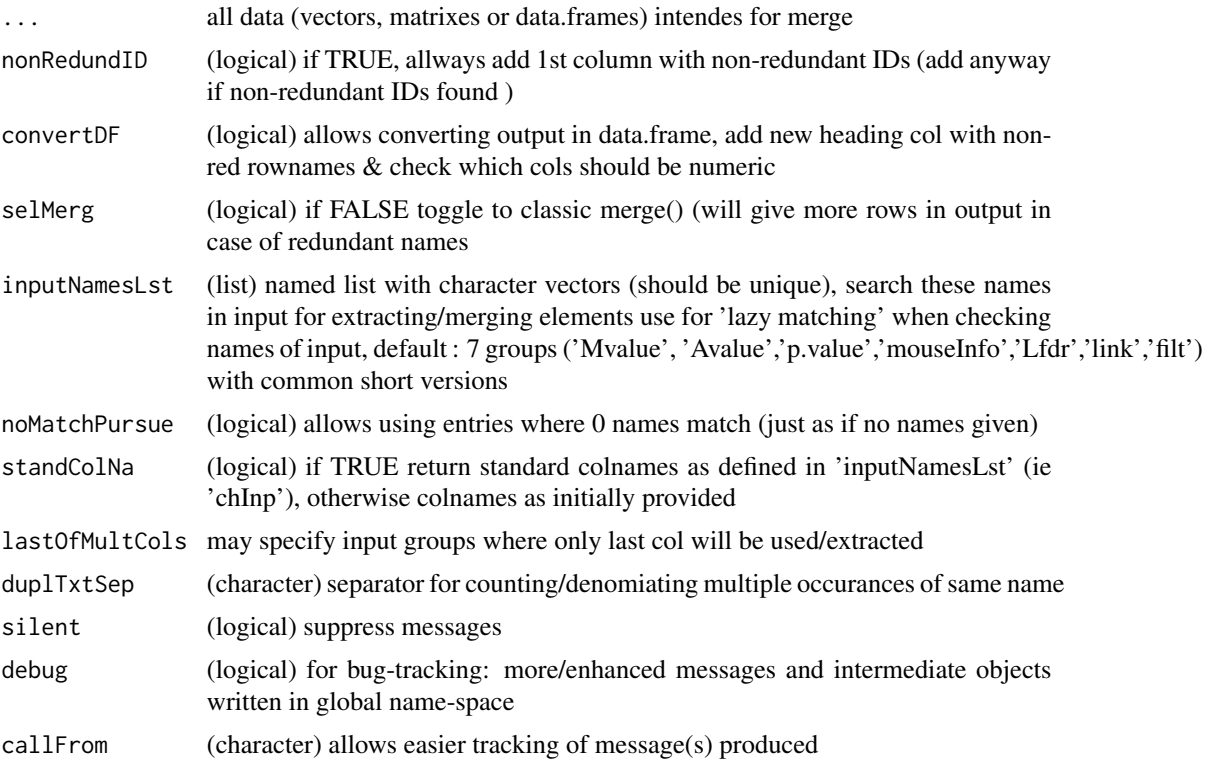

## Value

matrix or data.frame of fused data

#### See Also

[merge](#page-0-0)

```
t1 <- 1:10; names(t1) <- letters[c(1:7,3:4,8)]
t2 <- 20:11; names(t2) <- letters[c(1:7,3:4,8)]
t3 <- 101:110; names(t3) <- letters[c(11:20)]
t4 <- matrix(100:81,ncol=2,dimnames=list(letters[1:10],c("co1","co2")))
```
176 minDiff

```
t5 <- cbind(t1=t1,t52=t1+20,t53=t1+30)
  t1; t2; t3; cbind(t1,t2)
mergeW2(Mval=t1,p.value=t2,debug=FALSE)
```
minDiff *Minimum distance/difference between values*

## Description

This function aims to find the min distance (ie closest point) to any other x (numeric value), ie intra 'x' and returns matrix with 'index','value','dif','ppm','ncur','nbest','best'. At equal distance to lower & upper neighbour point, the upper (following) point is chosen (as single best). In case of multiple ex-aequo distance returns 1st of multiple, may be different at various repeats.

## Usage

```
minDiff(
  x,
  digSig = 3,
 ppm = TRUE,initOrder = TRUE,
  silent = FALSE,
  debug = FALSE,callFrom = NULL
)
```
#### Arguments

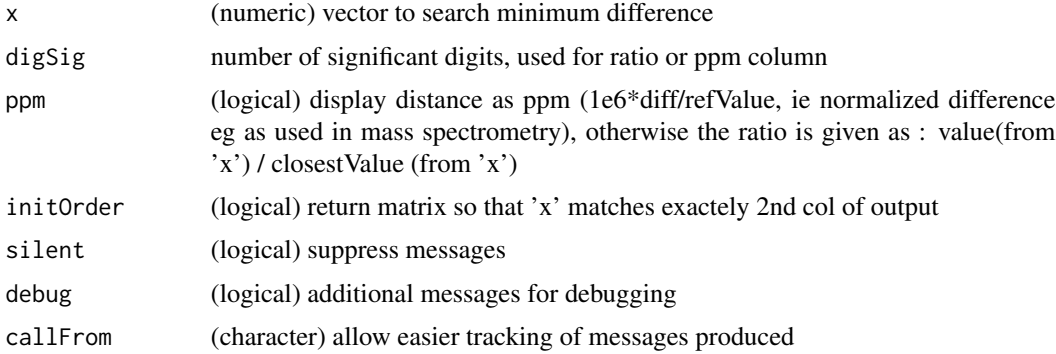

## Value

This function returns a matrix

## See Also

[diff](#page-0-0)

## moderTest2grp 177

## Examples

```
set.seed(2017); aa <- 100*c(0.1 +round(runif(20),2),0.53,0.53)
minDiff(aa);
minDiff(aa,initO=TRUE,ppm=FALSE); .minDif(unique(aa))
```
#### <span id="page-176-0"></span>moderTest2grp *Moderated pair-wise t-test from limma*

## Description

Runs moderated t-test from package 'limma' on each line of data. Note: This function requires the package [limma](https://bioconductor.org/packages/release/bioc/html/limma.html) from bioconductor. The limma contrast-matrix has to be read by column, the lines in the contrast-matrix containing '+1' will be compared to the '-1' lines, eg grpA-grpB . Local false discovery rates (lfdr) estimations will be made using the CRAN-package [fdrtool](https://CRAN.R-project.org/package=fdrtool) (if available).

## Usage

```
moderTest2grp(
  dat,
  grp,
  limmaOutput = TRUE,
  addResults = c("lfdr", "FDR", "Mval", "means"),
  testOrientation = "=",
  silent = FALSE,
  callFrom = NULL
)
```
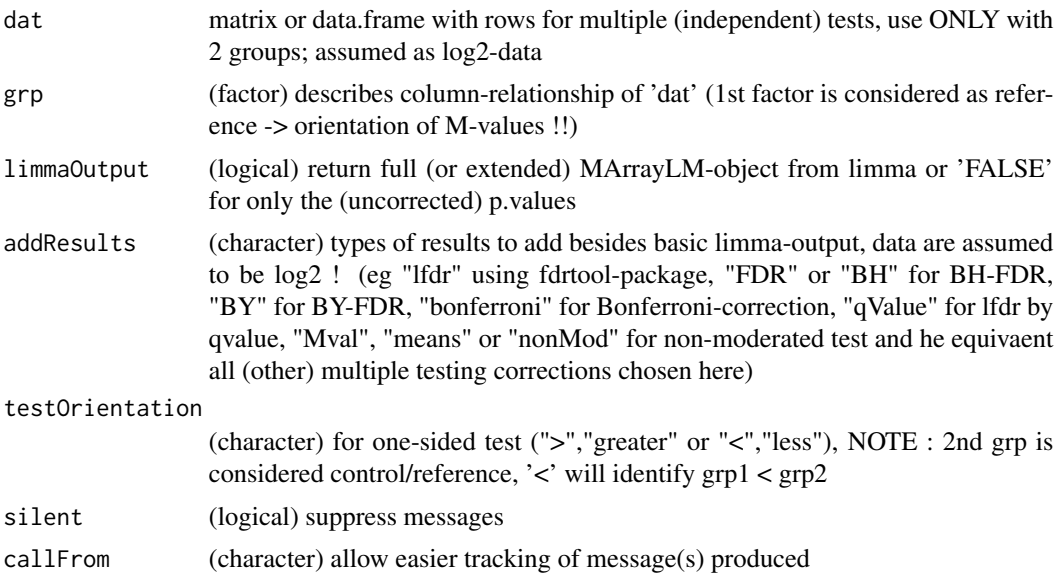

This function returns a limma-type object of class MArrayLM

## See Also

[lmFit](#page-0-0) and the eBayes-family of functions in package [limma,](https://bioconductor.org/packages/release/bioc/html/limma.html) [p.adjust](#page-0-0)

#### Examples

```
set.seed(2017); t8 <- matrix(round(rnorm(1600,10,0.4),2), ncol=8,
  dimnames=list(paste("l",1:200),c("AA1","BB1","CC1","DD1","AA2","BB2","CC2","DD2")))
t8[3:6,1:2] <- t8[3:6,1:2]+3 # augment lines 3:6 for AA1&BB1
t8[5:8,5:6] <- t8[5:8,5:6]+3 # augment lines 5:8 for AA2&BB2 (c,d,g,h should be found)
t4 <- log2(t8[,1:4]/t8[,5:8])
## Two-sided testing
fit4 <- moderTest2grp(t4,gl(2,2))
# If you have limma installed we can now see further
if("list" %in% mode(fit4)) limma::topTable(fit4, coef=1, n=5) # effect for 3,4,7,8
## One-sided testing
fit4in <- moderTest2grp(t4,gl(2,2),testO="<")
# If you have limma installed we can now see further
if("list" %in% mode(fit4)) limma::topTable(fit4in, coef=1, n=5)
```
<span id="page-177-0"></span>moderTestXgrp *Multiple moderated pair-wise t-tests from limma*

#### Description

Runs all pair-wise combinations of moderated t-tests from package 'limma' on each line of data against 1st group from 'grp'. Note: This function requires the package [limma](https://bioconductor.org/packages/release/bioc/html/limma.html) from bioconductor. The limma contrast-matrix has to be read by column, the lines in the contrast-matrix containing '+1' will be compared to the '-1' lines, eg grpA-grpB .

#### Usage

```
moderTestXgrp(
  dat,
  grp,
  limmaOutput = TRUE,
  addResults = c("lfdr", "FDR", "Mval", "means"),
  testOrientation = "=",
  silent = FALSE,
 debug = FALSE,callFrom = NULL
)
```
#### Arguments

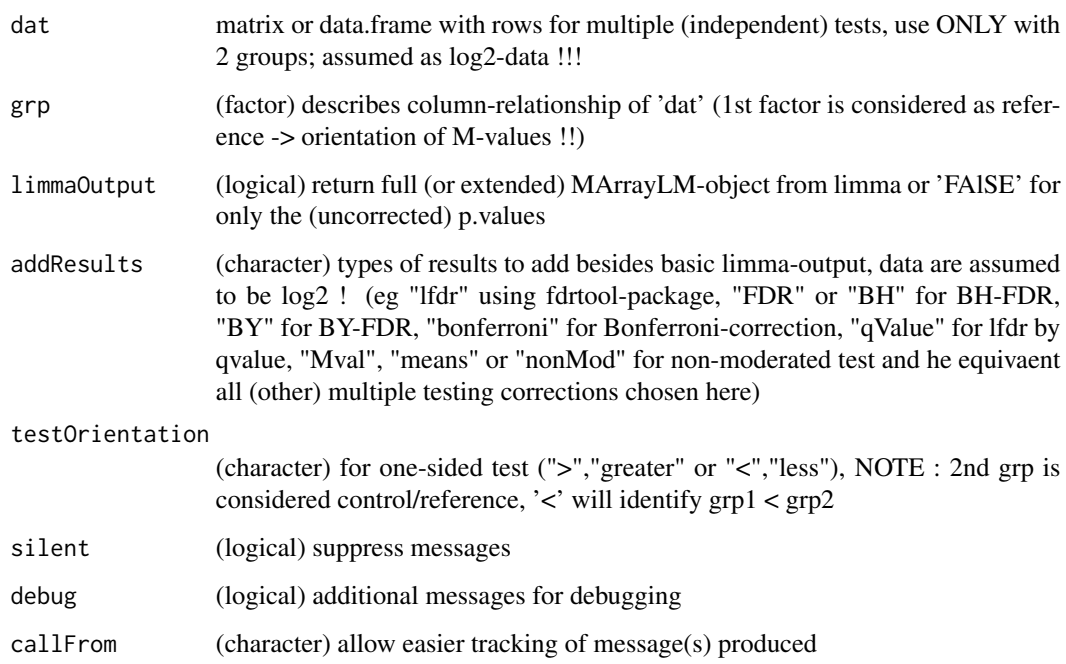

#### Value

This function returns a limma-type MA-object (list)

#### See Also

[moderTest2grp](#page-176-0) for single comparisons, [lmFit](#page-0-0) and the eBayes-family of functions in package [limma](https://bioconductor.org/packages/release/bioc/html/limma.html)

```
grp <- factor(rep(LETTERS[c(3,1,4)],c(2,3,3)))
set.seed(2017); t8 <- matrix(round(rnorm(208*8,10,0.4),2), ncol=8,
dimnames=list(paste(letters[],rep(1:8,each=26),sep=""), paste(grp,c(1:2,1:3,1:3),sep="")))<br>t8[3:6,1:2] <- t8[3:6,1:2] +3 # augment lines 3:6 (c-f)
t8[3:6,1:2] \leftarrow t8[3:6,1:2] +3t8[5:8,c(1:2,6:8)] <- t8[5:8,c(1:2,6:8)] -1.5 # lower lines
t8[6:7,3:5] < -t8[6:7,3:5] +2.2 # augment lines
## expect to find C/A in c,d,g, (h)
## expect to find C/D in c,d,e,f
## expect to find A/D in f,g,(h)
test8 <- moderTestXgrp(t8, grp)
# If you have limma installed we can now see further
if("list" %in% mode(test8)) head(test8$p.value, n=8)
```
#### Description

This functions allows multiple types of replacements of entire character elements in simple vector, matrix or data.frame. In addtion, the result may be optionally directly transformed to logical or numeric

## Usage

```
multiCharReplace(
  mat,
  repl,
  convTo = NULL,
  silent = FALSE,
  debug = TRUE,callFrom = NULL
)
```
## Arguments

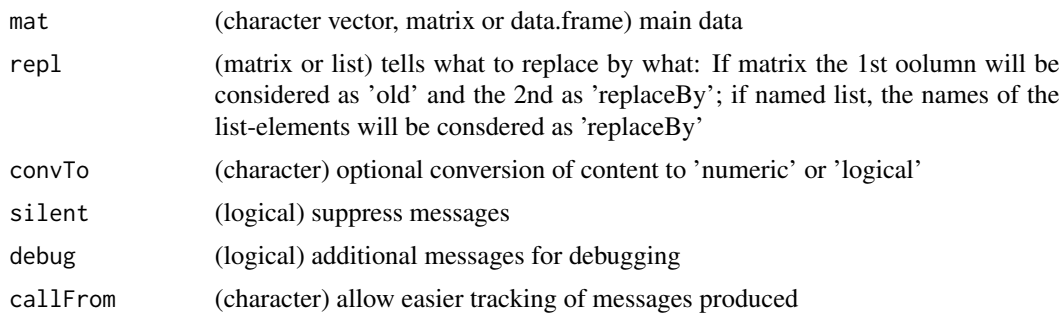

## Value

This function returns an object of same dimension as input (with replaced content)

#### See Also

[grep](#page-0-0)

```
x1 <- c("ab","bc","cd","efg","ghj")
multiCharReplace(x1, cbind(old=c("bc","efg"), new=c("BBCC","EF")))
x2 <- c("High","n/a","High","High","Low")
```
#### multiMatch 181

multiCharReplace(x2, cbind(old=c("n/a","Low","High"), new=c(NA,FALSE,TRUE)),convTo="logical")

```
# works also to replace numeric content :
x3 \le matrix(11:16, ncol=2)
multiCharReplace(x3, cbind(12:13,112:113))
```

```
multiMatch Simple Multi-to-Multi Matching of (Concatenated) Terms
```
### Description

This function allows convenient matching of multi-to-multi relationships between two objects/vectors. It was designed for finding common elements in multiple to multiple matching situations (eg when comparing c("aa; bb", "cc") to c("bb; ab","dd"), ie to find 'bb' as matching between both objects).

### Usage

```
multiMatch(
 x,
 y,
  sep = "; "sep2 = NULL,method = "byX",
 silent = FALSE,
  debug = FALSE,callFrom = NULL
)
```
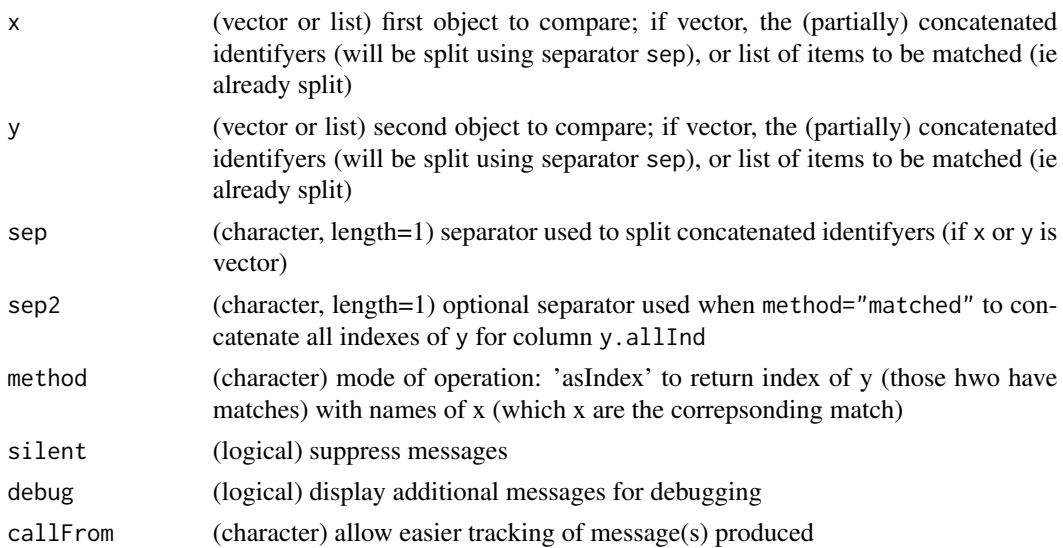

#### Details

method='byX' .. returns data.frame with view oriented towards entries of x: character column x for entire content of x; integer column  $x$ . Ind for index of x; character column TagBest for most frequent matching isolated tag/ID; integer column  $\gamma$ . IndBest index of most frequent matching  $\gamma$ ; character column y.IndAll index for all y matching any of the tags; character column y.Match for entire content of best matching y; character column y.Adj for y adjusted to best matching y for easier subsequent perfect matching.

method=c("byX","filter") .. combinded argument to keep only lines with any matches

method='byTag' .. returns matrix (of integers) from view of isolated tags from x (a separate line for each tag from x matching to y);

method=c("byTag","filter") ..if combined as arguments, this will return a data.frame for all unique tags with any matches between  $x$  and  $y$ , with additional colunms  $x$ . AllInd for all matching x-indexes, y.IndBest best matching y index; x.n for number of different x conatining this tag; y.AllInd for all matching y-indexes

method='adjustXtoY'.. returns vector with x adjusted to y, ie those elements of x matching are replace by the exact corresponding term of y.

method=NULL .. If no term matching the options shown above is given, another version of 'asIndex' is returned, but indexes to y after spliting by sep. Again, this method can be filtered by using method="filter" to focus on the best matches to x.

#### Value

matrix, data.frame or list with matching results depending on method chosen

#### See Also

[match](#page-0-0); [strsplit](#page-0-0)

#### Examples

```
aa <- c("m","k", "j; aa", "m; aa; bb; o; ee", "n; dd; cc", "aa", "cc")
bb <- c("dd; r", "aa", "ee; bb; q; cc", "p; cc")
(match1 <- multiMatch(aa, bb, method=NULL)) # match bb to aa
(match2 <- multiMatch(aa, bb, method="byX")) # match bb to aa
(match3 <- multiMatch(aa, bb, method="byTag")) # match bb to aa
(match4 <- multiMatch(aa, bb, method=c("byTag","filter"))) # match bb to aa
```
naOmit *Fast na.omit*

#### Description

naOmit removes NAs from input vector. This function has no slot for removed elements while na.omit does so. Resulting objects from naOmit are smaller in size and subsequent execution (on large vectors) is faster (in particular if many NAs get encountered). Note : Behaves differently to na.omit with input other than plain vectors. Will not work with data.frames !

### nFragments 183

### Usage

naOmit(x)

### Arguments

x (vector or matrix) input

### Value

vector without NAs (matrix input will be transformed to vector). Returns NULL if input consists only of NAs.

### See Also

[na.fail](#page-0-0), na.omit

### Examples

```
aA <- c(11:13,NA,10,NA);
naOmit(aA)
```
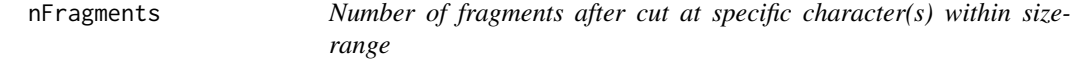

#### Description

nFragments determines number of fragments /entry within range of 'sizeRa' (numeric,length=2) when cutting after 'cutAt'

### Usage

```
nFragments(protSeq, cutAt, sizeRa)
```
### Arguments

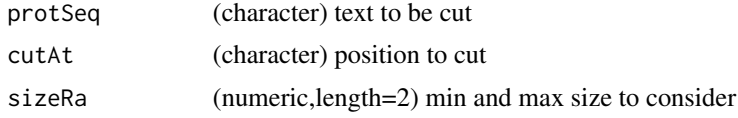

### Value

numeric vector with number of fragments for each entry 'protSeq' (names are 'protSeq')

### See Also

[cutAtMultSites](#page-117-0), simple version {nFragments0} (no size-range)

### Examples

```
tmp <- "MSVSREDSCELDLVYVTERIIAVSFPSTANEENFRSNLREVAQMLKSKHGGNYLLFNLSERRPDITKLHAKVLEFGWPDLHTPALEKI"
nFragments(c(tmp,"ojioRij"),c("R","K"),c(4,31))
```
nFragments0 *Number of fragments after cut at specific character(s)*

### Description

nFragments0 tells the number of fragments/entry when cutting after 'cutAt'

#### Usage

nFragments0(protSeq, cutAt)

#### Arguments

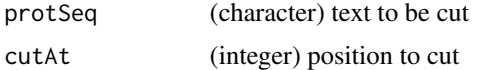

#### Value

numeric vector with number of fragments for each entry 'protSeq' (names are 'protSeq')

### See Also

more elaborate {nFragments}; [cutAtMultSites](#page-117-0)

#### Examples

```
tmp <- "MSVSRTMEDSCELDLVYVTERIIAVSFPSTANEENFRSNLREVAQMLKSKHGGNYLLFNLSERRPDITKLHAKVLEFGWPDLHTPALEKI"
nFragments0(c(tmp,"ojioRij"),c("R","K"))
```
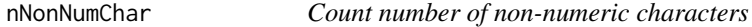

### Description

nNonNumChar counts number of non-numeric characters. Made for positive non-scientific values (eg won't count neg-sign, neither Euro comma ',')

#### Usage

nNonNumChar(txt)

### nonAmbiguousMat 185

### Arguments

txt character vector to be treated

### Value

This function returns a numeric vector with numer of non-numeric characters (ie not '.' or 0-9))

#### See Also

[nchar](#page-0-0)

### Examples

```
nNonNumChar("a1b "); sapply(c("aa","12ab","a1b2","12","0.5"), nNonNumChar)
```
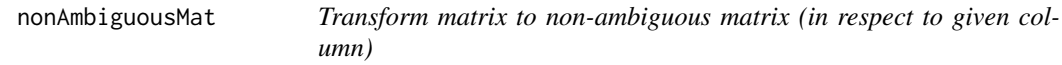

### Description

nonAmbiguousMat makes values of matrix 'mat' in col 'byCol' unique.

#### Usage

```
nonAmbiguousMat(
  mat,
  byCol,
  uniqOnly = FALSE,
  asList = FALSE,
  nameMod = "amb",
  callFrom = NULL
\mathcal{L}
```
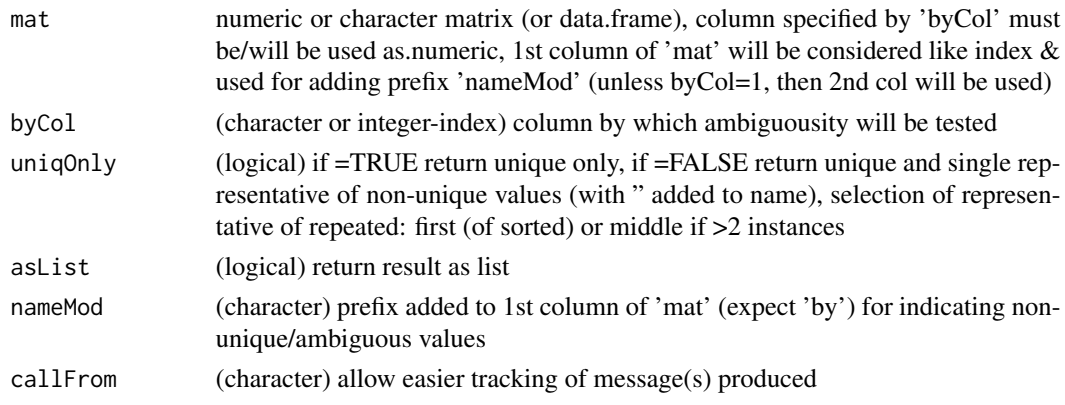

### Value

sorted non-ambigous numeric vector (or list if 'asList'=TRUE and 'uniqOnly'=FALSE)

#### See Also

for non-numeric use [firstOfRepeated](#page-141-0) - but 1000x much slower !; [get1stOfRepeatedByCol](#page-146-0)

#### Examples

```
set.seed(2017); mat2 <- matrix(c(1:100,round(rnorm(200),2)),ncol=3,
 dimnames=list(1:100,LETTERS[1:3]));
head(mat2U <- nonAmbiguousMat(mat2,by="B",na="_",uniqO=FALSE),n=15)
head(get1stOfRepeatedByCol(mat2,sortB="B",sortS="B"))
```
nonAmbiguousNum *make numeric vector non-ambiguous (ie unique)*

#### Description

nonAmbiguousNum makes (named) values of numeric vector 'x' unique. Note: for non-numeric use [firstOfRepeated](#page-141-0) - but 1000x slower ! Return sorted non-ambigous numeric vector (or list if 'asList'=TRUE and 'uniqOnly'=FASLSE)

#### Usage

```
nonAmbiguousNum(
 x,
 uniqOnly = FALSE,asList = FALSE,nameMod = "amb"callFrom = NULL
)
```
#### Arguments

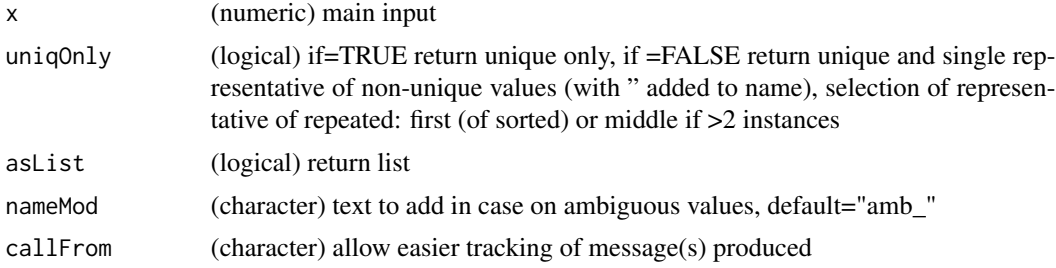

### Value

sorted non-ambigous numeric vector (or list if 'asList'=TRUE and 'uniqOnly'=FALSE)

### nonredDataFrame 187

### See Also

[firstOfRepeated](#page-141-0) for non-numeric use (much slower !!!), [duplicated](#page-0-0)

#### Examples

```
set.seed(2017); aa <- round(rnorm(100),2); names(aa) <- 1:length(aa)
str(nonAmbiguousNum(aa))
str(nonAmbiguousNum(aa,uniq=FALSE,asLi=TRUE))
```
nonredDataFrame *Filter for unique elements*

### Description

nonredDataFrame filters 'x' (list of char-vectors or char-vector) for elements unique (to 'ref' or if NULL to all 'x') and of character length. May be used for different 'accession' for same pep sequence (same 'peptide\_id'). Note : made for treating data.frames, may be slightly slower than matrix equivalent

#### Usage

```
nonredDataFrame(
  dataFr,
 useCol = c(pepID = "peptide_id", protID = "accession", seq = "sequence", mod =
    "modifications"),
  sepCollapse = "//",
  callFrom = NULL
)
```
#### Arguments

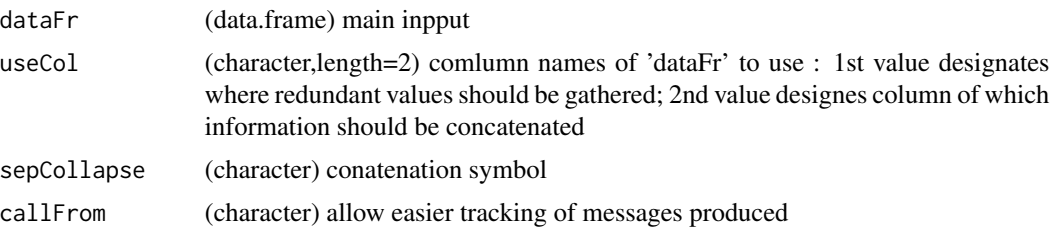

### Value

This function returns a data.frame of filtered (fewer lines) with additional 2 columns 'nSamePep' (number of redundant entries) and 'concID' (concatenated content)

### See Also

[combineRedBasedOnCol](#page-98-0), [correctToUnique](#page-113-0), [unique](#page-0-0)

### Examples

```
df1 <- data.frame(cbind(xA=letters[1:5], xB=c("h","h","f","e","f"), xC=LETTERS[1:5]))
nonredDataFrame(df1, useCol=c("xB","xC"))
```
nonRedundLines *Non-redundant lines of matrix*

### Description

nonRedundLines reduces complexity of matrix (or data.frame) if multiple consectuive (!) lines with same values. Return matrix (or data.frame) without repeated lines (keep 1st occurance)

### Usage

```
nonRedundLines(dat, callFrom = NULL)
```
#### Arguments

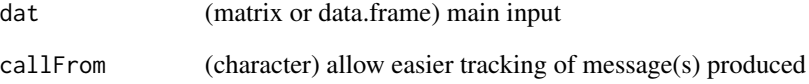

#### Value

matrix (or data.frame) without repeated lines (keep 1st occurance)..

### See Also

[firstLineOfDat](#page-140-0), [firstOfRepLines](#page-142-0), [findRepeated](#page-137-0), [firstOfRepeated](#page-141-0), [get1stOfRepeatedByCol](#page-146-0), [combineRedBasedOnCol](#page-98-0), [correctToUnique](#page-113-0)

```
mat2 <- matrix(rep(c(1,1:3,3,1),2),ncol=2,dimnames=list(letters[1:6],LETTERS[1:2]))
nonRedundLines(mat2)
```
Generic normalization of 'dat' (by columns), multiple methods may be applied. The choice of normalization procedures must be done with care, plotting the data before and after normalization may be critical to understandig the initial data structure and the effect of the procedure applied. Inappropriate methods chosen may render interpretation of (further) results incorrect.

#### Usage

```
normalizeThis(
  dat,
  method = "mean",refLines = NULL,
  refGrp = NULL,
  mode = "proportional",
  trimFa = NULL,
  minQuant = NULL,
  sparseLim = 0.4,
  nCombin = 3,
  omitNonAlignable = FALSE,
  maxFact = 10,
  quantFa = NULL,
  expFa = NULL,silent = FALSE,
  debug = FALSE,callFrom = NULL
)
```
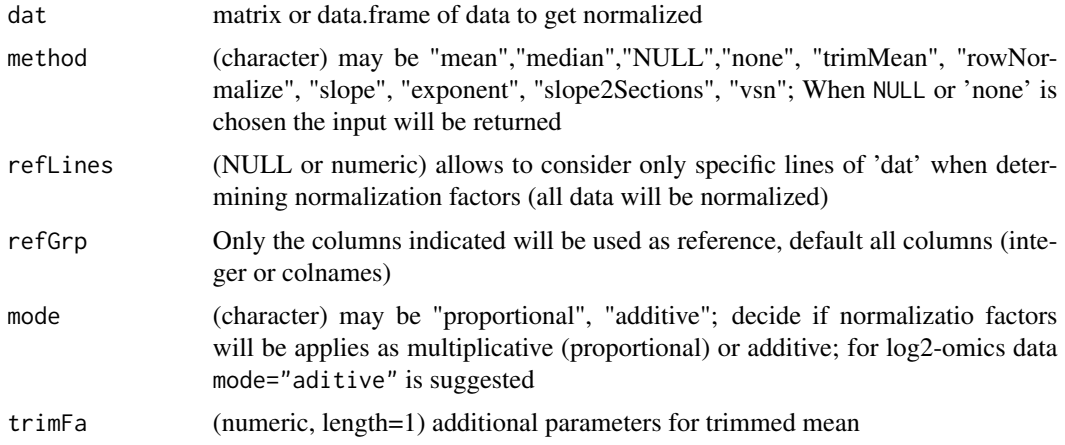

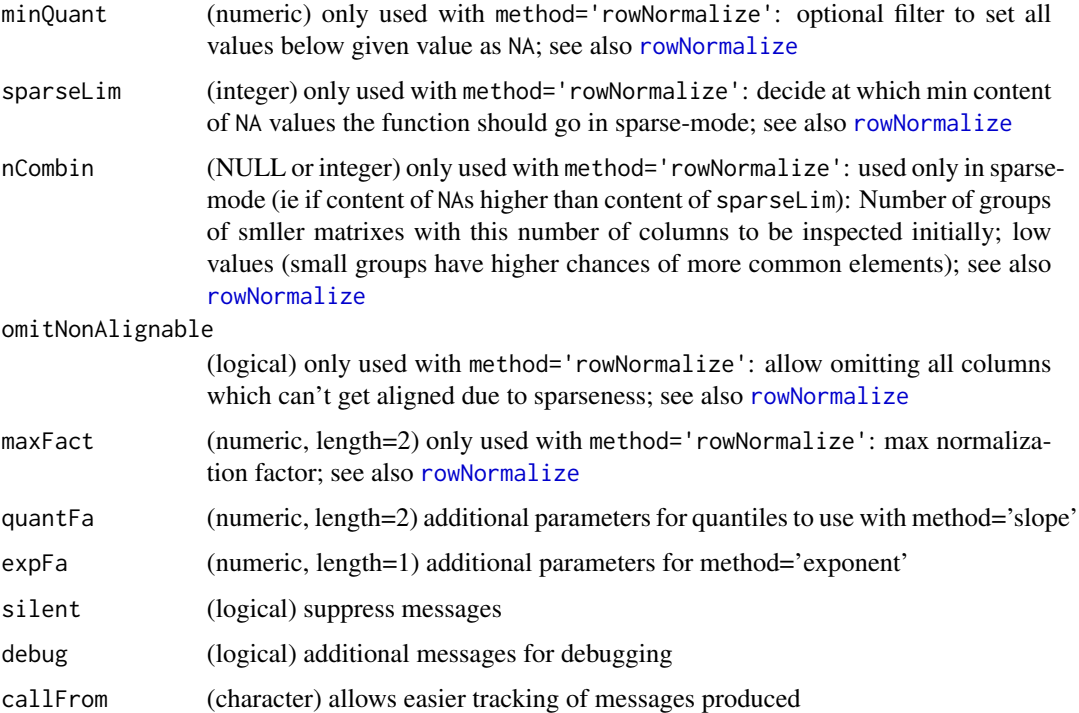

#### Details

In most cases of treating 'Omics'-data one works with the hypothesis that there are no global changes in the structure of all data/columns Under this htpothesis it is very common to assume the the median (via the argument method) of all samples (ie columns) should remain constant. For examples samples/columns with less signal will be considered as having received 'accidentally' less material (eg due to the imprecision when transfering very small amounts of liquid samples). In consequence, a sample having received only 95 Thus, all measures will be multiplied by 1/0.95 (apr 1.053) to compensate for supposed lack of staring material.

With the analysis of 'Omics'-data it is very common to work with data on log-scale. In this case the argument mode should be set to additive, since adding a constant factor to log-data corresponds to a multiplicative factor on regular scale Please note that (at this point) the methods 'slope', 'exponent', 'slope2Sections' and 'vsn' don't distinguish between additive and proportional modes, but take take the data 'as is' (you may look at the original documenation for more details, see [exponNormalize](#page-124-0), [adjBy2ptReg](#page-72-0), [justvsn](#page-0-0)).

Normalization using method="rowNormalize" runs [rowNormalize](#page-231-0) from this package. In this case, the working hypothesis is, that all values in each row are expected to be the same. This method could be applied when all series of values (ie columns) are replicate measurements of the same sample. There is also an option for treating sparse data (see argument sparselim), which may, hovere, consume much more comptational ressources, in particular, when the value nCombin is low (compared to the number of samples/columns).

Normalization using method="vsn" runs [justvsn](#page-0-0) from [vsn](https://bioconductor.org/packages/release/bioc/html/vsn.html) (this requires a minimum of 42 rows of input-data and having the Bioconductor package vsn installed). Note : Depending on the procedure chosen, the normalized data may appear on a different scale.

### Value

This function returns a matrix of normalized data (same dimensions as input)

#### See Also

[rowNormalize](#page-231-0), [exponNormalize](#page-124-0), [adjBy2ptReg](#page-72-0), [justvsn](#page-0-0)

### Examples

```
set.seed(2015); rand1 <- round(runif(300)+rnorm(300,0,2),3)
dat1 <- cbind(ser1=round(100:1+rand1[1:100]), ser2=round(1.2*(100:1+rand1[101:200])-2),
 ser3=round((100:1 +rand1[201:300])^1.2-3))
dat1 <- cbind(dat1, ser4=round(dat1[,1]^seq(2,5,length.out=100)+rand1[11:110],1))
dat1[dat1 <1] <- NA
 summary(dat1)
 dat1[c(1:5,50:54,95:100),]
no1 <- normalizeThis(dat1, refGrp=1:3, meth="mean")
no2 <- normalizeThis(dat1, refGrp=1:3, meth="trimMean", trim=0.4)
no3 <- normalizeThis(dat1, refGrp=1:3, meth="median")
no4 <- normalizeThis(dat1, refGrp=1:3, meth="slope", quantFa=c(0.2,0.8))
dat1[c(1:10,91:100),]
cor(dat1[,3],rowMeans(dat1[,1:2],na.rm=TRUE), use="complete.obs") # high
cor(dat1[,4],rowMeans(dat1[,1:2],na.rm=TRUE), use="complete.obs") # bad
cor(dat1[c(1:10,91:100),4],rowMeans(dat1[c(1:10,91:100),1:2],na.rm=TRUE),use="complete.obs")
cor(dat1[,3],rowMeans(dat1[,1:2],na.rm=TRUE)^ (1/seq(2,5,length.out=100)),use="complete.obs")
```
numPairDeColNames *Extract pair of numeric values from vector or column-names*

#### Description

This function extracts a pair of numeric values out of a vector or colnames (from a matrix). This is useful when pairwise comparisons are concatenated like '10c-100c', return matrix with 'index'=selComp, log2rat and both numeric. Additional white space or character text can be removed via the argument stripTxt. Of course, the separator sep needs to be specified and should not be included to 'stripTxt'.

#### Usage

```
numPairDeColNames(
  dat,
  selComp = NULL,
  stripTxt = NULL,
  sep = "-".
  columLabel = "conc",
  sortByAbsRatio = FALSE,
  silent = FALSE,debug = FALSE,callFrom = NULL
)
```
#### **Arguments**

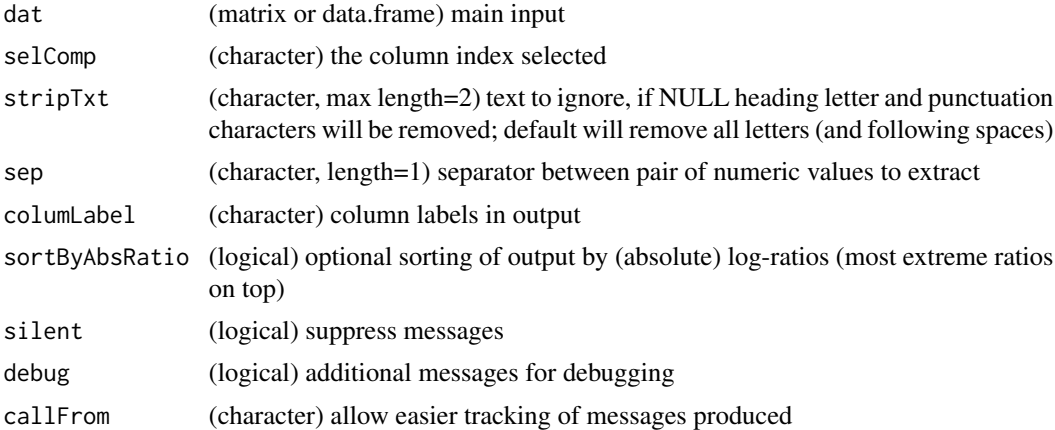

#### Value

This function returns a matrix

### See Also

[strsplit](#page-0-0) and help on regex

### Examples

```
## composed column names
mat1 <- matrix(1:8, nrow=2, dimnames=list(NULL, paste\theta(1:4," -", 6:9)))
numPairDeColNames(mat1)
numPairDeColNames(colnames(mat1))
## works also with simple numeric column names
mat2 <- matrix(1:8, nrow=2, dimnames=list(NULL, paste0("a",6:9)))
numPairDeColNames(mat2)
```
orderMatrToRef *Order Lines of Matrix According to Reference (Character) Vector*

#### Description

This function orders lines of matrix mat according to a (character) reference vector ref. To do so, all columns of mat will be considered to use the first column from left with the best (partial) matching results. This function first looks for unambiguous perfect matches, and if not found successive rounds of more elaborte partial matching will be engaged: In case of no perfect matches found, grep of ref on all columns of mat and/or grep of all columns of mat on ref (ie 'reverse grep') will be applied (finally a 'two way grep' approach). Until a perfect match is found each element of ref will be tested on mat and inversely (for each column) each element of mat will be tested on ref. The approach with the best number of (unique) matches will be chosen. In case of one-to-many matches, it will be tried to use most complete lines (see also last example).

### orderMatrToRef 193

#### Usage

```
orderMatrToRef(
  mat,
  ref,
  addRef = TRUE,listReturn = TRUE,
  silent = FALSE,
  debug = FALSE,
  callFrom = NULL
\lambda
```
### Arguments

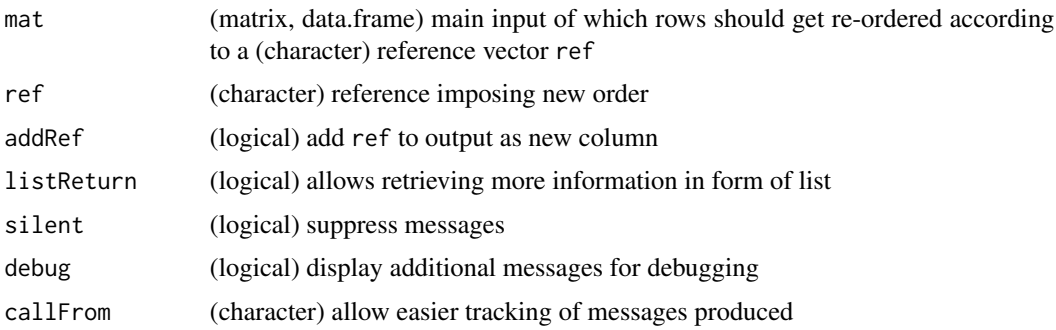

#### Value

This function returns, depending on listReturn, either the input-matrix in new order or a list with \$mat (the input matrix in new order), \$grep (matched matrix) and \$col indicating the colum of mat finally used

### See Also

for basic ordering see [match](#page-0-0); [checkGrpOrder](#page-82-0) for testing each line for expected order, [checkStrictOrder](#page-85-0) to check for strict (ascending or descending) order

```
mat1 <- matrix(paste0("__",letters[rep(c(1,1,2,2,3),3) +rep(0:2,each=5)], rep(1:5)), ncol=3)
orderMatrToRef(mat1, paste0(letters[c(3,4,5,3,4)],c(1,3,5,2,4)))
```

```
mat2 <- matrix(paste0("__",letters[rep(c(1,1,2,2,3),3) +rep(0:2,each=5)],
  c(rep(1:5,2),1,1,3:5 )), ncol=3)
orderMatrToRef(mat2, paste0(letters[c(3,4,5,3,4)],c(1,3,5,1,4)))
```

```
mat3 \leftarrow matrix(paste\emptyset [letters[rep(c(1,1,2,2,3),3) + rep(\emptyset:2,each=5)],c(rep(1:5,2),1,1,3,3,5 )), ncol=3)
orderMatrToRef(mat3, paste0("__",letters[c(3,4,5,3,4)],c(1,3,5,1,3)))
```
organizeAsListOfRepl *(re)organize data of (3-dim) array as list of replicates*

#### Description

Organize array of all data ('arrIn', long table) into list of (replicate-)arrays (of similar type/layout) based on dimension number 'byDim' of 'arrIn' (eg 2nd or 3rd dim). Argument inspNChar defines the number of characters to consider, so if the beginning of names is the same they will be separated as list of multiple arrays. Default will search for '\_' separator or trim from end if not found in the relevant dimnames

#### Usage

```
organizeAsListOfRepl(
  arrIn,
  inspNChar = 0,
 byDim = 3,
  silent = TRUE,
  debug = FALSE,
  callFrom = NULL
)
```
#### Arguments

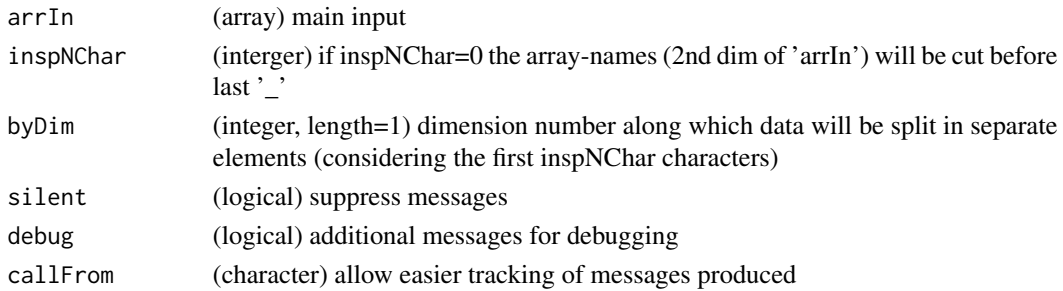

### Value

This function returns a list of arrays (typically 1st and 2nd dim for specific genes/objects, 3rd for different measures associated with)

### See Also

[array](#page-0-0)

```
arr1 <- array(1:24,dim=c(4,3,2),dimnames=list(c(LETTERS[1:4]),
 paste("col",1:3,sep=""), c("ch1","ch2")))
organizeAsListOfRepl(arr1)
```
packageDownloadStat *Simple Package Download Statistics from CRAN*

#### Description

This function allows accessing the most recent counts of package downloads availabale on http://www.datasciencemeta.com/r obtaining rank quantiles and to compare (multiple) given packages to the bulk data, optionally a plot can be drawn.

#### Usage

```
packageDownloadStat(
 queryPackages = c("wrMisc", "wrProteo", "cif", "bcv", "FinCovRegularization"),
  countUrl = "http://www.datasciencemeta.com/rpackages",
  refQuant = (1:10)/10,figure = TRUE,
  log = "".silent = FALSE,
  callFrom = NULL,
  debug = FALSE)
```
#### Arguments

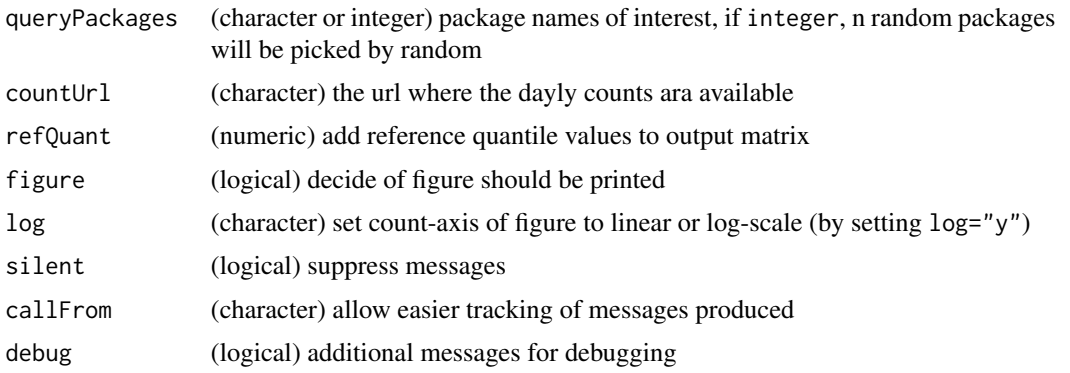

#### Details

Detailed articles on this subject have been published on R-Hub (https://blog.r-hub.io/2020/05/11/packagerankintro/) and on R-bloggers (https://www.r-bloggers.com/2020/10/a-cran-downloads-experiment/). The task of checking the number of downloads for a given package has also been addressed by several other packages (eg dlstats, cranlogs, adjustedcranlogs).

This function only allows accessing counts as listed on the website of www.datasciencemeta.com which get updated dayly. Please note, that reading all lines from the website may take a few seconds !! To get a better understanding of the counts read, reference quantiles for download-counts get added by default (see argument refQuant). The (optional) figure can be drawn in linear scale

(default, with minor zoom to lower number of counts) or in log (necessary for proper display of the entire range of counts), by setting the argument log="y".

The number of downloads counted by RStudio may not be a perfect measure for the actual usage/popularity of a given package, the articles cited above discuss this in more detail. For example, multiple downloads from the same IP or subsequent downloads of multiple (older) versions of the same package seem to get counted, too.

### Value

This function retuns a matrix with download counts (or NULL if the web-site can't be accessed or the query-packages are not found there)

### See Also

packages [cranlogs](https://CRAN.R-project.org/package=cranlogs) and [packageRank](https://CRAN.R-project.org/package=packageRank)

#### Examples

```
## Let's try a microscopic test-file (NOT representative for true up to date counts !!)
pack1 <- c("cif", "bcv", "FinCovRegularization", "wrMisc", "wrProteo")
testFi <- file.path(system.file("extdata", package="wrMisc"), "rpackagesMicro.html")
packageDownloadStat(pack1, countUrl=testFi, log="y", figure=FALSE)
## For real online counting simply drop the argument countUrl
```
pairsAsPropensMatr *Convert Pairs of Node-Names to Non-Oriented Propensity Matrix*

### Description

Numerous network query tools produce a listing of pairs of nodes (with one pair of nodes per line). Using this function such a matrix (or data.frame) can be combined to this more comprehensive view as propensity-matrix.

#### Usage

```
pairsAsPropensMatr(mat, silent = FALSE, debug = FALSE, callFrom = NULL)
```
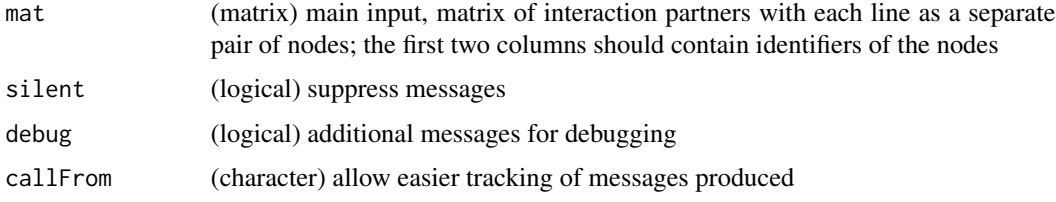

#### partialDist 197

### Details

Note, this has been primarily developed for undirected interaction networks, the resulting propensitymatrix does not show any orientation any more. In a number of applications (eg in protein-protein interaction networks, PPI) the resulting matrix may be rather sparse.

#### Value

This function returns matrix or data.frame

### See Also

uses typically input from [filterNetw](#page-133-0)

### Examples

```
pairs3L <- matrix(LETTERS[c(1,3,3, 2,2,1)], ncol=2) # loop of 3
(netw13pr <- pairsAsPropensMatr(pairs3L)) # as prop matr
```
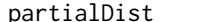

partialDist *Partial distance matrix (focus on closest)*

#### Description

partialDist calculates distance matrix like dist for 1- or 2-dim data, but only partially, ie only cases of small distances. This function was made for treating very large data-sets where only very close distances to a given point need to be found, it allows to overcome memory-problems with larger data (and faster execution with > 50 rows of 'dat').

### Usage

```
partialDist(
  dat,
  groups,
  overLap = TRUE,
 method = "euclidean",
  silent = FALSE,
  debug = FALSE,callFrom = NULL
)
```
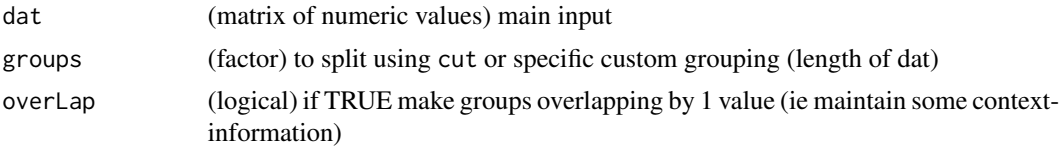

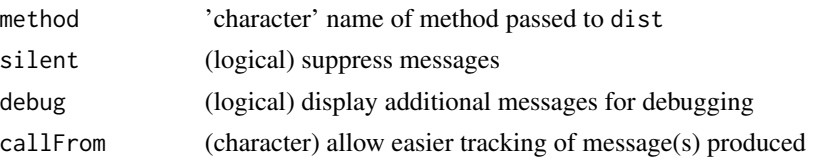

### Value

This function returns a matrix with partial distances (not of class 'dist' object)

#### See Also

[dist](#page-0-0)

#### Examples

```
set.seed(2016); mat3 <- matrix(runif(300),nr=30)
round(dist(mat3), 1)
round(partialDist(mat3, gr=3), 1)
```
partUnlist *Partial unlist of lists of lists*

#### Description

partUnlist does partial unlist for treating list of lists : New (returned) list has one level less of hierarchy (Highest level list will be appended). In case of conflicting (non-null) listnames a prefix will be added. Behaviour different to [unlist](#page-0-0) when unlisting list of matrixes.

### Usage

partUnlist(lst, sep = "\_", silent = FALSE, debug = FALSE, callFrom = NULL)

### Arguments

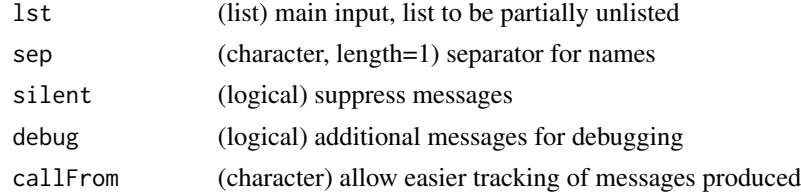

### Value

This function returns a list with partially reduced nested structure

### See Also

[unlist](#page-0-0), [asSepList](#page-76-0)

#### $\mu$  paste $C$  and  $\mu$  199

#### Examples

```
partUnlist(list(list(a=11:12,b=21:24), list(c=101:101,d=201:204)))
li4 <- list(c=1:3, M2=matrix(1:4,ncol=2), L3=list(L1=11:12, M3=matrix(21:26,ncol=2)))
partUnlist(li4)
unlist(li4, rec=FALSE)
```
pasteC *Advanced paste-collapse*

### Description

This function is a variant of [paste](#page-0-0) for convenient use of paste-collapse and separation of last element to paste (via 'lastCol'). This function was mode for more human like enumeriating in output and messages. If multiple arguments are given without names they will all be concatenated, if they contain names lazy evaluation for names will be tried (with preference to longest match to argument names). Note that some special characters (like backslash) may need to be protetected when used with 'collapse' or 'quoteC'. Returns character vector of length 1 (everything pasted together)

#### Usage

```
pastec(..., collapse = ", ", lastCol = " and ", quote = "")
```
#### Arguments

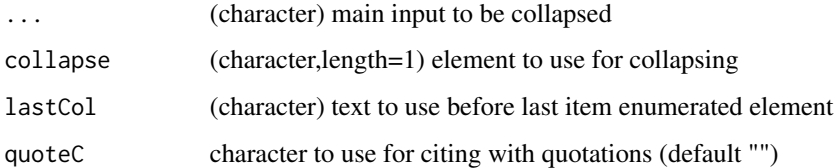

#### Value

This function returns a character vector of truncated versions of intpup txt

#### See Also

[paste](#page-0-0) for basic paste

### Examples

pasteC(1:4)

This function produces a logical matrix to be used as filter for lines of 'dat' for sufficient presence of non-NA values (ie limit number of NAs per line). Filter abundance/expression data for min number and/or ratio of non-NA values in at east 1 of multiple groups. This type of procedure is common in proteomics and tanscriptomics, where a NA can many times be assocoaued with quantitation below detetction limit.

### Usage

```
presenceFilt(
  dat,
  grp,
  maxGrpMiss = 1,
  ratMaxNA = 0.8,
 minVal = NULL,silent = FALSE,
  debug = FALSE,callFrom = NULL
)
```
#### Arguments

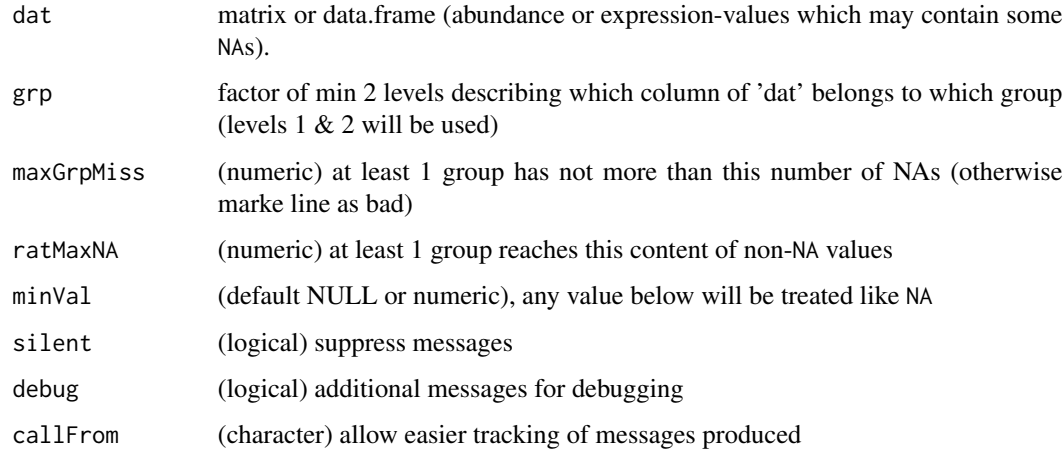

### Value

logical matrix (with separate col for each pairwise combination of 'grp' levels) indicating if line of 'dat' acceptable based on NAs (and values minVal)

### presenceGrpFilt 201

### See Also

[presenceGrpFilt](#page-200-0), there are also other packages totaly dedicated to filtering on CRAN and Bioconductor

#### Examples

```
mat <- matrix(rep(8,150), ncol=15, dimnames=list(NULL,
  paste0(rep(LETTERS[4:2],each=6),1:6)[c(1:5,7:16)]))
mat[lower.tri(mat)] <- NA
mat[,15] <- NA
mat[c(2:3,9),14:15] <- NA
mat[c(1,10),13:15] <- NA
mat
presenceFilt(mat ,rep(LETTERS[4:2], c(5,6,4)))
presenceFilt(mat, rep(1:2,c(9,6)))
# one more example
dat1 \leq matrix(1:56, ncol=7)
dat1[c(2,3,4,5,6,10,12,18,19,20,22,23,26,27,28,30,31,34,38,39,50,54)] <- NA
dat1; presenceFilt(dat1,gr=gl(3,3)[-(3:4)], maxGr=0)
presenceFilt(dat1, gr=gl(2,4)[-1], maxGr=1, ratM=0.1)
presenceFilt(dat1, gr=gl(2,4)[-1], maxGr=2, rat=0.5)
```
<span id="page-200-0"></span>presenceGrpFilt *Filter for each group of columns for sufficient data as non-NA*

#### Description

The aim of this function is to filter for each group of columns for sufficient data as non-NA.

#### Usage

```
presenceGrpFilt(dat, grp, presThr = 0.75, silent = FALSE, callFrom = NULL)
```
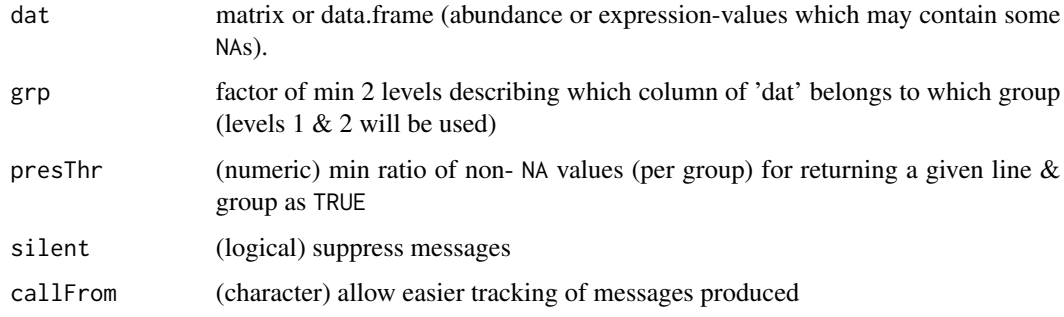

#### Details

This function allows to identify lines with an NA-content above the threshold presThr per group as defined by the levels of factor grp. With different types of projects/questions different threshold presThr levels may be useful. For example, if one would like to keep the degree of threshold presThrs per group rather low, one could use a value of  $0.75$  (ie  $\geq 75$ )

#### Value

logical matrix (with on column for each level of grp)

#### See Also

[presenceFilt](#page-199-0), there are also other packages totaly dedicated to filtering on CRAN and Bioconductor

#### Examples

```
mat <- matrix(NA, nrow=11, ncol=6)
mat[lower.tri(mat)] <- 1
mat < - child(mat, mat[, 1:4])colnames(mat) <- c(paste0("re",1:6), paste0("x",1:4))
mat[6:8,7:10] <- mat[1:3,7:10] # ref
mat[9:11,1:6] <- mat[2:4,1:6]
## accept 1 NA out of 4, 2 NA out of 6 (ie certainly present)
(filt0a \leftarrow presenceGrpFilt(mat, rep(1:2, c(6,4)), pres=0.66))## accept 2 NA out of 4, 2 NA out of 6 (ie min 50% present)
(filt@b \leq presenceGrpFilt(mat, rep(1:2, c(6,4)), pres=0.5))## accept 3 NA out of 4, 4 NA out of 6 (ie possibly present)
(filt0c <- presenceGrpFilt(mat, rep(1:2, c(6,4)), pres=0.19))
```
protectSpecChar *Protect Special Characters*

#### **Description**

Some characters do have a special meaning when used with regular expressions. This concerns characters like a point, parinthesis, backslash etc. Thus, when using grep or any related command, shuch special characters must get protected in order to get considered as they are.

### Usage

```
protectSpecChar(
  x,
 prot = c(".", "\\", "|", "(", ")", "[", "{", "^", "$", "*", "+", "?"),
 silent = TRUE,
  callFrom = NULL
)
```
#### pVal2lfdr 203

#### Arguments

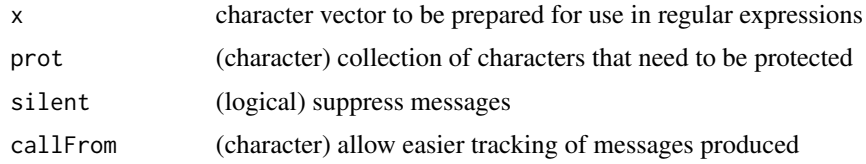

#### Value

This function returns a modified character vector

#### Examples

```
aa <- c("abc","abcde","ab.c","ab.c.e","ab*c","ab\\d")
graph("b.", aa) # all TRUEgraph("b\),", aa) # manual prootection
grepl(protectSpecChar("b."), aa)
```
pVal2lfdr *Convert p-values to lfdr*

### Description

This function takes a numeric vector of p-values and returns a vector of lfdr-values (local false discovery) using the package [fdrtool.](https://CRAN.R-project.org/package=fdrtool) Multiple testing correction should be performed with caution, short series of p-values typically pose problems for transforming to lfdr. The transformation to lfdr values may give warning messages, in this case the resultant lfdr values may be invalid !

### Usage

```
pVal2lfdr(x, silent = TRUE, callFrom = NULL)
```
### Arguments

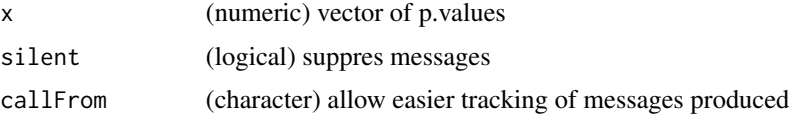

### Value

This function returns a (numeric) vector of lfdr values (or NULL if data insufficient to run the function 'fdrtool')

### See Also

lfdr from [fdrtool](#page-0-0), other p-adjustments (multiple test correction, eg FDR) in [p.adjust](#page-0-0)

### Examples

```
## Note that this example is too small for estimating really meaningful fdr values
## In consequence, a warning will be issued.
set.seed(2017); t8 <- matrix(round(rnorm(160,10,0.4),2), ncol=8,
 dimnames=list(letters[1:20], c("AA1","BB1","CC1","DD1","AA2","BB2","CC2","DD2")))
t8[3:6,1:2] <- t8[3:6,1:2]+3 # augment lines 3:6 (c-f) for AA1&BB1
t8[5:8,5:6] \leq t8[5:8,5:6]+3 # augment lines 5:8 (e-h) for AA2&BB2 (c,d,g,h should be found)
head(pVal2lfdr(apply(t8, 1, function(x) t.test(x[1:4], x[5:8])$p.value)))
```
randIndFx *Distance of categorical data (Jaccard, Rand and adjusted Rand index)*

#### **Description**

randIndFx calculates distance of categorical data (as Rand Index, Adjusted Rand Index or Jaccard Index). Note: uses/requires package [flexclust](https://CRAN.R-project.org/package=flexclust) Methods so far available (via flexclust): "ARI" .. adjusted Rand Index, "RI" .. Rand index, "J" .. Jaccard, "FM" .. Fowlkes-Mallows.

#### Usage

```
randIndFx(ma, method = "ARI", adjSense = TRUE, silent = FALSE, callFrom = NULL)
```
#### Arguments

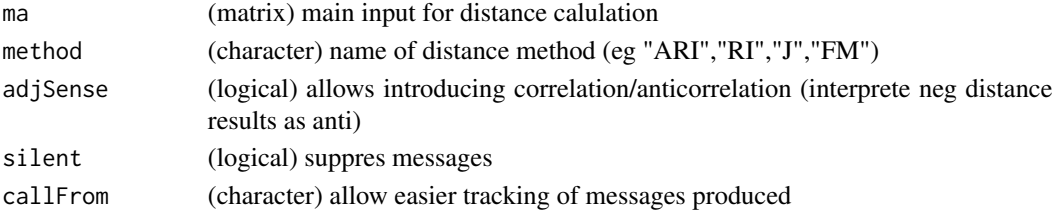

### Value

This function returns a distance matrix

#### See Also

comPart in [randIndex](#page-0-0)

```
set.seed(2016); tab2 <- matrix(sample(1:2, size=42, replace=TRUE), ncol=7)
if(requireNamespace("flexclust")) { flexclust::comPart(tab2[1,], tab2[2,])
 flexclust::comPart(tab2[1,], tab2[3,])
 flexclust::comPart(tab2[1,], tab2[4,]) }
## via randIndFx():
 randIndFx(tab2, adjSense=FALSE)
 cor(t(tab2))
 randIndFx(tab2, adjSense=TRUE)
```
Count the number of instances where the corresponding columns of 'dat' have a value matching the group number as specified by 'grp'. Counting will be performed/repeated independently for each line of 'dat'. Returns array (1st dim is rows of dat, 2nd is unique(grp), 3rd dim is ok/bad), these results may be tested using eg [fisher.test](#page-0-0). This function was made for prearing to test the ranking of multiple features (lines in 'mat') including replicates (levels of 'grp').

#### Usage

```
rankToContigTab(dat, grp)
```
#### Arguments

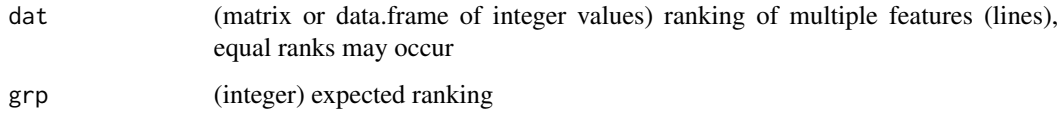

#### Value

array (1st dim is rows of dat, 2nd is unique(grp), 3rd dim is ok/bad)

#### See Also

#### [lm](#page-0-0)

```
# Let's create a matrix with ranks (equal ranks do occur)
ma0 <- matrix(rep(1:3,each=6), ncol=6, dimnames=list(
 c("li1","li2","ref"), letters[1:6]))
ma0[1,6] <- 1 \qquad # create item not matching correctly
ma0[2, ] \leftarrow c(3:1,2,1,3) # create items not matching correctly
gr0 \leftarrow gl(3,2) # the expected ranking (as duplicates)
(count0 <- rankToContigTab(ma0,gr0))
cTab \leftarrow t(apoly(count0, c(1,3), sum))# Now we can compare the ranking of line1 to ref ...
fisher.test(cTab[,c(3,1)]) # test li1 against ref
fisher.test(cTab[,c(3,2)]) # test li2 against ref
```
This function calculates all possible pairwise ratios between all individual calues of x and y, or samples up to a maximum number of combinations.

### Usage

```
ratioAllComb(
  x,
 y,
 maxLim = 10000,isLog = FALSE,
  silent = FALSE,
 debug = FALSE,
  callFrom = NULL
)
```
### Arguments

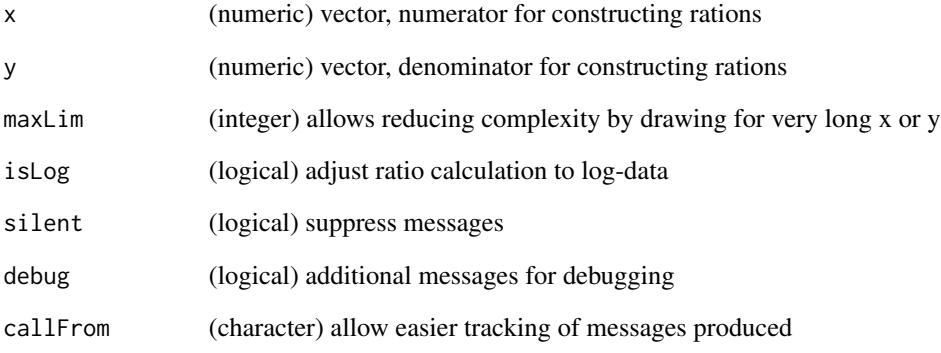

```
set.seed(2014); ra1 <- c(rnorm(9,2,1),runif(8,1,2))
ratioAllComb(ra1[1:9],ra1[10:17])
boxplot(list(norm=ra1[1:9], unif=ra1[10:17], rat=ratioAllComb(ra1[1:9],ra1[10:17])))
```
This function transforms ratio 'x' to ppm (parts per million). If 'y' not given (or different length as 'x'), then 'x' is assumed as ratio otherise rations are constructed as x/y is used lateron. Does additional checking : negative values not expected - will be made absolute !

#### Usage

```
ratioToPpm(
  x,
  y = NULL,nSign = NULL,
  silent = FALSE,
  debug = FALSE,callFrom = NULL
)
```
#### Arguments

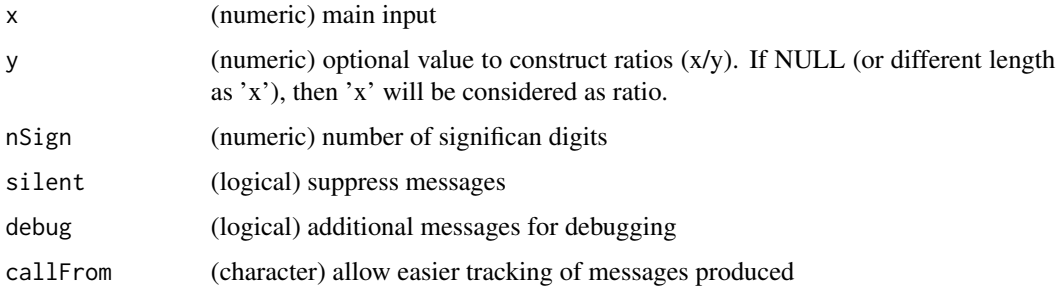

### Value

This function returns a numeric vector of ppm values

### See Also

[XYToDiffPpm](#page-262-0) for ppm of difference as used in mass spectrometrie

```
set.seed(2017); aa <- c(1.000001,0.999999,1+rnorm(10,0,0.001))
cbind(x=aa,ppm=ratioToPpm(aa,nSign=4))
```
<span id="page-207-0"></span>

This function was designed to read screening data split in parts (with common structure) and saved to multiple files, to extract the numeric columns and to compile all (numeric) data to a single array (or list). Some screening platforms save results while progressing through a pile of microtiterplates separately. The organization of the resultant files is structured through file-names and all files have exactely the same organization of lines and columns/ European or US-formatted csv files can be read, if argument fileFormat is NULL both types will be tested, otherwise it allows to specify a given format. The presence of headers (to be used as column-names) may be tested using checkFormat.

### Usage

```
readCsvBatch(
  fileNames = NULL,
  path = ".".fileFormat = "Eur",
  checkFormat = TRUE,
  returnArray = TRUE,
  columns = c("Plate", "Well", "StainA"),
  excludeFiles = "All infected plates",
  simpleNames = TRUE,
 minNamesLe = 4,
  silent = FALSE,
  debug = FALSE,callFrom = NULL
)
```
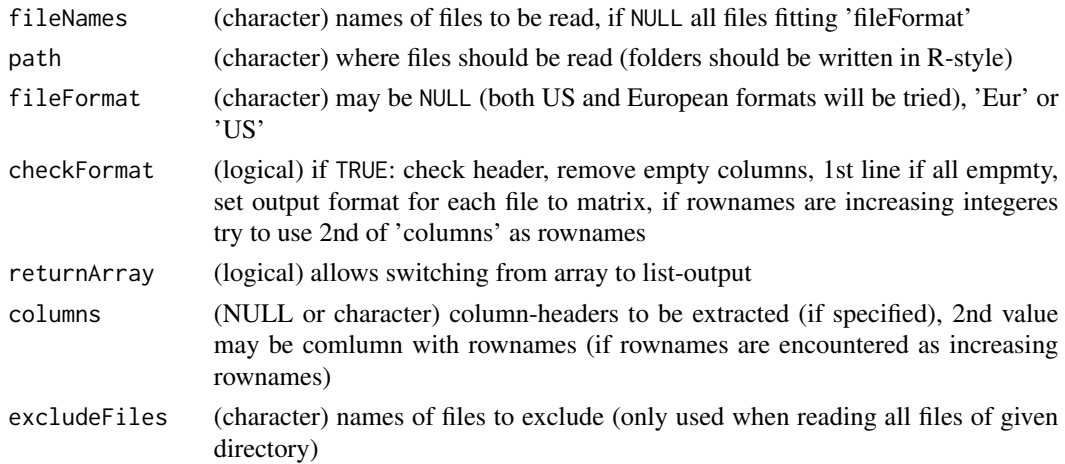

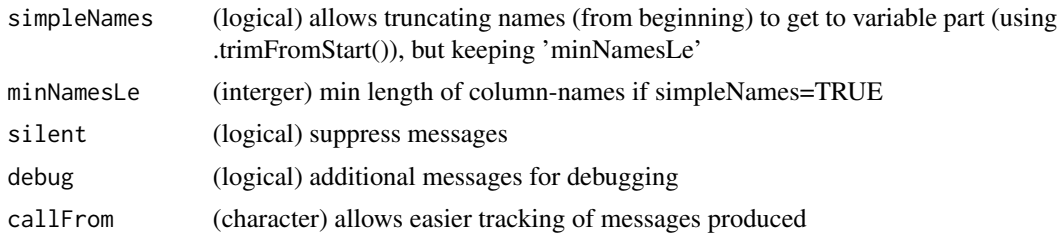

### Value

This function returns an array (or list if returnArray=FALSE) of all numeric data read (numerical columns only) from individual files

#### See Also

[read.table](#page-0-0), [writeCsv](#page-260-0), [readXlsxBatch](#page-211-0)

### Examples

```
path1 <- system.file("extdata", package="wrMisc")
fiNa <- c("pl01_1.csv","pl01_2.csv","pl02_1.csv","pl02_2.csv")
datAll <- readCsvBatch(fiNa, path1)
str(datAll)
## batch reading of all csv files in specified path :
datAll2 <- readCsvBatch(fileNames=NULL, path=path1, silent=TRUE)
```
readTabulatedBatch *Batch reading of Tabulated Text-Files*

### Description

This function allows batch reading of multiple tabulated text files n batch. The files can be designed specifically, or, alternatively all files from a given directory can be read. If package [data.table](https://CRAN.R-project.org/package=data.table) is available, faster reading of files will be performed using the function [fread](#page-0-0).

### Usage

```
readTabulatedBatch(
  query,
  path = NULL,
  dec = "."header = "auto",strip.white = FALSE,
  blank.lines.skip = TRUE,
  fill = FALSE,
  $filtCol = 2,
  filterAsInf = TRUE,
  filter = 5000,
```

```
silent = FALSE,
  callFrom = NULL,
  debug = FALSE
\mathcal{L}
```
### Arguments

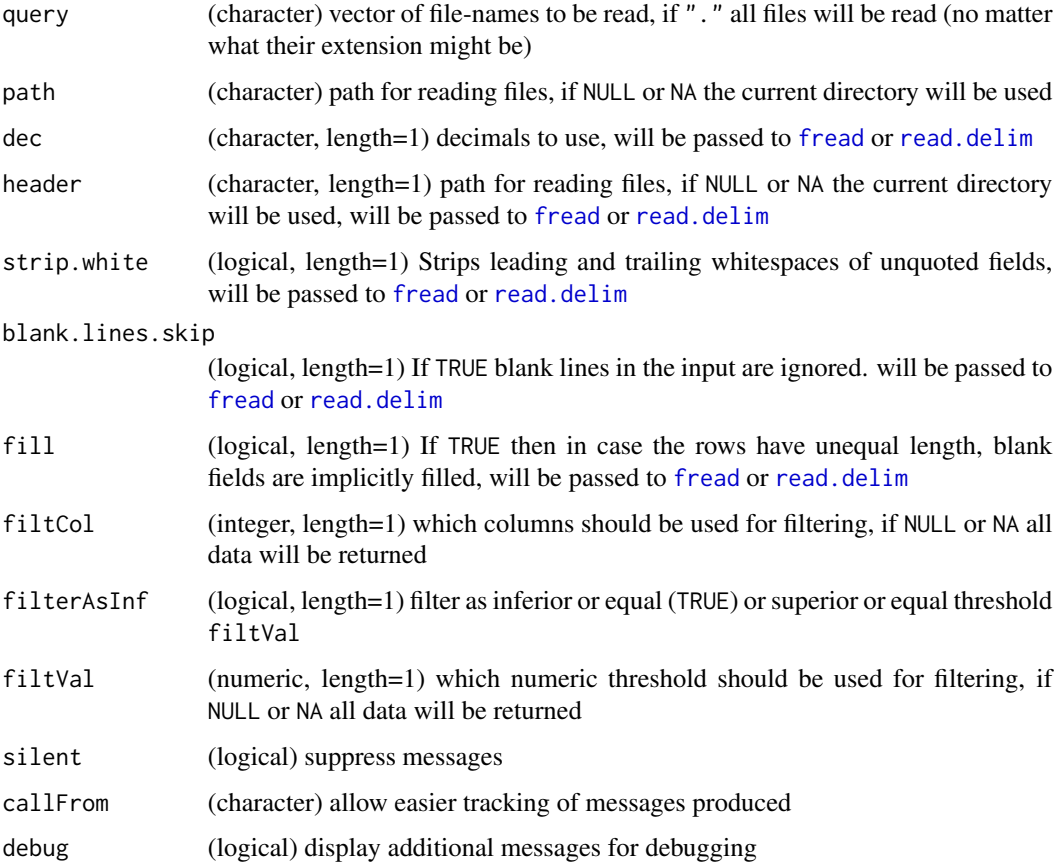

### Details

If you want to provide a flexible pattern of ffile-names, this has to be done before calling this usntion, eg using grep to provide an explicit collection of flles. However, it is possible to read different files from different locations/directories, the length of path must match the length of query

### Value

This function returns a list of data.frames

### See Also

[fread](#page-0-0), [read.delim](#page-0-0), for reading batch of csv files : [readCsvBatch](#page-207-0)

### readVarColumns 211

#### Examples

```
path1 <- system.file("extdata", package="wrMisc")
fiNa <- c("a1.txt","a2.txt")
allTxt <- readTabulatedBatch(fiNa, path1)
str(allTxt)
```
readVarColumns *Read tabular content of files with variable number of columns*

#### Description

Reading the content of files where the number of separators (eg tabulation) is variable poses problems with traditional methods for reding files, like [read.table](#page-0-0). This function reads each line independently and then parses all separators therein. The first line is assumed to be column-headers. Finally, all data will be returned in a matrix adopted to the line with most separators and if the number of column-headers is insufficient, new (unique) column-headers will be generated. Thus, the lines may contain different number of elements, empty elements (ie tabular fields) will always get added to right of data read and their content will be as defined by argument emptyFields (default NA).

#### Usage

```
readVarColumns(
  fiName,
  path = NULL,
  sep = "\t",
  header = TRUE,emptyFields = NA,
  refCo = NULL,
  supNa = NULL,silent = FALSE,
  callFrom = NULL
)
```
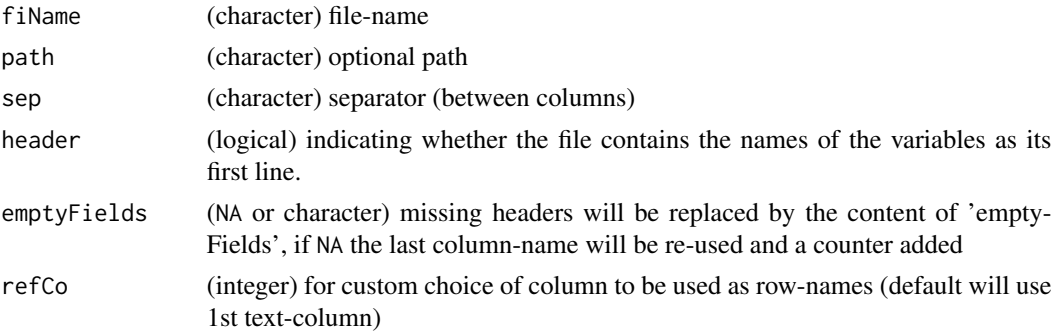

212 readXlsxBatch

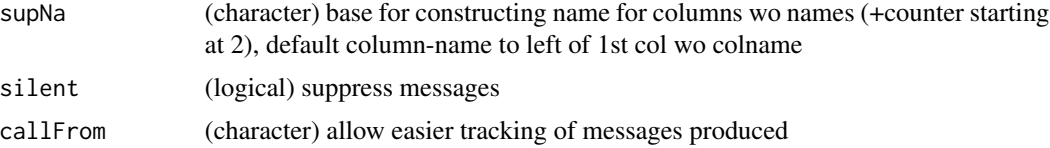

### Details

Note, this functions assumes one line of header and at least one line of data ! Note, for numeric data the comma is assumed to be US-Style (as '.'). Note, that it is assumed, that any missing fields for the complete tabular view are missing on the right (ie at the end of line) !

#### Value

This function returns a matrix (character or numeric)

### See Also

for regular 'complete' data [read.table](#page-0-0)

#### Examples

```
path1 <- system.file("extdata",package="wrMisc")
fiNa <- "Names1.tsv"
datAll <- readVarColumns(fiName=file.path(path1,fiNa))
str(datAll)
```
<span id="page-211-0"></span>readXlsxBatch *Read Batch of Excel xlsx-Files*

#### Description

readXlsxBatch reads data out of multiple xlsx files, the sheet indicated by 'sheetInd' will be considered. All files must have the same organization of data, as this is typically the case when highthroughput measurements are automatically saved while experiments progress. In particular, the first file read is used to structure the output.

### Usage

```
readXlsxBatch(
  fileNames = NULL,
 path = ".''.fileExtension = "xlsx",
  excludeFiles = NULL,
  sheetInd = 1,
  checkFormat = TRUE,
  returnArray = TRUE,
  columns = c("Plate", "Well", "StainA"),
```
### readXlsxBatch 213

```
simpleNames = 3,
  silent = FALSE,
  callFrom = NULL
\mathcal{L}
```
#### Arguments

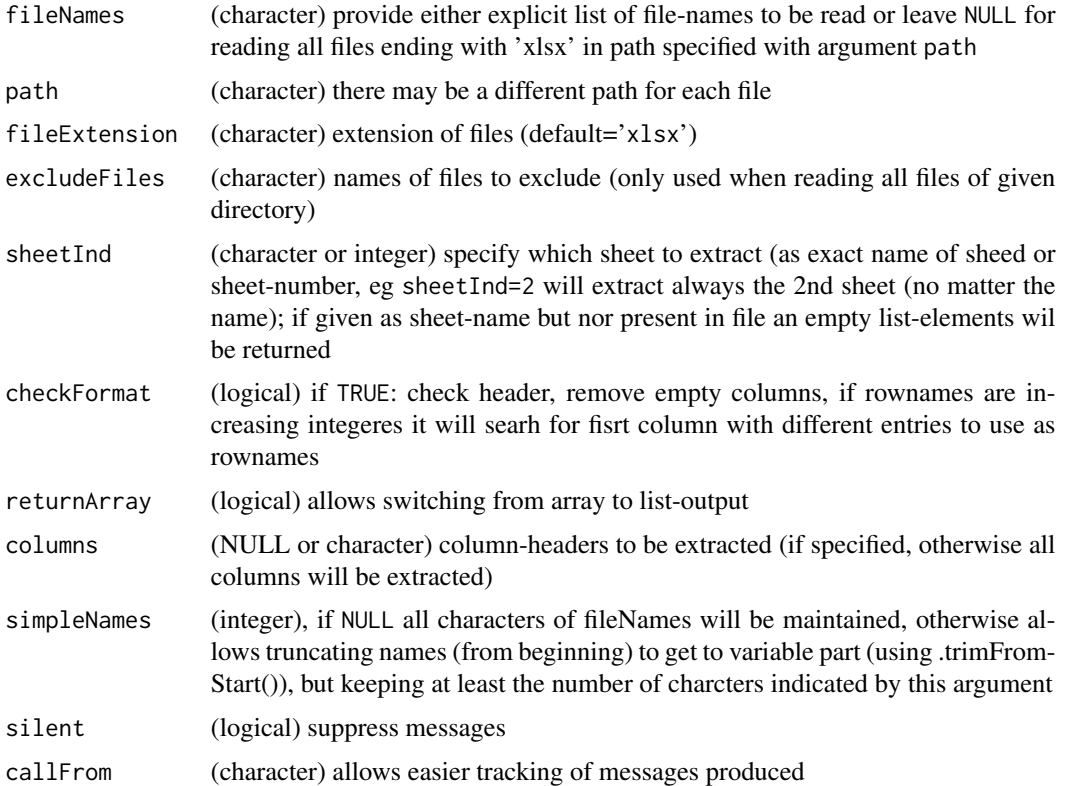

### Details

By default all columns with text-content may be eliminated to keep the numeric part only, which may then get organized to a 3-dim numeric array (where the additional files will be used as 2nd dimension and multiple columns per file shown as 3rd dimension).

NOTE : (starting from version wrMisc-1.5.5) requires packages [readxl](https://CRAN.R-project.org/package=readxl) and [Rcpp](https://CRAN.R-project.org/package=Rcpp) being installed ! (This allows much faster and memory efficient processing than previous use of package 'xlsx')

### Value

This function returns a list of data.frames

#### See Also

[read\\_excel](#page-0-0); for simple reading of (older) xls-files under 32-bit R one may also see the package [RODBC](https://CRAN.R-project.org/package=RODBC)

### Examples

```
path1 <- system.file("extdata", package="wrMisc")
fiNa <- c("pl01_1.xlsx","pl01_2.xlsx","pl02_1.xlsx","pl02_2.xlsx")
datAll <- readXlsxBatch(fiNa, path1)
str(datAll)
## Now let's read all xlsx files of directory
datAll2 <- readXlsxBatch(path=path1, silent=TRUE)
identical(datAll, datAll2)
```
reduceTable *Reduce table by aggregating smaller groups*

### Description

reduceTable treats/reduces results from [table](#page-0-0) to 'nGrp' groups, optional indiv resolution of 'separFirst' (numeric or NULL). Mainly made for reducing the number of classes for betters plots with [pie](#page-0-0)

### Usage

```
reduceTable(tab, separFirst = 4, nGrp = 15)
```
#### Arguments

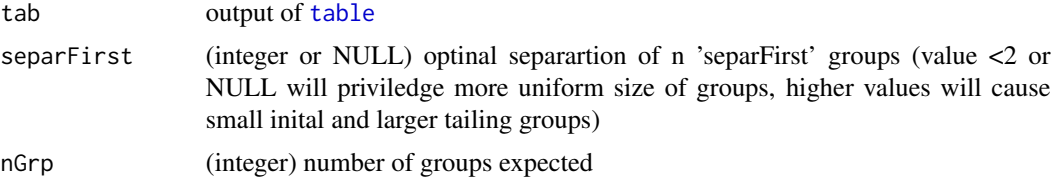

### Value

This function returns a numeric vector with number of counts and class-borders as names (like table).

### See Also

[table](#page-0-0)

```
set.seed(2018); dat <- sample(11:60,200,repl=TRUE)
pie(table(dat))
pie(reduceTable(table(dat), sep=NULL))
pie(reduceTable(table(dat), sep=NULL), init.angle=90,
  clockwise=TRUE, col=rainbow(20)[1:15], cex=0.8)
```
<span id="page-214-0"></span>

regrBy1or2point does rescaling: linear transform simple vector 'inDat' that (mean of) elements of names cited in 'refLst' will end up as values 'regrTo'. Regress single vector according to 'refLst' (describing names of inDat). If 'refLst' contains 2 groups, the 1st group will be set to the 1st value of 'regrTo' (and the 2nd group of 'refLst' to the 2nd 'regtTo')

#### Usage

```
regrBy1or2point(
  inDat,
 refLst,
 regrTo = c(1, 0.5),
 silent = FALSE,
  callFrom = NULL
)
```
### Arguments

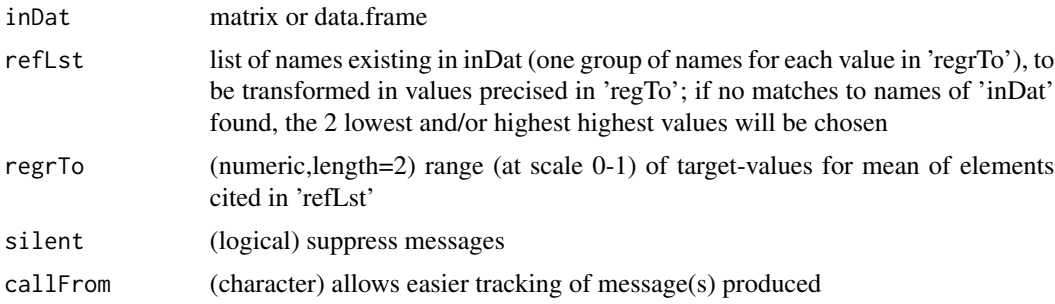

### Value

normalized matrix

### See Also

[adjBy2ptReg](#page-72-0), [regrMultBy1or2point](#page-215-0)

```
set.seed(2016); dat1 <- 1:50 +(1:50)*round(runif(50),1)
names(dat1) <- 1:length(dat1)
reg1 <- regrBy1or2point(dat1,refLst=c("2","49"))
plot(reg1,dat1)
```
<span id="page-215-0"></span>

regrMultBy1or2point regresses each col of matrix according to 'refLst'(describing rownames of inDat). If 'refLst' conatins 2 groups, the 1st group will be set to the 1st value of 'regrTo' (and the 2nd group of 'refLst' to the 2nd 'regtTo')

#### Usage

```
regrMultBy1or2point(
  inDat,
  refLst,
 regrTo = c(1, 0.5),silent = FALSE,
 callFrom = NULL
\lambda
```
### Arguments

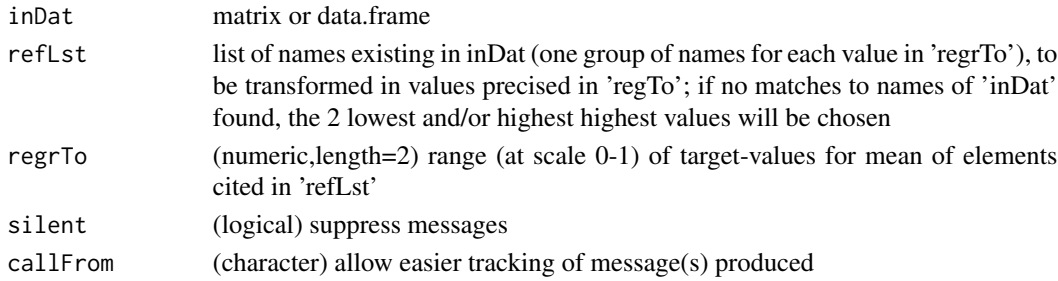

### Value

normalized matrix

### See Also

[adjBy2ptReg](#page-72-0), [regrBy1or2point](#page-214-0)

```
set.seed(2016); dat2 <- round(cbind(1:50 +(1:50)*runif(50),2.2*(1:50) +rnorm(50,0,3)),1)
rownames(dat2) <- 1:nrow(dat2)
reg1 <- regrBy1or2point(dat2[,1],refLst=list(as.character(5:7),as.character(44:45)))
reg2 <- regrMultBy1or2point(dat2,refLst=list(as.character(5:7),as.character(44:45)))
plot(dat2[,1],reg2[,1])
identical(reg1,reg2[,1])
identical(dat2[,1],reg2[,1])
```
renameColumns *Rename columns*

#### Description

This function renames columns of 'refMatr' using 2-column matrix (or data.frame) indicating old and new names (for replacement).

# Usage

renameColumns(refMatr, newName, silent = FALSE, debug = FALSE, callFrom = NULL)

#### Arguments

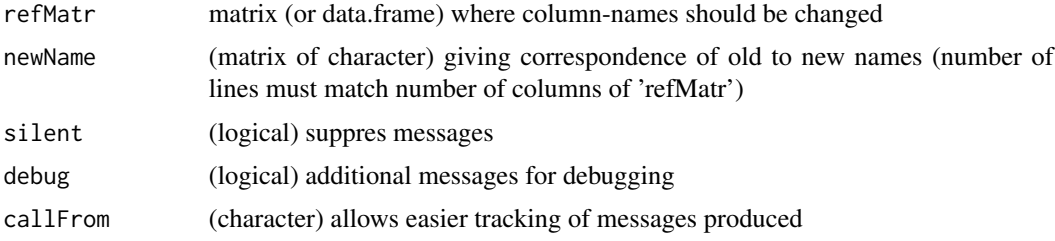

# Value

This function returns a matrix (or data.frame) with renamed columns

## Examples

```
ma <- matrix(1:8,ncol=4,dimnames=list(1:2,LETTERS[1:4]))
replBy1 <- cbind(new=c("dd","bb","z_"),old=c("D","B","zz"))
replBy2 <- matrix(c("D","B","zz","dd","bb","z_"),ncol=2)
replBy3 <- matrix(c("X","Y","zz","xx","yy","z_"),ncol=2)
renameColumns(ma,replBy1)
renameColumns(ma,replBy2)
renameColumns(ma,replBy3)
```
reorgByCluNo *Reorganize matrix according to clustering-output*

#### Description

Reorganize input matrix as sorted by cluster numbers (and geometric mean) according to vector with cluster names, and index for sorting per cluster and per geometric mean. In case mat is an array, the 3rd dimension will be considered as 'column' with arguments useColumn ( and cluNo, if it designs a 'column' of mat).

# Usage

```
reorgByCluNo(
 mat,
  cluNo,
 useColumn = NULL,
 meanCol = NULL,addInfo = TRUE,
  retList = FALSE,
  silent = FALSE,
 callFrom = NULL,
  debug = FALSE
)
```
#### Arguments

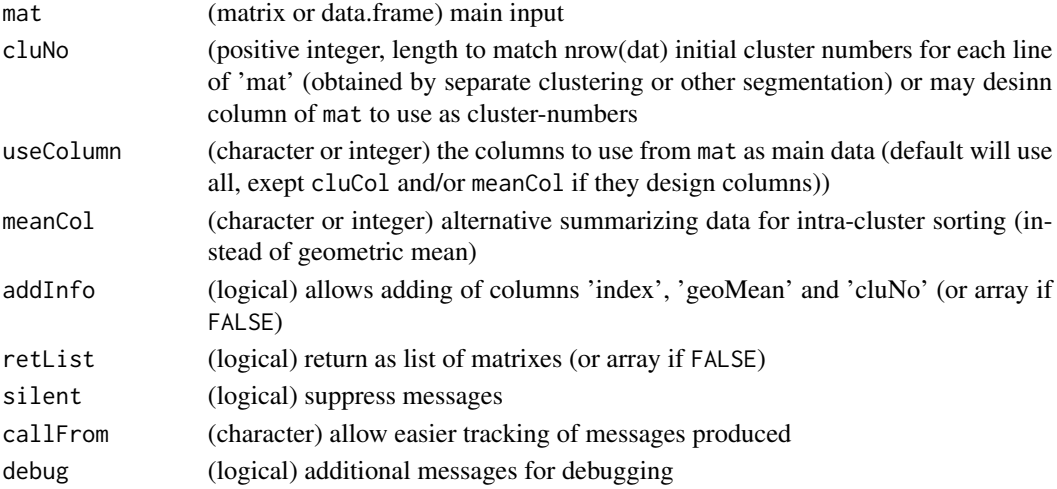

# Value

This function returns a list or array (as 2- or 3 dim) with possible number of occurances for each of the 3 elements in nMax. Read results vertical : out[[1]] or out[,,1] .. (multiplicative) table for 1st element of nMax; out[,,2] .. for 2nd

# See Also

pairwise combinations [combn](#page-0-0), clustering [kmeans](#page-0-0)

```
dat1 <- matrix(round(runif(24),2), ncol=3, dimnames=list(NULL,letters[1:3]))
clu <- stats::kmeans(dat1, 5)$cluster
reorgByCluNo(dat1, clu)
dat2 <- cbind(dat1, clu=clu)
reorgByCluNo(dat2, "clu")
```
<span id="page-218-0"></span>replicateStructure *Search and Select Groups of Replicates*

# Description

This function was designed for mining annotation information organized in multiple columns to identify the (potential) grouping of multiple samples, ie to determine factor levels. The argument method allows further finetuning if high or low number of groups should be preferred, if multiple columns may be combined, or to choose a particular custom column for desiganting factor levels.

## Usage

```
replicateStructure(
 x,
 method = "median",
 sep = "__".exclNoRepl = TRUE,
  trimNames = FALSE,
  includeOther = FALSE,
  silent = FALSE,
 callFrom = NULL,
  debug = FALSE
)
```
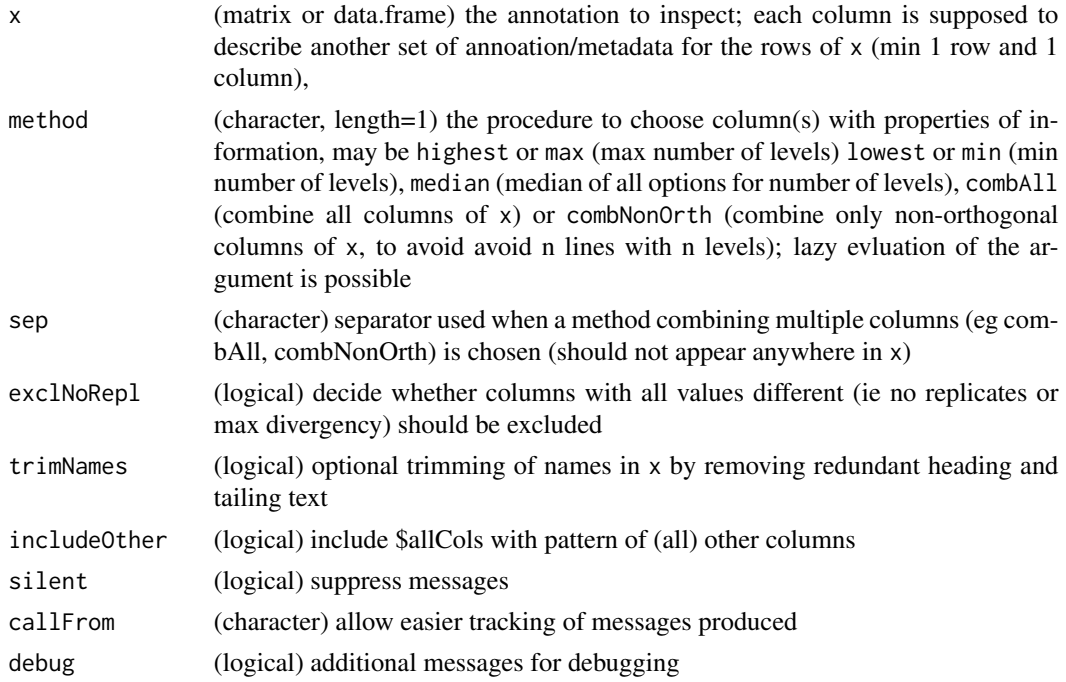

## Details

Statistical tests require specifying which samples should be considered as replicates of whom. In some cases, like the Sdrf-format, automatic mining of such annotation to indentify an experiment's underlying structure of replicates may be challanging, since the key information may not always be found in the same column. For this reason this function allows inspecting all columns of a matrix of data.frame to identify which colmns may serve describing groups of replicates.

The argument exclNoRepl=TRUE allows excluding all columns with different content for each line (like line-numbers), ie information without any replicates. It is set by default to TRUE to exclude such columns, since statistical tests usually do require some replicates.

When using as method="combAll", there is risk all lines (samples) will be be considered different and no replicates remain. To avoid this situation the argument can be set to method="combNonOrth". Using this mode it will be checked if adding more columns will lead to complete loss of replicates, and -if so- concerned columns omitted.

#### Value

This function returns a list with \$col (column index relativ to x), \$lev (abstract labels of level), \$meth (note of method finally used) and \$allCols with general replicate structure of all columns of x

## See Also

[duplicated](#page-0-0), uses [trimRedundText](#page-254-0)

```
## a is all different, b is groups of 2,
## c & d are groups of 2 nut NOT 'same general' pattern as b
strX \le data.frame(a=letters[18:11], b=letters[rep(c(3:1,4), each=2)],
c=letters[rep(c(5,8:6), each=2)], deltetters[c(1:2,1:3,3:4,4)],e=letters[rep(c(4,8,4,7),each=2)], f=rep("z",8) )
strX
replicateStructure(strX[,1:2])
replicateStructure(strX[,1:4], method="combAll")
replicateStructure(strX[,1:4], method="combAll", exclNoRepl=FALSE)
replicateStructure(strX[,1:4], method="combNonOrth", exclNoRepl=TRUE)
replicateStructure(strX, method="lowest")
replicateStructure(strX, method=3, includeOther=TRUE) # custom choice of 3rd column
```
With several screening techniques used in hight-throughput biology values at/below detection limit are returned as NA. However, the resultant NA-values may be difficult to analyse properly, simply ignoring NA-values mat not be a good choice. When (technical) replicate measurements are available, one can look for cases where one gave an NA while the other did not with the aim of investigating such 'NA-neighbours'. replNAbyLow locates and replaces NA values by (random) values from same line & same group 'grp'. The origin of NAs should be predominantly absence of measure (quantitation) due to signal below limit of detection and not saturation at upper detection limit or other technical problems. Note, this approach may be not optimal if the number of NA-neighbours is very low. Replacamet is done -depending on agrument 'unif'- by Gaussian random model based on neighbour values (within same group), using their means and sd, or a uniform random model (min and max of neighbour values) . Then numeric matrix (same dim as 'x') with NA replaced is returned.

## Usage

```
replNAbyLow(
  x,
  grp,
  quant = 0.8,
  signific = 3,
  unif = TRUE,absOnly = FALSE,seed = NULL,silent = FALSE,
  callFrom = NULL
)
```
## Arguments

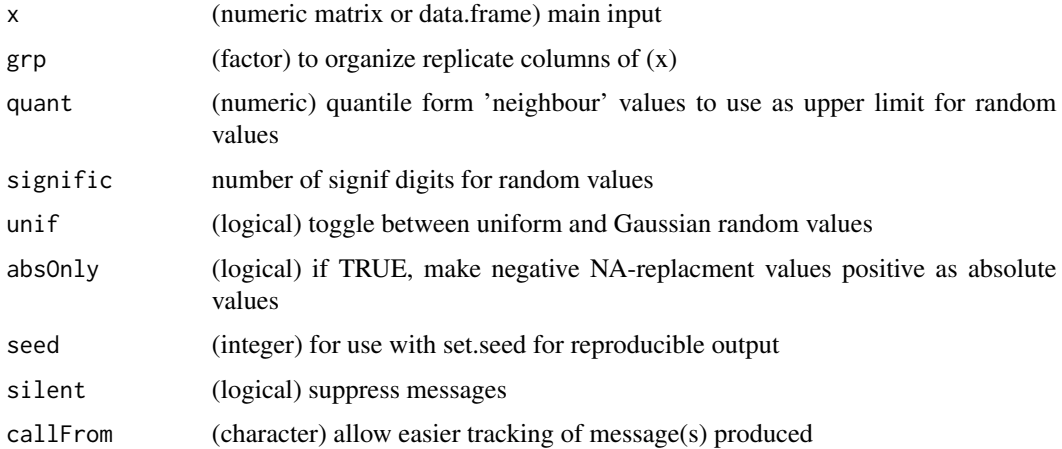

#### Value

numeric matrix (same dim as 'x') with NA replaced

# See Also

[naOmit](#page-181-0), [na.fail](#page-0-0)

## Examples

```
dat \leq matrix(round(rnorm(30),2),ncol=6); grD \leq gl(2,3)
dat[sort(sample(1:30,9,repl=FALSE))] <- NA
dat; replNAbyLow(dat,gr=grD)
```
<span id="page-221-0"></span>replPlateCV *CV of replicate plates (list of matrixes)*

# Description

replPlateCV gets CVs of replicates from list of 2 or 3-dim arrays (where 2nd dim is replicates, 3rd dim may be channel). Note : all list-elements of must MUST have SAME dimensions ! When treating data from microtiter plates (eg 8x12) data are typically spread over multiple plates, ie initial matrixes that are the organized into arrays. Returns matrix or array (1st dim is intraplate-position, 2nd .. plate-group/type, 3rd .. channels)

### Usage

replPlateCV(lst, callFrom = NULL)

## Arguments

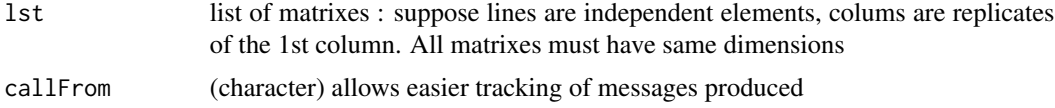

## Value

matrix or array (1st dim is intraplate-position, 2nd .. plate-group/type, 3rd .. channels)

#### See Also

[rowCVs](#page-225-0), @seealso [arrayCV](#page-75-0)

```
set.seed(2016); ra1 <- matrix(rnorm(3*96),nrow=8)
pla1 <- list(ra1[,1:12],ra1[,13:24],ra1[,25:36])
replPlateCV(pla1)
arrL1 <- list(a=array(as.numeric(ra1)[1:192],dim=c(8,12,2)),
 b=array(as.numeric(ra1)[97:288],dim=c(8,12,2)))
replPlateCV(arrL1)
```
rmDupl2colMatr removes lines of matrix that are redundant /duplicated for 1st and 2nd column (irrespective of content of their columns). The first occurance of redundant /duplicated elements is kept.

#### Usage

```
rmDup12colMatrix(mat, useCol = c(1, 2))
```
## Arguments

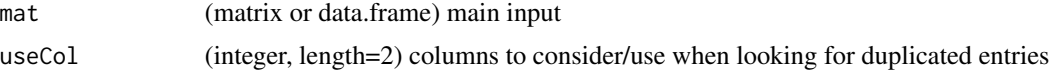

# Value

matrix with duplictaed lines removed

## See Also

[unlist](#page-0-0)

## Examples

```
mat < -matrix(1:12,ncol=3)mat[3,1:2] <- mat[1,1:2]
rmDupl2colMatr(mat)
```
rmEnumeratorName *Remove or rename enumerator tag/name (or remove entire enumerator) from tailing enumerators*

### Description

This function allows indentifying, removing or renaming enumerator tag/name (or remove entire enumerator) from tailing enumerators (eg 'abc\_No1' to 'abc\_1'). A panel of potential candidates as combination of separator-symbols and separtor text/words will be tested to find if one matches all data. In case the main input is a matrix, all columns will be tested independently to find the first column where one specific combination of separator-symbols and separtor text/words is found. Several options exist for the output, the combination of separator-symbols and separtor text/words may be included, too.

## Usage

```
rmEnumeratorName(
  dat,
  nameEnum = c("Number", "No", "#", "Replicate", "Sample"),
  sepEnum = c("", "-"", "-"),newSep = "".incl = c("anyCase", "trim2"),silent = FALSE,
  debug = FALSE,callFrom = NULL
)
```
#### Arguments

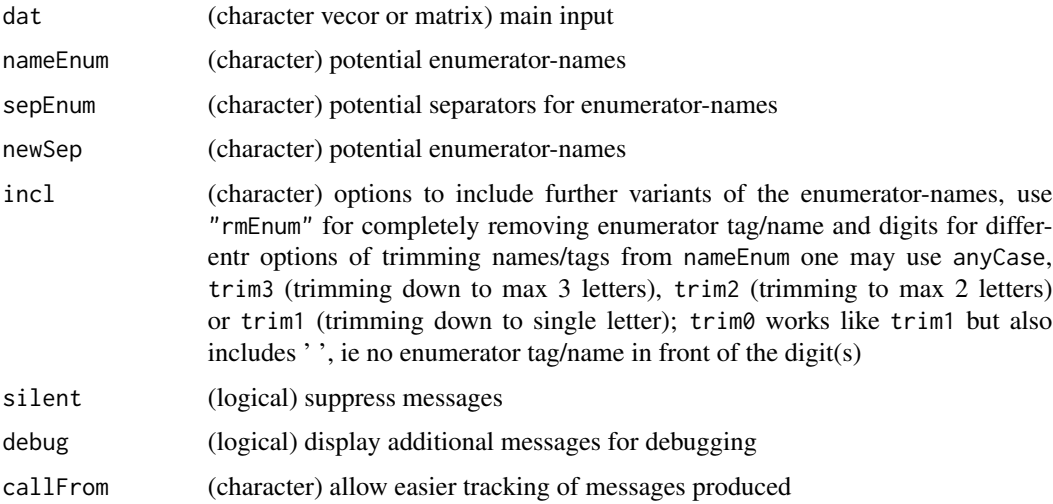

# Details

Please note, that checking a variety of different separator text-word and separator-symbols may give an important number of combinations to check. In particular, when automatic trimming of separator text-words is added (eg incl="trim2"), the complexity of associated searches increases quickly. Thus, with large data-sets restricting the content of the arguments nameEnum, sepEnum and (in particular) newSep to the most probable terms/options is suggested to help reducing demands on memory and CPU.

In case the input dat is a matrix and multiple different numerator-types are found, only the first colum (from the left) will be treated. If you which to remove/subsitute mutiple types of enumerators the function rmEnumeratorName must be run independently, see last example below.

#### Value

This function returns a corrected vector (or matrix), or a list if incl="rmEnumL" containing \$dat (corrected data), \$pattern (the combination of separator-symbols and separtor text/words found), and if input is matrix \$column (which column of the input was identified and treated)

#### rnormW 225

# See Also

when the exact pattern is known [grep](#page-0-0) and sub may allow direct manipulations much faster

#### Examples

```
xx <- c("hg_Re1","hjRe2_Re2","hk-Re3_Re33")
rmEnumeratorName(xx)
rmEnumeratorName(xx, newSep="--")
rmEnumeratorName(xx, incl="anyCase")
xy <- cbind(a=11:13, b=c("11#11","2_No2","333_samp333"), c=xx)
rmEnumeratorName(xy)
rmEnumeratorName(xy,incl=c("anyCase","trim2","rmEnumL"))
xz <- cbind(a=11:13, b=c("23#11","4#2","567#333"), c=xx)
apply(xz, 2, rmEnumeratorName, sepEnum=c("","_"), newSep="_", silent=TRUE)
```
rnormW *Normal random number generation with close fit to expected mean and sd*

#### Description

This function allows creating a vector of random values similar to rnorm, but resulting value get recorrected to fit to expected mean and sd. When the number of random values to generate is low, the mean and sd of the resultant values may deviate from the expected mean and sd when using the standard rnorm function. In such cases the function rnormW helps getting much closer to the expected mean and sd.

#### Usage

```
rnormW(
  n,
  mean = \theta.
  sd = 1,
  seed = NULL,
  digits = 8,
  silent = FALSE,
  callFrom = NULL
)
```
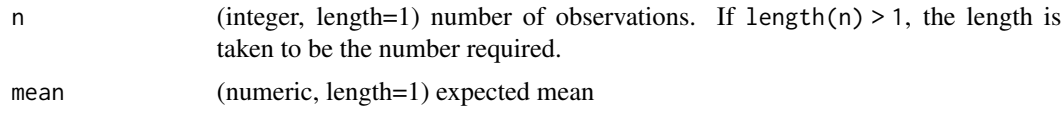

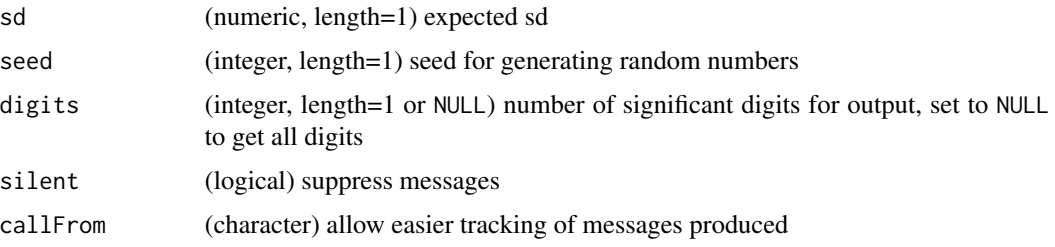

#### Details

For making result reproducible, a seed for generating random numbers can be set via the argument seed. However, with n=2 the resulting values are 'fixed' since no random component is possible at n <3.

## Value

This function returns a numeric vector of random values

#### See Also

[Normal](#page-0-0)

#### Examples

```
x1 \leftarrow (11:16)[-5]mean(x1); sd(x1)
## the standard way
ra1 <- rnorm(n=length(x1), mean=mean(x1), sd=sd(x1))
## typically the random values deviate (slightly) from expected mean and sd
mean(ra1) -mean(x1)
sd(ra1) - sd(x1)## random numbers with close fit to expected mean and sd :
ra2 <- rnormW(length(x1), mean(x1), sd(x1))
mean(ra2) -mean(x1)
sd(ra2) - sd(x1) # much closer to expected value
```
<span id="page-225-0"></span>rowCVs *rowCVs*

## Description

This function returns CV for values in each row (using speed optimized standard deviation). Note : NaN values get replaced by NA.

#### Usage

rowCVs(dat, autoconvert = NULL)

# rowGrpCV 227

## Arguments

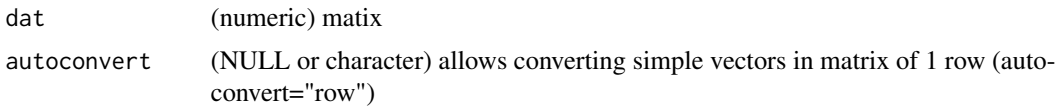

# Value

This function returns a (numeric) vector with CVs for each row of 'dat'

# See Also

[colSums](#page-0-0), [rowGrpCV](#page-226-0), [rowSds](#page-233-0)

# Examples

```
set.seed(2016); dat1 <- matrix(c(runif(200) +rep(1:10,20)),ncol=10)
head(rowCVs(dat1))
```
<span id="page-226-0"></span>

rowGrpCV *Row group CV*

## Description

This function calculates CVs for matrix with multiple groups of data, ie one CV for each group of data. Groups are specified as columns of 'x' in 'grp' (so length of grp should match number of columns of 'x', NAs are allowed)

# Usage

 $rowGrpCV(x, grp, means = NULL, listOutput = FALSE)$ 

# Arguments

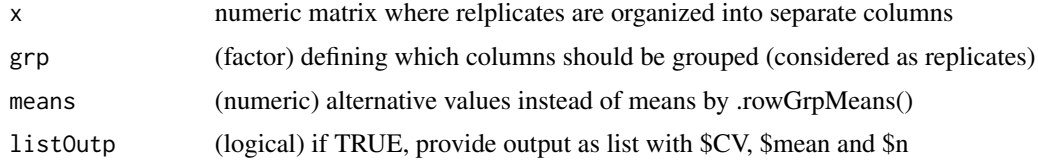

# Value

This function returns a matrix of CV values

# See Also

[rowCVs](#page-225-0), [arrayCV](#page-75-0), [replPlateCV](#page-221-0)

# Examples

```
set.seed(2016); dat1 <- matrix(c(runif(200)+rep(1:10,20)),ncol=10)
head(rowGrpCV(dat1, gr=gl(4,3,labels=LETTERS[1:4])[2:11]))
```
<span id="page-227-0"></span>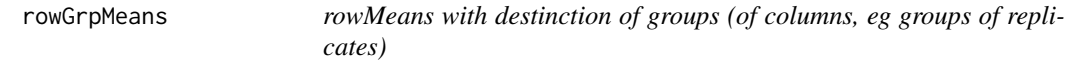

# Description

rowGrpMeans calculates column-means for matrix with multiple groups of data, ie similar to rowMeans but one mean for each group of data. Groups are specified as columns of 'x' in 'grp' (so length of grp should match number of columns of 'x', NAs are allowed).

# Usage

rowGrpMeans(x, grp, na.rm = TRUE)

## Arguments

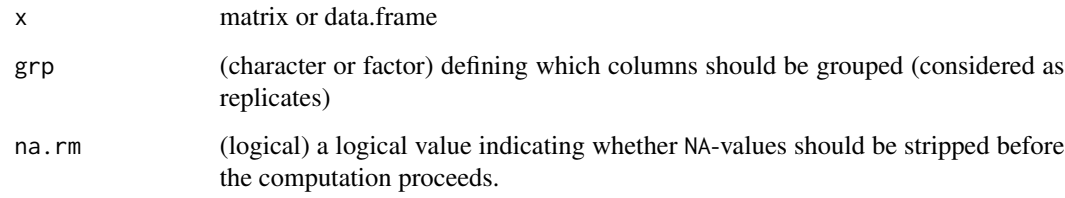

#### Value

matrix with mean values

### See Also

[rowSds](#page-233-0), [colSums](#page-0-0)

```
set.seed(2016); dat1 <- matrix(c(runif(200) +rep(1:10,20)), ncol=10)
head(rowGrpMeans(dat1, gr=gl(4, 3, labels=LETTERS[1:4])[2:11]))
```
This functions allows easy counting the number of NAs per row in data organized in multiple subgroups as columns.

## Usage

rowGrpNA(mat, grp)

# Arguments

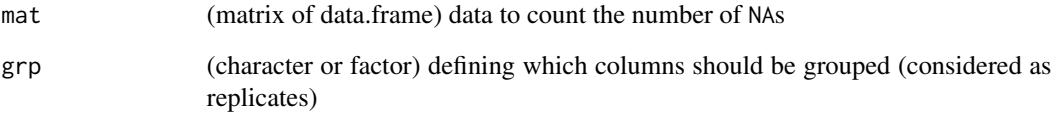

## Value

matrix with number of NAs per group

## See Also

[rowGrpMeans](#page-227-0), [rowSds](#page-233-0), [colSums](#page-0-0)

```
mat2 <- c(22.2, 22.5, 22.2, 22.2, 21.5, 22.0, 22.1, 21.7, 21.5, 22, 22.2, 22.7,
  NA, NA, NA, NA, NA, NA, NA, 21.2, NA, NA, NA, NA,
  NA, 22.6, 23.2, 23.2, 22.4, 22.8, 22.8, NA, 23.3, 23.2, NA, 23.7,
  NA, 23.0, 23.1, 23.0, 23.2, 23.2, NA, 23.3, NA, NA, 23.3, 23.8)
mat2 <- matrix(mat2, ncol=12, byrow=TRUE)
gr4 <- gl(3, 4, labels=LETTERS[1:3])
# overal number of NAs per row
rowSums(is.na(mat2))
# number of NAs per row and group
rowGrpNA(mat2, gr4)
```
<span id="page-229-0"></span>

rowGrpSds calculate Sd (standard-deviation) for matrix with multiple groups of data, ie one sd for each group of data. Groups are specified as columns of 'x' in 'grp' (so length of grp should match number of columns of 'x', NAs are allowed).

#### Usage

rowGrpSds(x, grp)

## Arguments

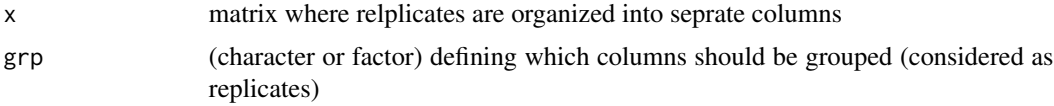

# Value

This function returns a matrix of sd values

## See Also

[rowGrpMeans](#page-227-0), [rowCVs](#page-225-0), [rowSEMs](#page-233-1),[sd](#page-0-0)

#### Examples

```
set.seed(2016); dat1 <- matrix(c(runif(200) +rep(1:10,20)), ncol=10)
head(rowGrpSds(dat1, gr=gl(4,3,labels=LETTERS[1:4])[2:11]))
```
rowGrpSums *rowSums with destinction of groups (of columns, eg groups of replicates)*

#### Description

This function calculates row-sums for matrix with multiple groups of data, ie similar to rowSums but one summed value for each line and group of data. Groups are specified as columns of 'x' in 'grp' (so length of grp should match number of columns of 'x', NAs are allowed).

#### Usage

rowGrpSums(x, grp, na.rm = TRUE)

#### rowMedSds 231

#### Arguments

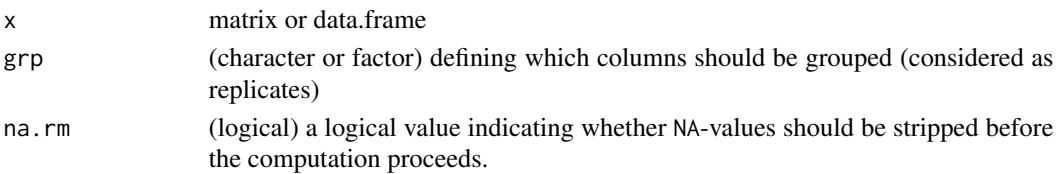

## Value

This function a matrix with row/group sum values

## See Also

[rowGrpMeans](#page-227-0), [rowGrpSds](#page-229-0), [rowSds](#page-233-0), [colSums](#page-0-0)

# Examples

```
set.seed(2016); dat1 <- matrix(c(runif(200) +rep(1:10,20)), ncol=10)
head(rowGrpMeans(dat1, gr=gl(4, 3, labels=LETTERS[1:4])[2:11]))
```
rowMedSds *sd of median for each row by bootstrap*

#### Description

rowMedSds determines the stand error (sd) of the median for each row by bootstraping each row of 'dat'. Note: requires package [boot](https://CRAN.R-project.org/package=boot)

#### Usage

rowMedSds(dat, nBoot = 99)

#### Arguments

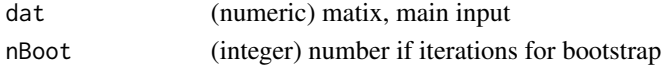

## Value

This functions returns a (numeric) vector with estimated standard errors

#### See Also

[boot](#page-0-0)

```
set.seed(2016); dat1 <- matrix(c(runif(200)+rep(1:10,20)), ncol=10)
rowMedSds(dat1) ; plot(rowSds(dat1), rowMedSds(dat1))
```
This function was designed for normalizing data that is supposed to be particularly similar, like a collection of technical replicates. Thus, initially for each row an independent normalization factor is calculated and the median or mean across all factors will be finally applied to the data. This function has a special mode of operation with higher content of NA values (which may pose problems with other normalization approaches). If the NA-content is higher than the threshold set in sparseLim, a special procedure for sparse data will be applied (iteratively trating subsets of nCombin columns that will be combined in a later step).

#### Usage

```
rowNormalize(
  dat,
 method = "median",
  refLines = NULL,
  refGrp = NULL,
 proportMode = TRUE,
 minQuant = NULL,
  sparseLim = 0.4,
  nCombin = 3,
  omitNonAlignable = FALSE,
 maxFact = 10,silent = FALSE,
  debug = FALSE,callFrom = NULL
)
```
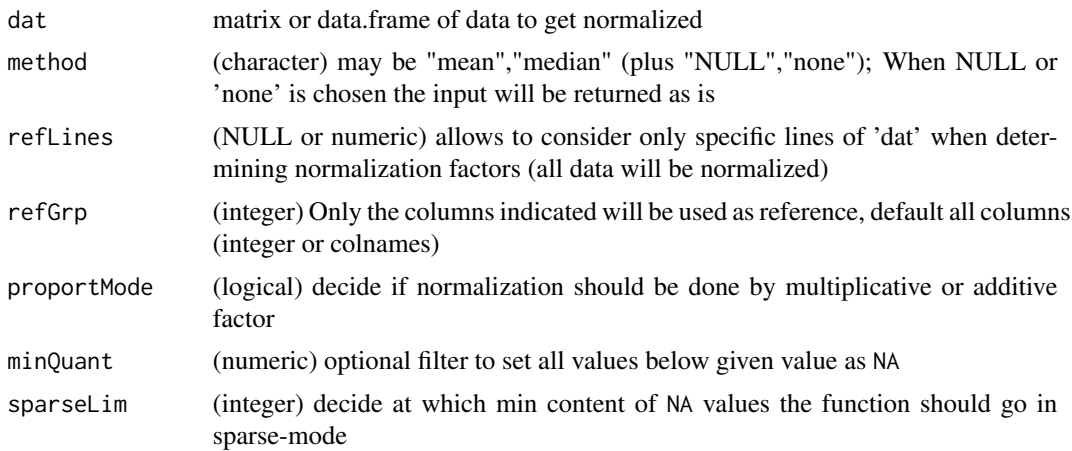

## rowNormalize 233

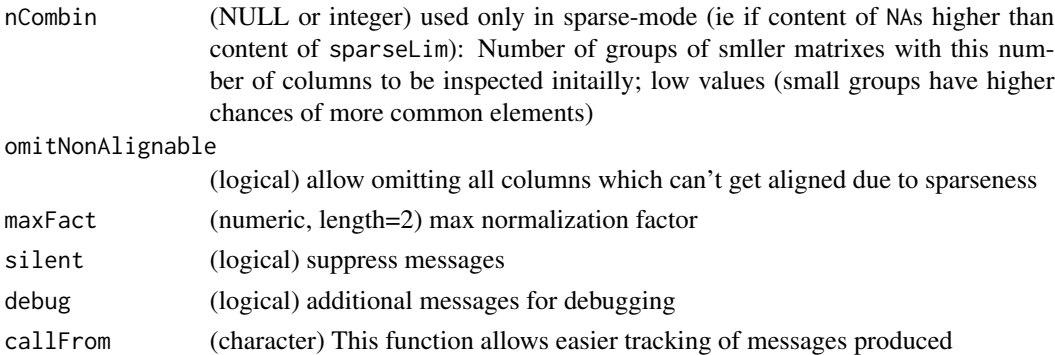

## Details

Arguments were kept similar with function normalizeThis as much as possible. In most cases data get normalized by proportional factors. In case of log2-data (very common in omics-data) normalizing by an additive factor is equivalent to a proportional factor.

This function has a special mode of operation for sparse data (ie containing a high content of NA values). 0-values by themselves will be primarily considered as true measurment outcomes and not as missing. However, by using the argument minQuant all values below a given threshold will be set as NA and this may possibly trigger the sparse mode of normalizing.

Note : Using a small value of nCombin will give the highest chances of finding sufficient complete combination of columns with sparse data. However, this will also increase (very much) the computational efforts and time required to produce an output.

When using default proportional mode a potential division by 0 could occur, when the initial normalization factor turns out as 0. In this case a small value (default the maximum value of dat / 10 will be added to all data before normalizing. If this also creates 0-vales in the data this factor will be multiplied by 0.03.

# Value

This function returns a matrix of normalized data

#### See Also

[exponNormalize](#page-124-0), [adjBy2ptReg](#page-72-0), [justvsn](#page-0-0)

```
## sparse matrix normalization
set.seed(2); AA <- matrix(rbinom(110,10,0.05), nrow=10)
AA[,4:5] <- AA[,4:5] *rep(4:3, each=nrow(AA))
AA[2,c(2,6,7)] \leftarrow 1; AA[3,8] \leftarrow 1;
```

```
(AA1 <- rowNormalize(AA))
(AA2 <- rowNormalize(AA, minQuant=1)) # set all 0 as NAs
(AA3 <- rowNormalize(AA, refLines=1:6, omitNonAlignable=FALSE, minQuant=1))
```
<span id="page-233-0"></span>

This function is speed optimized sd per line (takes matrix or data.frame and treats each line as set of data for sd, )equiv to using apply. NAs are ignored from data unless entire line NA). Speed improvements may be seen at more than 100 lines. Note: NaN instances will be transformed to NA

## Usage

rowSds(dat)

#### Arguments

dat matrix (or data.frame) with numeric values (may contain NAs)

## Value

numeric vector of sd values

## See Also

[sd](#page-0-0)

## Examples

```
set.seed(2016); dat1 <- matrix(c(runif(200)+rep(1:10,20)),ncol=10)
rowSds(dat1)
```
<span id="page-233-1"></span>rowSEMs *SEM for each row*

## Description

This function speed optimized SEM (standard error of the mean) for each row. The function takes a matrix or data.frame and treats each row as set of data for SEM; NAs are ignored from data. Note: NaN instances will be transformed to NA

## Usage

rowSEMs(dat)

#### Arguments

dat matrix or data.frame

# Value

This function returns a numeric vector with SEM values

#### See Also

[rowSds](#page-233-0), [colSds](#page-93-0), [colSums](#page-0-0)

## Examples

```
set.seed(2016); dat1 <- matrix(c(runif(200)+rep(1:10,20)),ncol=10)
head(rowSEMs(dat1))
```
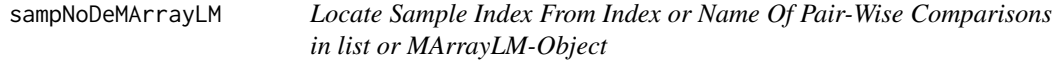

# Description

When multiple series of data are tested simultaneaously (eg using moderTestXgrp), multiple pairwise comparisons get performed. This function helps locating the samples, ie mean-columns, corresponding to a specific pairwise comparison.

## Usage

```
sampNoDeMArrayLM(
 MArrayObj,
 useComp,
 groupSep = "-",
 lstMeans = "means",
 lstP = c("BH", "FDR", "p.value"),silent = FALSE,
 debug = FALSE,callFrom = NULL
)
```
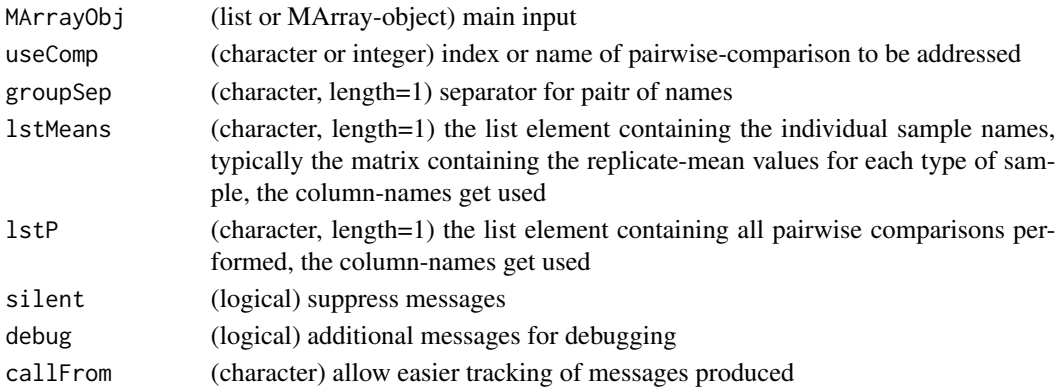

## Details

As main input one gives a list or MArrayLM-object containing testing results contain the pairwise comparisons and a specific comparison indicated by useComp to get located in the element of meancolumns (lstMeans) among all pairwise comparisons.

#### Value

This fuction returns a numeric vector (length=2) with index indicating the columns of (replicate) mean-values corresponding to the comparison specified in useComp

#### See Also

[moderTestXgrp](#page-177-0), this function gets used eg in [MAplotW](#page-0-0) or [VolcanoPlotW](#page-0-0)

### Examples

```
grp <- factor(rep(LETTERS[c(3,1,4)],c(2,3,3)))
set.seed(2017); t8 <- matrix(round(rnorm(208*8,10,0.4),2), ncol=8,
 dimnames=list(paste(letters[],rep(1:8,each=26),sep=""), paste(grp,c(1:2,1:3,1:3),sep="")))
test8 <- moderTestXgrp(t8, grp)
head(test8$p.value) # all pairwise comparisons available
if(requireNamespace("limma", quietly=TRUE)) { # need limma installed...
 sampNoDeMArrayLM(test8,1)
 head(test8$means[,sampNoDeMArrayLM(test8,1)])
 head(test8$means[,sampNoDeMArrayLM(test8,"C-D")]) }
```
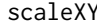

#### Scale data to given minimum and maxiumum

#### **Description**

This is a convenient way to scale data to given minimum and maxiumum without full standarization, ie without deviding by the sd.

#### Usage

 $scaleXY(x, min = 0, max = 1)$ 

#### Arguments

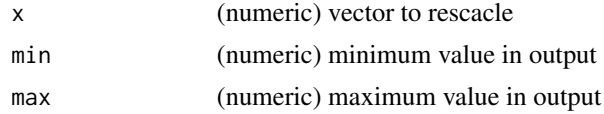

#### Value

vector of rescaled data (in dimensions as input)

## searchDataPairs 237

# See Also

[scale](#page-0-0)

## Examples

```
dat <- matrix(2*round(runif(100),2), ncol=4)
range(dat)
dat1 <- scaleXY(dat, 1,100)
range(dat1)
summary(dat1)
## scale for each column individually
dat2 <- apply(dat, 2, scaleXY, 1, 100)
range(dat2)
summary(dat2)
```
searchDataPairs *Search duplicated data over multiple columns, ie pairs of data*

#### Description

searchDataPairs searches matrix for columns of similar data, ie 'duplicate' values in separate columns or very similar columns if realDupsOnly=FALSE. Initial distance measures will be normalized either to diagonale (normRange=TRUE) of 'window' or to the real max distance observed (equal or less than diagonale). Return data.frame with names for sample-pair, percent of identical values (100 for complete identical pair) and relative (Euclidean) distance (ie max dist observed =1.0). Note, that low distance values do not necessarily imply correlating data.

## Usage

```
searchDataPairs(
  dat,
  disThr = 0.01,
 byColumn = TRUE,normRange = TRUE,
  altNa = NULL,
  realDupsOnly = TRUE,
  silent = FALSE,
  callFrom = NULL
```

```
)
```
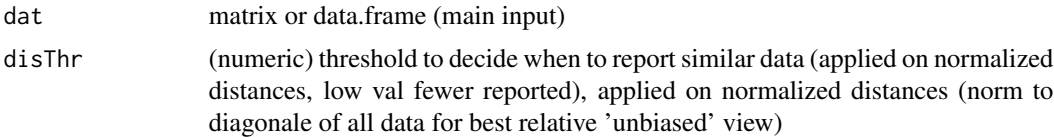

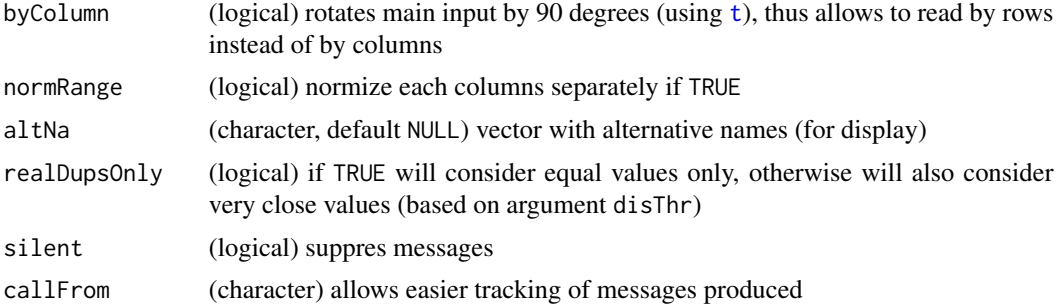

# Value

This function returns a data.frame with names of sample-pairs, percent of identical values (100 for complete identical pair) and rel (Euclidean) distance (ie max dist observed =1.0)

# See Also

# [duplicated](#page-0-0)

## Examples

```
mat <- round(matrix(c(11:40,runif(20)+12,11:19,17,runif(20)+18,11:20), nrow=10), 1)
colnames(mat) <- 1:9
searchDataPairs(mat,disThr=0.05)
```
searchLinesAtGivenSlope

*Search points forming lines at given slope*

# Description

searchLinesAtGivenSlope searchs among set of points (2-dim) those forming line(s) with userdefined slope ('coeff'), ie search optimal (slope-) offset parameter(s) for (regression) line(s) with given slope ('coef'). Note: larger data-sets : segment residuals to 'coeff' & select most homogenous

## Usage

```
searchLinesAtGivenSlope(
  dat,
  coeff = 1.5,
  filtExtr = c(0, 1),
 minMaxDistThr = NULL,
  lmCompare = TRUE,
  indexPoints = TRUE,
  displHist = FALSE,
  displScat = FALSE,
 bestCluByDistRat = TRUE,
```

```
neighbDiLim = NULL,
  silent = FALSE,
 debug = FALSE,
 callFrom = NULL
)
```
# Arguments

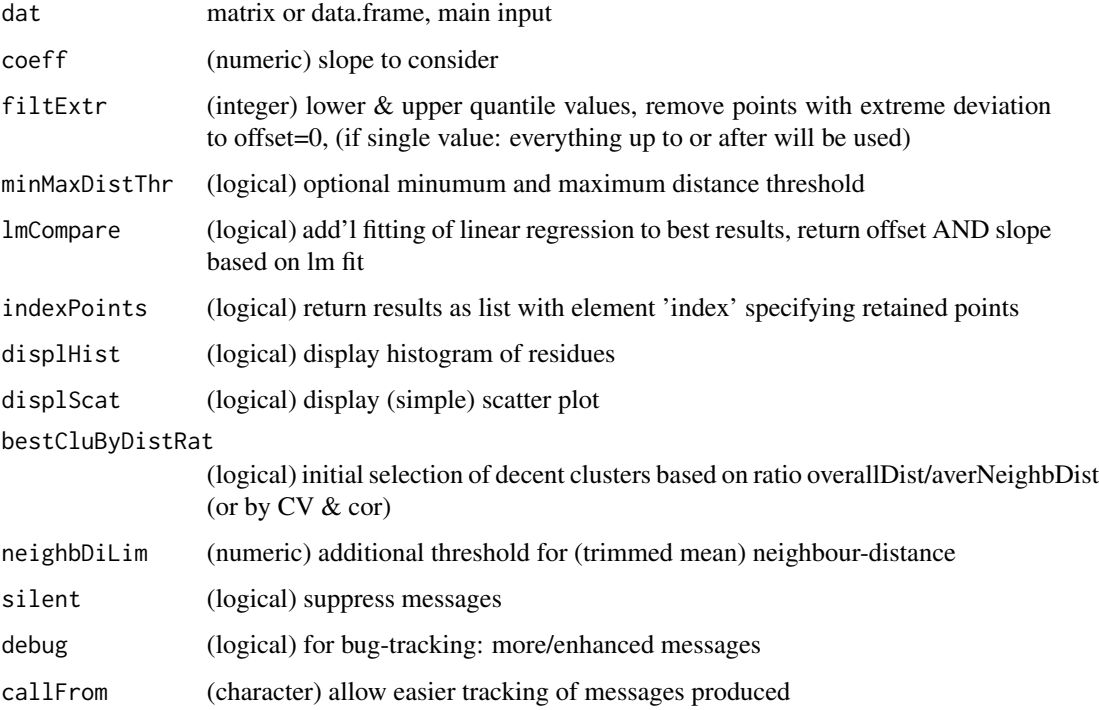

## Value

This functions returns a matrix of line-characteristics (or if indexPoints is TRUE then list (linecharacteristics & index & lm-results)

# See Also

[lm](#page-0-0)

```
set.seed(2016); ra1 <- runif(300)
dat1 <- cbind(x=round(c(1:100+ra1[1:100]/5,4*ra1[1:50]),1),
 y=round(c(1:100+ra1[101:200]/5, 4*ra1[101:150]), 1))
(li1 <- searchLinesAtGivenSlope(dat1, coeff=1))
```
simpleFragFig *Simple figure showing line from start- to end-sites of edges (or fragments) defined by their start- and end-sites* simpleFragFig *draws figure showing start- and end-sites of edges (or fragments)*

## Description

Simple figure showing line from start- to end-sites of edges (or fragments) defined by their startand end-sites

simpleFragFig draws figure showing start- and end-sites of edges (or fragments)

#### Usage

```
simpleFragFig(
  frag,
  fullSize = NULL,
  sortByHead = TRUE,
 useTit = NULL,useCol = NULL,display = TRUE,
 useCex = 0.7)
```
## Arguments

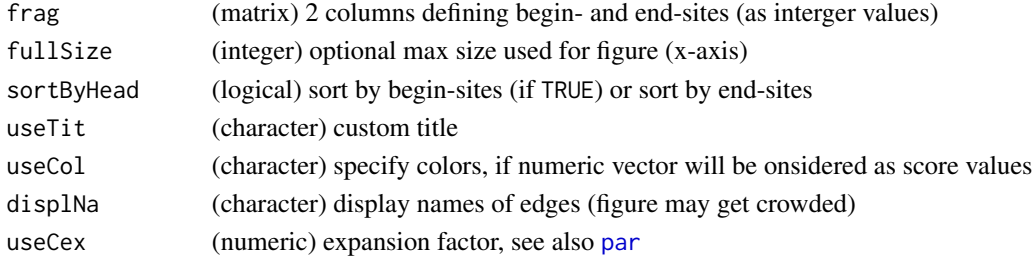

#### Value

matrix with mean values

## See Also

[buildTree](#page-77-0), [countSameStartEnd](#page-116-0), [contribToContigPerFrag](#page-107-0),

```
frag2 <- cbind(beg=c(2,3,7,13,13,15,7,9,7, 3,7,5,7,3),end=c(6,12,8,18,20,20,19,12,12, 4,12,7,12,4))
rownames(frag2) <- c("A","E","B","C","D","F","H","G","I", "J","K","L","M","N")
simpleFragFig(frag2,fullSize=21,sortByHead=TRUE)
buildTree(frag2)
```
This function runs 2-factorial Anova on a single line of data (using [aov](#page-0-0) from package stats) using a model with two factors (without factor-interaction) and extracts the correpsonding p-value.

#### Usage

```
singleLineAnova(
  dat,
  fac1,
  fac2,
  inclInteraction = TRUE,
  silent = FALSE,
  debug = FALSE,
  callFrom = NULL
\mathcal{L}
```
# Arguments

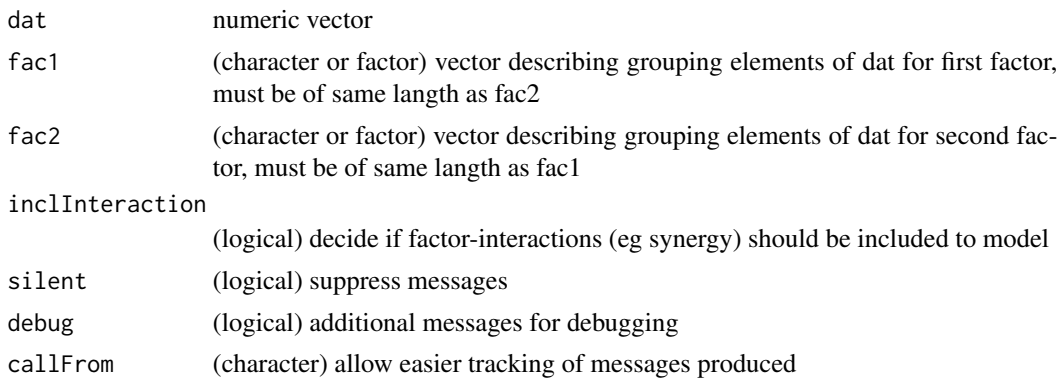

#### Value

This function returns the (uncorrected) p for factor ' $Pr(\ge F)$ ' (see [aov](#page-0-0))

# See Also

[aov](#page-0-0), [anova](#page-0-0); for repeated tests using the package [limma](https://bioconductor.org/packages/release/bioc/html/limma.html) including [lmFit](#page-0-0) and eBayes see [test2factLimma](#page-250-0)

# Examples

set.seed(2012); dat  $\le$ - round(runif(8),1) singleLineAnova(dat, gl(2,4),rep(1:2,4))

```
sortBy2CategorAnd1IntCol
```
*Sort matrix by two categorical and one integer columns*

## Description

This function sorts matrix 'mat' subsequently by categorical and numerical columns of 'mat', ie lines with identical values for categor are sorted by numeric value.

#### Usage

```
sortBy2CategorAnd1IntCol(
  mat,
  categCol,
  numCol,
  findNeighb = TRUE,
  decreasing = FALSE,
  silent = FALSE,
  debug = FALSE,
  callFrom = NULL
)
```
#### Arguments

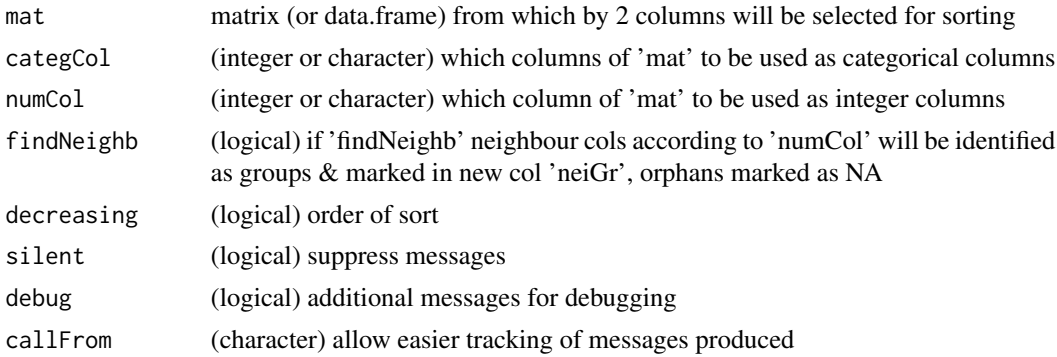

## Value

This function returns a sorted matrix (same dimensions as 'mat')

```
mat <- cbind(aa=letters[c(3,rep(7:8,3:4),4,4:6,7)],bb=LETTERS[rep(1:5,c(1,3,4,4,1))],
  nu=c(23:21,23,21,22,18:12))
mat[c(3:5,1:2,6:9,13:10),]
sortBy2CategorAnd1IntCol(mat,cate=c("bb","aa"),num="nu",findN=FALSE,decr=TRUE)
sortBy2CategorAnd1IntCol(mat,cate=c("bb","aa"),num="nu",findN=TRUE,decr=FALSE)
```
The aim of this function is to count the number of occurances of words when comaring separate vectors  $(x, y \text{ and } z)$  or from a list (given as x) and to give an output sorted by their frequency. The output lists the various values/words by their frequency, the names of the resulting list-elements indicate number of times the values/words were found repeated.

#### Usage

```
sortByNRepeated(
  x,
 y = NULL,z = NULL,filterIntraRep = TRUE,
  silent = TRUE,
  debug = FALSE,
  callFrom = NULL
\lambda
```
### Arguments

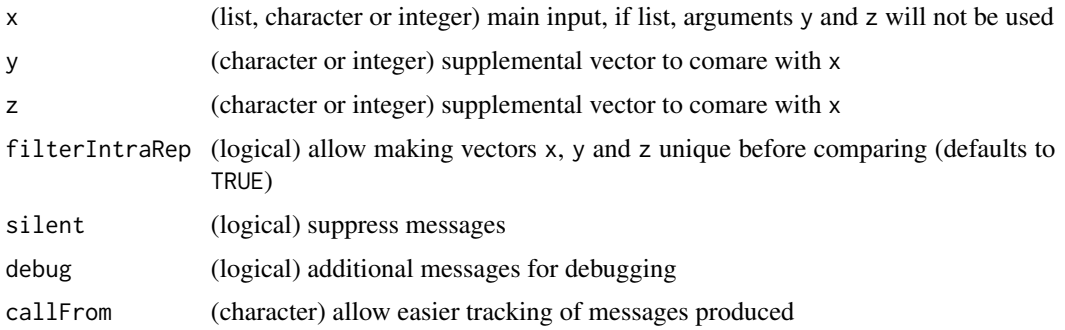

## Details

In order to compare the frquency of values/words between separate vectors or vectors within a list, it is necessary that these have been made unique before calling this function or using filterIntraRep=TRUE.

In case the input is given as list  $(in x)$ , there is no restriction to the number of vectors to be compared. With very long lists, however, the computational effort incerases (like it does when using table)

#### Value

This function returns a list sorted by number of occurances. The names of the list indicate the number of repeats.

# See Also

[table](#page-0-0), [replicateStructure](#page-218-0)

#### Examples

```
sortByNRepeated(x=LETTERS[1:11], y=LETTERS[3:13], z=LETTERS[6:12])
sortByNRepeated(x=LETTERS[1:11], y=LETTERS[c(3:13,5:4)], z=LETTERS[6:12])
```
stableMode *Estimate mode (most frequent value)*

## Description

Estimate mode, ie most frequent value. In case of continuous numeric data, the most frequent values may not be the most frequently repeated exact term. This function offers various approches to estimate the mode of a numeric vector. Besides, it can also be used to identify the most frequentexact term (in this case also from character vectors).

## Usage

```
stableMode(
  x,
  method = "density",finiteOnly = TRUE,
  bandw = NULL,rangeSign = 1:6,
  silent = FALSE,
  callFrom = NULL,
  debug = FALSE
\mathcal{E}
```
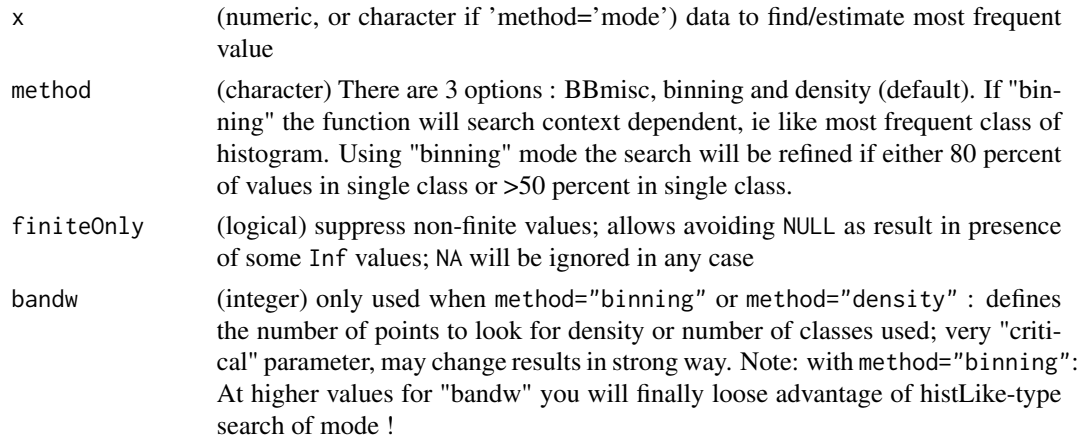

#### standard W 245

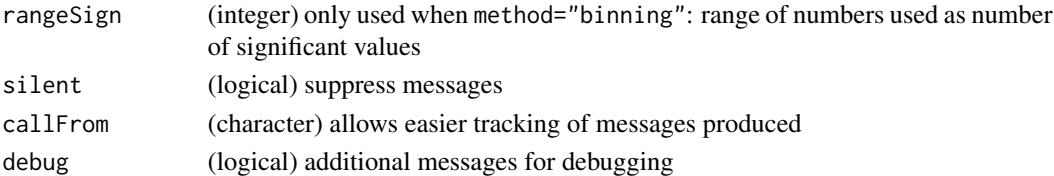

#### Details

The argument method allows to choose among (so far) 4 different methods available. If "density" is chosen, the most dense region of sqrt(n) values will be chosen; if "binning", the data will be binned (like in histograms) via rounding to a user-defined number of significant values ("rangeSign"). If method is set to "[BBmisc](https://CRAN.R-project.org/package=BBmisc)", the function computeMode() from package BBmisc will be used. If "mode" is chosen, the first most frequently occuring (exact) value will be returned, if "allModes", all ties will be returned. This last mode also works with character input.

#### Value

This function returns a numeric vector with value of mode, the name of the value indicates it's position

## See Also

computeMode() in package [BBmisc](https://CRAN.R-project.org/package=BBmisc)

## Examples

```
set.seed(2012); dat <- round(c(rnorm(50), runif(100)),3)
stableMode(dat)
```
standardW *Standardize (scale) data*

## Description

This functions work similar to [scale](#page-0-0), however, it evaluates the entire input and not column-wise (and independeltly as scale does). With Standarizing we speak of transforming the data to end up with mean=O and sd=1. Furthermore, in case of 3-dim arrays, this function returns also an object with the same dimensions as the input.

## Usage

```
standardW(
  mat,
 byColumn = FALSE,
  na.rm = TRUE,silent = FALSE,
  debug = FALSE,callFrom = NULL
)
```
## Arguments

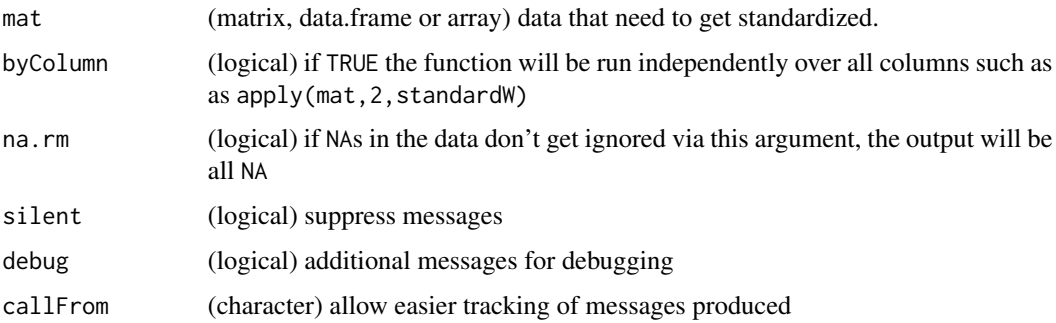

# Value

This functions retruns a vector of rescaled data (in dimensions as input)

## See Also

[scale](#page-0-0)

# Examples

```
dat <- matrix(2*round(runif(100),2), ncol=4)
mean(dat); sd(dat)
dat2 <- standardW(dat)
apply(dat2, 2, sd)
summary(dat2)
dat3 <- standardW(dat, byColumn=TRUE)
apply(dat2, 2, sd)
```

```
summary(dat2)
mean(dat2); sd(dat2)
```
stdErrMedBoot *Standard eror of median by boot-strap*

# Description

stdErrMedBoot estimate standard eror of median by boot-strap approach. Note: requires package [boot](https://CRAN.R-project.org/package=boot)

## Usage

stdErrMedBoot(x, nBoot = 99)

## summarizeCols 247

#### Arguments

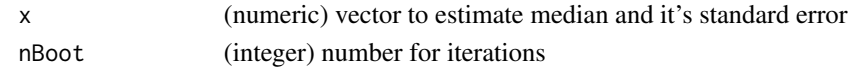

## Value

This function returns a (numeric) vector with estimated standard error

# See Also

[boot](#page-0-0)

## Examples

```
set.seed(2014); ra1 <- c(rnorm(9,2,1),runif(8,1,2))
rat1 <- ratioAllComb(ra1[1:9],ra1[10:17])
median(rat1); stdErrMedBoot(rat1)
```
summarizeCols *Summarize columns (as median,mean,min,last or other methods)*

# Description

summarizeCols summarizes all columns of matrix (or data.frame). In case of text-columns the sorted middle (~median) will be given, unless 'maxLast', 'minLast', 'maxLast','maxAbsLast' or 'minLast' .. consider only last column of 'matr' : choose from all columns the line where (max of) last col is at min; 'medianComplete' or 'meanComplete' consideres only lines/rows where no NA occur (NA have influence other columns !)

#### Usage

```
summarizeCols(
 matr,
 meth = "median",
 silent = FALSE,
 debug = FALSE,
  callFrom = NULL
)
```
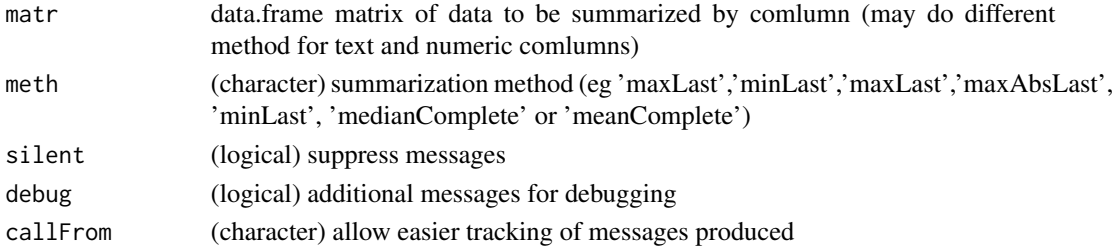

## Value

vector with summary for each column

## See Also

rowMeans in [colSums](#page-0-0)

## Examples

```
t1 <- matrix(round(runif(30,1,9)), nc=3); rownames(t1) <- letters[c(1:5,3:4,6:4)]
summarizeCols(t1, me="median")
t(sapply(by(t1,rownames(t1), function(x) x), summarizeCols,me="maxLast"))
t3 <- data.frame(ref=rep(11:15,3), tx=letters[1:15],
 matrix(round(runif(30,-3,2),1), ncol=2), stringsAsFactors=FALSE)
by(t3, t3[, 1], function(x) x)
t(sapply(by(t3,t3[,1], function(x) x), summarizeCols,me="maxAbsLast"))
```
sumNAperGroup *Count number of NAs per sub-set of columns*

## Description

This function will count the number of NAs per group (defined by argument grp) while summing over all lines of a matrix or data.frame. The row-position has no influence on the counting. Using the argument asRelative=TRUE the result will be given as (average) number of NAs per row and group.

### Usage

```
sumNAperGroup(
  x,
  grp,
  asRelative = FALSE,
  silent = FALSE,
  debug = FALSE,
  callFrom = NULL
\lambda
```
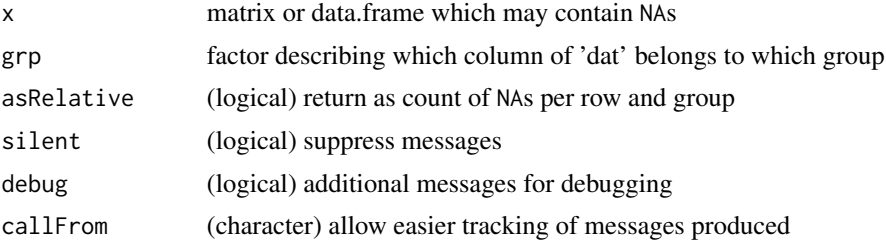

#### sysDate 249

# Value

This function returns an integer vector with count of NAs per group

#### See Also

[NA](#page-0-0), filter NAs by line [presenceFilt](#page-199-0)

## Examples

```
mat < -matrix(1:25, node=5)mat[lower.tri(mat)] <- NA
sumNAperGroup(mat, rep(1:2,c(3,2)))
sumNAperGroup(mat, rep(1:2,c(3,2)), asRelative=TRUE)
```
sysDate *System-date (compressed format)*

### Description

This function returns current date (based on Sys.Date) in different format options.

#### Usage

sysDate(style = "univ1")

## Arguments

style (character) choose style (default 'univ1' for very compact style)

# Details

Multiple options for formatting exist : 'univ1' or 'wr' ... (default) compact sytle using day, first  $3$ letters of English name of month (lowercaps) and last 2 letters of year as ddmmmyy, eg 14jun21

'univ2' ... as ddMmmyy, eg 14Jun21

```
'univ3' ... as ddMonthyyyy, eg 14June2021
```
'univ4' ... as ddmonthyyyy, eg 14june2021

'univ5' ... as yyyy-mm-dd (output of Sys.Date()), eg 2021-06-14

'univ6' ... as yyyy-number of day (in year), eg 2021-165

'local1' ... compact sytle using day, first 3 letters of current locale name of month (not necessarily unique !) and last 2 letters of year as ddmmmyy, eg 14jui21

'local2' ... as ddMmmyy, month based on current locale (not necessarily unique !), eg 14Jui21

'local3' ... as ddMonthyyyy, month based on current locale , eg 14Juin2021

'local4' ... as ddmonthyyyy, month based on current locale , eg 14juin2021

'local5' ... as dd-month-yyyy, month based on current locale , eg 14-juin-2021

'local6' ... as yyyymonthddd, month based on current locale , eg 2021juin14

# Value

character vector with formatted date

# See Also

[date](#page-0-0), Sys.Date and [Sys.time](#page-0-0),

# Examples

sysDate()

tableToPlot *Print matrix-content as plot*

# Description

This function prints all columns of matrix in plotting region for easier inclusion to reports (default values are set to work for output as A4-sized pdf). It was made for integrating listings of text to graphical output to devices like png, jpeg or pdf.

## Usage

```
tableToPlot(
 matr,
  colPos = c(0.05, 0.35, 0.41, 0.56),
 useCex = 0.7,
 useAdj = c(0, 1, 1, 0),
  titOffS = 0,
  useCol = 1,
  silent = FALSE,
  callFrom = NULL
\mathcal{L}
```
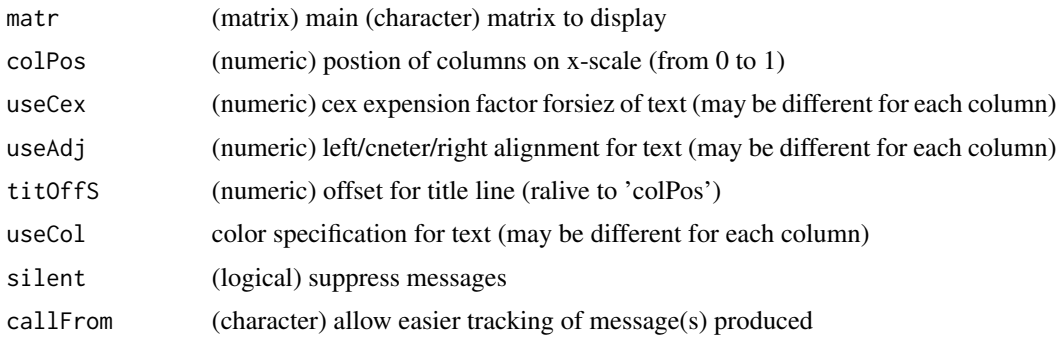

#### test2factLimma 251

#### Details

This function was initially designed for listings with small/medium 1st col (eg couner or index), 2nd & 3rd col small and long 3rd col (like file paths). Obviously, the final number of lines one can pack and still read correctly into the graphical output depends on the size of the device (on a pdf of size A4 one can pack up to apr. 11O lines). Of ourse, [Sweave](#page-0-0), combined with LaTeX, provides a powerful alternative for wrapping text to pdf-output (and further combining text and graphics). Note: The final result on pdf devices may vary depending on screen-size (ie with of current device), the parameters 'colPos' and 'titOffS' may need some refinements. Note: In view of typical page/figure layouts like A4, the plotting region will be split to avoid too wide spacing between rows with less than 30 rows.

#### Value

This function returns NULL (no R-object returned), print 'plot' in current device only

## See Also

[Sweave](#page-0-0) for more flexible framework

## Examples

```
## as example let's make a listing of file-names and associated parameters in current directory
mat < -dir()mat <- cbind(no=1:length(mat),fileName=mat,mode=file.mode(mat),
  si=round(file.size(mat)/1024),path=getwd())
## Now, we wrap all text into a figure (which could be saved as jpg, pdf etc)
tableToPlot(mat[,-1],colPos=c(0.01,0.4,0.46,0.6),titOffS=c(0.05,-0.03,-0.01,0.06))
tableToPlot(mat,colPos=c(0,0.16,0.36,0.42,0.75),useAdj=0.5,titOffS=c(-0.01,0,-0.01,0,-0.1))
```
<span id="page-250-0"></span>test2factLimma *2-factorial limma-style t-test*

## Description

The aim of this function is to provide convenient acces to two-factorial (linear) testing withing the framework of [makeMAList](#page-160-0) including the emprical Bayes shrinkage. The input data 'datMatr' which should already be organized as limma-type MAList, eg using using [makeMAList](#page-160-0). Note: This function uses the Bioconductor package [limma.](https://bioconductor.org/packages/release/bioc/html/limma.html)

## Usage

```
test2factLimma(
  datMatr,
  fac1,
  fac2,
  testSynerg = TRUE,
  testOrientation = "=',
  addResults = c("lfdr", "FDR", "Mval", "means"),
```

```
addGenes = NULL,
silent = FALSE,
callFrom = NULL,
debug = FALSE
```
### Arguments

)

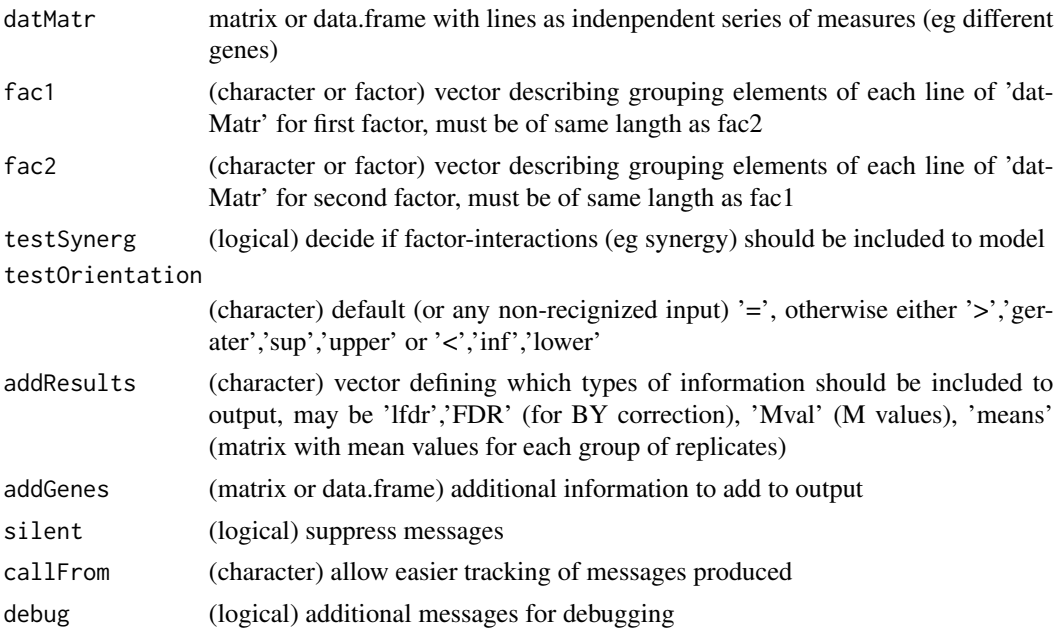

# Value

This function returns an object of class "MArrayLM" (from limma) containing/enriched by the testing results

## See Also

[makeMAList](#page-160-0), single line testing [lmFit](#page-0-0) and the eBayes-family of functions in package [limma](https://bioconductor.org/packages/release/bioc/html/limma.html)

```
set.seed(2014)
dat0 <- rnorm(30) + rep(c(10,15,19,20),c(9,8,7,6))
fa <- factor(rep(letters[1:4],c(9,8,7,6)))
dat2 <- data.frame(facA=rep(c("-","A","-","A"), c(9,8,7,6)),
  facB= rep(c("-","-","B","B"), c(9,8,7,6)), dat1=dat0, dat2=runif(30))
grpNa <- sub("-","",sub("\\.","", apply(dat2[,1:2], 1, paste, collapse="")))
test2f <- test2factLimma(t(dat2[,3:4]), dat2$facA, dat2$facB, testS=FALSE)
test2f
# Now you can easily summarize results using topTable from limma
if(requireNamespace("limma", quietly=TRUE)) {
  library(limma)
```
```
topTable(test2f, coef=1, n=5)
topTable(test2f, coef=2, n=5) }
```
transpGraySca *Make single vector gray-gradient*

# Description

This function helps making gray-gradients. Note : The resulting color gradient does not seem linear to the human eye, you may try [gray.colors](#page-0-0) instead

# Usage

```
transpGraySca(startGray = 0.2, endGrey = 0.8, nSteps = 5, transp = 0.3)
```
# Arguments

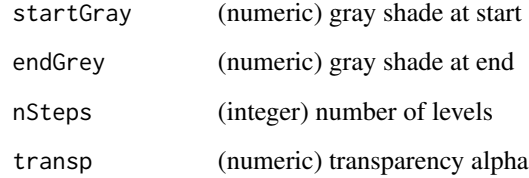

# Value

character vector (of same length as x) with color encoding

# See Also

[gray.colors](#page-0-0)

# Examples

```
layout(1:2)
col1 <- transpGraySca(0.8,0.3,7,0.9)
pie(rep(1,length(col1)), col=col1, main="from transpGraySca")
col2 <- gray.colors(7,0.9,0.3,alph=0.9)
pie(rep(1,length(col2)), col=col2, main="from gray.colors")
```
<span id="page-253-0"></span>treatTxtDuplicates *Locate duplicates in text and make non-redundant*

#### Description

treatTxtDuplicates locates duplictes in character-vector 'x' and return list (length=3) : with \$init (initial), \$nRed .. non-redundant text by adding number at end or beginning, and \$nrLst .. list-version with indexes per unique entry. Note : NAs (if multiple) will be renamed to NA\_1, NA\_2

#### Usage

```
treatTxtDuplicates(
  x,
 atEnd = TRUE,
  sep = ",
  onlyCorrectToUnique = FALSE,
  silent = FALSE,
  debug = FALSE,callFrom = NULL
\mathcal{L}
```
# Arguments

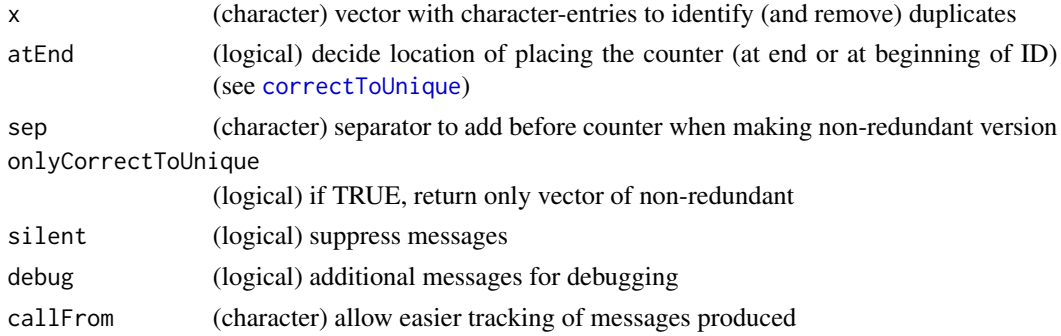

#### Value

list with \$init, \$nRed, \$nrLst

# See Also

For simple correction use [correctToUnique](#page-113-0)

# Examples

```
treatTxtDuplicates(c("li0",NA,rep(c("li2","li3"),2)))
correctToUnique(c("li0",NA,rep(c("li2","li3"),2)))
```
<span id="page-254-1"></span><span id="page-254-0"></span>

# Description

triCoord gets pairwise combinations for 'n' elements; returns matrix with  $x \& y$  coordinates to form all pairwise groups for 1:n elements

# Usage

triCoord(n, side = "upper")

# Arguments

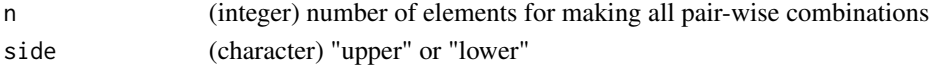

# Value

2-column matrix wiyh indexes for all pairwise combnations of 1:n

# See Also

[lower.tri](#page-0-0) or upper.tri, simpler version [upperMaCoord](#page-259-0)

# Examples

triCoord(4)

trimRedundText *Trim redundant text*

# Description

This function allows trimming/removing redundant text-fragments (redundant from head or tail) out of character vector 'txt'.

# Usage

```
trimRedundText(
  txt,
  minNchar = 1,
  side = "both",
  spaceElim = FALSE,
  silent = TRUE,
 callFrom = NULL,
  debug = FALSE
)
```
#### Arguments

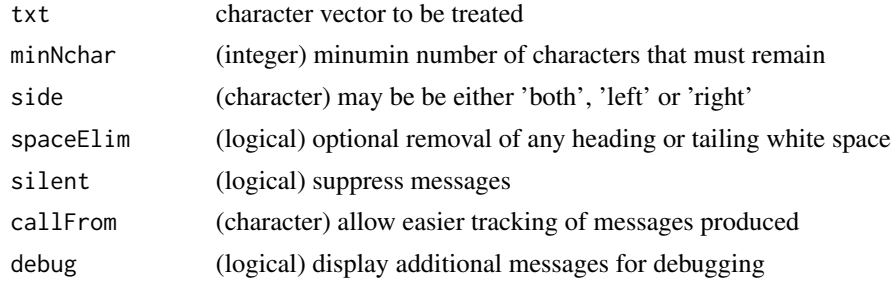

# Value

This function returns a modified character vector

# See Also

Inverse : Find/keep common text [keepCommonText](#page-150-0); you may also look for related functions in package [stringr](https://CRAN.R-project.org/package=stringr)

# Examples

```
txt1 <- c("abcd_ccc","bcd_ccc","cde_ccc")
trimRedundText(txt1, side="right") # trim from right
txt2 <- c("ddd_ab","ddd_bcd","ddd_cde")
trimRedundText(txt2, side="left") # trim from left
```
tTestAllVal *t.test on all individual values against all other values*

# Description

Run t.test on each indiv value of x against all its neighbours (=remaining values of same vector) in order to test if tis value is likely to belong to vector x. This represents a repeated leave-one-out testing. Mutiple choices for multiple testing correction are available.

#### Usage

```
tTestAllVal(
  x,
  alpha = 0.05,
  alternative = "two.sided",
  p.addj = NULL,silent = FALSE,
  debug = FALSE,
  callFrom = NULL
)
```
<span id="page-255-0"></span>

# <span id="page-256-0"></span>unifyEnumerator 257

#### **Arguments**

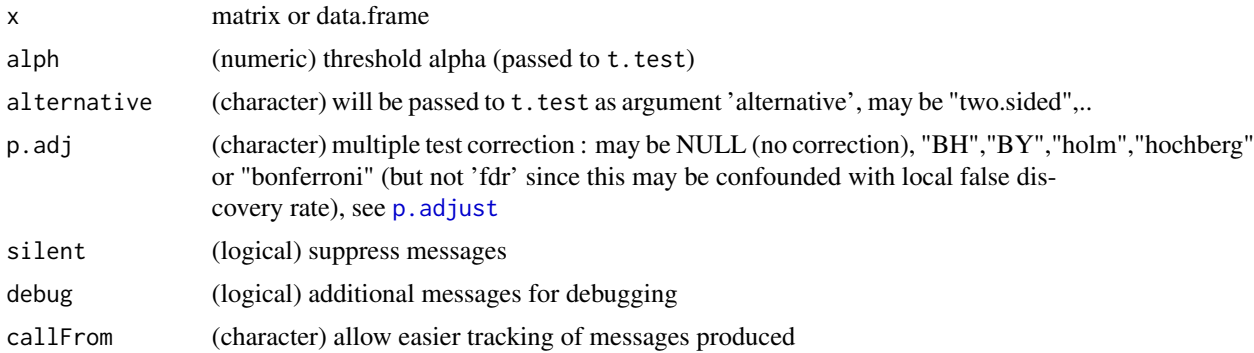

#### Value

This function returns a numeric vector with p-values or FDR (depending on argument p.adj)

#### See Also

[t.test](#page-0-0), [p.adjust](#page-0-0)

# Examples

```
set.seed(2016); x1 <- rnorm(100)
allTests1 <- tTestAllVal(x1)
hist(allTests1,breaks="FD")
```
unifyEnumerator *Unify Enumerators*

#### Description

The aim of this function is to provide help in automatically harmonizing enumerators at the end of sample-names. When data have same grouped setup/design, many times this is reflected in their names, eg 'A\_sample1', 'A\_sample2' and 'B\_sample1'. However, human operators may use multiple similar (but not identical) ways of expressing the same meanin, eg writng 'A\_Samp\_1'. This function allows testing a panel of different extensions of enumerators and (if recognized) to replace them by a user-defined standard text/enumerator. Please note that the more recent function [rmEnumeratorName](#page-222-0) offers better/more flexible options.

# Usage

unifyEnumerator(

```
x,
refSep = "-"baseSep = c(" \ \', " \ \' \' , " \ \'.", "
suplEnu = c("Repl", "Rep", "R", "Number", "No", "Sample", "Samp"),
```

```
stringentMatch = TRUE,
  silent = FALSE,
 debug = FALSE,
 callFrom = NULL
)
```
#### Arguments

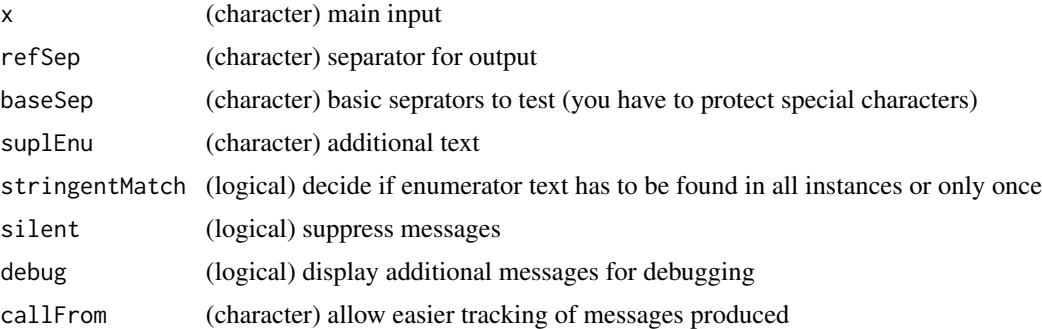

#### Details

This function has been developed for matching series of the same samples passing in parallel through different evaluation software (see R package wrProteo). The way human operators may name things may easily leave room for surprises and this function allows testing only a limited number of common ways of writing. Thus, in any case, the user is advised to inspect the results by eye and - if needed- to adjust the parameters.

Basically enumerator separators can be constructed by combing a base-separator baseSep (like '-', '\_' etc) and an enumerator-abbreviation suplEnu. Then, all possible combinations will be tested if they occur in the text x. Furthermore, the text searched has to be followd by on or multiple digts at the end of text-entry (decimal comma-separators etc are not allowed). Thus, if there is other 'free text' following to the right after the enumerator-text this function will not find any enumerators to replace.

The argument stringentMatch allows defining if this text has to be found in all text-entries of x or just one of them. Whe using stringentMatch=FALSE there is risk that other text not meant to design enumerators may be picked up and modified.

Please note, that with large data-sets (ie many columns) testing/checking a larger panel of enumeratorabreviations may result in slower performance. In cases of larger data-sets it may be more effective to first study the data and then run simple subsitions using sub targeted for this very case.

#### Value

This function returns a character vector of same length as input x, with it's content as adjusted enumerators

#### See Also

[rmEnumeratorName](#page-222-0) for better/more flexible options; [grep](#page-0-0) or sub(), etc if exact and consistent patterns are known

# <span id="page-258-0"></span>uniqCountReport 259

# Examples

```
unifyEnumerator(c("ab-1","ab-2","c-3"))
unifyEnumerator(c("ab-R1","ab-R2","c-R3"))
unifyEnumerator(c("ab-1","c3-2","dR3"), strin=FALSE);
```
uniqCountReport *Report number of unique and redundant elements (optional figure)*

# Description

Make report about number of unique and redundant elements of vector 'dat'. Note : fairly slow for long vectors !!

# Usage

```
uniqCountReport(
  dat,
  frL = NULL,plotDispl = FALSE,
  tit = NULL,col = NULL,radius = 0.9,
  sizeTo = NULL,
 clockwise = FALSE,
  silent = FALSE,
 debug = FALSE,
  callFrom = NULL
)
```
# Arguments

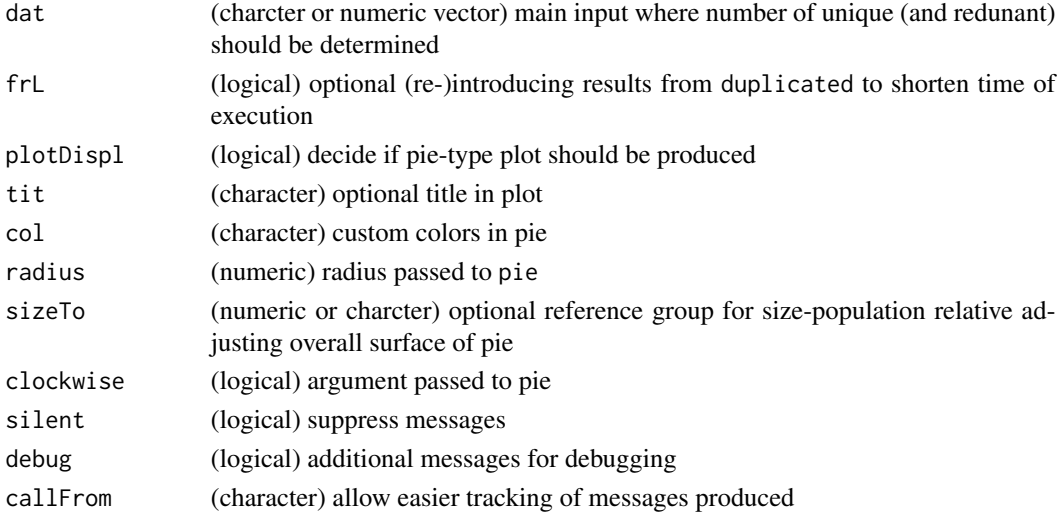

# Value

vector with counts of n (total), nUnique (wo any repeated), nHasRepeated (first of repeated), nRedundant), optional figure

# See Also

[correctToUnique](#page-113-0), [unique](#page-0-0)

# Examples

```
layout(1:2)
uniqCountReport(rep(1:7,1:7),plot=TRUE)
uniqCountReport(rep(1:3,1:3),plot=TRUE,sizeTo=rep(1:7,1:7))
```
<span id="page-259-0"></span>upperMaCoord *(upper) pairwise x,y combinations*

# Description

upperMaCoord gets pairwise combinations for 'n' elements; return matrix with x  $\&$  y coordinates to form all pairwise groups for n elements. But no distinction of 'upper' or 'lower' possible like in [triCoord](#page-254-0)

#### Usage

upperMaCoord(n)

# Arguments

n (integer) number of elements for making all pair-wise combinations

# Value

2-column matrix wiyh indexes for all pairwise combnations of 1:n

# See Also

[lower.tri](#page-0-0), more evolved version [triCoord](#page-254-0)

# Examples

upperMaCoord(4)

<span id="page-259-1"></span>

<span id="page-260-0"></span>

#### Description

withinRefRange checks which values of numeric vector 'x' are within range +/- 'fa' x 'ref' (ie within range of reference).

# Usage

```
withinRefRange(x, fa, ref = NULL, absRef = TRUE, asInd = FALSE)
```
# Arguments

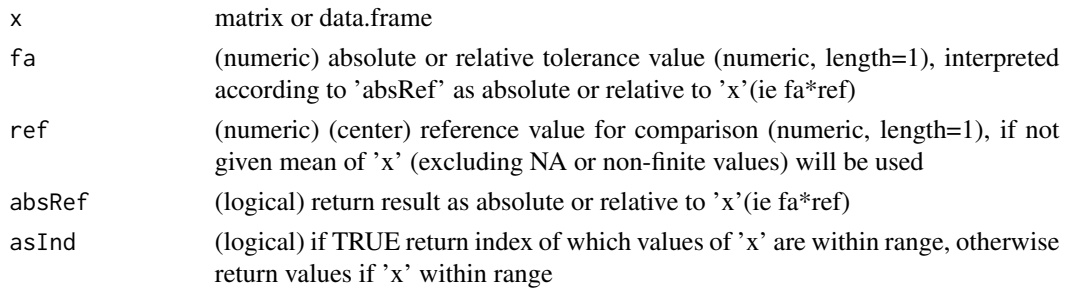

#### Value

numeric vector (containing only the values within range of reference)

#### Examples

```
## within 2.5 +/- 0.7
withinRefRange(-5:6,fa=0.7,ref=2.5)
## within 2.5 +/- (0.7*2.5)
withinRefRange(-5:6,fa=0.7,ref=2.5,absRef=FALSE)
```
writeCsv *Write (and convert) csv files*

#### Description

This functions is absed on write.csv allows for more options when writing data into csv-files. The main input may be gven as R-object or read from file 'input'. Then, one can (re-)write using specified conversions. An optional filter to select columns (column-name specified via 'filterCol') is available. The output may be simultaneaously written to multiple formats, as specified in 'expTy', tabulation characters may be converted to avoid accidentally split/shift text to multiple columns. Note: Mixing '.' and ',' as comma separators via text-columns or fused text&data may cause problems lateron, though.

# Usage

```
writeCsv(
  input,
  inPutFi = NULL,expTy = c("Eur", "US"),imporTy = "Eur",
  filename = NULL,
  quote = FALSE,
  filterCol = NULL,
  replMatr = NULL,
  returnOut = FALSE,
  SYLKprevent = TRUE,
 digits = 22,
  silent = FALSE,
 debug = FALSE,
  callFrom = NULL
)
```
# Arguments

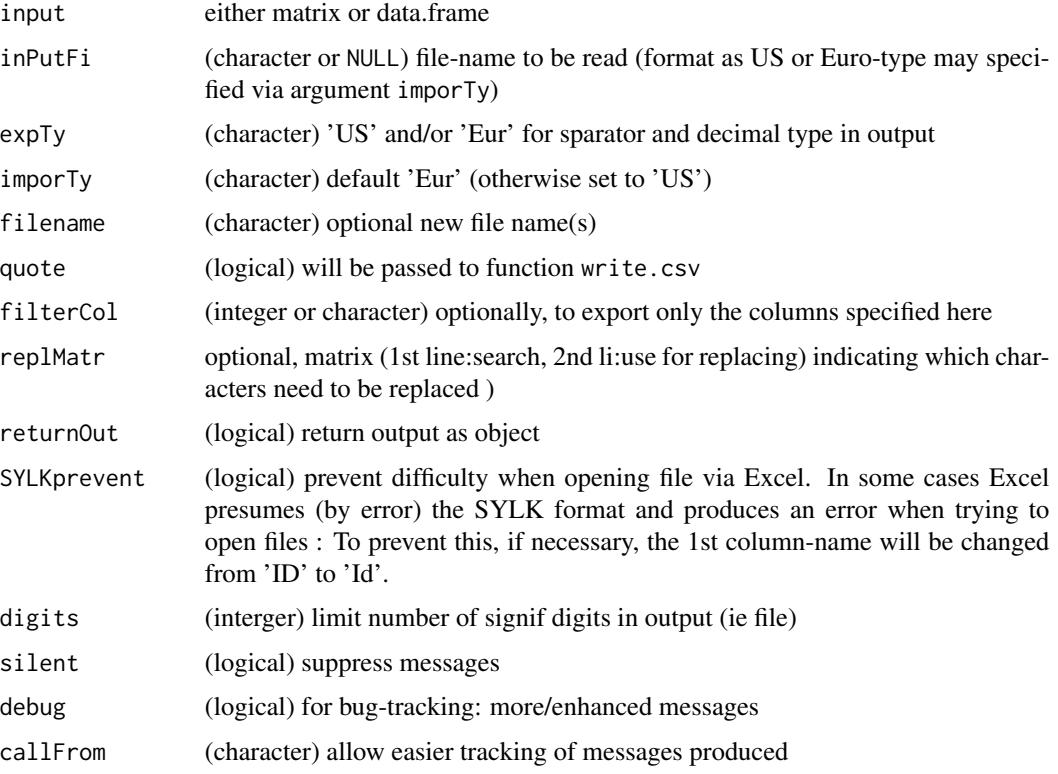

### Value

This function writes a file to disk and returns NULL unless returnOut=TRUE

# <span id="page-262-0"></span>XYToDiffPpm 263

# See Also

write.csv in [write.table](#page-0-0), batch reading using this package [readCsvBatch](#page-207-0)

#### Examples

```
dat1 <- data.frame(ini=letters[1:5],x1=1:5,x2=11:15,t1=c("10,10","20.20","11,11","21,21","33.33"),
  t2=c("10,11","20.21","kl;kl","az,az","ze.ze"))
fiNa <- file.path(tempdir(), paste("test",1:2,".csv",sep=""))
writeCsv(dat1, filename=fiNa[1])
dir(path=tempdir(), pattern="cs")
(writeCsv(dat1, replM=rbind(bad=c(";",","), replBy="__"), expTy=c("Eur"),
  returnOut=TRUE, filename=fiNa[2]))
```
# XYToDiffPpm *Express difference as ppm*

# Description

This function transforms offset (pariwise-difference) between 'x'  $\&$  'y' to ppm (as normalized difference ppm, parts per million, ie  $(x-y)/y$ ). This type of expressiong differences is used eg in mass-spectrometry.

# Usage

XYToDiffPpm(x, y, nSign = NULL, silent = FALSE, debug = FALSE, callFrom = NULL)

#### **Arguments**

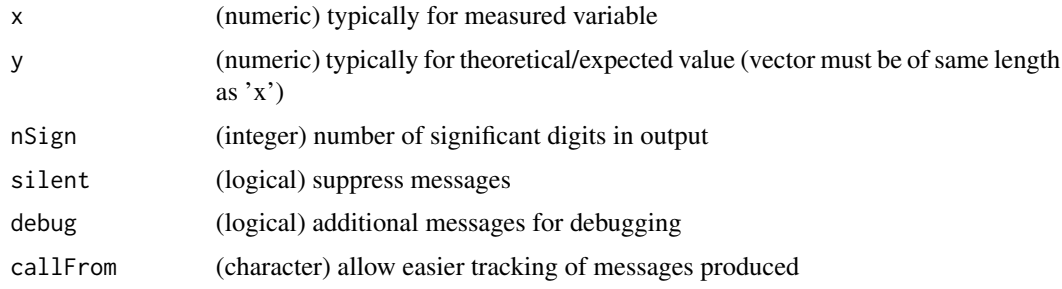

# Value

This function returns a numeric vector of (ratio-) ppm values

# See Also

[ratioToPpm](#page-206-0) for classical ppm

# Examples

```
set.seed(2017); aa <- runif(10,50,900)
cbind(x=aa,y=aa+1e-3,ppm=XYToDiffPpm(aa,aa+1e-3,nSign=4))
```
# **Index**

∗ character pasteC, [199](#page-198-0) .addLetterWoLast, [7](#page-6-0) .allRatioMatr1to2, [8](#page-7-0) .allRatios, [9](#page-8-0) .arrLstMean, [9](#page-8-0) .arrLstSEM, [10](#page-9-0) .asDF2, [11](#page-10-0) .breakInSer, [12](#page-11-0) .bringToCtr, [13](#page-12-0) .checkArgNa, [13](#page-12-0) .checkConsistentArrList, [14](#page-13-0) .checkConvt2Vect, [15](#page-14-0) .checkFactor, [16](#page-15-0) .checkFileNameExtensions, [17](#page-16-0) .checkLegendLoc, [17](#page-16-0) .checkLmConfInt, [18](#page-17-0) .checkRegrArguments, [19](#page-18-0) .chooseGrpCol, [19](#page-18-0) .combineListAnnot, [20](#page-19-0) .compareByDiff, [21](#page-20-0) .compareByLogRatio, [22](#page-21-0) .compareByPPM, [22](#page-21-0) .complCols, [23](#page-22-0) .composeCallName, [24](#page-23-0) .convertMatrToNum, [25](#page-24-0) .convertNa, [25](#page-24-0) .corDuplItemsByIncrem, [26](#page-25-0) .cutAtSearch, [27](#page-26-0) .cutStr, [28](#page-27-0) .datSlope, [28](#page-27-0) .extrNAneighb, [29](#page-28-0) .extrNumHeadingCap, [30](#page-29-0) .extrNumHeadingSepChar, [31](#page-30-0) .filtSize, [33](#page-32-0) .filterNetw, [31](#page-30-0) .filterSw, [32](#page-31-0) .findBorderOverlaps, [34](#page-33-0) .firstMin, [35](#page-34-0)

.fuse2ArrBy2ndDim, [35](#page-34-0) .getAmean, [36](#page-35-0) .getAmean2, [37](#page-36-0) .getMvalue2, [37](#page-36-0) .growTree, [38](#page-37-0) .insp1dimByClustering, [39](#page-38-0) .inspectHeader, [40](#page-39-0) .keepCenter1d, [41](#page-40-0) .keepFiniteCol, [42](#page-41-0) .mayBeNum, [43](#page-42-0) .medianSpecGrp, [43](#page-42-0) .mergeMatrices, [44](#page-43-0) .minDif, [45](#page-44-0) .neigbDis, [46](#page-45-0) .normConstSlope, [48](#page-47-0) .normalize, [47](#page-46-0) .offCenter, [49](#page-48-0) .pasteCols, [49](#page-48-0) .plotCountPie, [50](#page-49-0) .plusLowerCaps, [51](#page-50-0) .predRes, [52](#page-51-0) .raiseColLowest, [52](#page-51-0) .removeCol, [53](#page-52-0) .removeEmptyCol, [54](#page-53-0) .replSpecChar, [55](#page-54-0) .retain1stPart, [56](#page-55-0) .rowGrpCV, [56](#page-55-0) .rowGrpMeans, [57](#page-56-0) .rowGrpSds, [58](#page-57-0) .rowGrpSums, [58](#page-57-0) .rowNorm, [59](#page-58-0) .rowNormFact, [60](#page-59-0) .scale01, [62](#page-61-0) .scaleSpecGrp, [62](#page-61-0) .scaleXY, [63](#page-62-0) .seqCutStr, [64](#page-63-0) .setLowestTo, [65](#page-64-0) .sortMid, [65](#page-64-0) .stackArray, [66](#page-65-0)

```
.summarizeCols, 67
.trimFromEnd, 68
.trimFromStart, 68
.trimLeft, 69
.trimRight, 70
.uniqueWName, 71
.vector2Matr, 72
addBeforFileExtension, 72
adjBy2ptReg, 73, 190, 191, 215, 216, 233
adjustUnitPrefix, 74
anova, 241
aov, 241
append, 19, 29, 76
appendNR, 75
array, 36, 194
arrayCV, 57–59, 76, 222, 227
as.data.frame, 12
asSepList, 77, 198
boot, 92, 231, 247
buildTree, 38, 78, 108, 117, 240
cbind, 80, 135, 158, 161
```
cbindNR, [79](#page-78-0) chartr, *[14](#page-13-0)*, *[51](#page-50-0)* checkAvSd, [80](#page-79-0) checkFilePath, [82](#page-81-0) checkGrpOrder, [83,](#page-82-0) *[87](#page-86-0)*, *[193](#page-192-0)* checkGrpOrderSEM, *[84](#page-83-0)*, [84](#page-83-0) checkSimValueInSer, *[21–](#page-20-0)[23](#page-22-0)*, *[66](#page-65-0)*, [85,](#page-84-0) *[90](#page-89-0)*, *[121](#page-120-0)*, *[138](#page-137-0)*, *[140](#page-139-0)*, *[163](#page-162-0)* checkStrictOrder, [86,](#page-85-0) *[193](#page-192-0)* checkVectLength, [87](#page-86-0) cleanReplicates, [88](#page-87-0) closeMatchMatrix, [89,](#page-88-0) *[140](#page-139-0)* coinPermTest, [91](#page-90-0) colMedSds, [92](#page-91-0) colorAccording2, *[20](#page-19-0)*, [92](#page-91-0) colSds, [94,](#page-93-0) *[235](#page-234-0)* colSums, *[153](#page-152-0)*, *[227](#page-226-0)[–229](#page-228-0)*, *[231](#page-230-0)*, *[235](#page-234-0)*, *[248](#page-247-0)* combinatIntTable, [94](#page-93-0) combineAsN, [95](#page-94-0) combineByEitherFactor, [97](#page-96-0) combineOverlapInfo, [98](#page-97-0) combineRedBasedOnCol, [99,](#page-98-0) *[101](#page-100-0)*, *[187,](#page-186-0) [188](#page-187-0)* combineRedundLinesInList, *[100](#page-99-0)*, [100,](#page-99-0) *[102](#page-101-0)* combineRedundLinesInListAcRef, [102](#page-101-0) combineReplFromListToMatr, [103](#page-102-0)

combineSingleT, [104](#page-103-0) combn, *[95](#page-94-0)*, *[218](#page-217-0)* completeArrLst, [104](#page-103-0) concatMatch, [105](#page-104-0) confInt, [107](#page-106-0) confint, *[107](#page-106-0)* contribToContigPerFrag, *[79](#page-78-0)*, [108,](#page-107-0) *[117](#page-116-0)*, *[240](#page-239-0)* conv01toColNa, [109](#page-108-0) convColorToTransp, [109](#page-108-0) convMatr2df, *[43](#page-42-0)*, [110](#page-109-0) convToNum, *[75](#page-74-0)*, [111,](#page-110-0) *[167](#page-166-0)* coordOfFilt, [113](#page-112-0) correctToUnique, *[33](#page-32-0)*, *[51](#page-50-0)*, [114,](#page-113-1) *[134](#page-133-0)*, *[137](#page-136-0)*, *[149](#page-148-0)*, *[187,](#page-186-0) [188](#page-187-0)*, *[254](#page-253-0)*, *[260](#page-259-1)* correctWinPath, [115](#page-114-0) countCloseToLimits, *[21](#page-20-0)[–23](#page-22-0)*, [116,](#page-115-0) *[138](#page-137-0)* countSameStartEnd, *[79](#page-78-0)*, [117,](#page-116-0) *[240](#page-239-0)* cut, *[93](#page-92-0)*, *[119](#page-118-0)* cutArrayInCluLike, *[10,](#page-9-0) [11](#page-10-0)*, *[15](#page-14-0)*, *[21](#page-20-0)*, [118](#page-117-0) cutAtMultSites, *[8](#page-7-0)*, [118,](#page-117-0) *[183,](#page-182-0) [184](#page-183-0)* cutToNgrp, [119](#page-118-0) date, *[250](#page-249-0)* diff, *[49](#page-48-0)*, *[120,](#page-119-0) [121](#page-120-0)*, *[176](#page-175-0)* diffCombin, [120](#page-119-0) diffPPM, [121](#page-120-0)

dist, *[12,](#page-11-0) [13](#page-12-0)*, *[46](#page-45-0)*, *[54](#page-53-0)*, *[66](#page-65-0)*, *[198](#page-197-0)* duplicated, *[26](#page-25-0)*, *[33](#page-32-0)*, *[134](#page-133-0)*, *[137](#page-136-0)*, *[142,](#page-141-0) [143](#page-142-0)*, *[187](#page-186-0)*, *[220](#page-219-0)*, *[238](#page-237-0)*

elimCloseCoord, [122](#page-121-0) equLenNumber, *[15](#page-14-0)*, [123](#page-122-0) exclExtrValues, [123](#page-122-0) exponNormalize, [125,](#page-124-0) *[190,](#page-189-0) [191](#page-190-0)*, *[233](#page-232-0)* extr1chan, *[103](#page-102-0)*, *[105](#page-104-0)*, [126](#page-125-0) extractLast2numericParts, [127](#page-126-0) extrColsDeX, [128,](#page-127-0) *[134](#page-133-0)* extrNumericFromMatr, [129](#page-128-0) extrSpcText, [129](#page-128-0)

factor, *[16](#page-15-0)*, *[55](#page-54-0)* fdrtool, *[203](#page-202-0)* file.exists, *[83](#page-82-0)* file.path, *[115](#page-114-0)* filt3dimArr, *[33](#page-32-0)*, [131](#page-130-0) filterLiColDeList, *[33](#page-32-0)*, *[131](#page-130-0)*, [132](#page-131-0) filterList, *[33](#page-32-0)*, *[128](#page-127-0)*, *[131](#page-130-0)*, [133](#page-132-0) filterNetw, *[32](#page-31-0)*, [134,](#page-133-0) *[197](#page-196-0)* filtSizeUniq, *[33](#page-32-0)*, *[114](#page-113-1)*, [136](#page-135-0)

#### INDEX  $267$

findCloseMatch, *[21](#page-20-0)[–23](#page-22-0)*, *[89,](#page-88-0) [90](#page-89-0)*, *[116](#page-115-0)*, *[122](#page-121-0)*, [137,](#page-136-0) *[139,](#page-138-0) [140](#page-139-0)* findRepeated, *[100,](#page-99-0) [101](#page-100-0)*, [138,](#page-137-0) *[149](#page-148-0)*, *[188](#page-187-0)* findSimilFrom2sets, [139](#page-138-0) findUsableGroupRange, [141](#page-140-0) firstLineOfDat, [141,](#page-140-0) *[188](#page-187-0)* firstOfRepeated, *[30](#page-29-0)*, *[50](#page-49-0)*, *[122](#page-121-0)*, *[142](#page-141-0)*, [142,](#page-141-0) *[143,](#page-142-0) [144](#page-143-0)*, *[148](#page-147-0)*, *[186–](#page-185-0)[188](#page-187-0)* firstOfRepLines, *[80](#page-79-0)*, *[100,](#page-99-0) [101](#page-100-0)*, *[124](#page-123-0)*, *[143](#page-142-0)*, [143,](#page-142-0) *[188](#page-187-0)* fisher.test, *[205](#page-204-0)* fread, *[209,](#page-208-0) [210](#page-209-0)* fuseAnnotMatr, [144](#page-143-0) fuseCommonListElem, [145](#page-144-0) fusePairs, [146](#page-145-0)

get1stOfRepeatedByCol, *[124](#page-123-0)*, *[138,](#page-137-0) [139](#page-138-0)*, [147,](#page-146-0) *[186](#page-185-0)*, *[188](#page-187-0)* getValuesByUnique, [148](#page-147-0) gitDataUrl, [149](#page-148-0) gray.colors, *[253](#page-252-0)* grep, *[8,](#page-7-0) [9](#page-8-0)*, *[27](#page-26-0)*, *[30](#page-29-0)*, *[106](#page-105-0)*, *[128](#page-127-0)*, *[152](#page-151-0)*, *[158](#page-157-0)*, *[164](#page-163-0)*, *[167](#page-166-0)*, *[180](#page-179-0)*, *[225](#page-224-0)*, *[258](#page-257-0)*

head, *[40](#page-39-0)* htmlSpecCharConv, [150](#page-149-0)

is.finite, *[42](#page-41-0)*, *[55](#page-54-0)*

justvsn, *[190,](#page-189-0) [191](#page-190-0)*, *[233](#page-232-0)*

keepCommonText, *[68](#page-67-0)[–71](#page-70-0)*, [151,](#page-150-1) *[256](#page-255-0)* kmeans, *[218](#page-217-0)*

legend, *[18](#page-17-0)* levIndex, [153](#page-152-0) linModelSelect, [154](#page-153-0) linRegrParamAndPVal, [156](#page-155-0) listBatchReplace, [157](#page-156-0) listGroupsByNames, [158](#page-157-0) lm, *[157](#page-156-0)*, *[160](#page-159-0)*, *[205](#page-204-0)*, *[239](#page-238-0)* lmFit, *[133](#page-132-0)*, *[178,](#page-177-0) [179](#page-178-0)*, *[241](#page-240-0)*, *[252](#page-251-0)* lmSelClu, [159](#page-158-0) LocationTests, *[91](#page-90-0)* lower.tri, *[255](#page-254-1)*, *[260](#page-259-1)* lrbind, *[19](#page-18-0)*, *[29](#page-28-0)*, *[76](#page-75-0)*, [160](#page-159-0)

makeMAList, *[8,](#page-7-0) [9](#page-8-0)*, *[36](#page-35-0)[–38](#page-37-0)*, [161,](#page-160-0) *[251,](#page-250-0) [252](#page-251-0)* makeNRedMatr, [162](#page-161-0) MAplotW, *[236](#page-235-0)*

match, *[105,](#page-104-0) [106](#page-105-0)*, *[164,](#page-163-0) [165](#page-164-0)*, *[182](#page-181-0)*, *[193](#page-192-0)* matchMatrixLinesToRef, [163](#page-162-0) matchNamesWithReverseParts, [165](#page-164-0) matchSampToPairw, [166](#page-165-0) matr2list, [167](#page-166-0) matrix, *[25](#page-24-0)*, *[72](#page-71-0)* merge, *[45](#page-44-0)*, *[145](#page-144-0)*, *[169](#page-168-0)[–175](#page-174-0)* mergeMatrices, *[45](#page-44-0)*, [168,](#page-167-0) *[170](#page-169-0)* mergeMatrixList, *[45](#page-44-0)*, *[169](#page-168-0)*, [169](#page-168-0) mergeSelCol, [170,](#page-169-0) *[173](#page-172-0)* mergeSelCol3, *[171](#page-170-0)*, [172](#page-171-0) mergeVectors, [173](#page-172-0) mergeW2, [174](#page-173-0) minDiff, [176](#page-175-0) moderTest2grp, *[133](#page-132-0)*, *[154,](#page-153-0) [155](#page-154-0)*, [177,](#page-176-0) *[179](#page-178-0)* moderTestXgrp, *[154,](#page-153-0) [155](#page-154-0)*, *[167](#page-166-0)*, [178,](#page-177-0) *[236](#page-235-0)* multiCharReplace, [180](#page-179-0) multiMatch, [181](#page-180-0)

#### NA, *[249](#page-248-0)*

na.fail, *[183](#page-182-0)*, *[222](#page-221-0)* naOmit, [182,](#page-181-0) *[222](#page-221-0)* nchar, *[30,](#page-29-0) [31](#page-30-0)*, *[34](#page-33-0)*, *[53](#page-52-0)*, *[65](#page-64-0)*, *[185](#page-184-0)* nFragments, *[119](#page-118-0)*, [183](#page-182-0) nFragments0, *[119](#page-118-0)*, [184](#page-183-0) nNonNumChar, [184](#page-183-0) Node, *[79](#page-78-0)* nonAmbiguousMat, [185](#page-184-0) nonAmbiguousNum, *[30](#page-29-0)*, *[50](#page-49-0)*, *[80](#page-79-0)*, *[143,](#page-142-0) [144](#page-143-0)*, *[148](#page-147-0)*, [186](#page-185-0) nonredDataFrame, [187](#page-186-0) nonRedundLines, [188](#page-187-0) Normal, *[226](#page-225-0)* normalizeThis, *[47,](#page-46-0) [48](#page-47-0)*, *[74](#page-73-0)*, *[126](#page-125-0)*, [189](#page-188-0) normalizeWithinArrays, *[162](#page-161-0)* numeric, *[43](#page-42-0)*, *[111](#page-110-0)*, *[113](#page-112-0)* numPairDeColNames, [191](#page-190-0)

order, *[87](#page-86-0)*, *[155](#page-154-0)* orderMatrToRef, [192](#page-191-0) organizeAsListOfRepl, *[100,](#page-99-0) [101](#page-100-0)*, *[103](#page-102-0)*, *[105](#page-104-0)*, *[127](#page-126-0)*, [194](#page-193-0)

p.adjust, *[178](#page-177-0)*, *[203](#page-202-0)*, *[257](#page-256-0)* packageDownloadStat, [195](#page-194-0) pairsAsPropensMatr, [196](#page-195-0) par, *[110](#page-109-0)*, *[240](#page-239-0)* partialDist, [197](#page-196-0) partUnlist, *[77,](#page-76-0) [78](#page-77-0)*, [198](#page-197-0)

# 268 **INDEX**

paste, *[8](#page-7-0)*, *[24](#page-23-0)*, *[199](#page-198-0)* pasteC, *[28](#page-27-0)*, *[64](#page-63-0)*, [199](#page-198-0) pie, *[214](#page-213-0)* presenceFilt, *[49](#page-48-0)*, [200,](#page-199-0) *[202](#page-201-0)*, *[249](#page-248-0)* presenceGrpFilt, *[201](#page-200-0)*, [201](#page-200-0) protectSpecChar, [202](#page-201-0) pVal2lfdr, [203](#page-202-0) randIndex, *[204](#page-203-0)* randIndFx, [204](#page-203-0) rankToContigTab, [205](#page-204-0) ratioAllComb, [206](#page-205-0) ratioToPpm, [207,](#page-206-1) *[263](#page-262-0)* read.delim, *[210](#page-209-0)* read.table, *[128](#page-127-0)*, *[209](#page-208-0)*, *[211,](#page-210-0) [212](#page-211-0)* read\_excel, *[213](#page-212-0)* readCsvBatch, [208,](#page-207-1) *[210](#page-209-0)*, *[263](#page-262-0)* readTabulatedBatch, [209](#page-208-0) readVarColumns, [211](#page-210-0) readXlsxBatch, *[209](#page-208-0)*, [212](#page-211-0) reduceTable, [214](#page-213-0) regrBy1or2point, [215,](#page-214-0) *[216](#page-215-0)* regrMultBy1or2point, *[215](#page-214-0)*, [216](#page-215-0) renameColumns, *[42](#page-41-0)*, *[55](#page-54-0)*, [217](#page-216-0) reorgByCluNo, [217](#page-216-0) replicateStructure, *[96](#page-95-0)*, *[164](#page-163-0)*, [219,](#page-218-0) *[244](#page-243-0)* replNAbyLow, [220](#page-219-0) replPlateCV, *[57](#page-56-0)[–59](#page-58-0)*, *[77](#page-76-0)*, [222,](#page-221-0) *[227](#page-226-0)* rgb, *[20](#page-19-0)*, *[110](#page-109-0)* rmDupl2colMatr, [223](#page-222-1) rmEnumeratorName, [223,](#page-222-1) *[257,](#page-256-0) [258](#page-257-0)* rnormW, [225](#page-224-0) rowCVs, *[57](#page-56-0)[–59](#page-58-0)*, *[77](#page-76-0)*, *[222](#page-221-0)*, [226,](#page-225-0) *[227](#page-226-0)*, *[230](#page-229-0)* rowGrpCV, *[57](#page-56-0)[–59](#page-58-0)*, *[77](#page-76-0)*, *[227](#page-226-0)*, [227](#page-226-0) rowGrpMeans, *[81](#page-80-0)*, [228,](#page-227-0) *[229–](#page-228-0)[231](#page-230-0)* rowGrpNA, [229](#page-228-0) rowGrpSds, [230,](#page-229-0) *[231](#page-230-0)* rowGrpSums, [230](#page-229-0) rowMedSds, [231](#page-230-0) rowNormalize, *[24](#page-23-0)*, *[60,](#page-59-0) [61](#page-60-0)*, *[190,](#page-189-0) [191](#page-190-0)*, [232](#page-231-0) rowSds, *[153](#page-152-0)*, *[227](#page-226-0)[–229](#page-228-0)*, *[231](#page-230-0)*, [234,](#page-233-0) *[235](#page-234-0)* rowSEMs, *[230](#page-229-0)*, [234](#page-233-0) sampNoDeMArrayLM, [235](#page-234-0) scale, *[62,](#page-61-0) [63](#page-62-0)*, *[237](#page-236-0)*, *[245,](#page-244-0) [246](#page-245-0)* scaleXY, *[62,](#page-61-0) [63](#page-62-0)*, [236](#page-235-0) sd, *[94](#page-93-0)*, *[230](#page-229-0)*, *[234](#page-233-0)*

searchDataPairs, [237](#page-236-0)

searchLinesAtGivenSlope, *[18](#page-17-0)*, *[39](#page-38-0)*, *[41](#page-40-0)*, *[52](#page-51-0)*, [238](#page-237-0) simpleFragFig, *[79](#page-78-0)*, *[117](#page-116-0)*, [240](#page-239-0) singleLineAnova, [241](#page-240-0) sortBy2CategorAnd1IntCol, [242](#page-241-0) sortByNRepeated, [243](#page-242-0) sprintf, *[123](#page-122-0)* stableMode, [244](#page-243-0) standardW, [245](#page-244-0) stdErrMedBoot, [246](#page-245-0) strsplit, *[119](#page-118-0)*, *[167](#page-166-0)*, *[182](#page-181-0)*, *[192](#page-191-0)* sub, *[150](#page-149-0)* substr, *[28](#page-27-0)*, *[56](#page-55-0)*, *[64](#page-63-0)*, *[130](#page-129-0)* summarizeCols, *[66](#page-65-0)*, *[163](#page-162-0)*, [247](#page-246-0) sumNAperGroup, [248](#page-247-0) Sweave, *[251](#page-250-0)* Sys.time, *[250](#page-249-0)* sysDate, [249](#page-248-0)

# t, *[238](#page-237-0)* t.test, *[257](#page-256-0)* table, *[96](#page-95-0)*, *[214](#page-213-0)*, *[244](#page-243-0)* tableToPlot, [250](#page-249-0) TDist, *[107](#page-106-0)* tempfile, *[115](#page-114-0)* test2factLimma, *[162](#page-161-0)*, *[241](#page-240-0)*, [251](#page-250-0) transpGraySca, [253](#page-252-0) treatTxtDuplicates, *[114](#page-113-1)*, *[149](#page-148-0)*, [254](#page-253-0) triCoord, [255,](#page-254-1) *[260](#page-259-1)* trimRedundText, *[68](#page-67-0)[–71](#page-70-0)*, *[152](#page-151-0)*, *[164](#page-163-0)*, *[220](#page-219-0)*, [255](#page-254-1) tTestAllVal, [256](#page-255-0)

unifyEnumerator, [257](#page-256-0) uniqCountReport, *[51](#page-50-0)*, [259](#page-258-0) unique, *[30](#page-29-0)*, *[33](#page-32-0)*, *[50,](#page-49-0) [51](#page-50-0)*, *[71](#page-70-0)*, *[114](#page-113-1)*, *[134](#page-133-0)*, *[137](#page-136-0)*, *[142](#page-141-0)*, *[144](#page-143-0)*, *[149](#page-148-0)*, *[187](#page-186-0)*, *[260](#page-259-1)* unlist, *[15](#page-14-0)*, *[78](#page-77-0)*, *[146](#page-145-0)*, *[198](#page-197-0)*, *[223](#page-222-1)* upperMaCoord, *[255](#page-254-1)*, [260](#page-259-1)

# VolcanoPlotW, *[236](#page-235-0)*

which, *[113](#page-112-0)* which.min, *[35](#page-34-0)*, *[44](#page-43-0)*, *[63](#page-62-0)* withinRefRange, *[86](#page-85-0)*, [261](#page-260-0) write.table, *[263](#page-262-0)* writeCsv, *[209](#page-208-0)*, [261](#page-260-0)

XYToDiffPpm, *[207](#page-206-1)*, [263](#page-262-0)